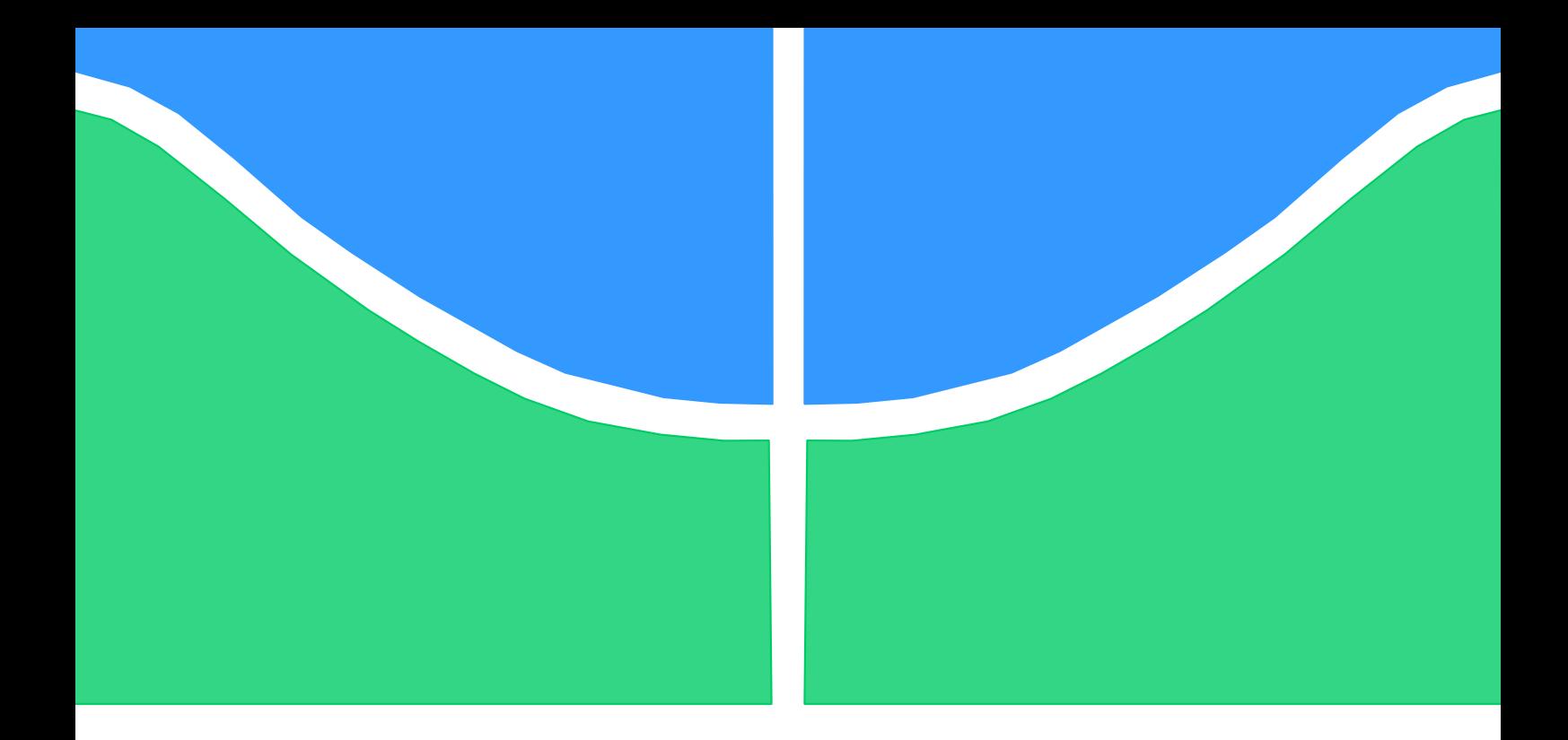

# **TRABALHO DE CONCLUSÃO DE CURSO**

# **TROCA GASOSA PULMONAR: MODELOS MATEMÁTICOS PARA SIMULAÇÃO**

**Indira Reis Coelho**

**Brasília, Novembro de 2017**

**UNIVERSIDADE DE BRASÍLIA**

FACULDADE DE TECNOLOGIA

UNIVERSIDADE DE BRASÍLIA Faculdade de Tecnologia

# TRABALHO DE CONCLUSÃO DE CURSO

# **TROCA GASOSA PULMONAR: MODELOS MATEMÁTICOS PARA SIMULAÇÃO**

**Indira Reis Coelho**

Relatório submetido como requisito parcial para obtenção do grau de Engenheiro Eletricista

### **Banca Examinadora**

Profa. Flavia Maria Guerra de Sousa Aranha Oliveira UnB/ENE (Orientadora)

Prof. Marco Antonio Freitas do Egito Coelho, UnB/ENE

Prof. Lélio Ribeiro Soares Júnior, UnB/ENE

### **Agradecimentos**

*Agradeço a Deus por ter colocado em meu caminho pessoas como a Profª Flavia, a quem agradeço pela oportunidade deste trabalho e por sua imensurável dedicação e paciência com as quais me orientou durante esta jornada, ao Rodrigo Gregoldo por todas as elucidações que me proporcionou nesta caminhada, ao meu namorado, Daniel Cury, por todo apoio e amparo, e à minha família por ser meu alicerce, simplesmente, em tudo.*

*Indira Reis Coelho*

#### **RESUMO**

O modelamento matemático das trocas gasosas do sistema respiratório está alicerçado em premissas que permitem equacionar o transporte gasoso desde o alvéolo até os tecidos. Através das trocas gasosas pulmonares, ocorre a liberação de dióxido de carbono e a absorção de oxigênio proporcionando energia para os tecidos e a manutenção da homeostase, que consiste no equilíbrio de parâmetros como a ventilação, fluxo sanguíneo e pressões parciais de  $CO<sub>2</sub>$  e O<sup>2</sup> dentro dos limites fisiológicos. O objetivo deste trabalho é realizar o modelamento das trocas gasosas a partir de modelos parciais propostos por diferentes autores, mas que se complementam no sentido de retratar diferentes aspectos da respiração. Inicialmente, baseado no modelo proposto por Hoppensteadt & Peskin (2002), a partir da contribuição de cada alvéolo, determinam-se as equações que, aproximadamente, regem o processo de transporte de oxigênio no pulmão em malha aberta. Esse modelo é estudado e implementado no Matlab, e resultados desta simulação são apresentados. Em particular, modificando-se a contribuição de diferentes variáveis do modelo, que alteram as condições de respiração, foram simuladas diferentes condições de estresse como altitude, exercício, anemia e heterogeneidade pulmonar e como estas condições afetam o fenômeno da troca gasosa pulmonar. Foram estabelecidos limites de ventilação e fluxo sanguíneo para tornar o modelo mais realista e indicar o limite fisiológico de troca gasosa nas condições de estresse. A evolução do estudo, nesse trabalho, levou à modificação do modelo de malha aberta para um de malha fechada, no intuito de determinar a ventilação de regime permanente. Esta etapa foi atingida pela integração do modelo de Hoppensteadt & Peskin (2002) com os modelos de Cunningham (1974) e Khoo (2012). Dentro das limitações do modelo integrado, as saídas obtidas encontram-se dentro de limites fisiológicos. Paralelamente a esse estudo, foram desenvolvidos roteiros para a futura implementação de uma disciplina optativa de modelamento de sistemas fisiológicos para alunos das áreas de Engenharia e Saúde. A sequência destes roteiros foi implementada de forma a guiar o leitor pelos conceitos básicos do sistema respiratório até o modelamento matemático das trocas gasosas em malha aberta e fechada. Os roteiros foram gerados como uma ferramenta de ensino e aprendizagem para estudantes das áreas de Engenharia e Saúde.

#### **ABSTRACT**

The mathematical modeling of the gas exchange of the respiratory system is based on premises that allow to equate the gas transport from the alveolus to the tissues. Through the pulmonary gas exchanges, carbon dioxide liberation and oxygen absorption occur, providing energy to the tissues and maintenance of homeostasis, which consists of balancing parameters such as ventilation, blood flow and partial pressures of CO2 and O2 within the physiological limits. The objective of this work is to perform the modeling from partial models proposed by different authors, but which complement each other in the sense of portraying different aspects of breathing. Initially, based on the model proposed by Hoppensteadt & Peskin (2002), from the contribution of each alveolus, we determine the equations that approximately govern the process of oxygen transport in the open-loop lung. This model is studied and implemented in Matlab, and results of this simulation are presented. In particular, by modifying the contribution of different model variables that alter breathing conditions, different stress conditions such as altitude, exercise, anemia and pulmonary heterogeneity were simulated and as these conditions affect the pulmonary gas exchange phenomenon. established limits of ventilation and blood flow to make the model more realistic and indicate the physiological limit of gas exchange under stress conditions. The evolution of the study, in this work, led to the modification of the open mesh model to a closed mesh model, in order to determine the steady state ventilation value. This step was achieved by integrating the Hoppensteadt & Peskin (2002) model with the models of Cunningham (1974) and Khoo (2012). Within the limitations of the integrated model,

the outputs obtained are within physiological limits. In parallel to this study, a series of roadmaps were developed for the future implementation of an optional discipline of modeling physiological systems for students in the Engineering and Health areas. The sequence of these scripts was implemented in order to guide the reader through the basic concepts of the respiratory system to the mathematical modeling of open and closed mesh gas exchanges. The scripts were generated as a teaching and learning tool for students in the areas of Engineering and Health.

# SUMÁRIO

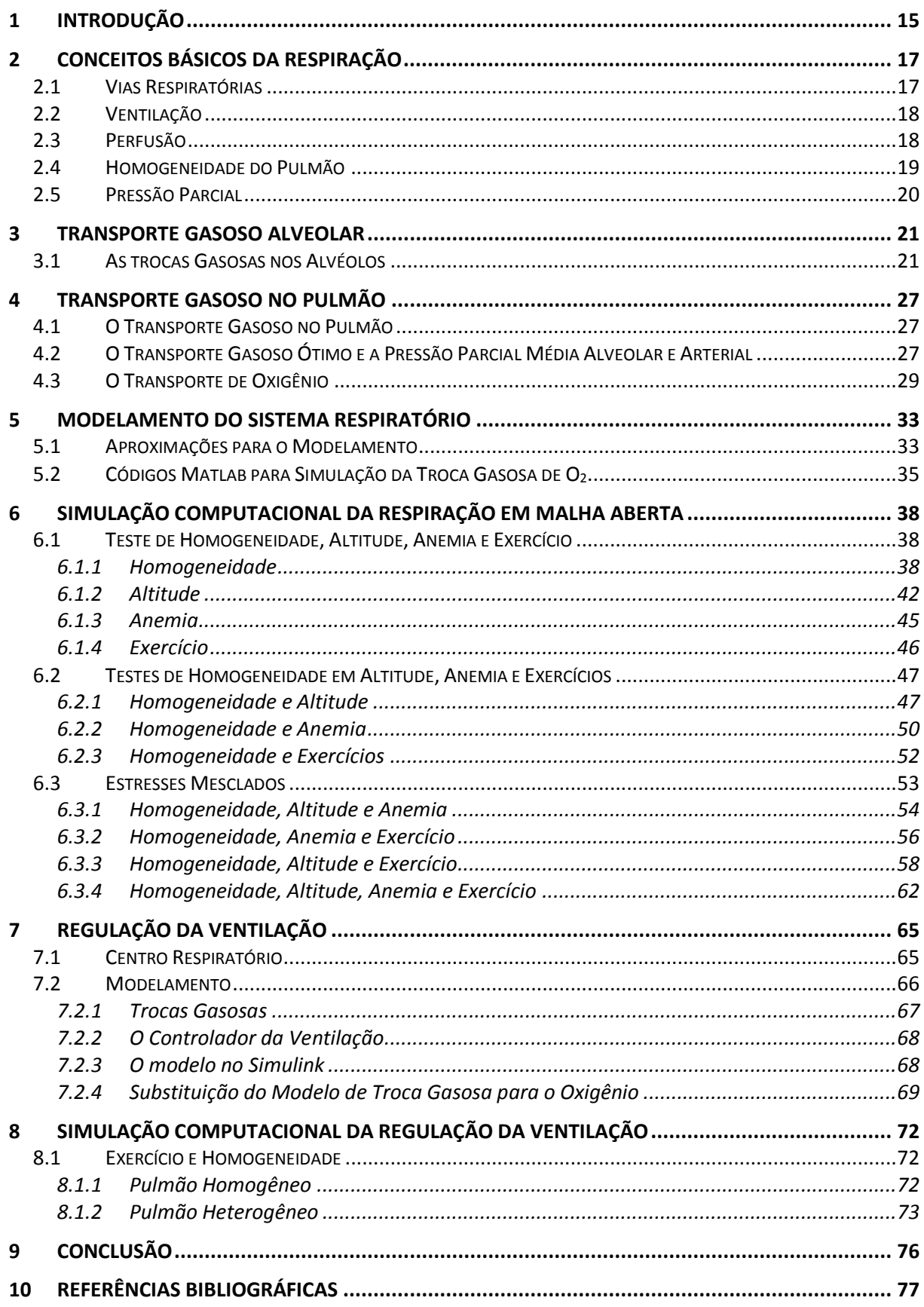

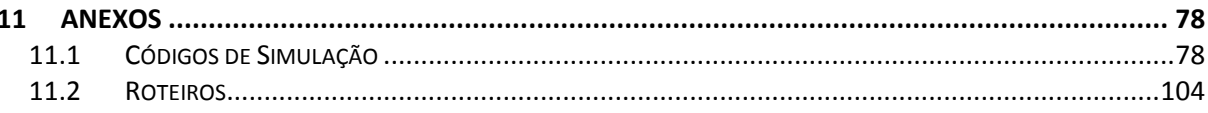

# LISTA DE FIGURAS

Figura 1. Vias Respiratórias. [....................................................................................................](#page-16-2) 17 [Figura 2. Relação entre fluxo sanguíneo e ventilação alveolar. Com a relação de](#page-19-1)  [proporcionalidade determinada, a razão ventilação-perfusão é constante em todo](#page-19-1) o pulmão [como é apresentado no gráfico superior. O gráfico do meio apresenta um beta de 0,5](#page-19-1)  [representando um pulmão parcialmente homogêneo onde é possível observar ainda alguma](#page-19-1)  [relação de proporcionalidade entre alguns pontos. Já o gráfico inferior apresenta razão](#page-19-1)  [ventilação-perfusão totalmente aleatória, o que caracteriza o pulmão totalmente heterogêneo.](#page-19-1) [..................................................................................................................................................](#page-19-1) 20 [Figura 3. Concentração de um gás no interior de um alvéolo após sucessivas respirações.....](#page-20-2) 21 [Figura 4. Esquemático de um capilar no pulmão.](#page-21-0) .................................................................... 22 [Figura 5. Relação entre concentração e pressão parcial de oxigênio no sangue. Essa relação foi](#page-29-0)  [plotada de duas formas: na esquerda,](#page-29-0)  $\mathbf{c} = \mathbf{C}(\mathbf{P})$  e, na direita,  $\mathbf{P} = \mathbf{H}(\mathbf{c})$ . Cada uma das curvas [possui curvaturas positiva e negativa. O pulmão opera em torno do ponto L, marcado nas](#page-29-0)  curvas. [......................................................................................................................................](#page-29-0) 30

[Figura 6. Visão geral do código computacional utilizado. Três](#page-36-0) *scripts* principais são utilizados para executar a simulação de *lung.m*: *setup\_lung.m*[, que inicializa constantes e demais variáveis](#page-36-0)  utilizadas; *cvsolve.m*, que testa o valor de *M* [para evitar simulações com taxas de absorção de](#page-36-0)  [oxigênio nos tecidos do corpo as quais o pulmão não consegue sustentar, e executa o laço de](#page-36-0)  [repetição que implementa as iterações do método da bissecção para encontrar o valor de](#page-36-0) *cv*. Dentro deste laço principal [resolve-se simultaneamente a função](#page-36-0) *Φ(ca,cv,r)* para determinar o valor de *ca*; e *outchecklung.m*[, que confere se todas as equações foram satisfeitas, apresenta](#page-36-0)  [uma medida do erro residual em cada caso, e plota vários resultados em função da taxa de](#page-36-0)  ventilação-perfusão, *r*[...............................................................................................................](#page-36-0) 37

[Figura 7. Concentrações de oxigênio em mols/L em um pulmão totalmente homogêneo. O](#page-38-0)  [gráfico superior apresenta as concentrações de oxigênio no sangue venoso e arterial, cv e ca](#page-38-0)  [respectivamente, e a concentração média de oxigênio no sangue arterial, cabar. O gráfico](#page-38-0)  [inferior apresenta a concentração de oxigênio no ar inspirado, cI, a concentração de oxigênio](#page-38-0)  [em cada alvéolo, cA, e a concentração média de oxigênio alveolar, cAbar.](#page-38-0) ........................... 39

[Figura 8. Concentrações de oxigênio em mols/L em um pulmão parcialmente homogêneo.](#page-39-0)  [Nesse caso, a relação ventilação-perfusão varia em alguns alvéolos. O gráfico superior](#page-39-0)  [apresenta as concentrações de oxigênio no sangue venoso e arterial, cv e ca respectivamente, e](#page-39-0)  [a concentração média de oxigênio no sangue arterial, cabar. O gráfico inferior apresenta a](#page-39-0)  [concentração de oxigênio no ar inspirado, cI, a concentração de oxigênio em cada alvéolo, cA,](#page-39-0)  [e a concentração média de oxigênio alveolar, cAbar.](#page-39-0) .............................................................. 40

[Figura 9. Concentrações de oxigênio em mols/L em um pulmão totalmente heterogêneo. Nesse](#page-40-0)  [caso, a relação ventilação-perfusão varia em alguns alvéolos. O gráfico superior apresenta as](#page-40-0)  [concentrações de oxigênio no sangue venoso e arterial, cv e ca respectivamente, e a](#page-40-0)  [concentração média de oxigênio no sangue arterial, cabar. O gráfico inferior apresenta a](#page-40-0)  [concentração de oxigênio no ar inspirado, cI, a concentração de oxigênio em cada alvéolo, cA,](#page-40-0)  [e a concentração média de oxigênio alveolar, cAbar.](#page-40-0) .............................................................. 41

[Figura 10. Pressões parciais de oxigênio, em mmHg, para pulmões homogêneos,](#page-41-1)  [aproximadamente homogêneos e heterogêneos respectivamente. As pressões parciais de](#page-41-1)  [oxigênio no sangue arterial e venoso são representadas por Pa e Pv respectivamente, enquanto](#page-41-1)  [que a pressão parcial média de oxigênio no sangue arterial é representado por Pabar. No](#page-41-1)  [contexto alveolar, a pressão parcial de oxigênio inspirado é respresentada por PI quanto que a](#page-41-1) 

[pressão parcial de oxigênio no interior do alvéolo é PA e a pressão parcial média de oxigênio](#page-41-1)  alveoloar é PAbar. [....................................................................................................................](#page-41-1) 42

[Figura 11. Para pulmões com fator de homogeneidade beta igual a 0,5, o modelo é capaz de](#page-43-0)  [simular trocas gasosas até a altitude de Maciço Vinson a 5182 metros de altitude. A partir dessa](#page-43-0)  [altitude, a concentração de hemoglobinas no sangue não é suficiente para absorver oxigênio e](#page-43-0)  [suprir os tecidos........................................................................................................................](#page-43-0) 44

[Figura 12. Para pulmões com fator de homogeneidade beta igual a 0,5, o modelo de pulmão](#page-44-1)  [aclimatado é capaz de simular trocas gasosas até a altitude de Aconcágua a 7010 metros](#page-44-1) de [altitude. A partir dessa altitude, a concentração de hemoglobinas no sangue não é suficiente](#page-44-1)  para absorver oxigênio e suprir os tecidos [...............................................................................](#page-44-1) 45

[Figura 13. Para pulmões com fator de homogeneidade beta igual a 0,5, a concentrações de](#page-45-1)  [oxigênio venoso e a concentração média de oxigênio arterial aumentam com o aumento da](#page-45-1)  [concentração máxima de oxigênio no sangue com a saturação das hemoglobinas, cstar. A](#page-45-1)  [redução de cstar caracteriza a redução de hemoglobinas no sangue, anemia, mas mesmo com a](#page-45-1)  [grande variação das concentrações de oxigênio arterial e venosa, as pressões parciais](#page-45-1)  correspondentes variam de forma suave. [.................................................................................](#page-45-1) 46

[Figura 14. O aumento da ventilação e do fluxo sanguíneo se deve ao aumento da taxa de](#page-46-2)  [consumo de oxigênio durante exercícios físicos.](#page-46-2) ..................................................................... 47

Figura 15. Pressões parciais de O<sup>2</sup> [em uma pessoa não aclimatada em diferentes casos de](#page-47-0)  [homegeneides. Conforme a homogeneidade é deteriorada, maior é o desequilibio entre as](#page-47-0)  pressões parciais de  $O_2$  alveolar e arterial. Além disso, quanto mais heterogêneo é o pulmão, [menor é a altitude limite para a qual ainda é possível realizar trocas gososas.........................](#page-47-0) 48

Figura 16. Concentrações de  $O_2$  em uma pessoa não aclimatada em diferentes casos de [homegeneides. Conforme a homogeneidade é deteriorada. Além disso, quanto mais](#page-47-1)  [heterogêneo é o pulmão, menor é a altitude limite para a qual ainda é possível realizar trocas](#page-47-1)  gososas. [....................................................................................................................................](#page-47-1) 48

Figura 17. Pressões parciais de  $O_2$  em uma pessoa aclimatada em diferentes casos de [homegeneides. Conforme a homogeneidade é deteriorada, maior é o desequilibio entre as](#page-48-0)  pressões parciais de O<sup>2</sup> [alveolar e arterial. Além disso, quanto mais heterogêneo é o pulmão,](#page-48-0)  [menor é a altitude limite para a qual ainda é possível realizar trocas gososas.........................](#page-48-0) 49

Figura 18. Concentrações de O<sub>2</sub> em uma pessoa não aclimatada em diferentes casos de [homegeneides. Conforme a homogeneidade é deteriorada, e, quanto mais heterogêneo é o](#page-49-1)  [pulmão, menor é a altitude limite para a qual ainda é possível realizar trocas gososas...........](#page-49-1) 50

[Figura 19. Pressões parciais de oxigênio em função da concentração máxima de oxigênio no](#page-50-0)  [sangue arterial com hemoglobinas totalmente saturadas, cstar. Conforme a razão ventilação](#page-50-0)[perfusão se torna desproporcional com o aumento de beta, a pressão parcial de O](#page-50-0)<sup>2</sup> arterial se torna menor que a oressão parcial de  $O<sub>2</sub>$  alveolar. Além disso, em um pulmão totalmente [heterogêneo, as trocas gasosas não ocorrem com cstar menor que 0,0031 mol/L.](#page-50-0) .................. 51

[Figura 20. Concentrações de oxigênio em função da concentração máxima de oxigênio no](#page-50-1)  [sangue arterial com hemoglobinas totalmente saturadas, cstar. Conforme a razão ventilação](#page-50-1)perfusão se torna desproporcional com o aumento de beta, as concentrações de  $O_2$  arterial e [venoso diminuem conforme a anemia se intensifica. Além disso, em um pulmão totalmente](#page-50-1)  [heterogêneo, as trocas gasosas não ocorrem com cstar menor que 0,0031 mol/L.](#page-50-1) .................. 51

[Figura 21. Curvas de ventilação e perfusão para as diferentes homogeneidades analisadas.](#page-51-1)  [Como não há variação na taxa de consumo de oxigência](#page-51-1) ........................................................ 52

[Figura 22. Fluxo sanguíneo e Ventilação em função da taxa de consumo de oxigênio os](#page-52-1)  [diferentes betas simulados........................................................................................................](#page-52-1) 53 [Figura 23. As curvas em todos os gráficos representam dados para uma pessoa saudável, uma](#page-54-0)  [pessoa com anemia moderada e uma pessoa com anemia forte. Foram obtidas as concentrações](#page-54-0)  [de Oxigênio Alveolar e Arterial assim como a Ventilação e Perfusão para cada caso](#page-54-0)  [considerando todos os indivíduos com pulmões totalmente homogêneos...............................](#page-54-0) 55

[Figura 24. As curvas em todos os gráficos representam dados para uma pessoa saudável, uma](#page-54-1)  [pessoa com anemia moderada e uma pessoa com anemia forte. Foram obtidas as concentrações](#page-54-1)  [de Oxigênio Alveolar e Arterial assim como a Ventilação e Perfusão para cada caso](#page-54-1)  [considerando todos os indivíduos com pulmões parcialmente homogêneos.](#page-54-1) .......................... 55

[Figura 25. As curvas em todos os gráficos representam dados para uma pessoa saudável, uma](#page-55-1)  [pessoa com anemia moderada e uma pessoa com anemia forte. Foram obtidas as concentrações](#page-55-1)  [de Oxigênio Alveolar e Arterial assim como a Ventilação e Perfusão para cada caso](#page-55-1)  [considerando todos os indivíduos com pulmões totalmente heterogêneos.](#page-55-1) ............................. 56

[Figura 26. Essa figura contém três gráficos de ventilação e perfusão para um indivíduo](#page-56-0)  [saudável, um indivíduo com anemia moderada e um indivíduo com anemia forte. O quarto](#page-56-0)  [gráfico mostra a concentração de oxigênio no sangue arterial para cada indivíduo conforme a](#page-56-0)  [taxa de consumo de oxigênio aumenta, considerando que, em todos os](#page-56-0) casos, o pulmão é totalmente homogêneo. [............................................................................................................](#page-56-0) 57

[Figura 27. Essa figura contém três gráficos de ventilação e perfusão para um indivíduo](#page-56-1) [saudável, um indivíduo com anemia moderada e um indivíduo com anemia forte. O quarto](#page-56-1)  [gráfico mostra a concentração de oxigênio no sangue arterial para cada indivíduo conforme a](#page-56-1)  [taxa de consumo de oxigênio aumenta, considerando que, em todos os casos, o pulmão é](#page-56-1)  [parcialmente homogêneo..........................................................................................................](#page-56-1) 57

[Figura 28. Essa figura contém três gráficos de ventilação e perfusão para um indivíduo](#page-57-1)  saudável, [um indivíduo com anemia moderada e um indivíduo com anemia forte. O quarto](#page-57-1)  [gráfico mostra a concentração de oxigênio no sangue arterial para cada indivíduo conforme a](#page-57-1)  [taxa de consumo de oxigênio aumenta, considerando que, em todos os casos, o pulmão é](#page-57-1)  [totalmente heterogêneo.............................................................................................................](#page-57-1) 58

[Figura 29. Essa figura contém três gráficos de ventilação e perfusão para um indivíduo saudável](#page-58-0)  [ao nível do mar, no Pico da Neblina a 3.048 metros de altitude e em Maciço Vinson a 5.182](#page-58-0)  [metros de altitude. O quarto gráfico mostra a concentração de oxigênio no sangue arterial em](#page-58-0)  [cada altitude conforme a taxa de consumo de oxigênio aumenta, considerando que, em todos](#page-58-0)  os casos, o pulmão é totalmente homogêneo. [..........................................................................](#page-58-0) 59

[Figura 30. Essa figura contém três gráficos de ventilação e perfusão para um indivíduo saudável](#page-58-1)  [ao nível do mar, no Pico da Neblina a 3.048 metros de altitude e em Maciço Vinson a 5.182](#page-58-1)  [metros de altitude. O quarto gráfico mostra a concentração de oxigênio no sangue arterial em](#page-58-1)  [cada altitude conforme a taxa de consumo de oxigênio aumenta, considerando que, em todos](#page-58-1)  [os casos, o pulmão é parcialmente homogêneo........................................................................](#page-58-1) 59

Figura 31. Essa figura contém três gráficos de [ventilação e perfusão para um indivíduo saudável](#page-59-0)  [ao nível do mar, no Pico da Neblina a 3.048 metros de altitude e em Maciço Vinson a 5.182](#page-59-0)  [metros de altitude. O quarto gráfico mostra a concentração de oxigênio no sangue arterial em](#page-59-0)  [cada altitude conforme a taxa de consumo de oxigênio aumenta, considerando que, em todos](#page-59-0)  os casos, o pulmão é totalmente heterogêneo. [.........................................................................](#page-59-0) 60

[Figura 32. Para um indivíduo aclimatado a grandes altitudes, essa figura contém três gráficos](#page-60-0)  [de ventilação e perfusão ao nível do mar, no Pico da Neblina, a 3.048 metros de altitude, e em](#page-60-0)  [Maciço Vinson, a 5.182 metros de altitude. O quarto gráfico mostra a concentração de oxigênio](#page-60-0)  [no sangue arterial em cada altitude conforme a taxa de consumo de oxigênio aumenta,](#page-60-0)  [considerando que, em todos os casos, o pulmão é totalmente homogêneo..............................](#page-60-0) 61

[Figura 33. Para um indivíduo aclimatado a grandes altitudes, essa figura contém três gráficos](#page-60-1)  [de ventilação e perfusão ao nível do mar, no Pico da Neblina, a 3.048 metros de altitude, e em](#page-60-1)  Maciço Vinson, a 5.182 metros [de altitude. O quarto gráfico mostra a concentração de oxigênio](#page-60-1)  [no sangue arterial em cada altitude conforme a taxa de consumo de oxigênio aumenta,](#page-60-1)  [considerando que, em todos os casos, o pulmão é parcialmente homogêneo.](#page-60-1) ......................... 61

[Figura 34. Para um indivíduo aclimatado a grandes altitudes, essa figura contém três gráficos](#page-61-1)  [de ventilação e perfusão ao nível do mar, no Pico da Neblina, a 3.048 metros de altitude, e em](#page-61-1)  [Maciço Vinson, a 5.182 metros de altitude. O quarto gráfico mostra a concentração de oxigênio](#page-61-1)  [no sangue arterial em cada altitude conforme a taxa de consumo de oxigênio aumenta,](#page-61-1)  [considerando que, em todos os casos, o pulmão é totalmente heterogêneo.............................](#page-61-1) 62

[Figura 35. Os gráficos dessa figura apresentam os dados de ventilação e perfusão para um](#page-62-0)  [indivíduo saudável \(linha superior\) e um indivíduo com anemia \(linha inferior\) ao nível do mar](#page-62-0)  [\(primeira coluna\), no Pico da Neblina \(segunda coluna\) a 3.048 metros de altitude e em Maciço](#page-62-0)  [Vinson \(terceira coluna\) a 5.182 metros de altitude. Em ambos indivíduos, o pulmão é](#page-62-0)  totalmente homogêneo. [............................................................................................................](#page-62-0) 63

[Figura 36. Os gráficos dessa figura apresentam os dados de ventilação e perfusão para um](#page-62-1)  [indivíduo saudável \(linha superior\) e um indivíduo com anemia \(linha inferior\) ao nível do mar](#page-62-1)  [\(primeira coluna\), no Pico da Neblina \(segunda coluna\) a 3.048 metros de altitude e em Maciço](#page-62-1)  [Vinson \(terceira coluna\) a 5.182 metros de altitude. Em ambos indivíduos, o pulmão é](#page-62-1)  [parcialmente homogêneo..........................................................................................................](#page-62-1) 63

[Figura 37. Os gráficos dessa figura apresentam os dados de ventilação e perfusão para um](#page-63-0)  [indivíduo saudável \(linha superior\) e um indivíduo com anemia \(linha inferior\) ao nível do mar](#page-63-0)  [\(primeira coluna\), no Pico da Neblina \(segunda coluna\) a 3.048 metros de altitude e em Maciço](#page-63-0)  [Vinson \(terceira coluna\) a 5.182 metros de altitude. Em ambos indivíduos, o pulmão é](#page-63-0)  [totalmente heterogêneo.............................................................................................................](#page-63-0) 64

[Figura 38. Estimulo na área inspiratória, localizada no tronco encefálico, por íons Hidrogênio](#page-65-1)  [cuja concentração é determinada pela concentração de CO](#page-65-1)2. .................................................. 66

[Figura 39. Modelo para determinação da ventilação em regime permanente..........................](#page-65-2) 66

[Figura 40. Programa no Simulink para gerar o ponto de regime permanente do sistema de](#page-68-1)  controle respiratório. [................................................................................................................](#page-68-1) 69

[Figura 41. Diagrama de blocos da interação entre os modelos de Cunningham \(1974\),](#page-69-0)  [Hoppensteadt & Peskin \(2002\) e Khoo \(2012\) para gerar a regulação da ventilação..............](#page-69-0) 70

[Figura 42. Regulação da ventilação VA através dos modelos de Hoppensteadt & Peskin \(2002\),](#page-70-0)  [Khoo \(2012\) e Cunningham \(1974\), em que o diagrama de blocos da Figura 41 é simulado no](#page-70-0)  modo malha aberta. [..................................................................................................................](#page-70-0) 71

[Figura 43. Para um pulmão totalmente homogêneo, o modelo de regulador levou ao ajuste da](#page-71-3)  [ventilação e do fluxo sanguíneo durante exercícios. Os valores obtidos do regulador superam](#page-71-3)  [os valores não regulados, mas, em ambos os casos, a ventilação se comporta como um sinal](#page-71-3)  [rampa. Isso representa uma das características realísticas do modelo da regulação da ventilação.](#page-71-3) [..................................................................................................................................................](#page-71-3) 72

[Figura 44. Comportamento das pressões parciais de oxigênio e dióxido de carbono conforme a](#page-72-1)  [ventilação é aumentada durante o aumento da intensidade do exercício.](#page-72-1) ................................ 73

[Figura 45. Para um pulmão totalmente hetrogêneo, o modelo de regulador levou ao ajuste da](#page-73-0)  [ventilação e do fluxo sanguíneo durante exercícios. No caso da ventilação, os valores obtidos](#page-73-0)  [do regulador superam os valores não regulados, mas, em ambos os casos, a](#page-73-0) ventilação se [comporta como um sinal rampa. Isso representa uma das características realísticas do modelo](#page-73-0)  [da regulação da ventilação. No caso do fluxo sanguíneo, os valores obtidos são humanamente](#page-73-0) 

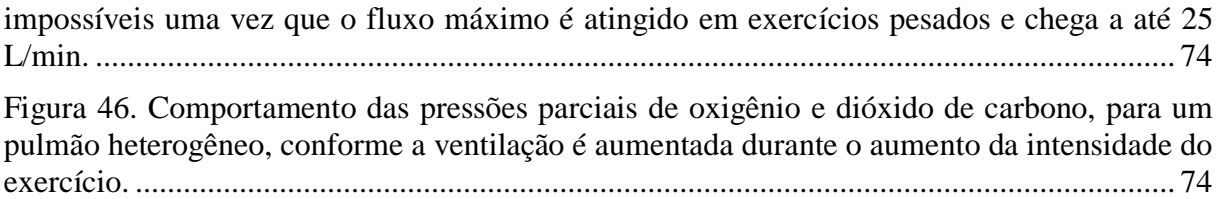

# LISTA DE TABELAS

[Tabela 1 Concentrações de oxigênio no ar inspirado de acordo com a respectiva altitude. São](#page-42-0)  [apresentadas, também, a porcentagem da concentração de oxigênio a nível do mar em cada](#page-42-0)  [localidade que se encontra, aproximadamente, nessas altitudes.](#page-42-0) ............................................. 43

# LISTA DE SÍMBOLOS

#### **Símbolos Latinos**

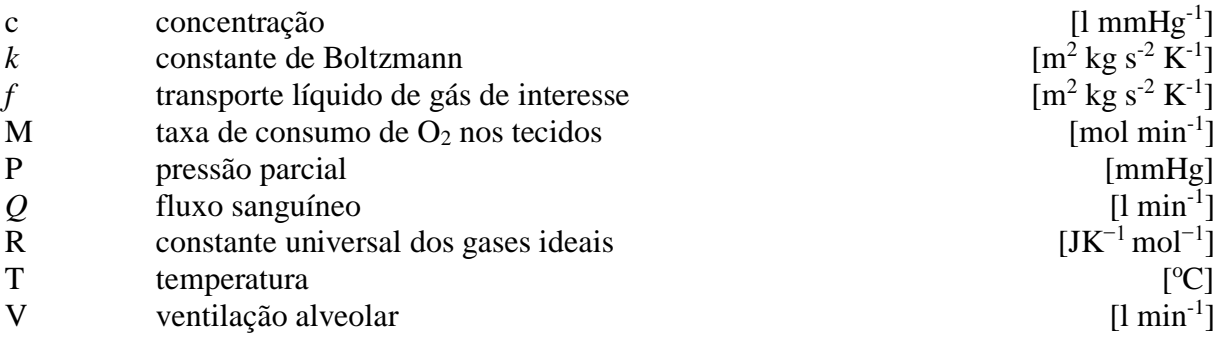

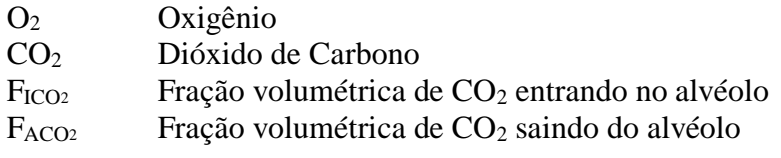

## **Símbolos Gregos**

σ Solubilidade

### **Subscritos**

- *a* arterial
- *A* alveolar
- *E* expirado<br>*I* inspirado
- *I* inspirado
- *v* venoso

### **Sobrescritos**

variação temporal

### **Siglas**

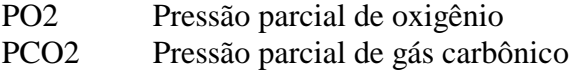

# **1 INTRODUÇÃO**

<span id="page-14-0"></span>Os pulmões são compostos por, aproximadamente, 300 milhões de alvéolos e cada um participa no processo de troca gasosa de oxigênio e dióxido de carbono com a atmosfera. Cada alvéolo recebe sangue de mesma composição de capilares e, após as trocas gasosas, o sangue de cada capilar contribui na formação do sangue arterial sistêmico (WEST, 2004) (MERRIL, 2008) (KAPITAIN e HEMPLEMAN, 1985). Esse processo provoca a absorção de oxigênio e a liberação de dióxido de carbono, gases envolvidos na respiração celular, que por sua vez gera energia para o corpo.

O entendimento do processo de troca gasosa depende da evolução de conceitos básicos da respiração como a razão ventilação-perfusão (MURPHY, 1969). A manutenção do processo de trocas gasosas através da regulação da ventilação contribui para a manutenção da homeostase, estado de regime permanente em condições normais de operação do corpo (KHOO, 2012).

A importância de produzir modelos matemáticos para eventos fisiológicos como as trocas gasosas no processo de respiração consistem em ajudar estudantes de fisiologia a entender o básico por trás da respiração através de simulações (PETRINI, 1986) (BURTON, 2000). Com o modelamento, é possível estimar resultados em condições adversas para trocas gasosas de forma computacional, sem necessidade de métodos experimentais intrusivos (AFONSO, 1981). No entanto, é necessário conhecer quais varáveis do processo precisam ser manipuladas para realizar a simulação (KHOO, 2012).

Este trabalho tem como objetivo modelar o fenômeno de trocas gasosas, obtendo resultados tão próximos da realidade quanto possível. Por isso, são utilizados modelos parciais de diferentes autores que retratam diferentes aspectos das trocas gasosa. Com isso, e inserindo limites de operação para a ventilação e fluxo sanguíneo, foi possível evoluir o modelo para operar nas margens de funcionamento do corpo.

O modelamento do transporte gasoso de oxigênio de Hoppensteadt & Peskin (2002) é o ponto de partida desse estudo. Nesse sistema de malha aberta, as variáveis de homogeneidade do pulmão, razão ventilação-perfusão, taxa de consumo de oxigênio pelos tecidos, concentração de ar inspirado e concentração máxima de oxigênio no sangue arterial permitem simular diversas situações de estresse para a respiração. Os resultados quantitativos apresentam o comportamento da ventilação, perfusão e pressões parciais de oxigênio na saída do modelo, que não possui limites de operação por ser malha aberta. A primeira modificação no modelo, com o intuito de torná-lo mais próximo da realidade, é impor limites de operação para a ventilação e fluxo sanguíneo.

Um modelo de regulação da ventilação é proposto por Khoo (2012) com base nas pressões parciais de oxigênio e dióxido de carbono. Esse modelo, não leva em conta fatores fisiológicos como a razão ventilação-perfusão e concentração máxima de oxigênio no sangue. Por isso, o modelo de Khoo (2012) é complementado com o modelo de malha aberta de Hoppensteadt & Peskin (2002). Essa nova moficação, gera um modelo de regulação de ventilação em malha fechada que considera, em parte, os fatores fisiológicos de simulação uma vez que o modelo de pressão parcial de  $CO<sub>2</sub>$  os ignora. Esse novo arranjo de regulação da ventilação, torna o modelo mais realístico, gerando na saída valores de ventilação de regime permanente.

A motivação desse trabalho, além do entendimento quantitativo do processo de trocas gasosas no pulmão, é gerar roteiros que serão utilizados em uma futura disciplina optativa de modelamento de sistemas fisiológicos a ser ofertada para alunos das áreas de Engenharia e Saúde. O objetivo é apresentar, ao mesmo tempo, os conceitos fisiológicos e as equações matemáticas que governam a troca gasosa pulmonar, que possibilitem o estudo das influências de diferentes situações como anemina e exercício neste processo, modificando-se determinados parâmetros do modelo. Os roteiros são construídos de modo a irem apresentando diferentes etapas do modelamento passo-apasso, de modo acumulativo, passando pelos conceitos mais importantes de cada modelo, pelo equacionamento das premissas tomadas em cada etapa, até a geração de programas que possibilitem as simulações abrangidas pelos modelos. Por fim, os modelos são integrados e os estudantes são convidados a avaliar qualitativamente e quantitavamente o desempenho dos casos analisados

No decorrer desse trabalho são apresentados os conceitos básicos da respiração, capítulo 2, em que o leitor deve se familiarizar com os termos mais recorrentes do modelamento além de obter uma percepção geral do sistema respiratório como um todo. No capítulo 3, são abordadas as premissas do modelamento a nível alveolar e as equações geradas a partir delas. Em seguida, no capítulo 4, o modelamento do transporte gasoso é evoluído para o nível pulmonar, onde especialmente, o transporte de oxigênio é modelado. O capítulo 5, então, dedica-se a apresentar aproximações feitas no modelamento em malha aberta para a geração dos programas de simulação cuja interação é explicada através de um diagrama de blocos ao final do capítulo. Com isso, foram simuladas várias situações de estresse cujo resultados foram apresentados e discutidos no capítulo 6. No intuito de fechar a malha, o capítulo 7 aborda estudos sobre a regulação da ventilação e os modelos parciais que virão a complementar a malha aberta. No final desse capítulo, apresenta-se a lógica de simulação das trocas gasosa em malha fechada no modo malha aberta cujos resultados são apresentados e discutidos no capítulo 8.

Finalmente, o capítulo 9 apresenta as conclusões deste trabalho assim como sugestões para trabalhos futuros. Em seguida, no capítulo 10, estão contidas as referências bibliográficas nas quais este trabalho se apoia e, subsequente a ele, no capítulo 11, tem-se os anexos onde estão os códigos e rotinas de simulação que geraram os resultados apresentados nos capítulos 6 e 8. Ainda no capítulo 11, encontram-se anexados os roteiros desenvolvidos para estudo e aprendizagem.

.

## **2 Conceitos Básicos da Respiração**

<span id="page-16-0"></span>A respiração tem como objetivo promover a liberação de gás carbônico produzido nas células e a absorção de oxigênio para os tecidos. Para entender esse processo é necessário entender conceitos importantes, como a ventilação e perfusão, e a estrutura pulonar, vias aéreas, especialmente, os alvéolos, onde as trocas gasosas ocorrem. Os conceitos básicos da respiração são abordados no roteiro 1, anexo [11.2,](#page-103-1) e são sempre recorridos e revisados nos demais roteiros.

### **2.1 Vias Respiratórias**

<span id="page-16-1"></span>O sistema respiratório, especialmente as vias respiratórias, está apresentado na [Figura 1.](#page-16-3) O ar é distribuído pelo pulmão através da traqueia, brônquio e bronquíolos, que conduzem o ar até os alvéolos onde as trocas gasosas ocorrem (GUYTON e HALL, 2006).

Para que a respiração ocorra, as vias aéreas devem estar sempre desobstruídas. Por isso, para manter a traquea sempre aberta, ela é composta, em sua maior parte, por anéis de cartilagem. Já os brônquios são compostos por cartilagem com menos rigidez, mas suficiente para garantir a passegem livre de ar e permitir que os pulmões realizem os movimentos de expansão e contração. Conforme os brônquios se ramificam, eles se tornam menos extensos até se formarem os bronquíolos onde o diâmetro é de apenas 1,5 mm. As paredes dos bronquíolos não o impedem de colapsar devido à sua baixa rigidez, mas eles são mantidos abertos pela pressão transpulmonar assim como os alvéolos (GUYTON e HALL, 2006), que são a menor parte do sistema respiratório humano. Os alvéolos apresentam-se em grande quantidade, distribuídos de forma aleatória em ambos os pulmões esquerdo e direito. Eles são pequenos sacos que estão envoltos por capilares para que a troca gasosa possa acontecer (HOPPENSTEADT e PESKIN, 2002).

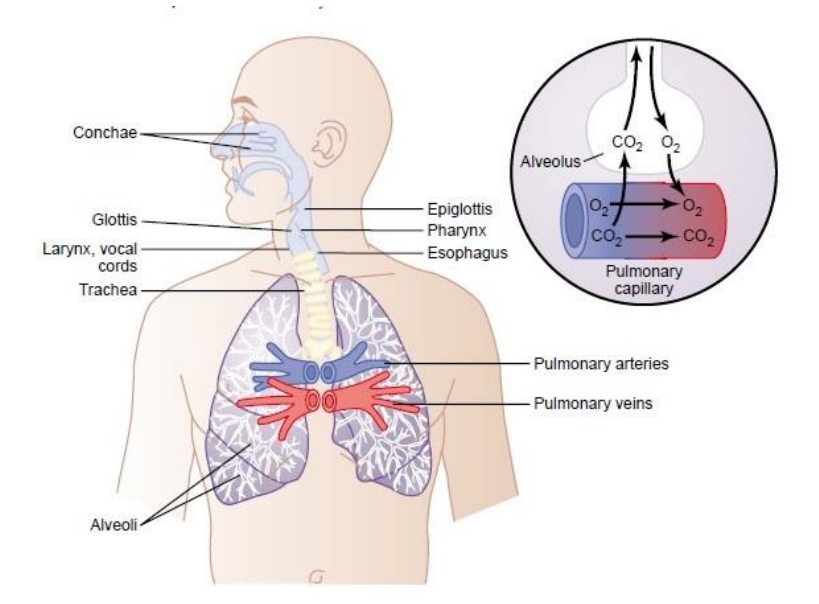

**Figura 1. Vias Respiratórias. 1**

<span id="page-16-3"></span><span id="page-16-2"></span><sup>&</sup>lt;sup>1</sup> (GUYTON e HALL, 2006)

A pressão transpulmonar é a diferença entre a pressão pleural e a pressão alveolar. Os pulmões flutuam na cavidade torácica envolvidos por uma fina camada de fluido, contido na cavidade pleural. O espaço entre as duas membranas adjacentes da pleura forma essa cavidade entre a superfície do pulmão e a superfície interna da caixa torácica, e a pressão do fluido contido nela é denominada pressão pleural (KULISH, 2006). Já a pressão alveolar é a pressão do ar no interior do alvéolo (GUYTON e HALL, 2006).

### **2.2 Ventilação**

<span id="page-17-0"></span>A ventilação pulmonar ocorre para renovar continuamente o ar nas áreas de trocas gasosas do pulmão. Essas áreas incluem os ductos alveolares, os sacos alveolares e os bronquíolos. A taxa com a qual o ar se renova nessas aéreas é chamada de ventilação alveolar e o volume de ar inspirado ou expirado durante a respiração é denominado de volume tidal (GUYTON e HALL, 2006).

Parte do ar respirado nunca alcança as áreas de troca gasosa, apenas preenchem as vias aéreas onde a troca gasosa não ocorre, como o nariz, a faringe e a traqueia. Esse ar é chamado de ar de espaço morto porque ele não é útil para as trocas gasosas (GUYTON e HALL, 2006). O volume de espaço morto pode ainda ser classificado como anatômico, quando se considera todo o volume de ar nas vias aéreas exceto o volume dos alvéolos e de aéreas adjacentes onde ocorrem trocas gasosas, ou fisiológico, quando se considera também o volume de ar dos alvéolos onde o fluxo sanguíneo é insuficiente para realizar as trocas gasosas.

A ventilação por minuto representa o volume total de ar novo que entra no alvéolo e nas áreas adjacentes de troca gasosa a cada minuto (GUYTON e HALL, 2006). Essa taxa pode ser quantitativamente determinada pela equação [\(1\).](#page-17-2)

<span id="page-17-2"></span>
$$
V_A = Freq \cdot (V_T - V_D) \tag{1}
$$

Na equação [\(1\),](#page-17-2)  $V_A$  é o volume de ventilação alveolar por minuto, Freq é a frequência de respiração por minuto,  $V_T$  é o volume tidal e  $V_D$  é o volume de espaço morto fisiológico (GUYTON e HALL, 2006).

### **2.3 Perfusão**

<span id="page-17-1"></span>O fluxo sanguíneo através do pulmão, em litros por minuto, é essencialmente igual ao débito cardíaco. Na maioria dos casos, os vasos pulmonares agem como tubos elásticos que se alarguam com o aumento da pressão e se estreitam com a redução da pressão. Para que ocorra a aeração adequada do sangue, é importante que ele seja distribuído para os segmentos do pulmão onde os alvéolos são melhor oxigenados (GUYTON e HALL, 2006). A perfusão é o fluxo sanguíneo que chega ao pulmão e alcança os capilares que envolvem os alvéolos.

No entanto, normalmente até certo ponto e, principalmente, em doeças pulmonares, algumas áreas dos pulmões são bem ventiladas mas possuem quase nenhum fluxo sanguíneo, equanto outras áreas possuem excelente fluxo sanguíneo, mas recebem baixa ou nenhuma ventilação. Nessas condições, as trocas gasosas através da membrana respiratória ficam seriamente prejudicadas e a pessoa sofrerá um grande desconforto respiratório mesmo tendo a ventilação total adequada e o fluxo sanguíneo pulmonar total normal, pois a ventilação e o fluxo sanguíneo irão para diferentes partes dos pulmões. Consequentemente, um conceito altamente quantitativo foi desenvolvido para ajudar no entendimento da troca respiratória quando há desequilíbrio entre a ventilação alveolar e o fluxo sanguíneo. Esse conceito é chamado relação ventilação-perfusão (GUYTON e HALL, 2006).

### **2.4 Homogeneidade do Pulmão**

<span id="page-18-0"></span>O pulmão é composto por cerca de  $3 \cdot 10^8$  alvéolos. No entanto, a ventilação  $V_A$  e a perfusão  $Q$ , em L/min, variam nos diferentes alvéolos. Naturalmente, por causa do efeito da gravidade, existe um gradiente de perfusão no pulmão de modo que a parte inferior tem um fluxo sanguíneo maior que a parte superior do órgão. Isso é causado pelo efeito da pressão hidrostática sobre a capacidade de distensão dos vasos pulmonares. A ventilação também é maior na parte inferior do pulmão. Isso ocorre devido ao fato de a ventilação depender da diferença entre o volume máximo e mínimo que um alvéolo pode alcançar durante um ciclo respiratório (HOPPENSTEADT e PESKIN, 2002).

O volume máximo alcançado durante a inspiração é praticamente igual em todos os alvéolos do pulmão, mas o volume mínimo, durante a expiração, é diferente. O volume mínimo, nos alvéolos da parte inferior do pulmão, é menor porque o peso do tecido pulmonar atua de modo a comprimir tais alvéolos. Consequentemente, a ventilação nesses alvéolos é maior assim como o fluxo sanguíneo neles. No entanto, esses efeitos não são balanceados entre si fazendo com que a razão ventilação-perfusão seja diferente em cada alvéolo (HOPPENSTEADT e PESKIN, 2002).

A [Figura 2](#page-19-2) mostra a relação entre ventilação e perfusão em três casos de diferentes homogeneidades. Em um pulmão totalmente homogêneo, primeiro gráfico da [Figura 2,](#page-19-2) há uma relação de proporcionalidade fixa entre ventilação e perfusão em todos os alvéolos. Isso significa que maiores fluxos sanguíneos são direcionados para alvéolos melhor ventilados e que alvéolos pouco ventilados recebem pouco fluxo sanguíneo. Conforme a homogeneidade é degradada, segundo e terceiro gráfico da [Figura 2,](#page-19-2) a relação de proporcionalidade é perdida. Isso significa que a ventilação e a perfusão nos alvéolos se tornam aleatórias comprometendo a eficiência das trocas gasosas.

Um pulmão saudável se caracteriza por ser homogêneo ou próximo de homogêneo. Algumas doenças como cirrose e edemas pulmonares levam à degradação da homogeneidade pulmonar por comprometerem a relação de proporcionalidade entre a ventilação e a perfusão.

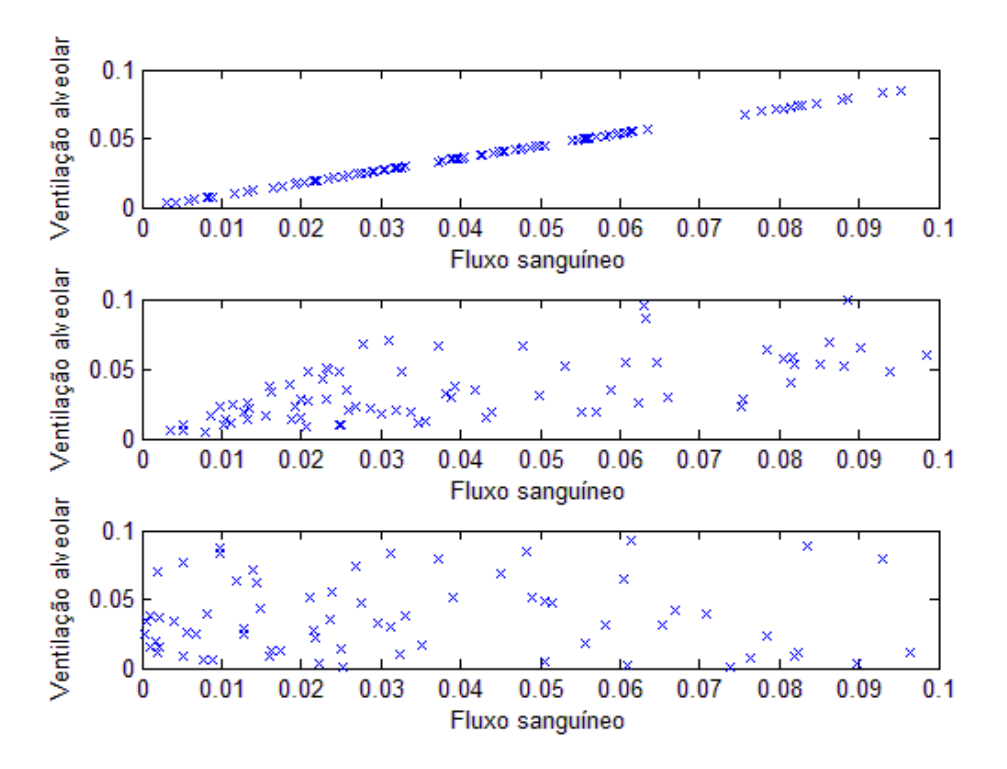

<span id="page-19-2"></span>**Figura 2. Relação entre fluxo sanguíneo e ventilação alveolar. Com a relação de proporcionalidade determinada, a razão ventilação-perfusão é constante em todo o pulmão como é apresentado no gráfico superior. O gráfico do meio representa um pulmão parcialmente homogêneo onde é possível observar ainda alguma relação de proporcionalidade entre alguns pontos. Já o gráfico inferior apresenta razão ventilaçãoperfusão totalmente aleatória, o que caracteriza o pulmão totalmente heterogêneo.<sup>2</sup>**

#### <span id="page-19-1"></span>**2.5 Pressão Parcial**

<span id="page-19-0"></span>A pressão parcial de um gás é a contribuição individual desse gás para a pressão total em um determinado ambiente. Por exemplo, na atmosfera, há vários gases e a soma das pressões parciais desses gases, em atm, resulta na pressão atmosférica de, aproximadamente, 1 atm.

<sup>2</sup> (GREGOLDO, 2017)

## **3 Transporte Gasoso Alveolar**

<span id="page-20-0"></span>Este capítulo visa investigar o processo de trocas gasosas que ocorre durante a respiração. Com isso, descrever um modelo simples com equações matemáticas que representem, aproximadamente, a respiração a nível alveolar de acordo com o modelamento de Hoppensteadt & Peskin (2002). Esse tema é abordado no roteiro 2, anexo [11.2.](#page-103-1)

### **3.1 As trocas Gasosas nos Alvéolos**

<span id="page-20-1"></span>O sangue que chega aos capilares nos pulmões está pobre em oxigênio e rico em gás carbônico, enquanto que o ar inspirado chega aos alvéolos rico em oxigênio e pobre em gás carbônico. Como a membrana que separa o alvéolo do capilar é fina o suficiente para permitir a passagem de moléculas como os gases, a troca gasosa entre alvéolos e capilares ocorre por difusão. O processo de difusão ocorre por diferença de concentração entre meios, ou seja, o desequilíbrio da concentração de  $CO_2$  e  $O_2$  entre o alvéolo e o capilar provoca a passagem de  $O_2$  para o capilar, enriquecendo as hemoglobinas, e a passagem de  $CO_2$  para o alvéolo. O  $CO_2$  é, então, liberado na expiração. No entanto, em uma única inspiração e expiração não é possível promover a retirada total de  $CO<sub>2</sub>$  do alvéolo durante a expiração e nem a dissolução no sangue de todo o  $O<sub>2</sub>$  que entrou no alvéolo durante a inspiração. Por isso, é muito importante observar como a pressão parcial desses gases variam tanto no interior do alvéolo quanto no sangue venoso e no sangue arterial. A [Figura 3](#page-20-3) ilustra como a concentração de um gás, como o dióxido de carbono, no interior de um alvéolo varia após sucessivas respirações (GUYTON e HALL, 2006). Conforme as respirações ocorrem, a concentração do gás representado diminui.

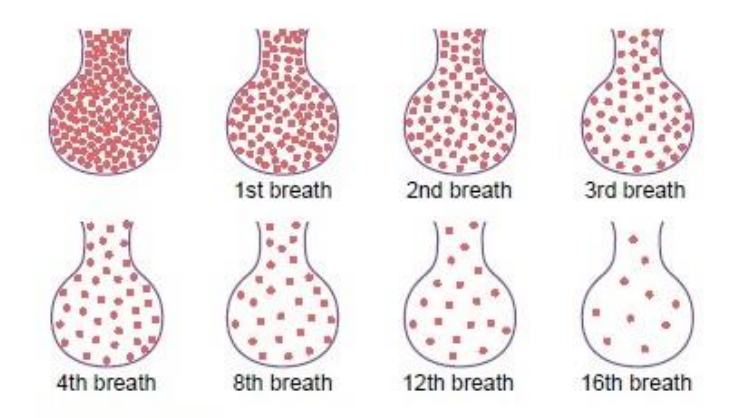

**Figura 3. Concentração de um gás no interior de um alvéolo após sucessivas respirações<sup>3</sup> .** 

<span id="page-20-3"></span><span id="page-20-2"></span>A [Figura 4](#page-21-1) apresenta um esquemático simples do processo de respiração e as suas respectivas nomenclaturas. A partir deles, o modelamento das trocas gasosas foi feito fazendo-se aproximações

<sup>3</sup> (GUYTON e HALL, 2006)

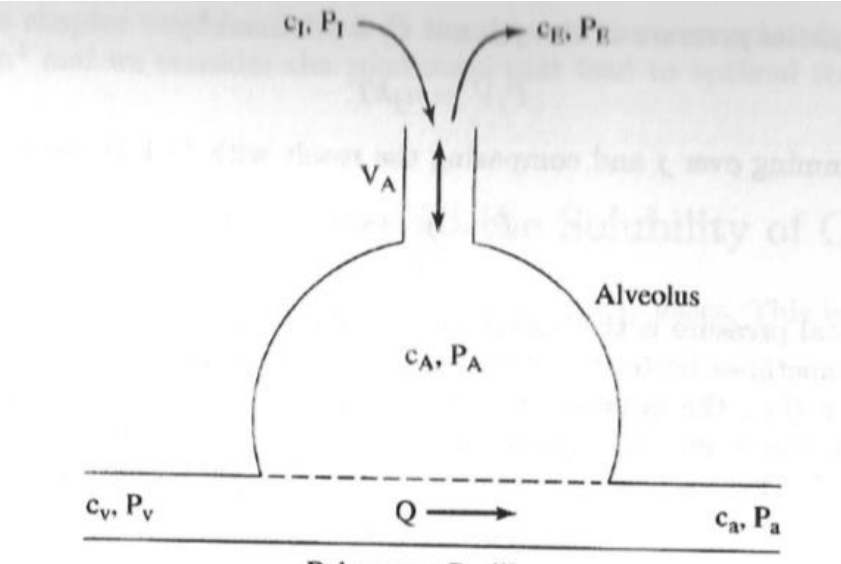

**Pulmonary Capillary** 

#### **Figura 4. Esquemático de um capilar no pulmão.<sup>4</sup>**

<span id="page-21-1"></span>Legenda:

- c: concentração do gás, em mols/L
- <span id="page-21-0"></span>P: pressão parcial do gás, em mmHg
- $\sigma$ : solubilidade do gás, adimensional
- $k:$  constante de Boltzmann, em *Joule*/Kelvin
- : temperatura absoluta, em Kelvin
- Q: fluxo sanguíneo, em L/min
- VA: ventilação alveolar, L/min

Índices:

- I: ar inspirado
- E: ar expirado
- A: alveolar
- v: venoso
- a: arterial

A partir da [Figura 4](#page-21-1) e fazendo algumas aproximações para o transporte gasoso nos alvéolos, é possível derivar as equações que regem esse processo.

1. O número de moléculas do gás de interesse que está entrando em um alvéolo por unidade de tempo é igual ao número de moléculas desse gás que está saindo por unidade de tempo.

<span id="page-21-2"></span>
$$
V_A c_I + Q c_V = V_A c_E + Q c_a \tag{2}
$$

<sup>4</sup> (HOPPENSTEADT e PESKIN, 2002)

No caso da equação [\(2\),](#page-21-2)  $V_A$  representa a ventilação alveolar,  $c_I$  a concentração de oxigênio no ar inspirado,  $Q$  o fluxo sanguíneo,  $c_V$  concentração de oxigênio no sangue venoso,  $c_E$  concentração de oxigênio no ar expirado e  $c_a$ , a concentração de oxigênio no sangue arterial.

2. O ar expirado é uma amostra do ar alveolar.

<span id="page-22-1"></span><span id="page-22-0"></span>
$$
c_E = c_A \tag{3}
$$

3. O gás se comporta como um gás ideal, ou seja, segue a lei ideal dos gases ( $PV = nRT$ ), no ar alveolar.

$$
P_A = \frac{n_A kT}{V_{alv\'eolo}} = kT c_A \tag{4}
$$

Na equação [\(4\)](#page-22-0), em que  $n_A$  é o número de moléculas de um gás no interior do alvéolo, evidenciase que a pressão parcial de um gás no alvéolo,  $P_A$ , é proporcional à concentração alveolar desse gás,  $c_4$ .

4. O gás no alvéolo forma uma solução simples no sangue arterial.

<span id="page-22-3"></span>
$$
\sigma P_a = c_a \tag{5}
$$

Isto é, a pressão parcial de um gás no sangue arterial é proporcional à sua concentração no sangue arterial. Isso não se aplica ao oxigênio, o que será abordado com mais detalhes no capítulo 4.

5. Conforme o sangue passa pelos alvéolos, ele atinge o equilíbrio com o ar alveolar. Portanto, a pressão parcial de cada gás no sangue que deixa os alvéolos é a mesma que aquela no ar alveolar.

<span id="page-22-4"></span><span id="page-22-2"></span>
$$
P_A = P_a \tag{6}
$$

As equações [\(2\)](#page-21-2) e [\(3\)](#page-22-1) combinadas resultam na equação [\(7\).](#page-22-2)

$$
V_A(c_I - c_A) = Q(c_a - c_V) \tag{7}
$$

A quantidade no lado esquerdo da equação acima representa o número de moléculas do gás absorvidas por unidade de tempo pelo sangue. No estado de equilíbrio, essas quantidades devem ser iguais. Ambos os lados da equação são, portanto, uma expressão para o transporte líquido do gás de interesse no alvéolo. Isso nos mostra algo importante e, até mesmo, surpreendente: para o transporte gasoso acontecer, é necessário que o ar alveolar tenha uma composição diferente da do gás inspirado ( $c_I \neq c_A$ ) (HOPPENSTEADT e PESKIN, 2002).

Observe que o sinal de  $c_1 - c_4$  é positivo para  $O_2$  e negativo para o  $CO_2$ . Isso reflete o fato de que a direção do transporte gasoso ocorre para dentro para o  $O_2$  e para fora para o  $CO_2$ (HOPPENSTEADT e PESKIN, 2002).

As equações [\(4\),](#page-22-0) [\(5\)](#page-22-3) e [\(6\)](#page-22-4) podem ser combinadas para gerar a equação [\(8\).](#page-23-0)

<span id="page-23-0"></span>
$$
c_a = \sigma k T c_A \tag{8}
$$

Substituindo [\(8\)](#page-23-0) em [\(7\),](#page-22-2) é possível isolar a concentração de um gás no alvéolo determinado pelas equações [\(9\)](#page-23-1) e [\(10\).](#page-23-2)

<span id="page-23-1"></span>
$$
c_A = \frac{V_A c_I + Q c_V}{V_A + Q \sigma kT} \tag{9}
$$

$$
c_A = \frac{rc_I + c_V}{r + \sigma kT} \tag{10}
$$

Onde

<span id="page-23-3"></span><span id="page-23-2"></span>
$$
r = \frac{V_A}{Q} \tag{11}
$$

É um fato importante que a composição do ar alveolar e do sangue arterial são determinadas não pela ventilação e fluxo sanguíneo separadamente, mas apenas pelo coeficiente de ventilaçãoperfusão r. Quando  $r \to \infty$ , a composição do ar alveolar se aproxima daquela do ar inspirado (HOPPENSTEADT e PESKIN, 2002). Com isso, reescrevendo a equação [\(8\),](#page-23-0) tem-se que

$$
c_a = \sigma k T \frac{r c_l + c_V}{r + \sigma k T} \tag{12}
$$

A composição do sangue arterial se aproxima do equilíbrio com o ar inspirado,  $c_a = c_l$ ,  $r \to \infty$ . Conforme  $r \to 0$ ,  $c_A \to {c_V \over \sigma kT}$ , a composição do sangue arterial  $c_a = \sigma kT c_A$  se aproxima da composição do sangue venoso. De fato, o coeficiente de ventilação-perfusão é próximo de 1 e as pressões parciais alveolar e arterial estão entre a pressão parcial do gás inspirado e a pressão parcial do gás venoso (HOPPENSTEADT e PESKIN, 2002).

Com isso, obtém-se a formula para o transporte do gás de interesse, *f,* em mols/min. Como foi mencionado acima, isso é dado pelo lado direito ou esquerdo da equaçã[o \(7\).](#page-22-2) Usando o lado direito da equação e substituindo a formula por  $c_a$ , tem-se que:

$$
f = Q(c_a - c_V) = Qr \frac{\sigma k T c_I - c_V}{r + \sigma k T}
$$
\n(13)

24

Na equação [\(14\),](#page-24-0) a quantidade  $Q\sigma(P_I - P_V)$  é o fluxo de gás que ocorreria se o sangue venoso pudesse se equilibrar diretamente com o ar inspirado. Para obter o fluxo real, multiplica-se isso pela fração  $\int_{r}^{r} [r + \sigma kT]$  que envolve o coeficiente *r* de ventilação-perfusão (HOPPENSTEADT e PESKIN, 2002).

<span id="page-24-0"></span>
$$
f = Qr\sigma \frac{P_I - P_V}{r + \sigma kT}
$$
\n(14)

onde  $P_I = kT c_I e \sigma P_V = c_V$ . O mesmo resultado pode ser obtido ao se partir do lado esquerdo da equação [\(7\),](#page-22-2) fazendo  $f = V_A(c_I - c_A)$  e usando a formula de  $c_A$ , equação **Erro! Fonte de r eferência não encontrada.**.

$$
f = V_A(c_I - c_A) \tag{15}
$$

$$
f = V_A \left( c_I - \left( \frac{rc_I + c_V}{\sigma kT + r} \right) \right) \tag{16}
$$

$$
f = V_A \left( \frac{\sigma k T c_I + r c_I - r c_I - c_V}{\sigma k T + r} \right) \tag{17}
$$

<span id="page-24-1"></span>
$$
f = V_A \left( \frac{\sigma k T c_I - c_V}{\sigma k T + r} \right) \tag{18}
$$

As concentrações na equação [\(18\)](#page-24-1) podem ser substituídas pelas suas pressões parciais correspondentes de acordo com a equação [\(5\).](#page-22-3)

$$
f = V_A \left( \frac{\sigma P_I - \sigma P_V}{\sigma k T + r} \right) \tag{19}
$$

<span id="page-24-2"></span>
$$
f = V_A \sigma \left(\frac{P_I - P_V}{\sigma kT + r}\right) \tag{20}
$$

A razão ventilação-perfusão da equação [\(11\)](#page-23-3) permite substituir o termo da ventilação na equação [\(20\).](#page-24-2) Com isso, obtém-se a equação [\(21\).](#page-24-3)

<span id="page-24-3"></span>
$$
f = Qr\sigma \left(\frac{P_I - P_V}{\sigma kT + r}\right) \tag{21}
$$

A equação *f*, [\(14\)](#page-24-0) e [\(21\),](#page-24-3) são importantes pois ela quantifica a contribuição alvéolar para o transporte gasoso como um todo, que é abordado no próximo capítulo.

O modelamento das trocas gasosas no alvéolo é discutido no roteiro 2 cujo objetivo é entender as contribuições alveolares no transporte gasoso, anexo 11.1, onde o desenvolvimento das equações desse capítulo é sugerido como exercício.

### **4 Transporte Gasoso no Pulmão**

<span id="page-26-0"></span>Este capítulo tem como objetivo apresentar como o transporte de oxigênio ocorre no pulmão para que o modelo matemático e computacional do transporte desse gás nos pulmões possa ser introduzido e compreendido pelo leitor. Esse tema é tratado no roteiro 3 (anexo [11.2\)](#page-103-1).

#### **4.1 O Transporte Gasoso no Pulmão**

<span id="page-26-1"></span>No capítulo anterior, foi apresentada a equação do transporte gasoso para um alvéolo. Com isso, é possível determinar a equação de transporte gasoso total no pulmão *f*, que é o somatório das contribuições alveolares. Como o fluxo sanguíneo Q, em L/min, e a razão ventilação-perfusão *r* são diferentes em todos os alvéolos, representados pelos índices *i*, a equação do transporte gasoso pode ser representada por [\(22\).](#page-26-3)

$$
f = \sum_{i} f_i = \sigma(P_I - P_V) \sum_{i} \frac{Q_i r_i}{r_i + \sigma kT}
$$
 (22)

Ao multiplicar e dividir  $f$  pela quantidade de fluxo total de sangue no pulmão,  $\sum Q_i$ , ela pode ser reescrita como a equação [\(23\).](#page-26-4)

<span id="page-26-4"></span><span id="page-26-3"></span>
$$
f = \sigma (P_I - P_V) Q_0 E \tag{23}
$$

Na equação [\(23\),](#page-26-4)  $Q_0$  é o fluxo sanguíneo total, ou seja, o somatório das contribuições de cada capilar que envolde os alvéolos e *E* representa a eficiência do transporte gasoso.

$$
E = \frac{1}{Q_0} \sum_{i} \frac{Q_i r_i}{r + \sigma kT}
$$
 (24)

$$
Q_0 = \sum_i Q_i \tag{25}
$$

Na equação [\(22\),](#page-26-3)  $\sigma (P_I - P_V) Q_0$  representa o transporte gasoso que ocorreria se o sangue venoso estivesse em contato direto com o ar do ambiente e  $E$  representa a eficiência do transporte gasoso, ou seja,  $0 < E < 1$  (HOPPENSTEADT e PESKIN, 2002).

### **4.2 O Transporte Gasoso Ótimo e a Pressão Parcial Média Alveolar e Arterial**

<span id="page-26-2"></span>O transporte gasoso ótimo ocorre quando *f* é maximizada. No entanto, ao analisar a função do transporte gasoso no pulmão, maximizar  $P_I - P_V$  pode parecer ser um dos meios de maximizar *f*, mas esse caminho não pode ser considerado uma vez que, para alguns gases, a taxa de transporte gasoso é determinada pelo pulmão e, para gases como o  $O_2$  e o  $CO_2$ , a taxa de transporte gasoso é determinada pelos tecidos. Por isso, maximizar *f* implica em maximizar a eficiência do transporte gasoso, E (HOPPENSTEADT e PESKIN, 2002).

Para matematizar o transporte gasoso ótimo, considera-se que a ventilação alveolar total seja dada por [\(26\)](#page-27-0) e que o fluxo sanguíneo total no pulmão seja dado por [\(27\).](#page-27-1) Essas equações respresentam as contribuições dos alvéolos e dos capilares respectivamente.

$$
(V_A)_0 = \sum_i (V_A)_i
$$
 (26)

<span id="page-27-1"></span><span id="page-27-0"></span>
$$
Q_0 = \sum_i Q_i \tag{27}
$$

A partir de [\(26\)](#page-27-0) e [\(27\)](#page-27-1) obtem-se uma expressão para a razão de ventilação-perfusão do pulmão que é dada por [\(28\)](#page-27-2) [\(21\).](#page-24-3)

<span id="page-27-3"></span><span id="page-27-2"></span>
$$
r_0 = \frac{(V_A)_0}{Q_0} \tag{28}
$$

Com isso, é possível deduzir que a eficiência máxima de transporte gasoso ocorre quando  $E =$  $E_{max}$  porque, nesse caso, o fluxo sanguíneo, nos capilares, é proporcional à ventilação nos alvéolos, direcionando o fluxo sanguíneo para os alvéolos onde a ventilação é maior e, assim, proporcionando melhores condições para as trocas gasosas.

$$
E_{max} = \frac{1}{Q_0} \sum_{i} \frac{Q_i r_i}{r + \sigma kT} = \frac{r_0}{r_0 + \sigma kT}
$$
(29)

A equação [\(29\)](#page-27-3) mostra que o transporte gasoso ótimo ocorre quando a razão ventilação-perfusão é constante em todo o pulmão,  $r_i = r_0$  (HOPPENSTEADT e PESKIN, 2002).

Outra consequência da não homogeneidade do pulmão, isto é, do fato de a razão de ventilaçãoperfusão não ser constante para todos os alvéolos é a ausência de equilíbrio entre o ar alveolar e o sangue arterial. Com isso, a pressão parcial média alveolar não é igual a pressão parcial média do sangue arterial (HOPPENSTEADT e PESKIN, 2002).

A pressão parcial média arterial é dada por [\(30\)](#page-28-1) e a pressão parcial média alveolar é dada por [\(31\).](#page-28-2) O equilíbrio entre elas significa que a diferença entre elas seja nula. Isto é, o fluxo de gás saindo do alvéolo, indo para o capilar é igual ao fluxo do mesmo gás saindo do capilar, indo para o alvéolo (HOPPENSTEADT e PESKIN, 2002).

<span id="page-28-3"></span><span id="page-28-2"></span><span id="page-28-1"></span>
$$
\langle P_a \rangle = \frac{\langle c_a \rangle}{\sigma} = \frac{\sum_i Q_i (c_a)_i}{Q_0 \sigma} \tag{30}
$$

$$
\langle P_A \rangle = kT \langle c_A \rangle = kT \frac{\sum_i (V_A)_i (c_A)_i}{(V_A)_0} \tag{31}
$$

$$
\langle P_A \rangle - \langle P_a \rangle = \frac{kT}{r_0 Q_0} \sum_i Q_i \frac{(r_i - r_0)(r_i c_I + c_V)}{r_i + \sigma kT}
$$
(32)

Para qu[e \(32\)](#page-28-3) seja nula,  $r_i = r_0$  em todos os alvéolos. Isso significa que o coeficiente de ventilaçãoperfusão deve ser uniforme em todo o pulmão. O sinal da equação [\(32\)](#page-28-3) mostra que, para qualquer gás transportado para dentro do pulmão,  $\langle P_A \rangle \ge \langle P_\alpha \rangle$  e, para qualquer gás transportado para fora do pulmão,  $\langle P_A \rangle \leq \langle P_\alpha \rangle$ . A consequência prática da não uniformidade da ventilação-perfusão no pulmão é que o corpo precisa fazer um esforço para aumentar a ventilação total e o débito cardíaco para atingir níveis normais de troca gasosa a níveis normais de pressão parcial (HOPPENSTEADT e PESKIN, 2002).

### **4.3 O Transporte de Oxigênio**

<span id="page-28-0"></span>O gás oxigênio não forma uma solução simples no sangue. Isso significa que sua pressão parcial no sangue é uma função inversa de sua concentração.

<span id="page-28-4"></span>
$$
P = C^{-1}(c) = H(c)
$$
 (33)

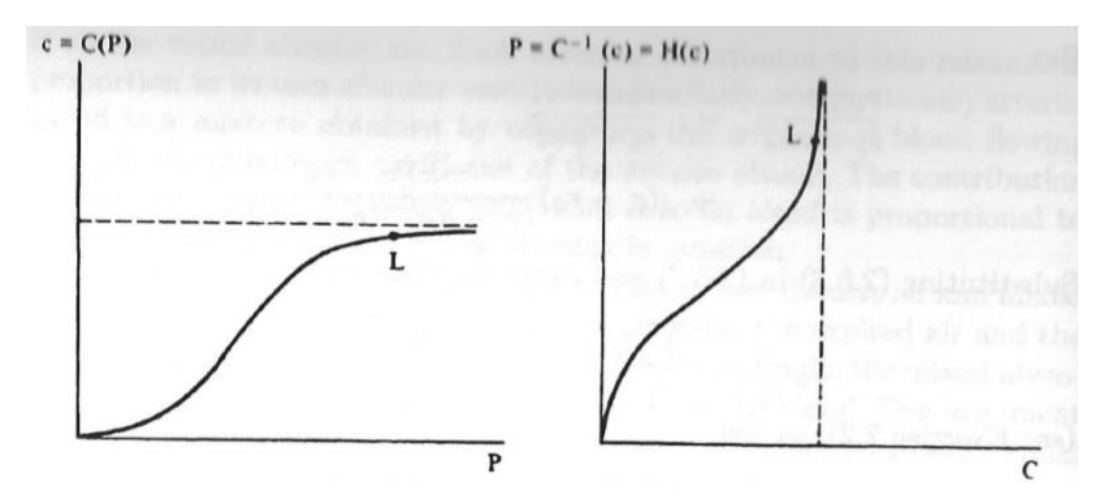

**Figura 5. Relação entre concentração e pressão parcial de oxigênio no sangue. Essa relação foi plotada de**  duas formas: na esquerda,  $c = C(P)$  e, na direita,  $P = H(c)$ . Cada uma das curvas possui curvaturas positiva **e negativa. O pulmão opera em torno do ponto L, marcado nas curvas.<sup>5</sup>**

<span id="page-29-0"></span>As propriedades da função  $H = C^{-1}$  são dadas por [\(34\)](#page-29-1) e [\(35\).](#page-29-2)

<span id="page-29-1"></span>
$$
H(0) = 0 \tag{34}
$$

<span id="page-29-2"></span>
$$
H'(c) > 0 \tag{35}
$$

Em [\(35\),](#page-29-2) H' denota a primeira derivada de H em relação a c, que terá sempre inclinação positiva. Além disso, a faixa na qual a pressão parcial de  $O<sub>2</sub>$  é relevante para o pulmão é determinada por [\(36\).](#page-29-3)

<span id="page-29-3"></span>
$$
H''(c) > 0 \tag{36}
$$

As equações para o transporte de oxigênio *f* são [\(37\)](#page-29-4) e [\(38\),](#page-29-5) que combinadas geram a equação não linear [\(39\)](#page-30-0) em função da concentração arterial. A equação [\(37\),](#page-29-4) foi obtida a partir da equação [\(7\)](#page-22-2) em que a ventilação, VA, e o fluxo sanguíneo, Q, foram substituídos pela equação [\(11\).](#page-23-3)

$$
r(c_l - c_A) = c_a - c_V \tag{37}
$$

A equação [\(38\)](#page-29-5) é uma adaptação da [\(4\)](#page-22-0) [\(8\),](#page-23-0) mas, agora, a pressão parcial é dada por [\(33\).](#page-28-4)

<span id="page-29-5"></span><span id="page-29-4"></span>
$$
kT c_A = H(c_a) \tag{38}
$$

<sup>5</sup> (HOPPENSTEADT e PESKIN, 2002)

Substituindo equação [\(38\)](#page-29-5) na equação [\(37\),](#page-29-4) obtem-se a equação [\(39\).](#page-30-0)

<span id="page-30-0"></span>
$$
r\left(c_{I} - \frac{H(c_{a})}{kT}\right) = c_{a} - c_{V}
$$
\n(39)

Rearranjando a equação [\(39\),](#page-30-0) obtem-se a equação [\(40\).](#page-30-1)

<span id="page-30-1"></span>
$$
rc_I + c_V = c_a + \frac{rH(c_a)}{kT}
$$
\n<sup>(40)</sup>

A equação [\(40\)](#page-30-1) mostra que existe uma única solução  $c_a$  para cada valor de r, isto é, a solução depende apenas de  $r$ . Essa relação pode ser expressa como uma função  $c_a(r)$  que não pode ser obtida explicitamente, mas algumas de suas propriedade são conhecidas. Por exemplo, fazendo  $r = 0$ , tem-se [\(41\).](#page-30-2)

<span id="page-30-2"></span>
$$
c_a(0) = c_V \tag{41}
$$

Divindo todos os termos da equação [\(40\)](#page-30-1) por *r* e fazê-lo tender a infinito, obtem-se a equação [\(42\)](#page-30-3)

$$
kT c_I = H(c_a(\infty))
$$
\n(42)

Como o oxigênio é transportado para dentro do corpo , $c_a \geq c_V$ , ao diferenciar a equaçã[o \(40\),](#page-30-1) duas vezes em relação a  $r$ , obtém-se [\(43\)](#page-30-4) e [\(44\).](#page-30-5)

<span id="page-30-4"></span><span id="page-30-3"></span>
$$
c'_a > 0 \tag{43}
$$

<span id="page-30-5"></span>
$$
c''_a < 0 \tag{44}
$$

A equação [\(43\)](#page-30-4) significa que a concentração arterial de oxigênio aumenta com o aumento dos valores do coeficiente de ventilação-perfusão. Já a equação [\(44\)](#page-30-5) significa que a taxa de aumento reduz a medida que  $r$  aumenta (HOPPENSTEADT e PESKIN, 2002).

Com isso, o fluxo de oxigênio é dado por [\(45\),](#page-31-0) em que a concentração de oxigênio no sangue arterial é definida como uma função da razão ventilação-perfusão para cada alvéolo.

<span id="page-31-0"></span>
$$
f = \sum_{i} Q_i (c_a(r_i) - c_V) \tag{45}
$$

Além disso,

<span id="page-31-1"></span>
$$
f \le f_0 = \sum_{i} Q_i (c_a(r_0) - c_V)
$$
 (46)

A desigualdade [\(46\)](#page-31-1) pode ter duas interpretações. Se  $c_l$  e  $c_V$  são conhecidos, o fluxo de O<sub>2</sub> é determinado pelo pulmão e [\(46\)](#page-31-1) é uma restrição de quão grande esse fluxo pode ser. No caso em que se conhece  $c_l$  e f, essa equação é uma restrição quanto a  $c_V$ . A equação [\(40\)](#page-30-1) mostra que a concentração de oxigênio no sangue arterial depende da concentração de oxigênio no sangue venoso. Assim,  $c_a(r)$  é substituída por  $c_a(r, c_v)$  (HOPPENSTEADT e PESKIN, 2002).

Isto é, para uma dada taxa de consumo de O<sup>2</sup> pelo corpo, a concentração venosa de oxigênio é maximizada quando o coeficiente de ventilação-perfusão é uniforme em todo o pulmão. Isso é importante porque o sangue venoso está em equilíbrio com os tecidos do corpo. Com isso, um grande valor de  $c_V$  significa que o oxigênio está abundante e que a performance dos vários tecidos não está limitada pelo fornecimento de oxigênio (HOPPENSTEADT e PESKIN, 2002).

As equações do transporte gasoso no pulmão são abordadas no roteiro 3 (anexo 11.1), onde o conceito de pressão parcial e as condições para o transporte gasoso ótimo são explorados e o desenvolvimento de suas respectivas equações é sugerido como exercício.

## **5 Modelamento do Sistema Respiratório**

<span id="page-32-0"></span>As equações de transporte gasoso do oxigênio no pulmão são complexas devido à não linearidade entre a pressão parcial de oxigênio no sangue e a concentração de oxigênio no sangue. Por isso, o uso de modelos computacionais é muito importante. Esse tema é abordado nos roteiros 3 e 4, anexo [11.2.](#page-103-1)

#### **5.1 Aproximações para o Modelamento**

<span id="page-32-1"></span>Algumas mudanças de unidades são feitas nas equações descritas anteriormente como, por exemplo, mudar a unidade de concentração de moléculas/litro para mols/litro e usar a constante dos gases, R, que é a constante de Avogadro multiplicada por *k* em vez de usar apenas a constante de Boltzmann, *k*. É interessante também para a construção do modelo, usar a mesma razão ventilação-perfusão para um grande compartimento de alvéolos pois dessa forma a quantidade de equações é reduzida e o programa se torna menos lento (HOPPENSTEADT e PESKIN, 2002). Há dois tipos de variáveis e equações a serem consideradas, as que descrevem o alvéolo e as que descrevem o sistema como um todo. As variáveis sem o índice *i* descrevem o sistema como um todo, enquanto que a aquelas com o índice representam apenas um alvéolo ou grupo de alvéolos (HOPPENSTEADT e PESKIN, 2002).

$$
(V_A)_i(c_I - (c_A)_i) = Q_i((c_a)_i - c_V)
$$
\n(47)

<span id="page-32-4"></span>
$$
(P_A)_i = RT(c_A)_i \tag{48}
$$

$$
(P_a)_i = H((c_A)_i) \tag{49}
$$

<span id="page-32-5"></span><span id="page-32-3"></span><span id="page-32-2"></span>
$$
(P_A)_i = (P_a)_i \tag{50}
$$

A função *H* que aparece na equação [\(49\)](#page-32-2) é defina pela equação [\(51\).](#page-32-3) Essa definição é uma boa aproximação para os dados experimentais. Não há motivos teóricos para a escolha da forma de *H*.

$$
H(c) = P_* \left(\frac{c}{c^* - c}\right)^{\frac{1}{3}}
$$
 (51)

Na equação [\(51\),](#page-32-3)  $P_* = 25 \, mmHg$  é a pressão parcial de oxigênio na qual metade da hemoglobina está saturada de oxigênio. A constante  $c^*$  é a concentração teórica de oxigênio no sangue para a qual os quatro locais de ligação com moléculas de O<sub>2</sub> da hemoglobina estão ocupados. O expoente de  $1\llap{/}^{\phantom{\dagger}}_3$  se deve ao coeficiente de Hill (HOPPENSTEADT e PESKIN, 2002).

A equação [\(52\)](#page-33-0) é válida para o corpo como um todo e não apenas para um alvéolo ou grupo de alvéolos. Ela foi obtida a partir da equação [\(47\).](#page-32-4)

<span id="page-33-0"></span>
$$
M = \sum_{i=1}^{n} (V_A)_i (c_I - (c_A)_i) = \sum_{i=1}^{n} Q_i ((c_a)_i - c_V)
$$
\n(52)

Essa equação expressa que a taxa com a qual o oxigênio é consumido pelo corpo deve ser igual a taxa com a qual o oxigênio é absorvido pelo pulmão. No desenvolvimento do código de simulação, a quantidade M é referida como conhecida enquanto que a quantidade  $c_V$  é referida como desconhecida. Isso se deve ao fato de que a taxa de consumo do oxigênio é determinada pelos tecidos e os pulmões devem se operar de acordo com a necessidade dos tecidos. Se a taxa de consumo de oxigênio pelos tecidos aumenta, a concentração de oxigênio no sangue venoso cai. Essa redução progressiva continua até que os pulmões consigam absorver oxigênio na taxa em que ele é consumido pelos tecidos. Nas equações, de  $(47)$  a  $(50)$ , é possível determinar  $c_V$  para que esse equilíbrio de taxas ocorra e, nelas,  $c_V$  não pode assumir valores negativos.

A estratégia adotada para resolver o problema acima (encontrar  $c_V$ ) é supor um valor inicial de  $c_V$ . As quatro equações, de [\(47\)](#page-32-4) [a \(50\),](#page-32-5) podem ser combinadas em uma única equação, a equação [\(55\),](#page-33-1) cuja única incógnita é  $(c_a)_i$ .

$$
\varphi((c_a)_i, c_V, r_i) = 0 \tag{53}
$$

<span id="page-33-4"></span><span id="page-33-1"></span>
$$
r_i = \frac{(V_A)_i}{Q_i} \tag{54}
$$

$$
\varphi((c_a)_i, c_V, r_i) = c_a - c_V + r \left( \frac{H(c_a)}{RT} - c_I \right)
$$
\n(55)

Uma vez conhecidas as quantidades  $c_V$  e  $r$ , é necessário utilizar algum método matemático para resolver [\(55\)](#page-33-1) para a incógnita  $c_a$ . O primeiro passo é determinar o intervalo que contem a solução. Esse intervalo é dado por  $[0, c_a^{max}]$  no qual  $c_a^{max}$  é definida como a solução de [\(56\),](#page-33-2) que vem das equações [\(4\)](#page-22-0) e [\(33\).](#page-28-4)

<span id="page-33-3"></span><span id="page-33-2"></span>
$$
H(c_a^{max}) = RTc_I \tag{56}
$$

$$
c_a^{max} = c^* \frac{(RTc_I)^3}{P_*^3 + (RTc_I)^3}
$$
\n(57)

A equação [\(57\)](#page-33-3) mostra que o significado de  $c_a^{max}$  é que essa é a concentração de oxigênio no sangue que se equilibra diretamente com o ar inspirado, sem a intervenção dos pulmões. Por isso,  $c_{\alpha}^{max}$  deve ser o limite superior do intervalo que contem a solução do problema [\(55\).](#page-33-1) Consequentemente,  $c_a^{max}$  deve ser também o limite superior do valor de  $c_v$ . Para determinar o valor mais próximo da solução do problema [\(53\),](#page-33-4) deve-se aplicar o método da bisseção. Esse método é usado para encontrar uma solução aproximada para uma equação da forma  $F(x) = 0$  em que *F* é contínua e crescente. O ponto inicial desse método é um intervalo limitado pelos valores inferior e superior  $[x_{lower}, x_{upper}]$  onde está contida a solução da equação. Para determinar o valor da solução, o intervalo é dividido ao meio e decide-se qual metade manter para a busca da solução e qual metade desconsiderar. Isso é feito sucessivas vezes de modo que o intervalo mantido tem seu tamanho reduzido por um fator de 2. Quanto mais vezes o intervalo tem seu tamanho reduzido, menor é a incerteza em torno da solução para a equação  $F(x)$  (HOPPENSTEADT e PESKIN, 2002).

Para decidir qual valor manter, deve-se avaliar a função *F* no ponto *x* onde a bisseção do intervalo for feita. Se  $F(x) < 0$ , deve-se manter a metade superior do intervalo. Se  $F(x) > 0$ , deve-se manter a metade inferior do intervalo. Se  $F(x) = 0$ , é possível manter qualquer um dos lados do intervalo uma vez que, para a metade mantida do intervalo, esse valor x poderá ser  $x_{lower}$  (ao se manter a metade superior do intervalo) ou  $x_{upper}$  (ao se manter a metade inferior do intervalo).

### **5.2 Códigos Matlab para Simulação da Troca Gasosa de O<sup>2</sup>**

<span id="page-34-0"></span>O modelamento matemático das trocas gasosas pulmonares por Hoppensteadt & Peskin (2002) levaram à elaboração de programas e funções com parâmetros ajustáveis para simular diferentes situações de estresses (cenários) para a respiração (GREGOLDO, 2017).

- *lung.m* é a *thread* principal. Quando chamado na janela de comando do Matlab, entrega como saída três gráficos com os valores de *r*, concentrações e pressões parciais calculados pelo programa;
- *setup\_lung.m* inicializa variáveis globais utilizadas ao longo do código. Também gera o gráfico de ventilação alveolar por fluxo sanguíneo. Cada alvéolo é representado pelo símbolo × e caracterizado por sua taxa de ventilação-perfusão;
- *cvsolve.m* calcula o valor de *c<sup>v</sup>* que satisfaz a equação de equilíbrio para o pulmão. Consiste em um laço de repetição com rotina de bissecção para encontrar a raiz da função *Mdiff(cv,r)*. Atribui uma estimativa inicial para *cv*;
- $\bullet$  *Mdiff.m* avalia a função *Mdiff(c<sub>v</sub>*, *r)* para o valor de *c<sub>v</sub>* de entrada;
- *carterial.m* calcula o valor de *c<sup>a</sup>* que satisfaz a equação de equilíbrio para o alvéolo. Consiste em um laço de repetição com rotina de bissecção para encontrar a raiz da função *Φ(ca, cv,r)*. Utiliza a estimativa inicial de *c<sup>v</sup>* e atribui uma estimativa inicial para *c<sup>a</sup>* em cada alvéolo;
- *phi.m* avalia a função *Φ(ca, cv,r)* para os valores de *c<sup>a</sup>* e *c<sup>v</sup>* de entrada em cada alvéolo;
- *H.m* avalia a função *H(ca)* em cada alvéolo;
- *outchecklung.m* calcula todas as equações de pressões parciais e concentrações restantes, estima a imprecisão das soluções computacionais encontradas, e gera

gráficos de pressões parciais e concentrações em função da taxa de ventilaçãoperfusão (GREGOLDO, 2017).

A simulação de todos os cenários consiste basicamente na variação de um ou mais parâmetros no código apresentado, criando-se no programa principal *lung.m* um laço de repetição em cima do(s) parâmetro(s) de interesse – e, por consequência, a declaração de tais parâmetros deve ser removida de *setup\_lung*. Por fim, o programa principal deve guardar os resultados obtidos em cada iteração, para então gerar gráficos que permitam avaliar o cenário simulado e tirar conclusões a partir deles (GREGOLDO, 2017).

Os principais parâmetros inicializados em *setup\_lung.m* são:

- $\bullet$  beta parâmetro de heterogeneidade do pulmão, definido em [0,1];
- maxcount número de iterações utilizado no método da bissecção;
- $\bullet$  n número de alvéolos do pulmão;
- $\bullet$  cref concentração de O<sub>2</sub> a nível do mar e temperatura ambiente;
- $\bullet$  cI concentração de O<sub>2</sub> no ar inspirado;
- $\bullet$  cstar concentração de O<sub>2</sub> no sangue com hemoglobinas saturadas;
- $\bullet$  Pstar pressão parcial de O<sub>2</sub> com hemoglobinas saturadas pela metade;
- $M taxa$  metabólica de consumo de oxigênio no corpo;
- RT constante universal dos gases vezes temperatura absoluta;
- camax concentração de oxigênio em sangue equilibrado diretamente com ar inspirado;
- VAtotal e Qtotal valores esperados de ventilação e perfusão no pulmão (GREGOLDO, 2017).
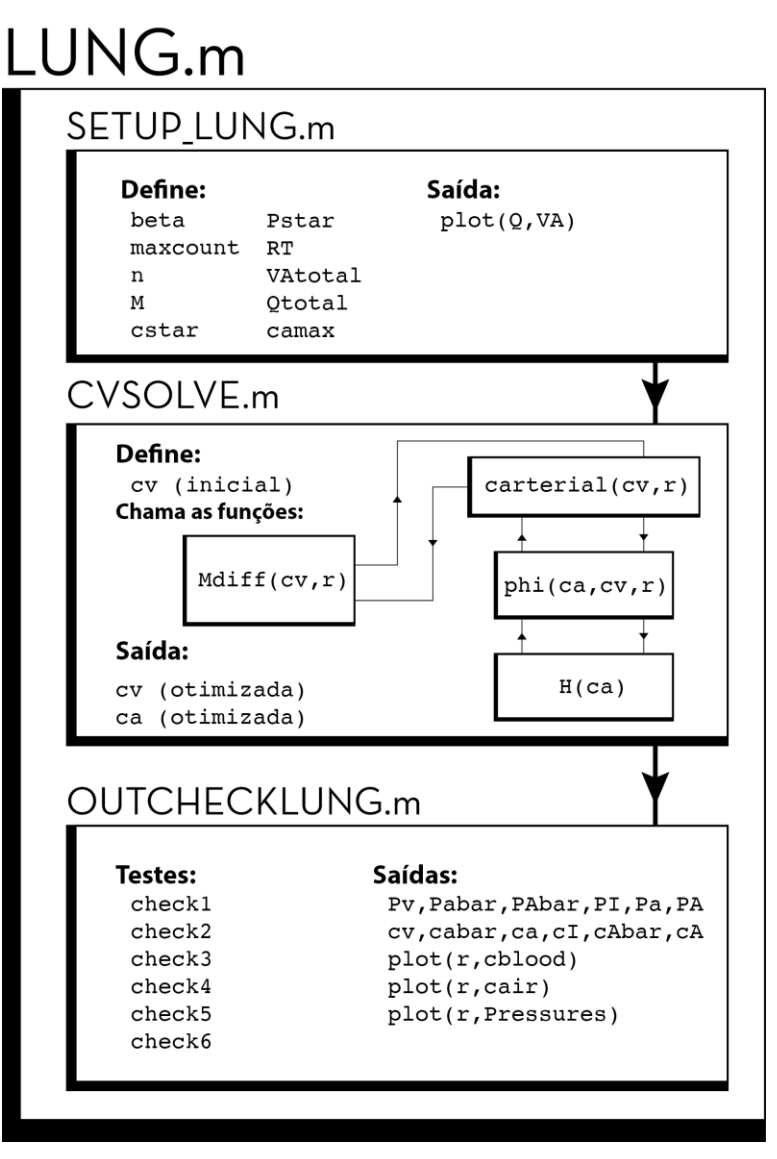

**Figura 6. Visão geral do código computacional utilizado. Três** *scripts* **principais são utilizados para executar a simulação de** *lung.m***:** *setup\_lung.m***, que inicializa constantes e demais variáveis utilizadas;** *cvsolve.m***, que testa o valor de** *M* **para evitar simulações com taxas de absorção de oxigênio nos tecidos do corpo as quais o pulmão não consegue sustentar, e executa o laço de repetição que implementa as iterações do método da bissecção para encontrar o valor de** *cv***. Dentro deste laço principal resolve-se simultaneamente a função** *Φ(ca,cv,r)* **para determinar o valor de** *ca***; e** *outchecklung.m***, que confere se todas as equações foram satisfeitas, apresenta uma medida do erro residual em cada caso, e plota vários resultados em função da taxa de ventilação-perfusão,** *r***. 6**

<sup>6</sup> (GREGOLDO, 2017)

## **6 Simulação Computacional da Respiração em Malha Aberta**

Este capítulo apresenta as simulações realizadas através do modelo desenvolvido por Hoppensteadt & Peskin (2002). Através dele, situações de estresse para a respiração foram simuladas, como o desequilíbrio entre ventilação e perfusão, anemia, altitude e exercícios. Além de simular esses casos individualmente, eles foram mesclados e as respostas obtidas por esse modelo em malha aberta são apresentadas no decorrer desse capítulo. As simulações apresentadas neste capítulo são resultados de exercícios propostos nos roteiros 4, 5 e 6, anexo [11.2.](#page-103-0)

## **6.1 Teste de Homogeneidade, Altitude, Anemia e Exercício**

## **6.1.1 Homogeneidade**

Para realizar o teste de homogeneidade, foram atribuídos três valores ao parâmetro beta do programa setup\_lung.m, anexo 11.1. Quando beta é igual a 0, o pulmão é totalmente homogêneo, fazendo com que exista uma relação de proporcionalidade fixa entre ventilação e perfusão. Conforme, beta tem seu valor aumentado, a relação de proporcionalidade é degradada até que, em beta igual a 1, a ventilação e a perfusão não possuem nenhuma relação de proporcionalidade.

Para gerar os resultados, a seguinte rotina foi implementada em lung.m, anexo 11.1.

Com a [Figura 2,](#page-19-0) é possível observar a degração da proporcionalidade entre a ventilação e a perfusão conforme o fator beta é aumentado. A distribuição dos pontos é linear para um pulmão totalmente homogêneo e se torna gradativamente aleatória conforme o pulmão se torna heterogêneo.

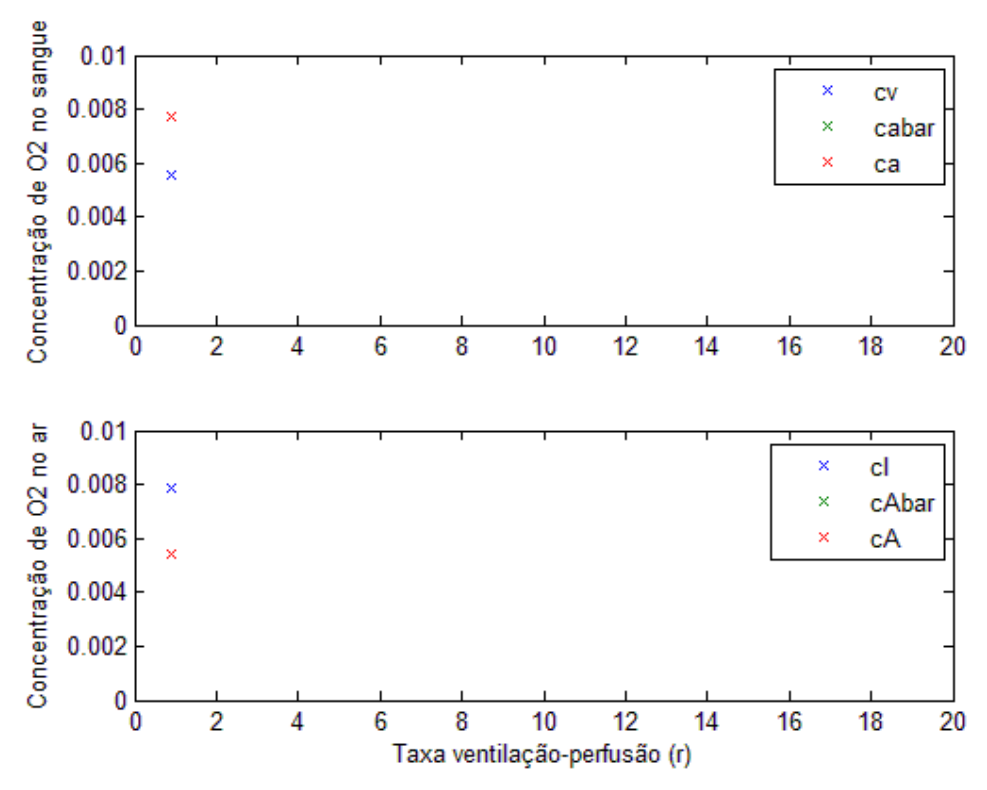

<span id="page-38-0"></span>**Figura 7. Concentrações de oxigênio em mols/L em um pulmão totalmente homogêneo. O gráfico superior apresenta as concentrações de oxigênio no sangue venoso e arterial, cv e ca respectivamente, e a concentração média de oxigênio no sangue arterial, cabar. O gráfico inferior apresenta a concentração de oxigênio no ar inspirado, cI, a concentração de oxigênio em cada alvéolo, cA, e a concentração média de oxigênio alveolar, cAbar. 7**

Embora apenas dois pontos de concentrações de oxigênio sejam observáveis em cada gráfico da [Figura 7,](#page-38-0) todos os 100 grupos de alvéolos estão representados. Como esse resultado está para o pulmão totalmente homogêneo, todos os capilares apresentam a mesma concentração de oxigênio no sangue arterial, ca, e a mesma concentração de oxigênio no sangue venoso, cv, e, consequentemente, o valor da concentração média de oxigênio no sangue arterial, cabar, é igual a ca. Por isso, os 100 pontos de cabar coincidem com os 100 pontos de ca, que são, aproximadamente, 0,008 mols/L. Pela mesma razão, apenas dois pontos são observáveis no segundo gráfico. Todos os 100 pontos de concentração de oxigênio no ar inspirado, cI, mostram que todos os 100 grupos de alvéolos possuem a mesma concentração de oxigênio no ar inspirado enquanto que a concentração de oxigênio alveolar, cA, é igual em todos os alvéolos e, por isso, a concentração média de oxigênio alveolar, cAbar, é igual a cA.

<sup>7</sup> (GREGOLDO, 2017)

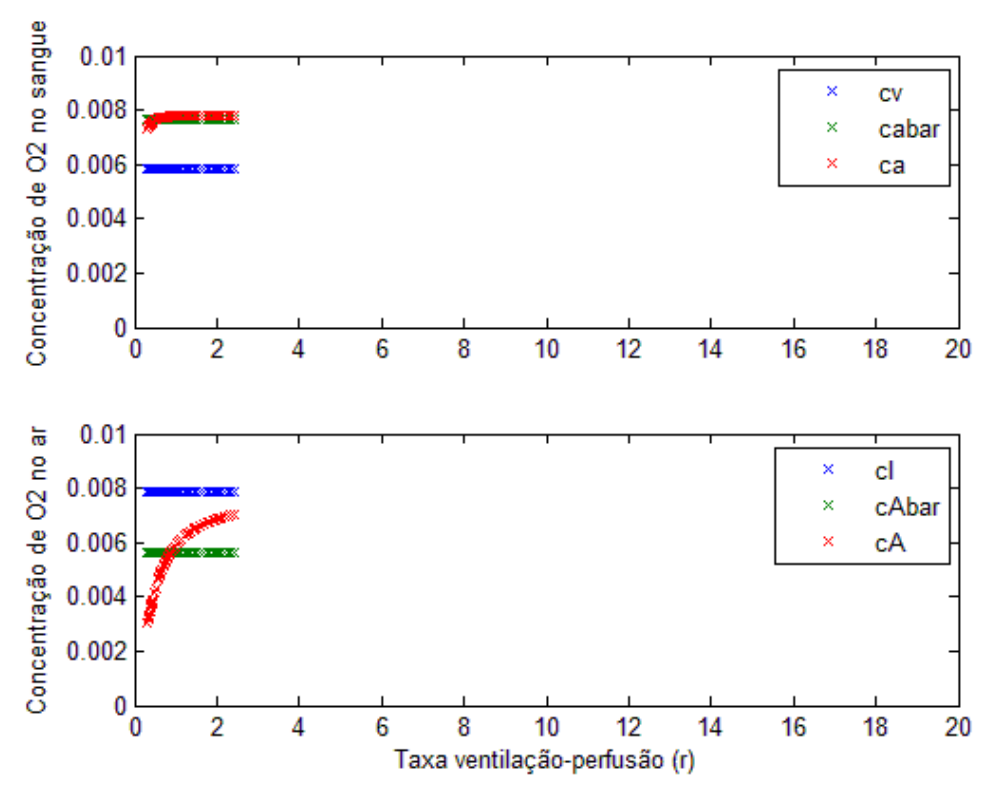

<span id="page-39-0"></span>**Figura 8. Concentrações de oxigênio em mols/L em um pulmão parcialmente homogêneo. Nesse caso, a relação ventilação-perfusão varia em alguns alvéolos. O gráfico superior apresenta as concentrações de oxigênio no sangue venoso e arterial, cv e ca respectivamente, e a concentração média de oxigênio no sangue arterial, cabar. O gráfico inferior apresenta a concentração de oxigênio no ar inspirado, cI, a concentração de oxigênio em cada alvéolo, cA, e a concentração média de oxigênio alveolar, cAbar.<sup>8</sup>**

Embora a relação de proporcionalidade não seja igual em todos os alvéolos na [Figura 8,](#page-39-0) a razões ventilação-perfusão são próximas. Como esse resultado está para o pulmão parcialmente homogêneo, alguns capilares apresentam a mesma concentração de oxigênio no sangue arterial, ca, e a mesma concentração de oxigênio no sangue venoso, cv, e, consequentemente, o valor da concentração média de oxigênio no sangue arterial, cabar, é diferente de ca, sendo possível observar o valor de cabar cai em relação aos valores de ca. No segundo gráfico, a concentração de oxigênio no ar inspirado, cI, continua igual ao caso anterior. Já concentração de oxigênio alveolar, cA, é diferente nos alvéolos porque, enquanto alguns recebem um bom fluxo sanguíneo, outros não recebem o suficiente e a concentração de oxigênio alveolar permanece alta. Esse desequilíbrio faz com que a concentração média de oxigênio alveolar, cAbar, seja reduzida.

<sup>8</sup> (GREGOLDO, 2017)

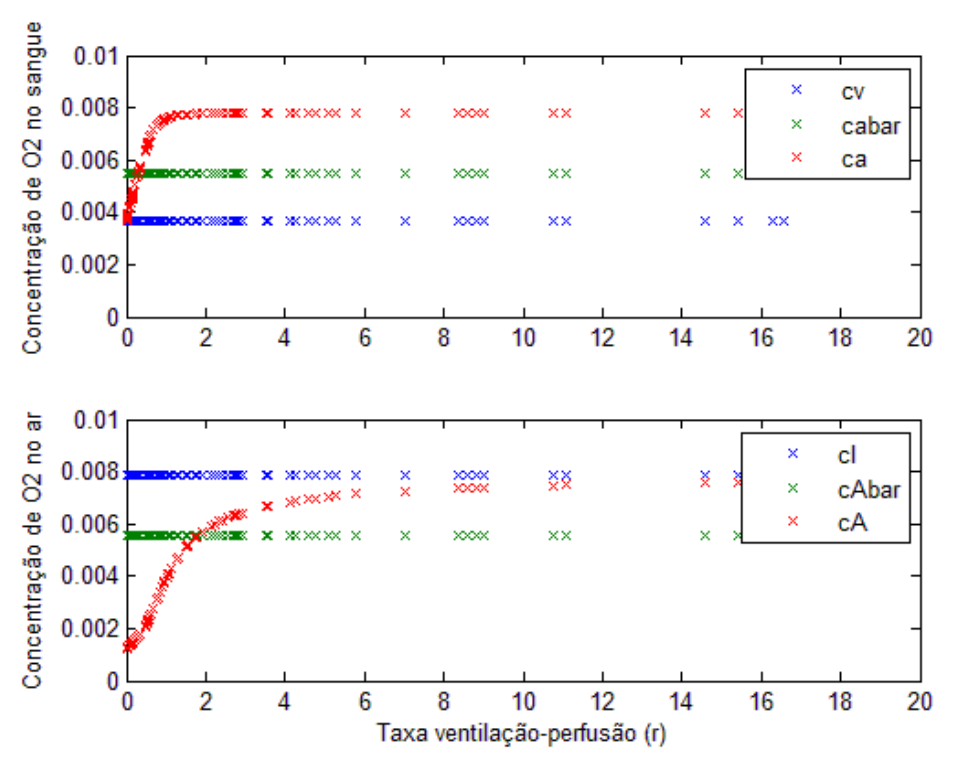

<span id="page-40-0"></span>**Figura 9. Concentrações de oxigênio, em mols/L, em um pulmão totalmente heterogêneo. Nesse caso, a relação ventilação-perfusão varia em alguns alvéolos. O gráfico superior apresenta as concentrações de oxigênio no sangue venoso e arterial, cv e ca respectivamente, e a concentração média de oxigênio no sangue arterial, cabar. O gráfico inferior apresenta a concentração de oxigênio no ar inspirado, cI, a concentração de oxigênio em cada alvéolo, cA, e a concentração média de oxigênio alveolar, cAbar. 9**

Como mostra a [Figura 9,](#page-40-0) não há nenhuma relação de proporcionalidade entre a ventilação e a perfusão, de modo que a troca gasosa é pouco eficiente. A concentração de oxigênio no sangue arterial, ca, é diferente em todos os alvéolos e a concentração de oxigênio no sangue venoso, cv, é reduzida. Consequentemente, o valor da concentração média de oxigênio no sangue arterial, cabar, é diferente de ca, sendo possível observar que o valor de cabar é reduzido em relação aos de ca. No segundo gráfico da [Figura 9,](#page-40-0) a concentração de oxigênio no ar inspirado, cI, continua igual ao caso anterior porque ela independe da razão ventilação-perfusão. Já concentração de oxigênio alveolar, cA, é diferente em todos os alvéolos uma vez que, enquanto alguns recebem um bom fluxo sanguíneo, outros não recebem o suficiente para as trocas gasosas e a concentração de oxigênio alveolar permanece alta. Esse desequilíbrio faz com que a concentração média de oxigênio alveolar, cAbar, seja reduzida.

<sup>9</sup> (GREGOLDO, 2017)

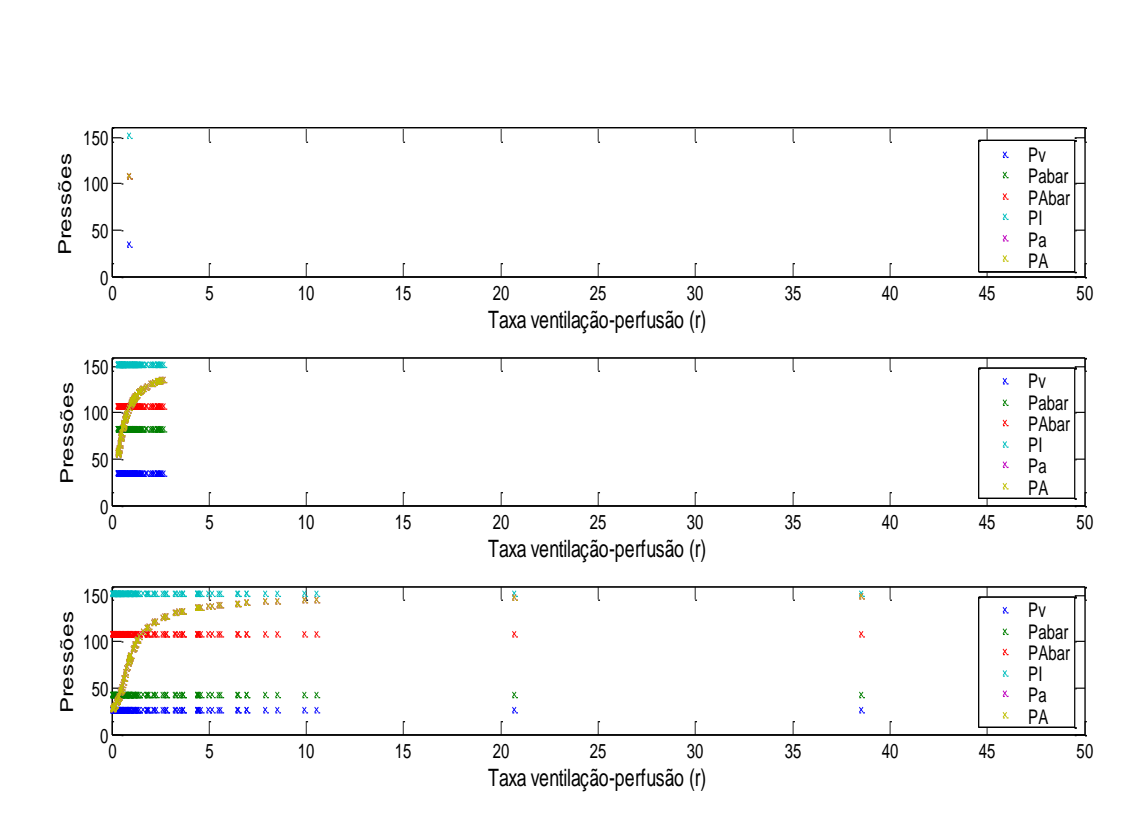

<span id="page-41-0"></span>**Figura 10. Pressões parciais de oxigênio, em mmHg, para pulmões homogêneos, aproximadamente homogêneos e heterogêneos respectivamente. As pressões parciais de oxigênio no sangue arterial e venoso são representadas por Pa e Pv respectivamente, enquanto que a pressão parcial média de oxigênio no sangue arterial é representado por Pabar. No contexto alveolar, a pressão parcial de oxigênio inspirado é respresentada por PI quanto que a pressão parcial de oxigênio no interior do alvéolo é PA e a pressão parcial média de oxigênio alveoloar é PAbar.<sup>10</sup>**

Os resultados da [Figura 10](#page-41-0) ocorrem devido às respectivas concentrações de oxigênio uma vez que a pressão parcial é diretamente proporcional à concentração do gás. Essa relação foi apresentada na equaçã[o \(5\).](#page-22-0) Conforme a razão ventilação-perfusão perde a proporcionalidade, as trocas gasosas se tornam menos eficientes e as pressões parciais de oxigênio no sangue arterial caem para valores abaixo de 70 mmHg caracterizando hipóxia dos tecidos.

## **6.1.2 Altitude**

Para simular os efeitos da altitude na performance da respiração, o beta foi mantido fixo. A principal mudança em grandes altitudes é a redução da pressão parcial de oxigênio e, consequentemente, a concentração de  $O_2$  no ar inspirado. Além disso, é possível simular a aclimatação aumentando o valor da concentração de hemoglobinas no sangue.

As concentrações de oxigênio na atmosfera para cada altitude simulada foram obtidas da [Tabela 1](#page-42-0) e os resultados foram dividos em duas partes: pulmão não-aclimatado e pulmão aclimatado.

<sup>10</sup> (GREGOLDO, 2017)

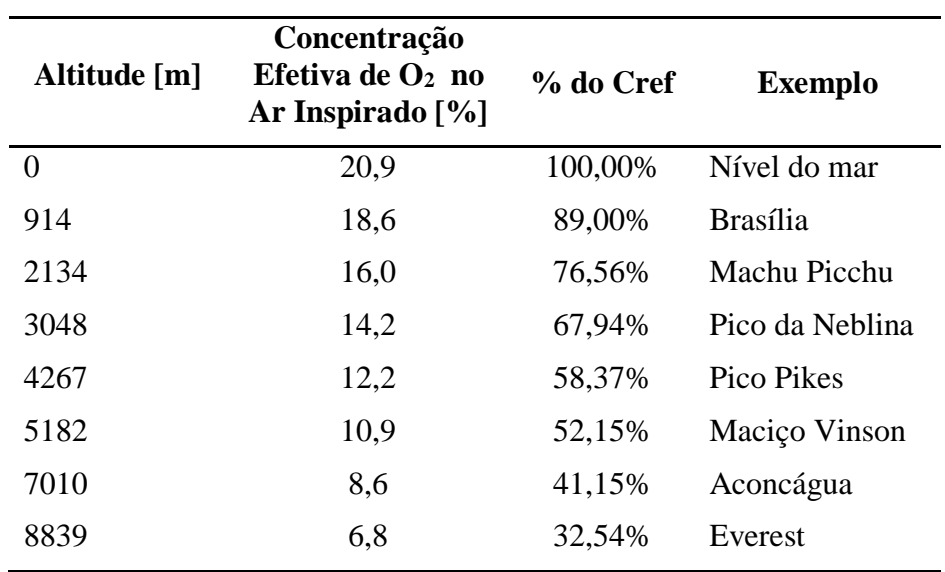

<span id="page-42-0"></span>**Tabela 1 Concentrações de oxigênio no ar inspirado de acordo com a respectiva altitude. São apresentadas, também, a porcentagem da concentração de oxigênio a nível do mar em cada localidade que se encontra, aproximadamente, nessas altitudes.<sup>11</sup>**

### **6.1.2.1 Pulmão Não Aclimatado**

Na simulação do pulmão não aclimatado a altitudes elevadas, a seguinte rotina no programa Lung.m, anexo [11.1,](#page-77-0) foi ultizada:

 $11$  (DE LIMA, 2015)

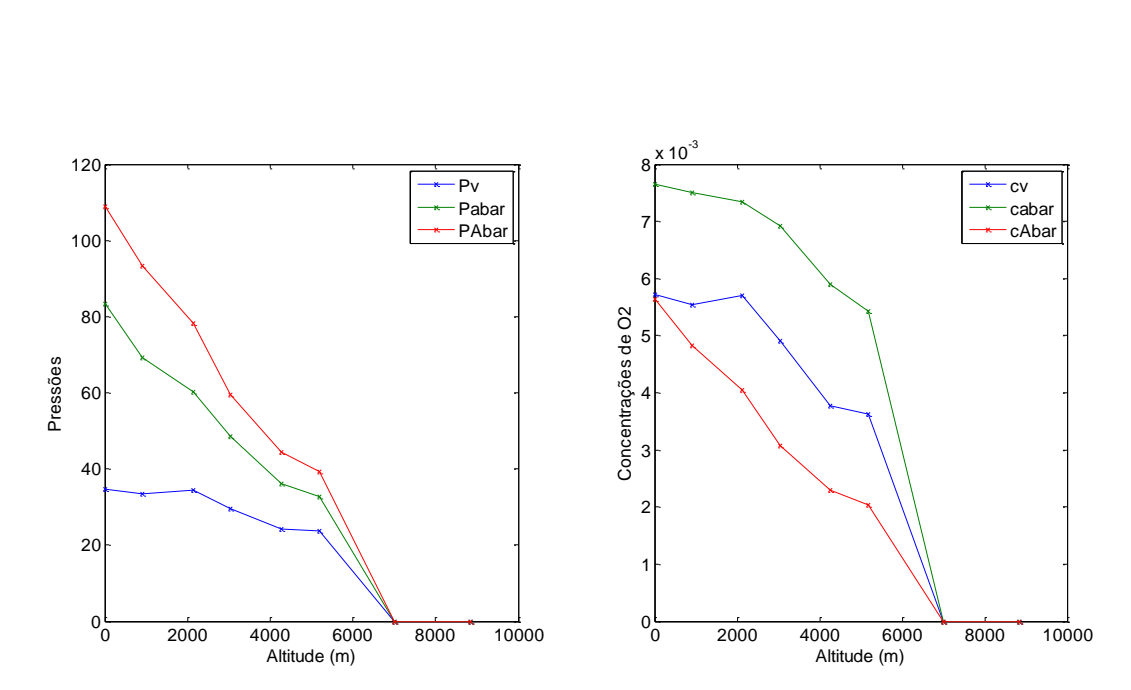

<span id="page-43-0"></span>**Figura 11. Para pulmões com fator de homogeneidade beta igual a 0,5, o modelo é capaz de simular trocas gasosas até a altitude de Maciço Vinson a 5182 metros de altitude. A partir dessa altitude, a concentração de hemoglobinas no sangue não é suficiente para absorver oxigênio e suprir os tecidos.<sup>12</sup>**

Conforme a altitude aumenta, na [Figura 11,](#page-43-0) as concentrações de oxigênio no sangue venoso, cv, e no sangue arterial, ca, caem assim como a concentração média de oxigênio alveolar, cAbar. As pressões parciais de oxigênio reduzem com o aumento da altitude por serem proporcionais às concentrações. Na altitude de 7.000 metros, o pulmão colapsa por não ter uma concentração de hemoglobinas suficiente para abasorver oxigênio a baixas pressões.

## **6.1.2.2 Pulmão Aclimatado**

Para simular um pulmão aclimatado, o programa setup\_lung.m, anexo [11.1,](#page-77-0) foi alterado para aumentar a concentração de hemoglobinas no sangue. Isso foi feito através do aumento em 50% da concentração máxima de oxigênio com todas as hemoglobinas saturadas.

<sup>12</sup> (GREGOLDO, 2017)

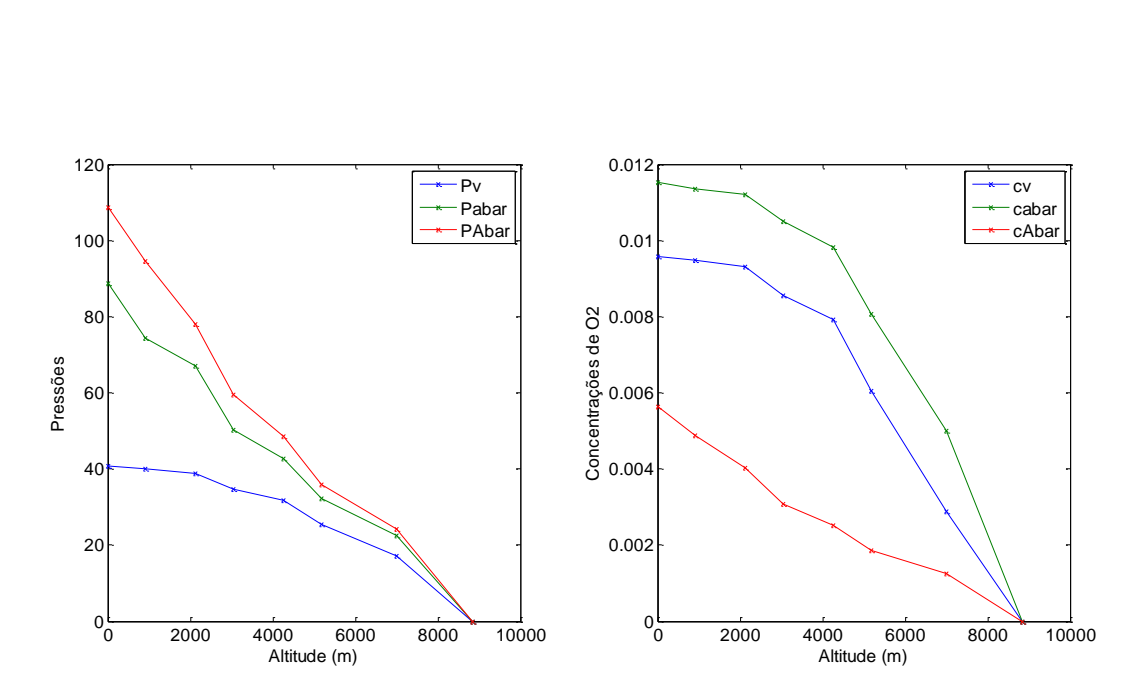

<span id="page-44-0"></span>**Figura 12. Para pulmões com fator de homogeneidade beta igual a 0,5, o modelo de pulmão aclimatado é capaz de simular trocas gasosas até a altitude de Aconcágua a 7010 metros de altitude. A partir dessa altitude, a concentração de hemoglobinas no sangue não é suficiente para absorver oxigênio e suprir os tecidos**

Nesse caso, a [Figura 12](#page-44-0) mostra que o número de hemácias no sangue é aumentado fazendo com que a capacidade de transporte de oxigênio no sangue também aumente. Isso se verifica pelo comportamento das curvas nos gráficos, que mostram que, apesar de as pressões parciais de oxigênio no sangue arterial e no ar alveolar se reduzirem bastante, ainda há algum transporte gasoso até 7.010 metros de altitude. Além disso, o gráfico das concentrações de oxigênio mostra que a concentração no ar alveolar é significativamente menor que essa concentração no sangue arterial e no sangue venoso. Isso demonstra que o fluxo sanguíneo nos capilares tem uma capacidade maior, em relação ao caso de pessoas não aclimatadas, de absorção de oxigênio que ocorre devido à maior quantidade de hemácias.

#### **6.1.3 Anemia**

Outra condição considerada nesse modelo foi a anemia. Para isso, cstar, concentração máxima de oxigênio no sangue arterial com hemoglobinas parcialmente saturadas, deve ser reduzida enquanto os demais parâmetros são mantidos constantes. As pressões parciais média alveolar, média arterial e venosa e as concentrações de oxigênio foram geradas como função de cstar enquanto os demais parâmetros foram mantidos aos correspondentes a nível do mar.

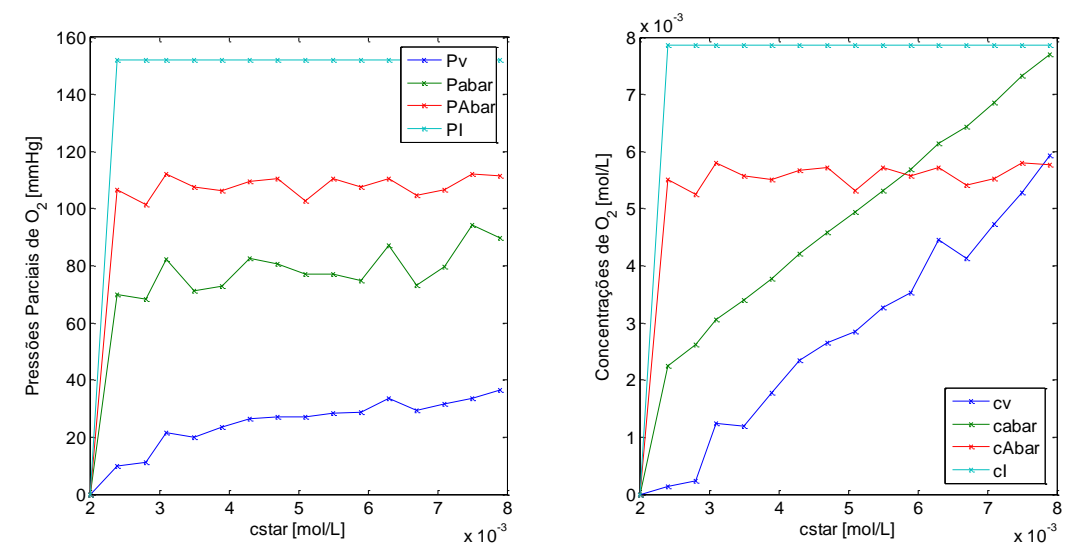

<span id="page-45-0"></span>**Figura 13. Para pulmões com fator de homogeneidade beta igual a 0,5, a concentrações de oxigênio venoso e a concentração média de oxigênio arterial aumentam com o aumento da concentração máxima de oxigênio no sangue com a saturação das hemoglobinas, cstar. A redução de cstar caracteriza a redução de hemoglobinas no sangue, anemia, mas mesmo com a grande variação das concentrações de oxigênio arterial e venosa, as pressões parciais correspondentes variam de forma suave.<sup>13</sup>**

A saturação arterial das hemoglobinas representa a taxa global de ocupação dos locais de ligação ao oxigênio na hemoglobina. Em pessoas com anemia crônica, essa proporção geralmente está dentro dos limites de referência, assim como a quantidade de oxigênio dissolvida no sangue. Entretanto, o conteúdo arterial de oxigênio (que depende essencialmente do grau de saturação e da concentração de hemoglobina) está reduzido. Isso culmina em uma oferta tecidual inadequada, principalmente em situações de elevada demanda, como o esforço físico. (RAMOS, 2017). Na [Figura 13,](#page-45-0) a oferta tecidual inadequada pode ser observada quando a pressão parcial média de oxigênio arterial, Pabar, fica abaixo de 70 mmHg, o que caracteriza situação de hipóxia.

## **6.1.4 Exercício**

A performance da troca gasosa no pulmão é importante também durante a prática de exercícios. Tanto a resposta cardíaca quanto a ventilação alveolar total aumentam. Para simular a performance do pulmão durante exercícios, algumas alterações no código foram feitas. Primeiro determinou-se a concentração de oxigênio no sangue venoso em condições normais para um pulmão homogêneo, cvzero. Isso foi feito com beta = 0. Com isso, em setup lung.m, anex[o11.1,](#page-77-0) os vetores VA e Q foram multiplicados pelo fator (cvzero/cv) (HOPPENSTEADT e PESKIN, 2002). Nos scripits Mdiff.m e outchecklung.m, essas alterações foram incluídas conforme a orientação de Hoppensteadt & Peskin (2002).

<sup>13</sup> (GREGOLDO, 2017)

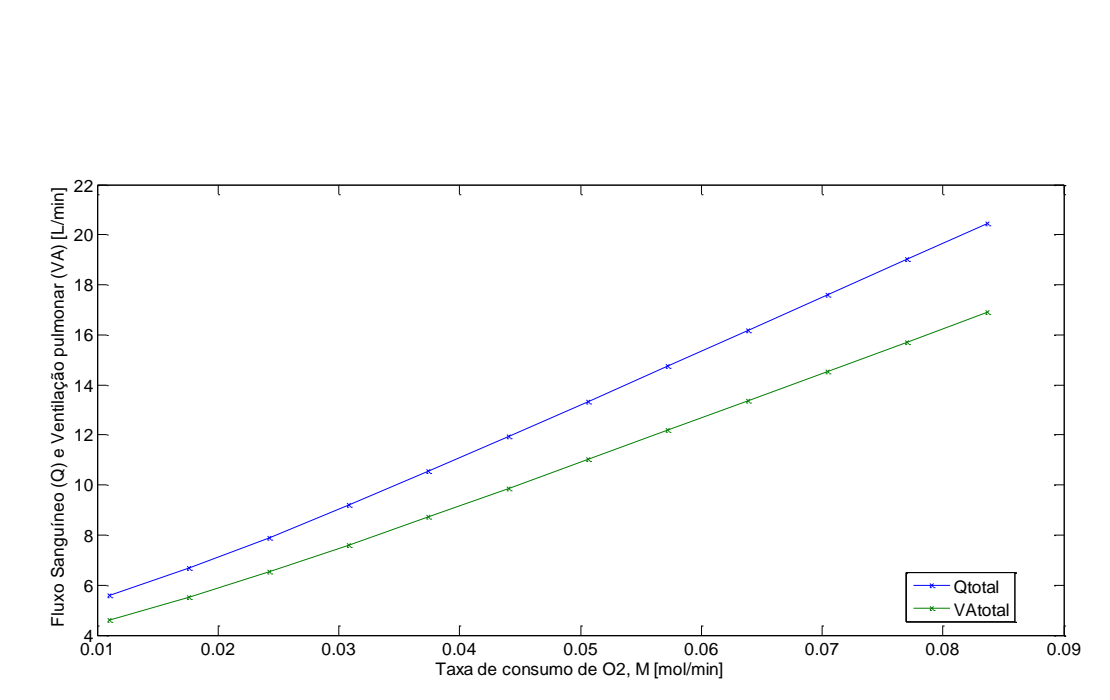

<span id="page-46-0"></span>**Figura 14. O aumento da ventilação e do fluxo sanguíneo se deve ao aumento da taxa de consumo de oxigênio durante exercícios físicos.<sup>14</sup>**

Durante exercícios físicos pesados, o fluxo sanguíneo, no pulmão, se torna de quatro a sete vezes maior. Esse fluxo extra pode ser acomodado no interior do órgão de três diferentes formas: aumentando, em até três vezes, o número de capilares ativos; distendendo todos os capilares já ativos e aumentando a capacidade de fluxo sanguíneo suportada neles; aumentando a pressão pulmonar arterial. As duas primeiras formas, em uma pessoa normal, diminuem tanto a resistência pulmonar vascular que a pressão pulmonar arterial sobe muito pouco (GUYTON e HALL, 2006).

Além de aumentar o fluxo sanguíneo, exercícios físicos elevam, também, a ventilação alveolar, (como pode ser observado na [Figura 14\)](#page-46-0) assim como a capacidade de difusão do oxigênio, que chega, em um homem jovem, ao máximo de 65 ml/min/mmHg, o que representa o triplo da difusão desse gás em condições de repouso. Dentre os fatores que contribuem para isso estão a abertura de capilares, no pulmão, antes inativos ou distensão dos capilares já ativos e melhor adequação entre ventilação e perfusão. Consequentemente, durante exercícios, a oxigenação do sangue é aumentada não apenas pelo aumento da ventilação, mas também pelo aumento da capacidade de difusão do oxigênio no sangue através da membrana respiratória (GUYTON e HALL, 2006).

## **6.2 Testes de Homogeneidade em Altitude, Anemia e Exercícios**

#### **6.2.1 Homogeneidade e Altitude**

Nesta simulação o fator de homogeneidade beta foi variado de 0 a 1 em passos de 0,25. As altitudes simuladas correspondem às apresentadas na [Tabela 1.](#page-42-0) A simulação foi dividida em dois casos: para uma pessoa adaptada ao nível do mar e para uma pessoa aclimatada a altitudes elevadas.

<sup>14</sup> (GREGOLDO, 2017)

#### **6.2.1.1 Pessoa Não aclimatada**

Para simular uma pessoa não aclimatada, em setup\_lung.m (Anex[o11.1\)](#page-77-0) a concentração de oxigênio cstar é mantida igual a concentração de oxigênio ao nível do mar. Isso caracteriza a concentração de hemoglobinas de uma pessoa adaptada ao nível do mar.

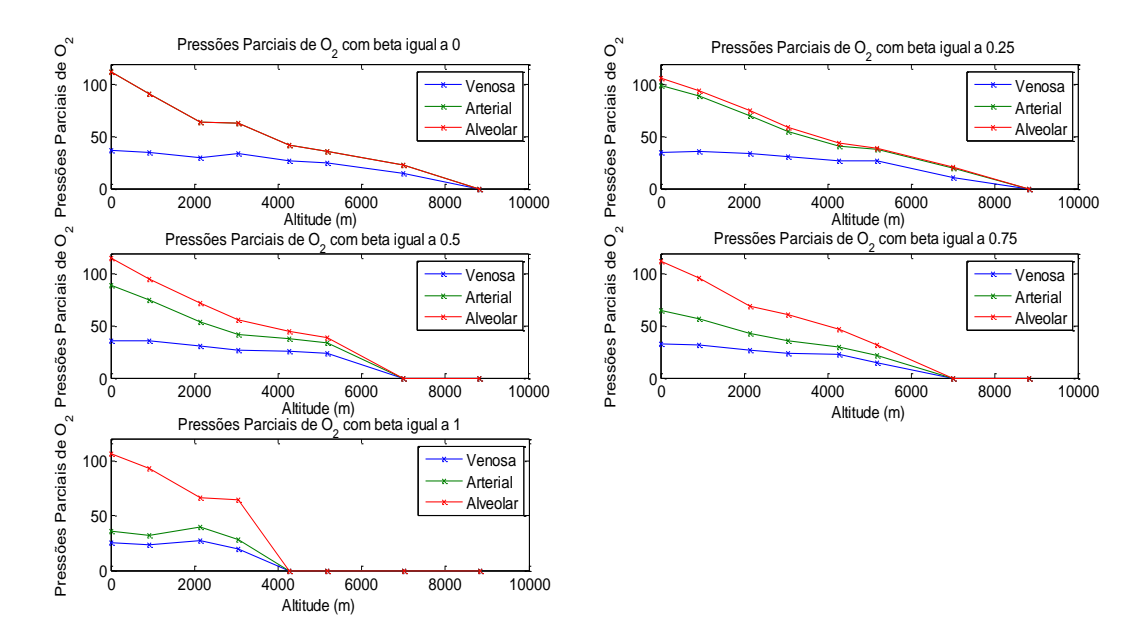

<span id="page-47-0"></span>**Figura 15. Pressões parciais de O<sup>2</sup> em uma pessoa não aclimatada em diferentes casos de homegeneides. Conforme a homogeneidade é deteriorada, maior é o desequilibio entre as pressões parciais de O<sup>2</sup> alveolar e arterial. Além disso, quanto mais heterogêneo é o pulmão, menor é a altitude limite para a qual ainda é possível realizar trocas gososas.**

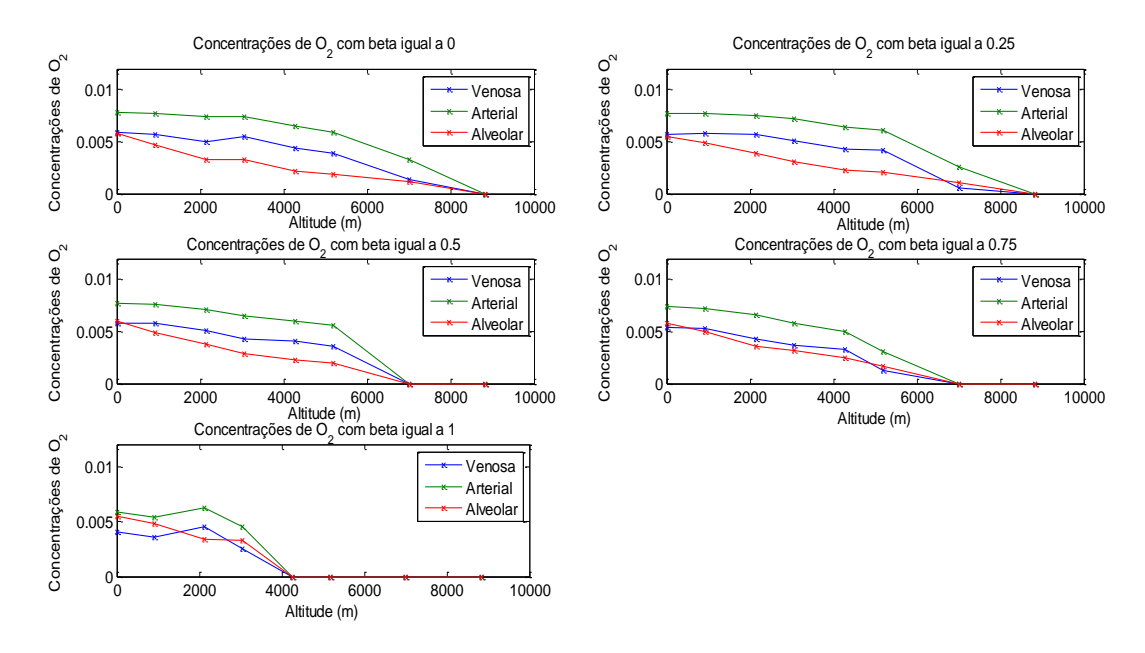

<span id="page-47-1"></span>**Figura 16. Concentrações de O<sup>2</sup> em uma pessoa não aclimatada em diferentes casos de homegeneides. Conforme a homogeneidade é deteriorada. Além disso, quanto mais heterogêneo é o pulmão, menor é a altitude limite para a qual ainda é possível realizar trocas gososas.**

No caso de pessoas adaptadas ao nível do mar, a pressão parcial de oxigênio alveolar diminui com o aumento da altitude devido à concentração de oxigênio no ar inspirado ser menor. Como é apresentado n[a Figura 15,](#page-47-0) a pressão parcial de oxigênio no sangue arterial e venoso é menor porque a quantidade de hemácias no sangue é efetiva para a absorção de oxigênio ao nível do mar, se tornando insuficiente para a absorção desse gás em altitudes elevadas. Esse comportamento também é observado nas concentrações de oxigênio [\(Figura 16\)](#page-47-1), que se tornam cada vez menores conforme a altitude e o desequilíbrio ventilação-perfusão aumentam. Quanto mais heterogêneo é o pulmão de uma pessoa, ou seja, quanto maior for beta da simulação, mais comprometida se torna a troca gasosa durante a respiração. Por isso, com o aumento de beta, mesmo que a pressão parcial alveolar de oxigênio varie muito pouco, as pressões parciais de oxigênio arterial e venoso diminuem e menor é a altitude limite para a qual ainda é possível realizar trocas gososas.

#### **6.2.1.2 Pessoas aclimadas a grandes altitudes**

Para essa simulação, a alteração necessária em relação àquelas feitas em Lung.m (Anexo [11.1\)](#page-77-0), é o ajuste no valor de cstar, em setup\_lung.m (Anexo [11.1\)](#page-77-0) como é mostrado a seguir na [Figura 17](#page-48-0) e [Figura 18.](#page-49-0)

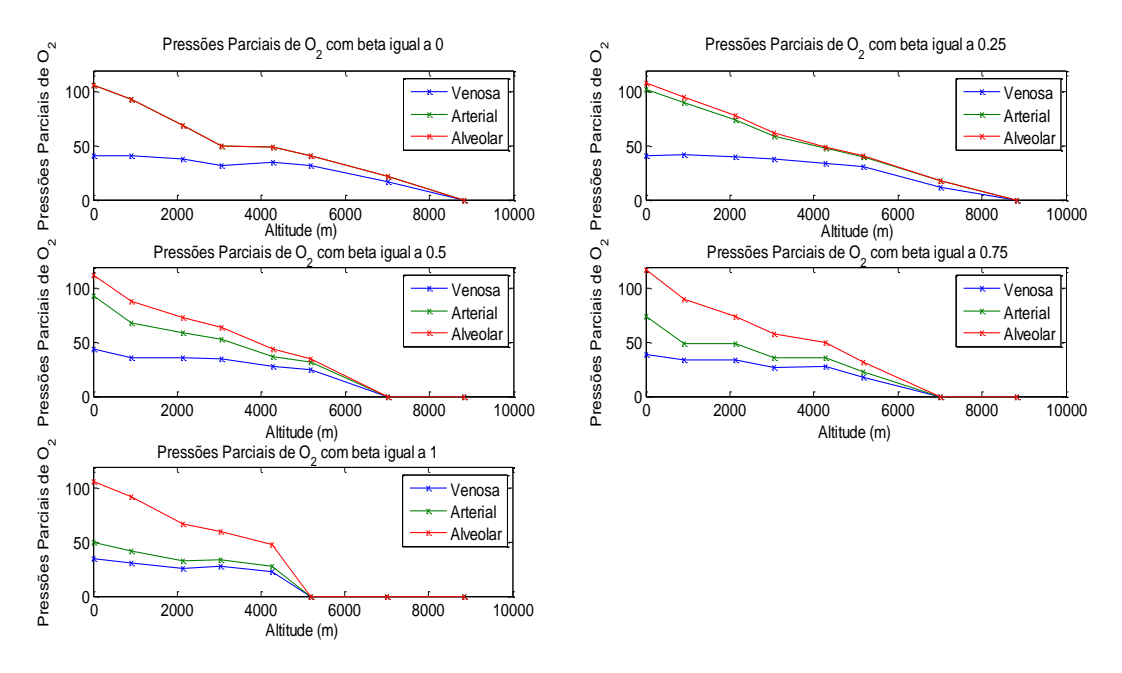

<span id="page-48-0"></span>**Figura 17. Pressões parciais de O<sup>2</sup> em uma pessoa aclimatada em diferentes casos de homegeneides. Conforme a homogeneidade é deteriorada, maior é o desequilibio entre as pressões parciais de O<sup>2</sup> alveolar e arterial. Além disso, quanto mais heterogêneo é o pulmão, menor é a altitude limite para a qual ainda é possível realizar trocas gososas.**

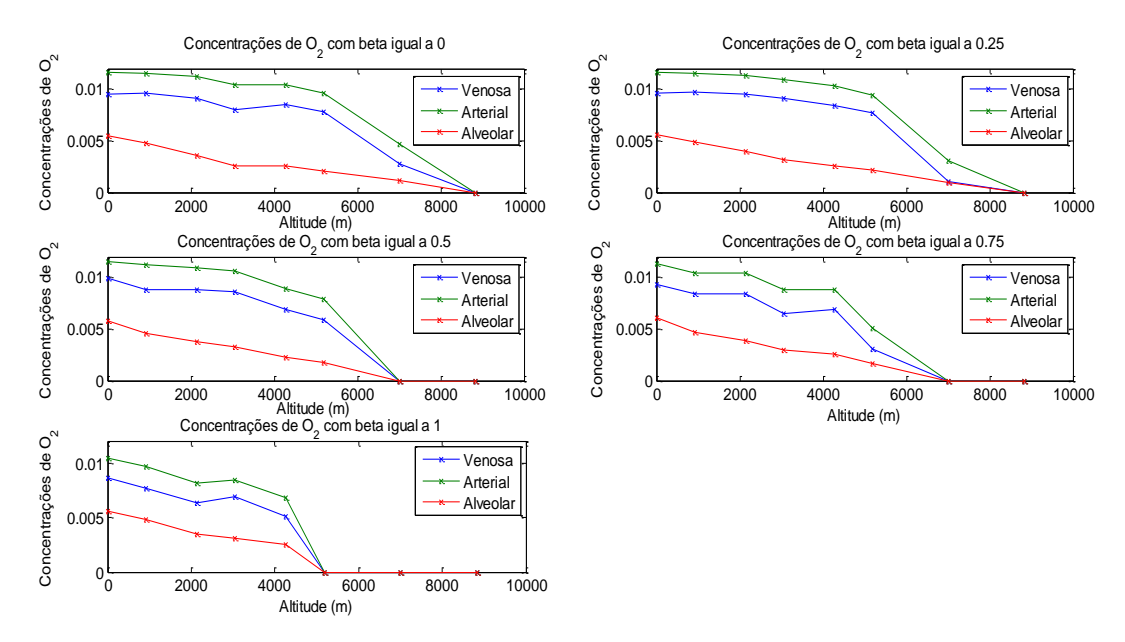

<span id="page-49-0"></span>**Figura 18. Concentrações de O<sup>2</sup> em uma pessoa não aclimatada em diferentes casos de homegeneides. Conforme a homogeneidade é deteriorada, e, quanto mais heterogêneo é o pulmão, menor é a altitude limite para a qual ainda é possível realizar trocas gososas.**

Com o aumento de altitude, mesmo com a concentração de oxigênio reduzida, pessoas aclimadas conseguem absorver mais oxigênio do ar inspirado e, consequentemente, obter concentrações de oxigênio arterial e venoso maiores em relação às pessoas adaptadas a nível do mar. A [Figura 18](#page-49-0) mostra que, com o aumento de beta, as trocas gasosas ficam comprometidas pelo desequilíbrio entre ventilação e perfusão, mas o desempenho das trocas gasosas de pessoas aclimatadas são mais eficientes em altitudes elevadas por obterem maiores valores de pressão parcial de oxigênio no sangue no sangue arterial. A altitude limite para qual ainda é possível realizar troca gasosa é maior para pessoas aclimatadas,4.267 metros contra 3.048 metros para pessoas não aclimatadas*.*

## **6.2.2 Homogeneidade e Anemia**

Para essa simulação, cstar foi reduzido em frações da concentração de oxigênio inspirado ao nível do mar em cinco diferentes casos de homogeneidade. A rotina utilizada em Lung.m é apresentada no anexo [11.1.](#page-77-0)

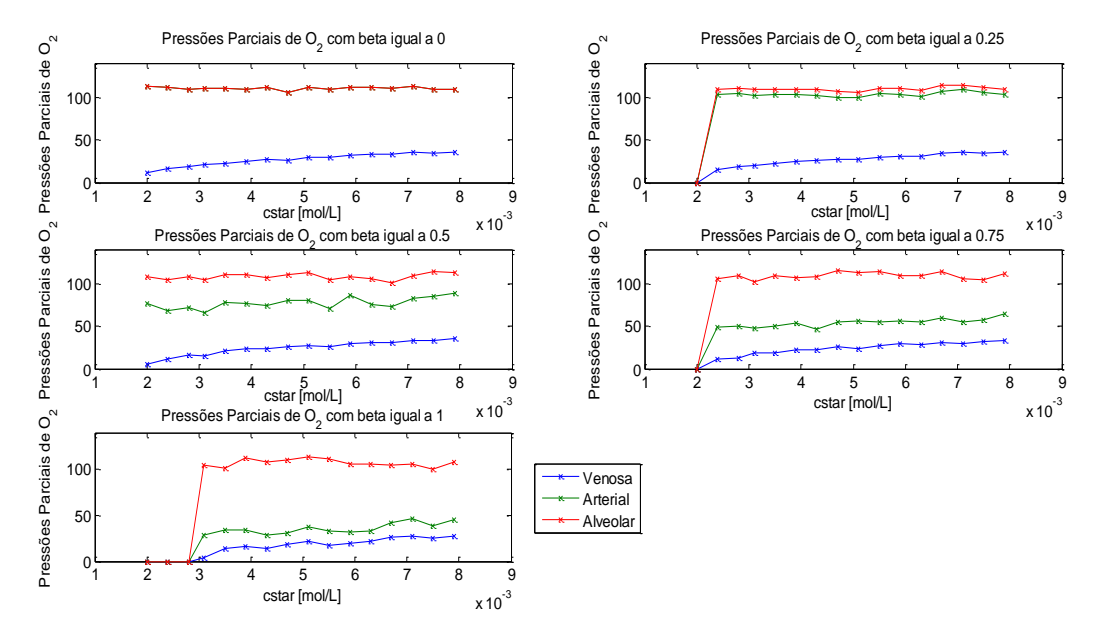

<span id="page-50-0"></span>**Figura 19. Pressões parciais de oxigênio em função da concentração máxima de oxigênio no sangue arterial com hemoglobinas totalmente saturadas, cstar. Conforme a razão ventilação-perfusão se torna desproporcional com o aumento de beta, a pressão parcial de O<sup>2</sup> arterial se torna menor que a oressão parcial de O<sup>2</sup> alveolar. Além disso, em um pulmão totalmente heterogêneo, as trocas gasosas não ocorrem com cstar menor que 0,0031 mol/L.**

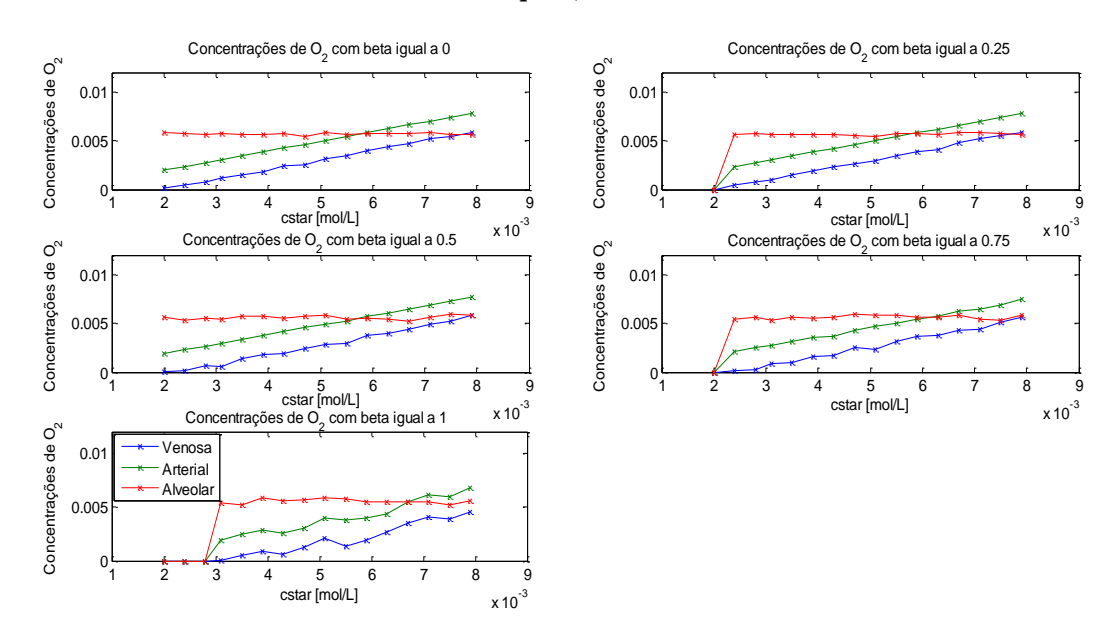

<span id="page-50-1"></span>**Figura 20. Concentrações de oxigênio em função da concentração máxima de oxigênio no sangue arterial com hemoglobinas totalmente saturadas, cstar. Conforme a razão ventilação-perfusão se torna desproporcional com o aumento de beta, as concentrações de O<sup>2</sup> arterial e venoso diminuem conforme a anemia se intensifica. Além disso, em um pulmão totalmente heterogêneo, as trocas gasosas não ocorrem com cstar menor que 0,0031 mol/L.**

Como a anemia é uma doença na qual o transporte de oxigênio fica comprometido pela quantidade insuficiente de hemácias para realizar o transporte gasoso, quanto menor for a quantidade de hemácias menor será a pressão parcial de oxigênio arterial e venoso. Essas pressões parciais se tornam mais comprometidas quando beta aumenta. A pressão parcial de oxigênio alveolar não muda com o grau de anemia de uma pessoa uma vez que ela não depende da quantidade de hemácias no sangue.

A [Figura 19](#page-50-0) e a [Figura 20](#page-50-1) mostram que, com o aumento de cstar, isto é, com a quantidade de hemoglobinas no sangue tendendo à normalidade, as concentrações de oxigênio arterial e venoso aumentam. Quanto mais heterogêneo é o pulmão, mais degradada se torna a concentração de oxigênio no sangue arterial e venoso para um mesmo grau de anemia de modo que suas respectivas pressões parciais se tornam mais distantes da pressão parcial de oxigênio alveolar.

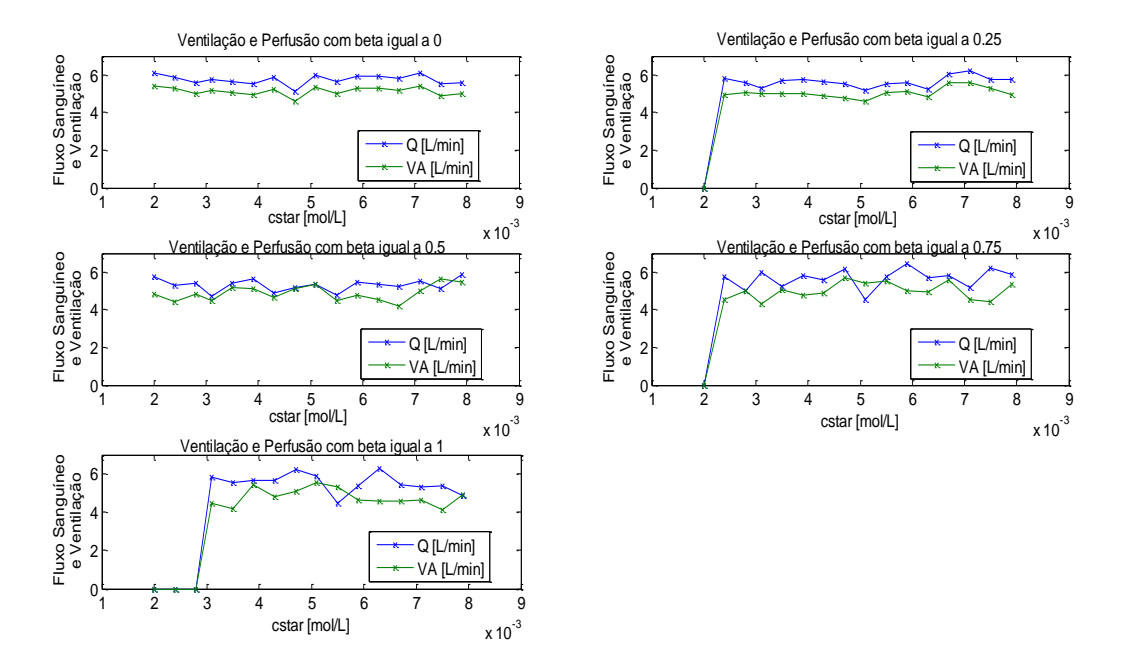

<span id="page-51-0"></span>**Figura 21. Curvas de ventilação e perfusão para as diferentes homogeneidades analisadas. Como não há variação na taxa de consumo de oxigência**

A [Figura 21](#page-51-0) mostra, em função da concentração de hemoglobinas no sangue, as curvas de ventilação e perfusão para as diferentes homogeneidades analisadas. Dessa forma, é possível observar como o parâmetro beta de homogeneidade do pulmão interfere na quantidade mínima de hemácias no sangue para que os tecidos sejam oxigenados em estado de repouso do corpo sem que seja necessário aumentar a resposta cardíaca ou o esforço de respiração. Os gráficos mostram que esse aumento é muito sutil uma vez que a taxa de consumo de oxigênio não aumenta. Quanto mais heterogêneo é o pulmão, maior deve ser a resposta cardíaca e o esforço de respiração para manter os tecidos oxigenados para uma mesma concentração de hemoglobina no sangue.

## **6.2.3 Homogeneidade e Exercícios**

Para essa simulação, a taxa de consumo de oxigênio foi elevada em passos de 0,007 mols/L para cinco diferentes casos de homogeneidade. A rotina utilizada em Lung.m é apresentada a seguir.

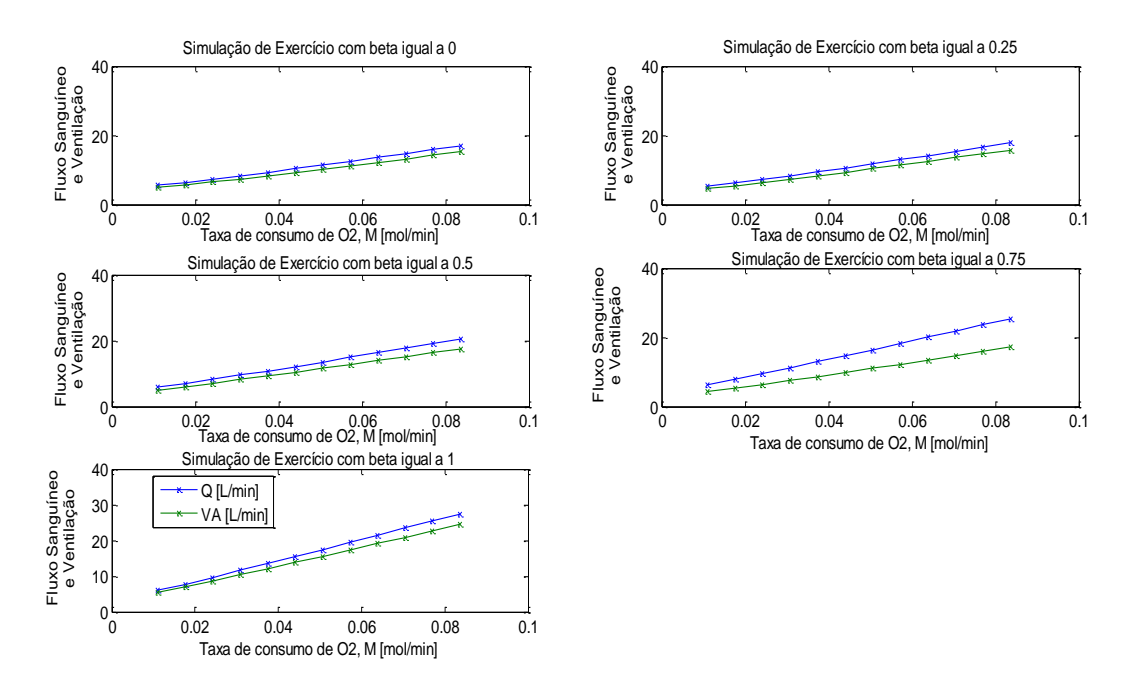

<span id="page-52-0"></span>**Figura 22. Fluxo sanguíneo e Ventilação em função da taxa de consumo de oxigênio os diferentes betas simulados.**

Quanto mais intensa é a prática de exercícios, maiores são os valores de ventilação e de perfusão necessários para atender a taxa de consumo de oxigênio pelos tecidos de acordo com a [Figura 22.](#page-52-0) No entanto, com a redução da homogeneidade do pulmão, isto é, com o aumento de beta, valores cada vez maiores de ventilação e de perfusão são necessários para atender às mesmas taxas de consumo de O2. Verifica-se, também, que a relação de proporcionalidade entre esses dois parâmetros é perdida, como é esperado com o aumento de beta.

## **6.3 Estresses Mesclados**

Nas simulações anteriores, o código de simulação utilizado na análise do efeito de exercícios durante a respiração sofreu alterações, com o acréscimo de cvzero no código, para responder, realisticamente, ao aumento da taxa de consumo de oxigênio, que aumenta o débito cardíaco e o esforço de respiração. Porém, estresses como altitude e anemia também provocam o aumento da resposta cardíaca e do esforço respiratório. Por isso, o modelo utilizado em todos os estresses, nesse ensaio, será aquele com as alterações, no código, que consideram o aumento da ventilação e perfusão.

Outro aspecto importante da simulação deve ser considerado. Nas simulações anteriores, mesmo quando não havia o aumento da taxa de consumo de oxigênio, a redução da concentração de hemácias e a elevação de altitude provocaram o aumento da ventilação e perfusão para manter uma determinada taxa de consumo de oxigênio. Entretanto, não foram estabelecidos, no código, limites de ventilação e fluxo sanguíneo de modo que o sistema simulado poderia realizar, idealisticamente, aumentos drásticos na ventilação e perfusão alveolar. Isso não é possível para um organismo real (HOPPENSTEADT e PESKIN, 2002). Então, para tornar os resultados das simulações mais

realísticos, será imposto um limite na resposta cardíaca e no esforço de respiração estabelecendo limites superiores de operação que o coração e o pulmão podem alcançar.

Em condições moderadas de exercício, a ventilação registrada é de 24 a 30 respirações/min enquanto que esse valor pode variar entre 40 e 50 respirações/min durante exercícios pesados. O volume tidal, durante exercícios, pode ficar entre 50% e 60% da capacidade tidal, o que representa de 2,5 a 3,0 litros em um homem adulto. Já o volume de espaço morto, que representa as partes do pulmão que são ventiladas, mas não recebem fluxo sanguíneo suficiente, aumenta com o avanço da idade e vai de 25% do volume tidal em um homem adulto com 20 anos até 40% do volume tidal em um homem de 40 anos (JOHNS, SCOTT e THUENTE, 1988). Com essas informações é possível estimar o valor máximo de ventilação que um organismo pode produzir. Essa atividade foi proposta no roteiro 6.

 $Freq_{m\acute{e}d} = 45 resp/min$ 

Durante exercícios, o volume tidal,  $V_T$ , varia entre 2,5 L a 3,0 L.

$$
V_T = 2.75 L
$$

Para um homem de 20 anos, o volume de espaço morto representa 25% do volume tidal (JOHNS, SCOTT e THUENTE, 1988).

$$
V_D = 0.25 \cdot V_T
$$
  
\n
$$
V_A = 45 \cdot (V_T - 0.25 \cdot V_T)
$$
  
\n
$$
V_A = 45 \cdot (0.75 \cdot V_T)
$$
  
\n
$$
V_A = 45 \cdot 0.75 \cdot 2.75
$$
  
\n
$$
V_A = 92.8 \text{ L/min}
$$
 (58)

Aproximou-se o valor para 93 L/min.

A resposta cardíaca pode chegar ao máximo de 25 L/min durante exercícios pesados e ao mínimo de 1 L/min, representando falhas no sistema cardiovascular (JOHNS, SCOTT e THUENTE, 1988). Esses valores podem ser adotados no modelo de simulação de Hoppensteadt & Peskin (2002).

#### **6.3.1 Homogeneidade, Altitude e Anemia**

Essa simulação verifica, para três diferentes homogeneidades, o efeito de três diferentes casos de cstar nas altitudes da [Tabela 1.](#page-42-0) A rotina utilizada em Lung.m para essa simulação está no Anexo [11.1.](#page-77-0)

Os três diferentes valores de cstar utilizados representam uma pessoa saudável e dois níveis de anemia. Na condição saudável, o valor de cstar é 0,0079 mols/L enquanto que o nível 1 de anemia é 65% desse valor e o nível 2 de anemia representa apenas 35%. Dessa forma é possível analisar os resultados de dois estados de anemia com a condição de referência, que é o estado saudável.

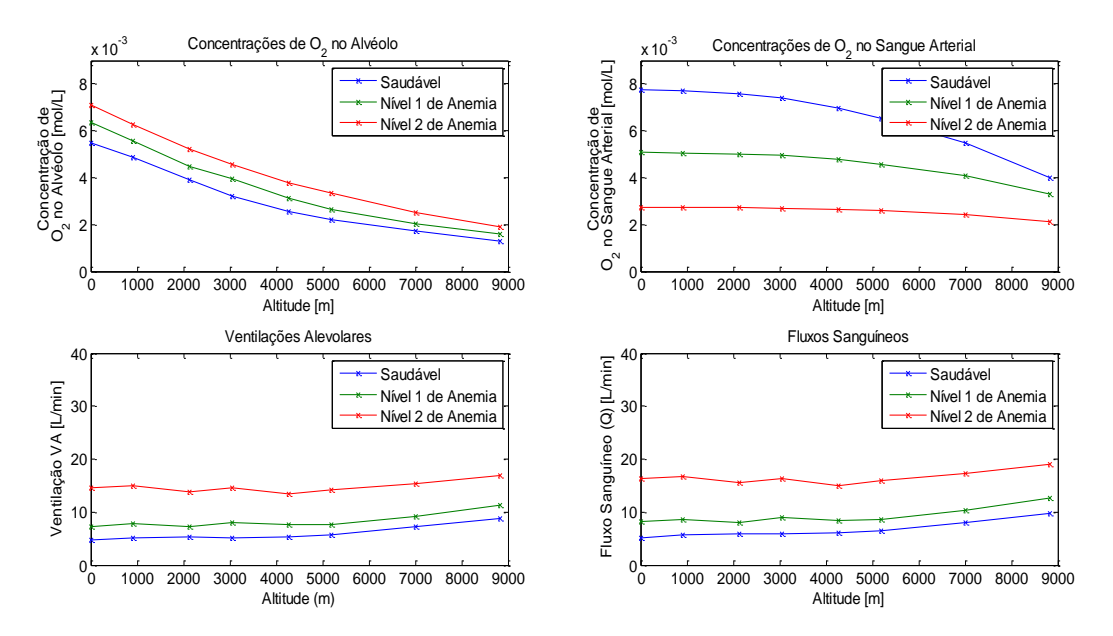

<span id="page-54-0"></span>**Figura 23. As curvas em todos os gráficos representam dados para uma pessoa saudável, uma pessoa com anemia moderada e uma pessoa com anemia forte. Foram obtidas as concentrações de Oxigênio Alveolar e Arterial assim como a Ventilação e Perfusão para cada caso considerando todos os indivíduos com pulmões totalmente homogêneos.**

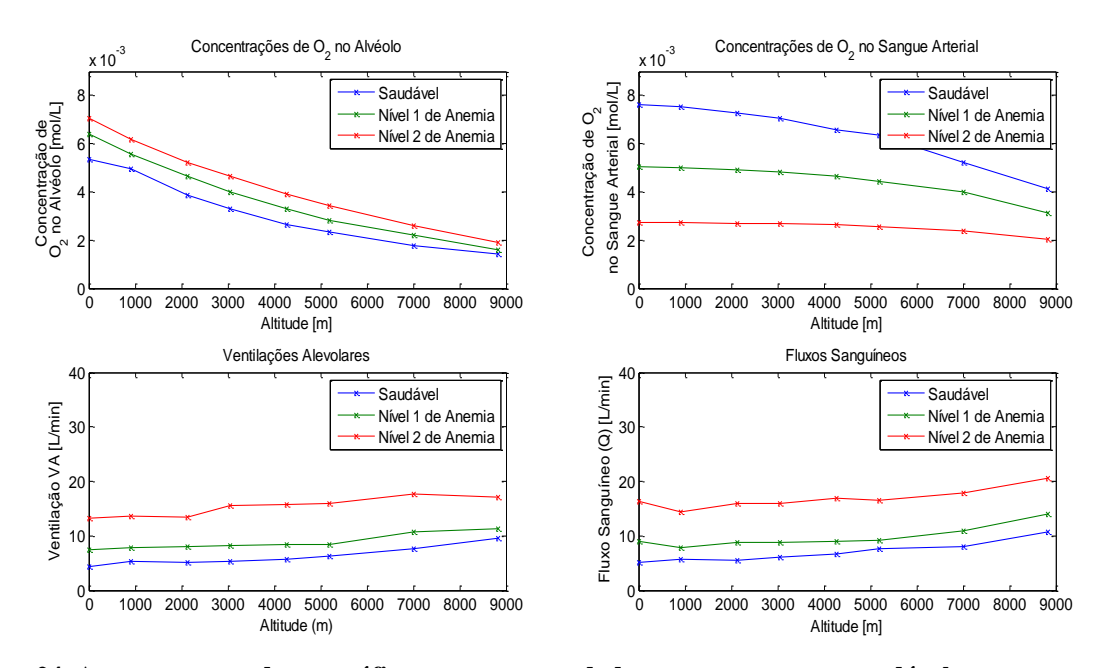

<span id="page-54-1"></span>**Figura 24. As curvas em todos os gráficos representam dados para uma pessoa saudável, uma pessoa com anemia moderada e uma pessoa com anemia forte. Foram obtidas as concentrações de Oxigênio Alveolar e Arterial assim como a Ventilação e Perfusão para cada caso considerando todos os indivíduos com pulmões parcialmente homogêneos.**

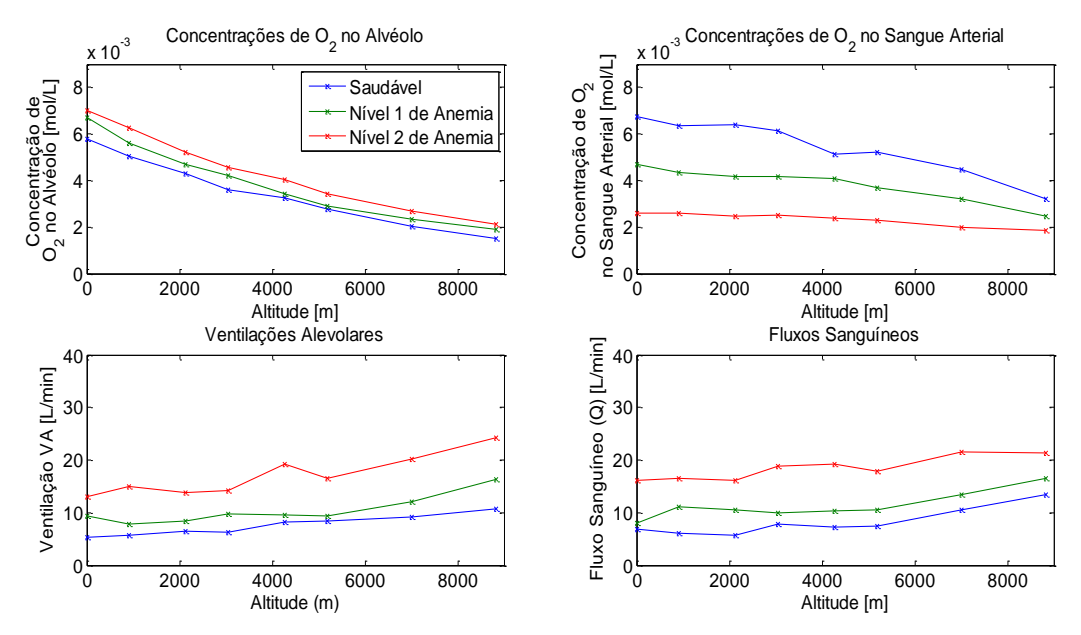

<span id="page-55-0"></span>**Figura 25. As curvas em todos os gráficos representam dados para uma pessoa saudável, uma pessoa com anemia moderada e uma pessoa com anemia forte. Foram obtidas as concentrações de Oxigênio Alveolar e Arterial assim como a Ventilação e Perfusão para cada caso considerando todos os indivíduos com pulmões totalmente heterogêneos.**

A anemia é uma condição gerada pela baixa concentração de hemoglobina no sangue, o que compromete o transporte de oxigênio para os tecidos. Com o aumento da altitude, a concentração de oxigênio no sangue arterial diminui e é menor em uma pessoa com anemia em comparação com uma pessoa saudável. Entretanto, a concentração de oxigênio alveolar, que também diminui com o aumento da altitude, é maior em pessoas com anemia que em pessoas saudáveis. Para ambos os casos, a ventilação e perfusão aumentam a partir de determinada altitude para absorver mais oxigênio do ar inspirado. A heterogeneidade do pulmão reduz os valores de concentração de oxigênio no sangue arterial, mas não deve interferir na concentração de oxigênio alveolar. Já a ventilação e a perfusão devem aumentar com degradação da homogeneidade do pulmão.

No gráfico de concentração de oxigênio alveolar, na [Figura 23,](#page-54-0) na [Figura 24](#page-54-1) e na [Figura 25,](#page-55-0) observa-se que o indivíduo com anemia apresenta os maiores valores de concentração de oxigênio. Isso é consequência da quantidade insuficiente de hemoglobina no sangue, que não é capaz de absorver quantidades maiores de oxigênio do alvéolo. Devido à concentração normal de hemoglobinas no sangue que absorvem o oxigênio dos alvéolos, a pessoa saudável tem os menores valores de concentração de oxigênio alveolar. Já, no gráfico de concentração de oxigênio no sangue arterial, os valores obtidos para um indivíduo com anemia forte são os menores enquanto que, para o indivíduo saudável, esses valores aumentam devido à maior quantidade de oxigênio absorvido. Quanto menor a concentração de hemoglobinas no sangue, maior é a ventilação e perfusão em qualquer altitude e, com a degradação da homogeneidade do pulmão, esses parâmetros atingem valores mais altos.

## **6.3.2 Homogeneidade, Anemia e Exercício**

Nessa simulação foram cansiderados novamente três valores de concentração de hemoglobina no sangue, o valor normal para uma pessoa saudável, 65% desse valor (nível 1 de anemia) e 35% do valor normal (nível 2 de anemia).

A concentração de hemoglobina no sangue é proporcional a cstar e equivale a um quarto do seu valor. Por isso, para cada valor de cstar, foram simulados níveis de excercícios nos quais o fluxo sanguíneo e a ventilação foram avaliados.

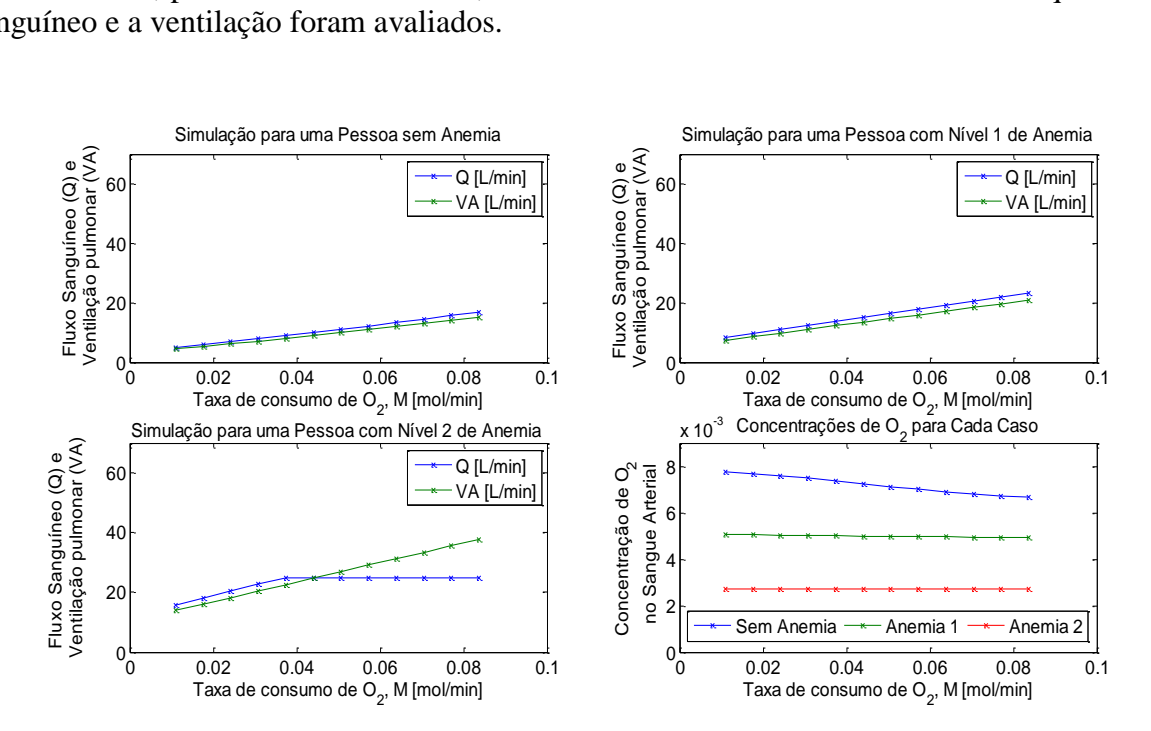

<span id="page-56-0"></span>**Figura 26. Essa figura contém três gráficos de ventilação e perfusão para um indivíduo saudável, um indivíduo com anemia moderada e um indivíduo com anemia forte. O quarto gráfico mostra a concentração de oxigênio no sangue arterial para cada indivíduo conforme a taxa de consumo de oxigênio aumenta, considerando que, em todos os casos, o pulmão é totalmente homogêneo.**

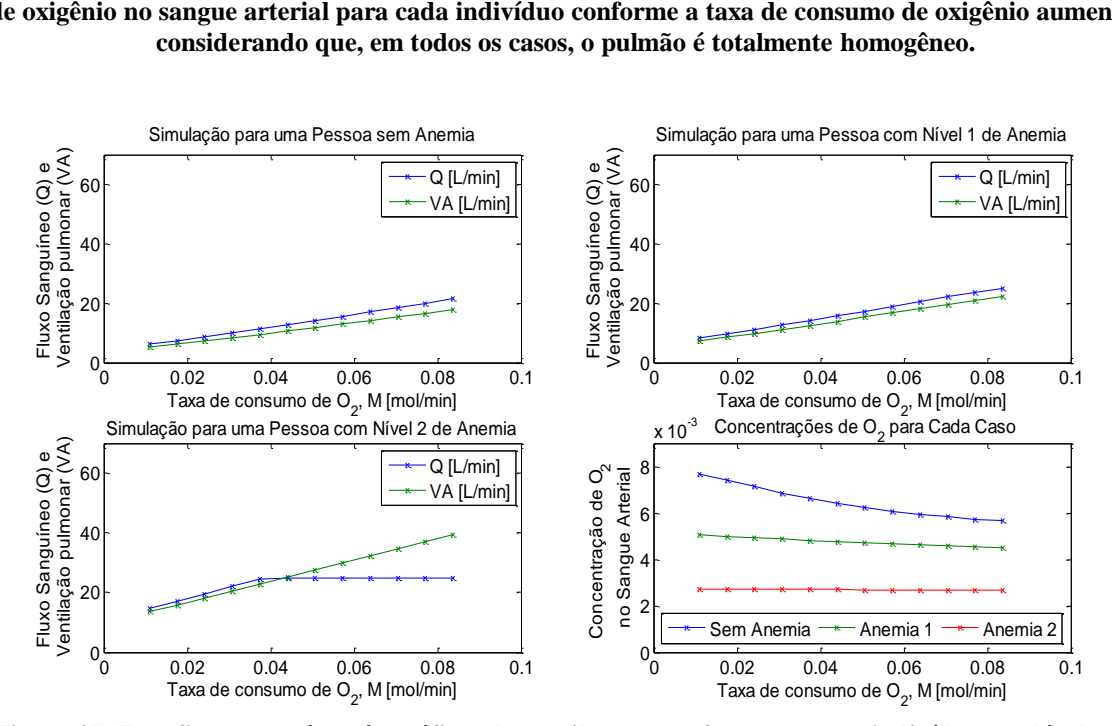

<span id="page-56-1"></span>**Figura 27. Essa figura contém três gráficos de ventilação e perfusão para um indivíduo saudável, um indivíduo com anemia moderada e um indivíduo com anemia forte. O quarto gráfico mostra a concentração de oxigênio no sangue arterial para cada indivíduo conforme a taxa de consumo de oxigênio aumenta, considerando que, em todos os casos, o pulmão é parcialmente homogêneo.**

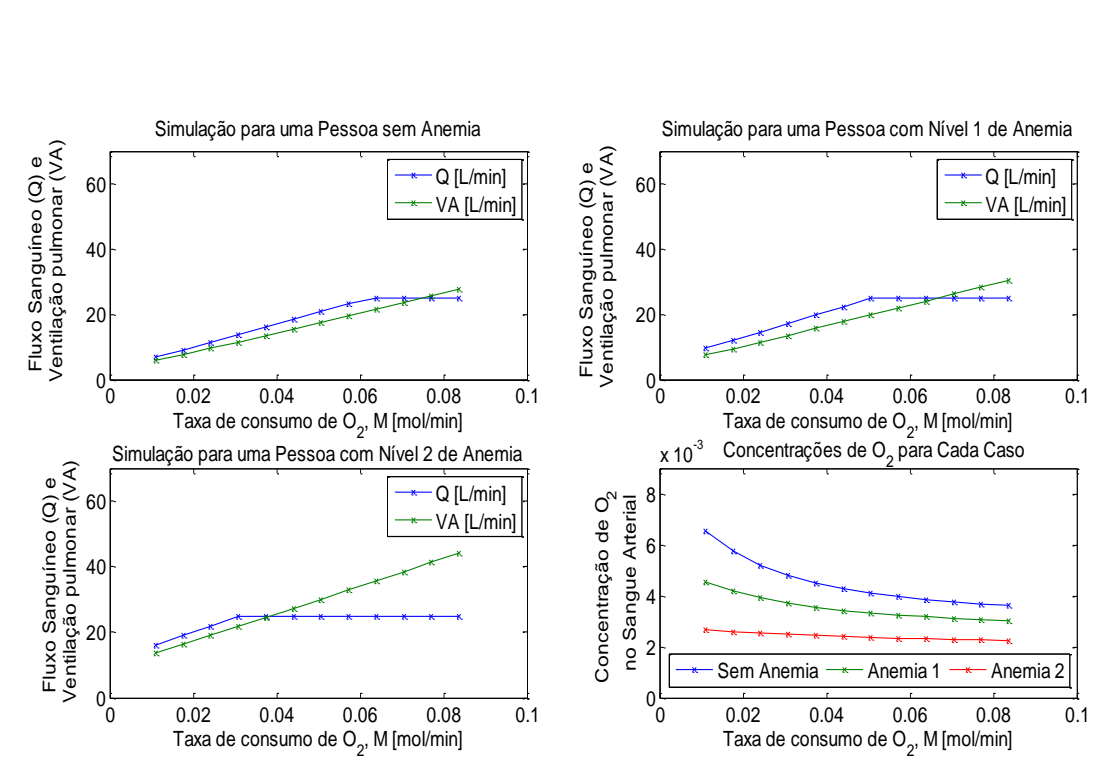

<span id="page-57-0"></span>**Figura 28. Essa figura contém três gráficos de ventilação e perfusão para um indivíduo saudável, um indivíduo com anemia moderada e um indivíduo com anemia forte. O quarto gráfico mostra a concentração de oxigênio no sangue arterial para cada indivíduo conforme a taxa de consumo de oxigênio aumenta, considerando que, em todos os casos, o pulmão é totalmente heterogêneo.**

A [Figura 26,](#page-56-0) a [Figura 27](#page-56-1) e a [Figura 28](#page-57-0) mostram que, para uma mesma taxa de consumo de oxigênio, quanto menor é a quantidade de hemoglobina no sangue, maiores são os valores de ventilação e de fluxo sanguíneo necessários para atender à demanda por oxigênio. No entanto, pela limitação do débito cardíaco do corpo, ocorre uma saturação de fluxo sanguíneo em 25 L/min. O ponto de taxa de consumo de O<sup>2</sup> em que isso ocorre indica o nível máximo de exercício tolerado pelo corpo. A partir do primeiro ponto de saturação, torna-se inviável continuar a atividade física. Quanto mais heterogêneo se torna o pulmão, maiores são os valores de ventilação e perfusão necessário para um determinado nível de exercício e a saturação é atingida em pontos menores de taxa de consumo de oxigênio. O efeito da heterogeneidade sobre a concentração de oxigênio no sangue arterial se expressa na redução dos valores atingidos para uma mesma taxa de consumo de oxigênio.

#### **6.3.3 Homogeneidade, Altitude e Exercício**

Para realizar essa simulação, foram utilizadas as altitudes que representam o nível do mar, o Pico da Neblina e Maciço Vinson na [Tabela 1.](#page-42-0) Elas foram simuladas em diferentes níveis de exercício e em três diferentes valores de beta. Simulação foi dividida em duas partes, para um pulmão não aclimatado e para um pulmão aclimatado a altitudes elevadas.

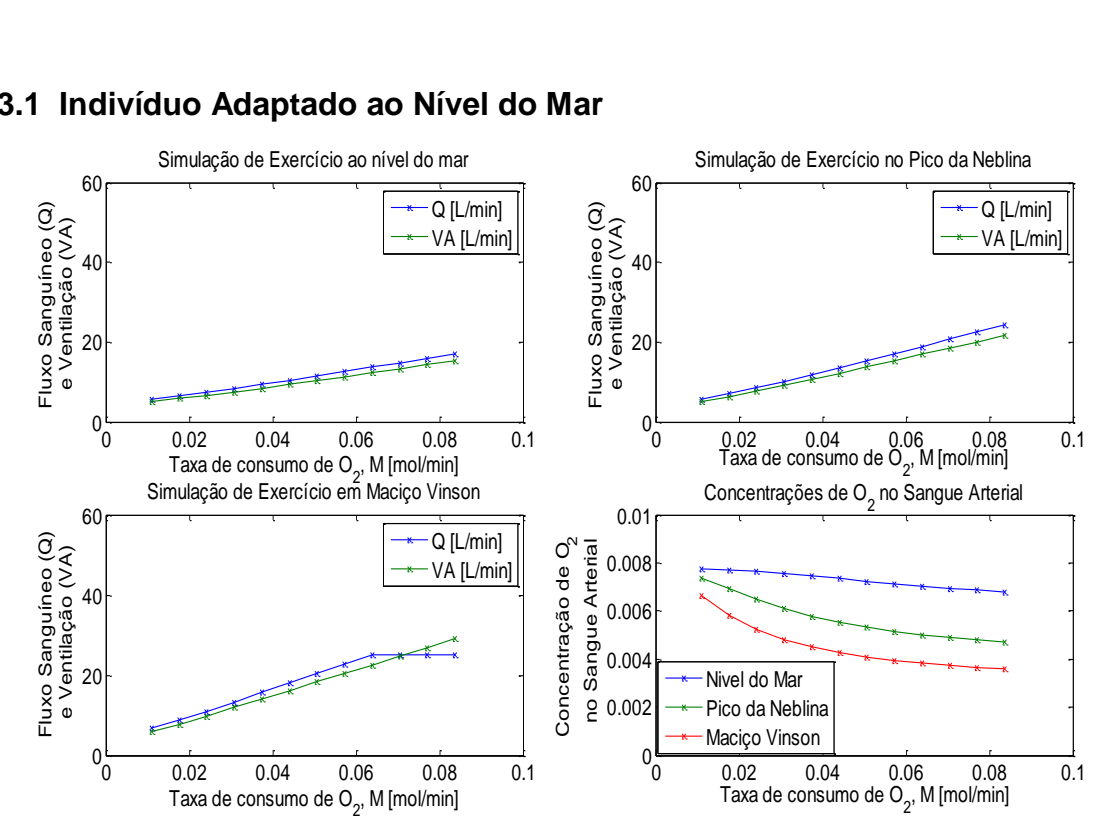

#### **6.3.3.1 Indivíduo Adaptado ao Nível do Mar**

<span id="page-58-0"></span>**Figura 29. Essa figura contém três gráficos de ventilação e perfusão para um indivíduo saudável ao nível do mar, no Pico da Neblina a 3.048 metros de altitude e em Maciço Vinson a 5.182 metros de altitude. O quarto gráfico mostra a concentração de oxigênio no sangue arterial em cada altitude conforme a taxa de consumo de oxigênio aumenta, considerando que, em todos os casos, o pulmão é totalmente homogêneo.**

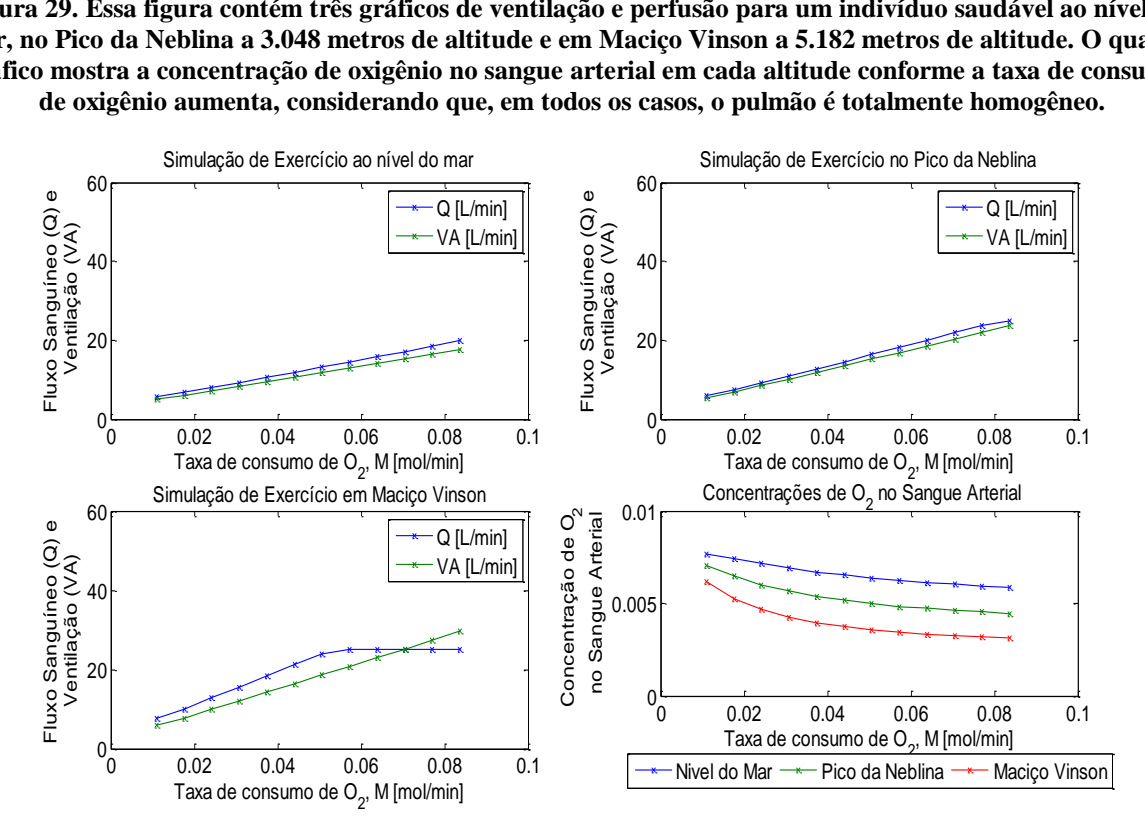

<span id="page-58-1"></span>**Figura 30. Essa figura contém três gráficos de ventilação e perfusão para um indivíduo saudável ao nível do mar, no Pico da Neblina a 3.048 metros de altitude e em Maciço Vinson a 5.182 metros de altitude. O quarto gráfico mostra a concentração de oxigênio no sangue arterial em cada altitude conforme a taxa de consumo de oxigênio aumenta, considerando que, em todos os casos, o pulmão é parcialmente homogêneo.**

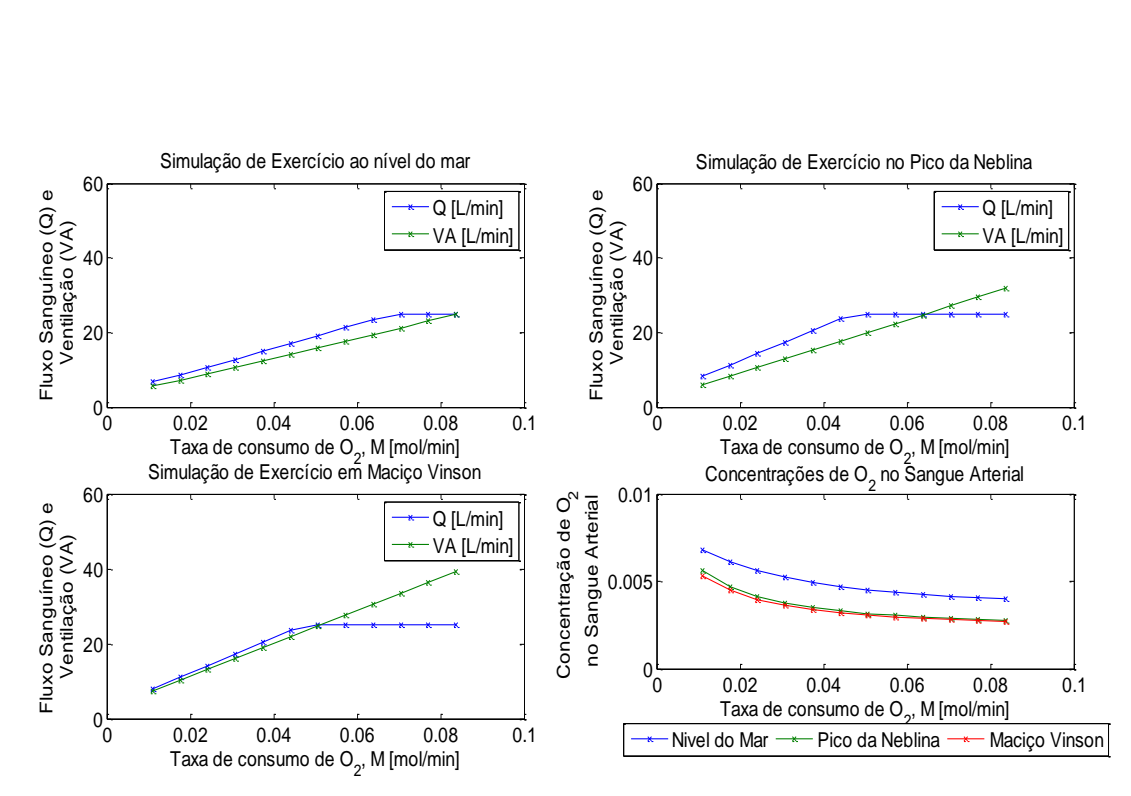

<span id="page-59-0"></span>**Figura 31. Essa figura contém três gráficos de ventilação e perfusão para um indivíduo saudável ao nível do mar, no Pico da Neblina a 3.048 metros de altitude e em Maciço Vinson a 5.182 metros de altitude. O quarto gráfico mostra a concentração de oxigênio no sangue arterial em cada altitude conforme a taxa de consumo de oxigênio aumenta, considerando que, em todos os casos, o pulmão é totalmente heterogêneo.**

Para um indivíduo adaptado ao nível do mar, quanto maior a altitude, maiores são os valores de ventilação e de perfusão necessários para um mesmo valor de taxa de consumo de oxigênio como mostram a [Figura 29,](#page-58-0) a [Figura 30](#page-58-1) e [Figura 31.](#page-59-0) Como o corpo possui limitações de resposta cardíaca e de esforço respiratório, o fluxo sanguíneo atinge um ponto de saturação quando Q tende a ultrapassar o valor de 25 L/min. A partir do primeiro ponto de saturação, o corpo não é capaz de tolerar o exercício físico, pois o valor de fluxo sanguíneo na saturação não é suficiente para atender à demanda dos tecidos por oxigênio. A concentração de oxigênio dimimuem conforme o exercício se torna mais pesado e atinge os menores valores para um pulmão totalmente heterogêneo.

Quanto mais heterogêneo é o pulmão do indivíduo, maiores são os valores de ventilação e de perfusão necessários para atender a uma mesma demanda por oxigênio, fazendo com que o ponto de saturação seja atingido em pontos menores de taxa de consumo de oxigênio.

#### **6.3.3.2 Indivíduo Aclimatado a Altitudes Elevadas**

Simular um pulmão aclimatado a altitudes elevadas implica em aumentar a concentração de hemácias no sangue. Para isso, a variável cstar, que representa a quantidade máxima de oxigênio que pode ser transportada no sangue quando dois, dos quatro, sítios estão ocupados nas hemoglobinas, é aumentada em 50 %. Com isso, a concentração de hemoglobinas no sangue é aumentada em 50% em relação à concentração de hemoglobinas de indivíduo ao nível do mar.

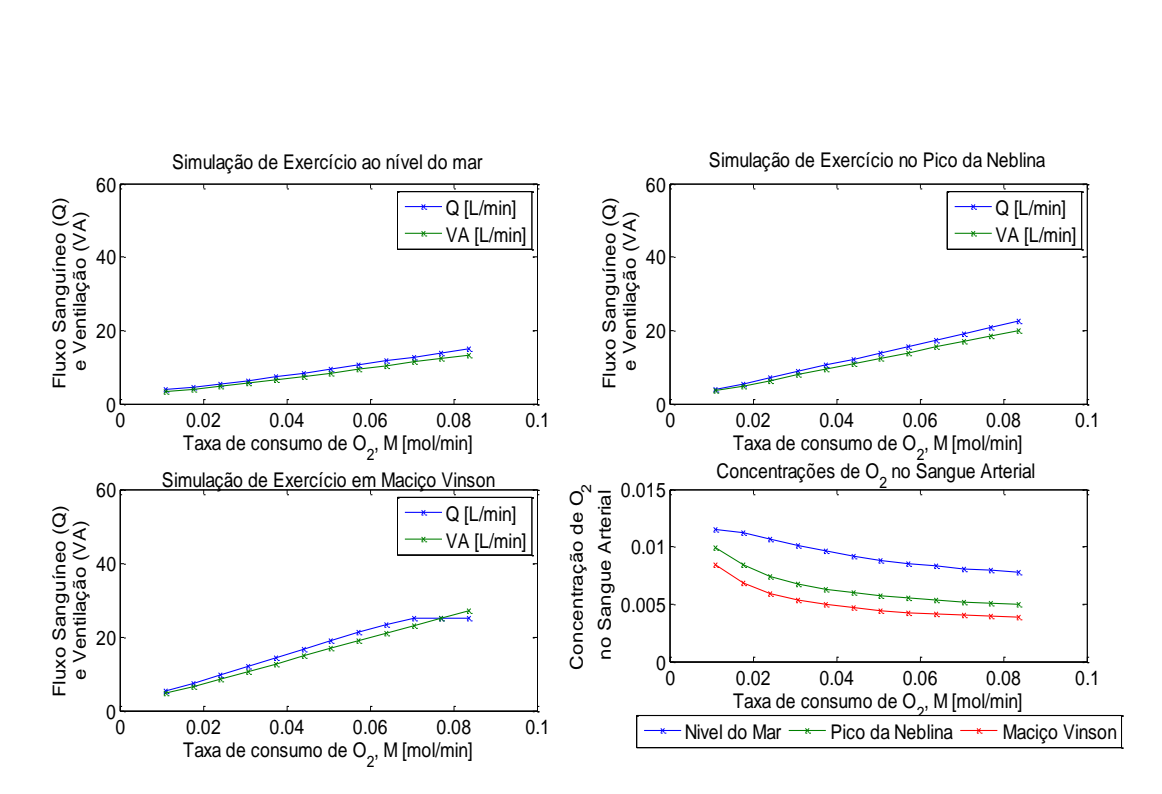

<span id="page-60-0"></span>**Figura 32. Para um indivíduo aclimatado a grandes altitudes, essa figura contém três gráficos de ventilação e perfusão ao nível do mar, no Pico da Neblina, a 3.048 metros de altitude, e em Maciço Vinson, a 5.182 metros de altitude. O quarto gráfico mostra a concentração de oxigênio no sangue arterial em cada altitude conforme a taxa de consumo de oxigênio aumenta, considerando que, em todos os casos, o pulmão é totalmente homogêneo.**

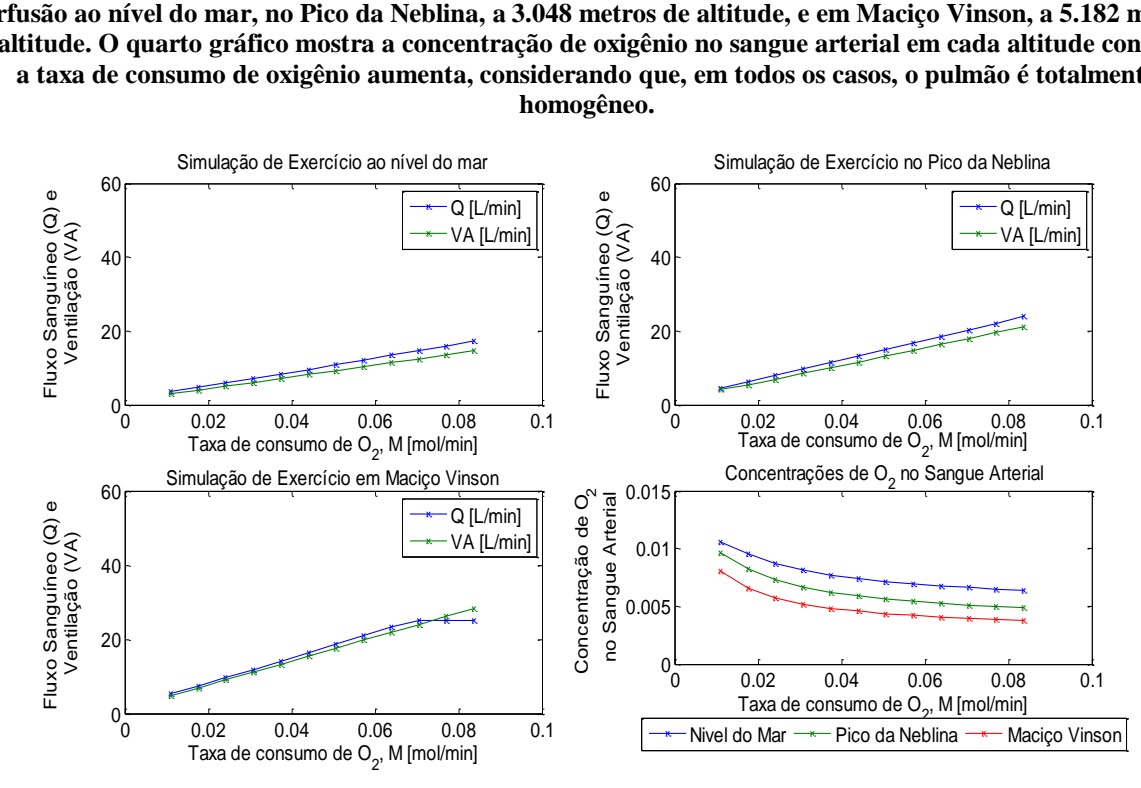

<span id="page-60-1"></span>**Figura 33. Para um indivíduo aclimatado a grandes altitudes, essa figura contém três gráficos de ventilação e perfusão ao nível do mar, no Pico da Neblina, a 3.048 metros de altitude, e em Maciço Vinson, a 5.182 metros de altitude. O quarto gráfico mostra a concentração de oxigênio no sangue arterial em cada altitude conforme a taxa de consumo de oxigênio aumenta, considerando que, em todos os casos, o pulmão é parcialmente homogêneo.**

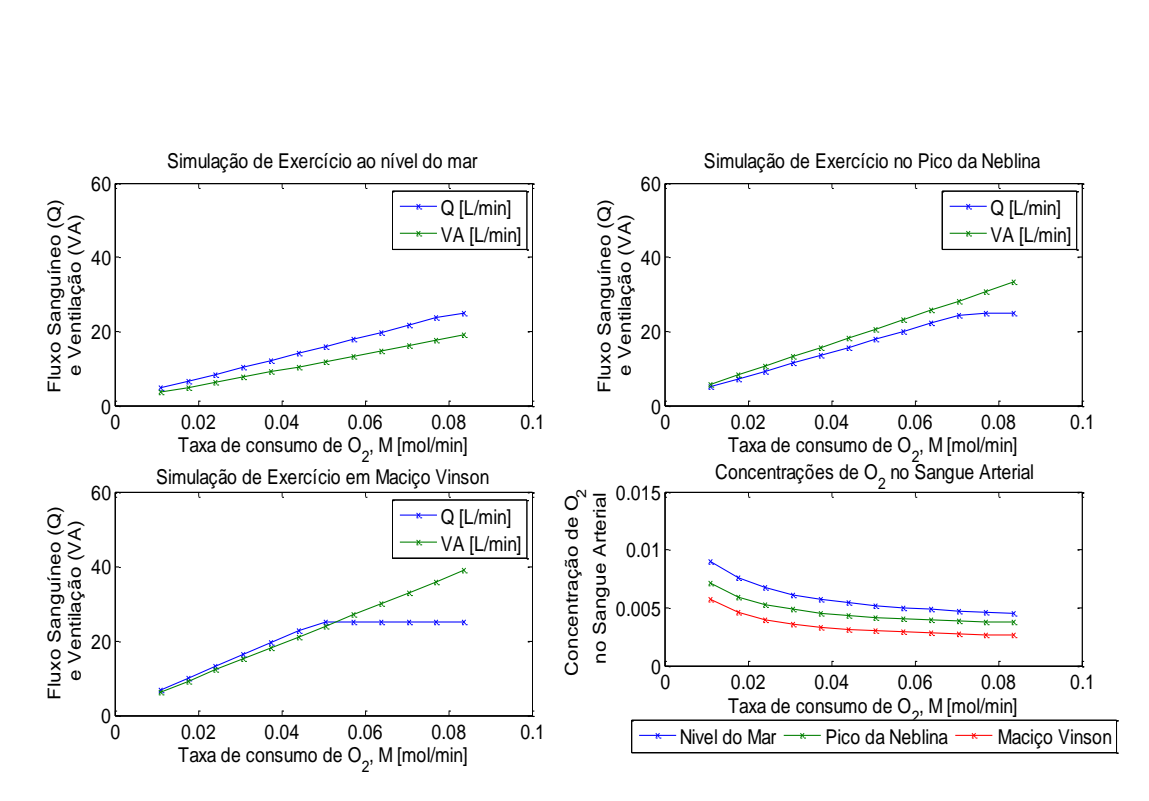

<span id="page-61-0"></span>**Figura 34. Para um indivíduo aclimatado a grandes altitudes, essa figura contém três gráficos de ventilação e perfusão ao nível do mar, no Pico da Neblina, a 3.048 metros de altitude, e em Maciço Vinson, a 5.182 metros de altitude. O quarto gráfico mostra a concentração de oxigênio no sangue arterial em cada altitude conforme a taxa de consumo de oxigênio aumenta, considerando que, em todos os casos, o pulmão é totalmente heterogêneo.**

Para um indivíduo aclimatado a altitudes elevadas, a [Figura 32,](#page-60-0) a [Figura 33](#page-60-1) e [aFigura 34](#page-61-0) mostram que os valores de ventilação e perfusão necessários são menores, provando que, para pessoas aclimatdas, é possível realizar mais exercícios em altitudes elevadas. Além disso, os aclimatados atingem concentrações de sangue maiores e valores menores de ventilação e perfusão para uma mesma altitude e homogeneidade. Isso significa menor débito cardíaco e menor esforço respiratório.

#### **6.3.4 Homogeneidade, Altitude, Anemia e Exercício**

As simulações foram feitas igualmente para três homogeneidades. Utilizou-se as altitudes da [Tabela 1](#page-42-0) que representam o nível do mar, o Pico da Neblina, a 3048 metros, e Maciço Vinson, a 5215 metros. A taxa de consumo de oxigênio em mol/min, M, é calculada em setup lung por  $0.25 \cdot$  ∙ 5.6. O fator 0.25 foi usado como parâmetro e foi variado de 0.25 a 1.95 em passos de 0.15. Nessa simulação foram cansiderados dois valores de concentração de hemoglobina no sangue, o valor normal para uma pessoa saudável e 65% desse valor, caracterizando uma pessoa anêmica.

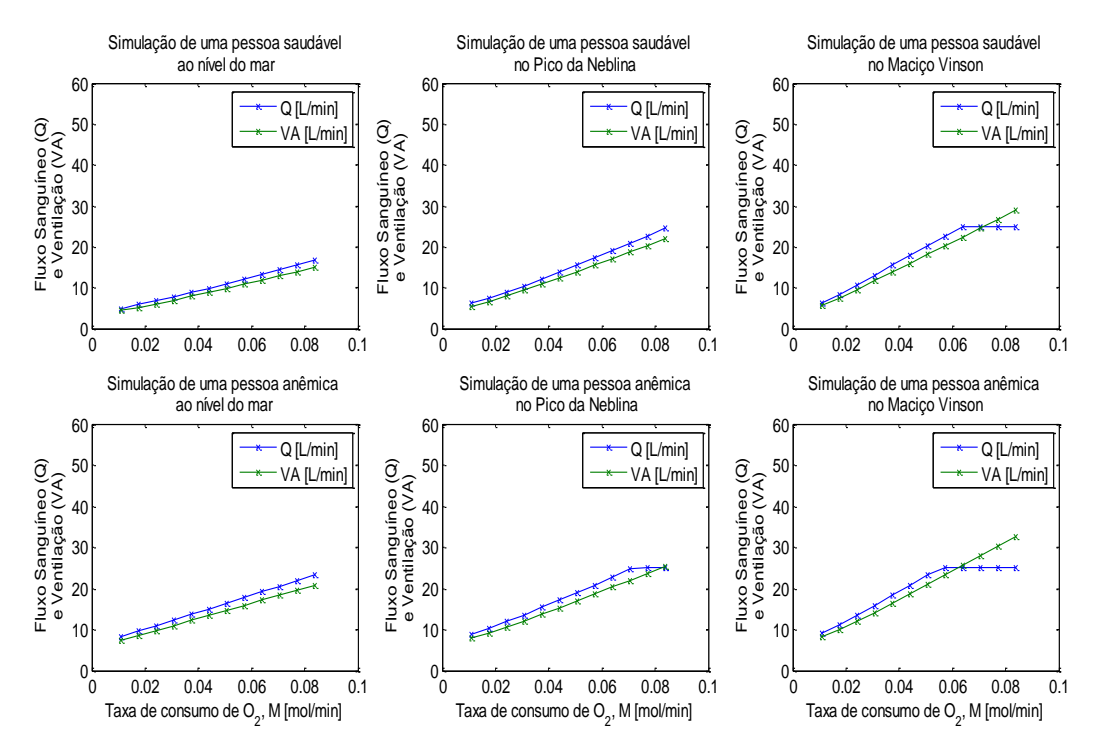

<span id="page-62-0"></span>**Figura 35. Os gráficos dessa figura apresentam os dados de ventilação e perfusão para um indivíduo saudável (linha superior) e um indivíduo com anemia (linha inferior) ao nível do mar (primeira coluna), no Pico da Neblina (segunda coluna) a 3.048 metros de altitude e em Maciço Vinson (terceira coluna) a 5.182 metros de altitude. Em ambos indivíduos, o pulmão é totalmente homogêneo.**

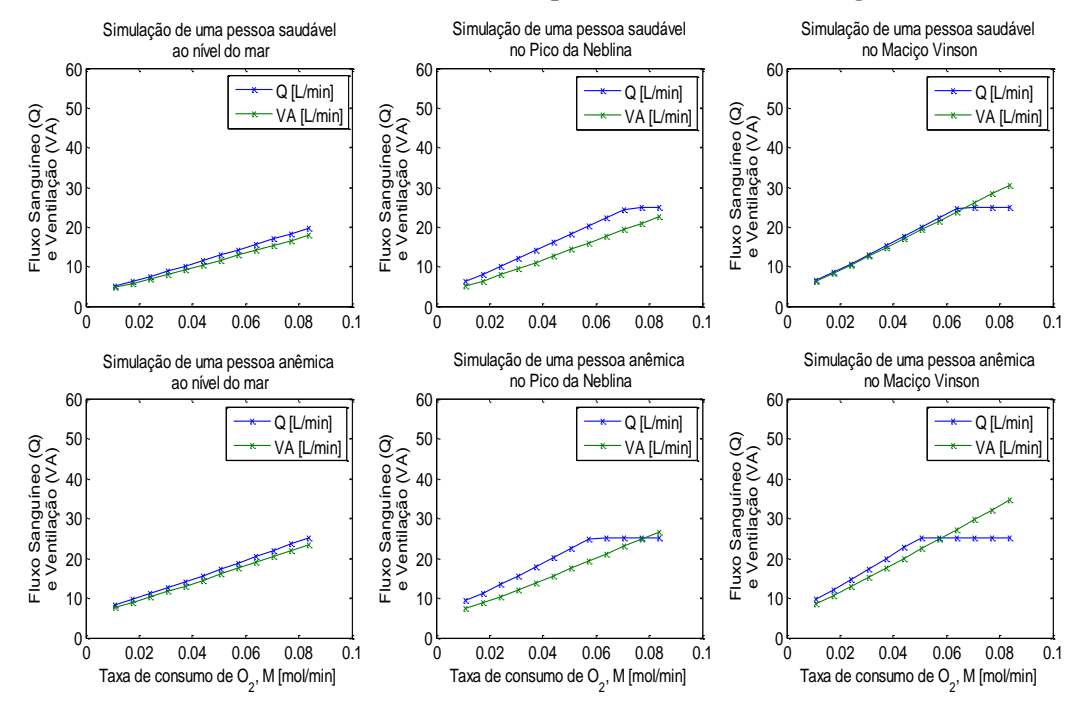

<span id="page-62-1"></span>**Figura 36. Os gráficos dessa figura apresentam os dados de ventilação e perfusão para um indivíduo saudável (linha superior) e um indivíduo com anemia (linha inferior) ao nível do mar (primeira coluna), no Pico da Neblina (segunda coluna) a 3.048 metros de altitude e em Maciço Vinson (terceira coluna) a 5.182 metros de altitude. Em ambos indivíduos, o pulmão é parcialmente homogêneo.**

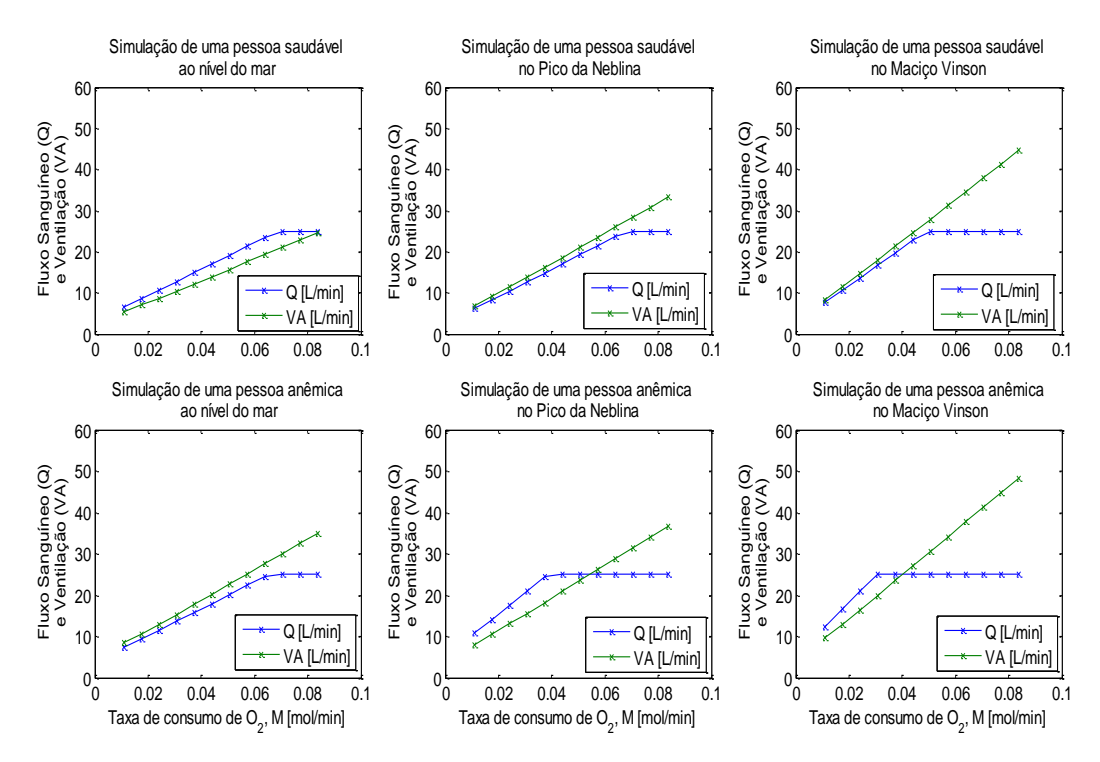

<span id="page-63-0"></span>**Figura 37. Os gráficos dessa figura apresentam os dados de ventilação e perfusão para um indivíduo saudável (linha superior) e um indivíduo com anemia (linha inferior) ao nível do mar (primeira coluna), no Pico da Neblina (segunda coluna) a 3.048 metros de altitude e em Maciço Vinson (terceira coluna) a 5.182 metros de altitude. Em ambos indivíduos, o pulmão é totalmente heterogêneo.**

A [Figura 35,](#page-62-0) a [Figura 36](#page-62-1) e a [Figura 37](#page-63-0) apresentam os resultados para um pulmão homogêneo, parcialmente homogêneo e heterogêneo respectivamente. As figuras mostram que, para uma mesma taxa de consumo de oxigênio, o indivíduo com anemia atinge valores maiores de ventilação e de perfusão e, quanto maior a altitude, maiores são os valores alcançados desses parâmetros tanto para um indivíduo saudável quanto para um indivíduo anêmico. No entanto, como o corpo possui limites de débito cardíaco e esforço respiratório, o fluxo sanguíneo satura quando o corpo não é mais capaz de atender à demanda dos tecidos por oxigênio. A heterogeneidade do pulmão afeta o ponto de saturação do fluxo sanguíneo, em 25 L/min, que é atingido em pontos menores de taxa de oxigênio conforme o pulmão se torna heterogêneo. Isso significa que o corpo tolera menos exercícios físicos conforme o pulmão se torna heterogêneo e a altitude aumenta, tendo o indivíduo com anemia maiores limitações na realização de exercícios com variações de homogeneidade e de altitude.

# **7 Regulação da Ventilação**

Neste capítulo é apresentado o modelamento da regulação da respiração de acordo com os principais agentes que estão envolvidos nesse processo, as pressões parciais de oxigênio e de dióxido de carbono, em situações de repouso e de estresses, como hipóxia, exercícios e hipercapnia. Os conceitos abordados neste capítulo são tema do roteiro 7, anexo [11.2.](#page-103-0)

## <span id="page-64-0"></span>**7.1 Centro Respiratório**

A taxa de ventilação alveolar é ajustada pelo sistema nervoso, que faz isso, aproximadamente, de acordo com a demanda de oxigênio do corpo. Com isso, as pressões parciais de oxigênio e dióxido de carbono no sangue arterial, dificilmente, são alteradas mesmo durante exercícios pesados ou outros tipos de estresses para a respiração (GUYTON e HALL, 2006).

O centro respiratório é composto por diversos grupos de neurônios, mas o grupo de neurônios respiratórios dorsais tem papel fundamental no controle da respiração. O ritmo da respiração, por exemplo, é determinado principalmente por esse grupo de neurônios, que está localizado na medula (GUYTON e HALL, 2006).

Os sinais nervosos de inspiração, que são transmitidos para os músculos, se comportam de forma semelhante a um sinal rampa. Ele começa fraco e aumenta a sua intensidade durante cerca de 2 segundos. Em seguida, ele cessa por 3 segundos o que inibe a excitação do diafragma fazendo com que o pulmão contraia novamente e a expiração ocorra. Esse ciclo se repete por toda a vida do animal, intercalando inspiração e expiração (GUYTON e HALL, 2006).

A intensidade do sinal rampa de inspiração aumenta ou diminui para adequar a necessidade de ventilação do corpo. Por exemplo, durante exercícios pesados, as taxas de consumo de oxigênio e de formação de dióxido de carbono aumentam em até 20 vezes, o que requer o aumento da ventilação para a manutenção das pressões parciais de oxigênio, de gás carbônico e do pH no corpo (GUYTON e HALL, 2006).

Em condições normais, a respiração é quase totalmente controlada pela pressão parcial de CO<sub>2</sub> no sangue arterial, que por sua vez, determina a concentração de íons de hidrogênio aos quais a área inspiratória é sensível, [Figura 38.](#page-65-0) No entanto, em altitudes elevadas, devido às baixas pressões de dióxido de carbono e de oxigênio, ocorre a demanda por aumento da ventilação para controlar a hipóxia nos tecidos, que se torna evidente quando  $P_{O2}$  cai para níveis abaixo de 70 mmHg (KHOO, 2012).

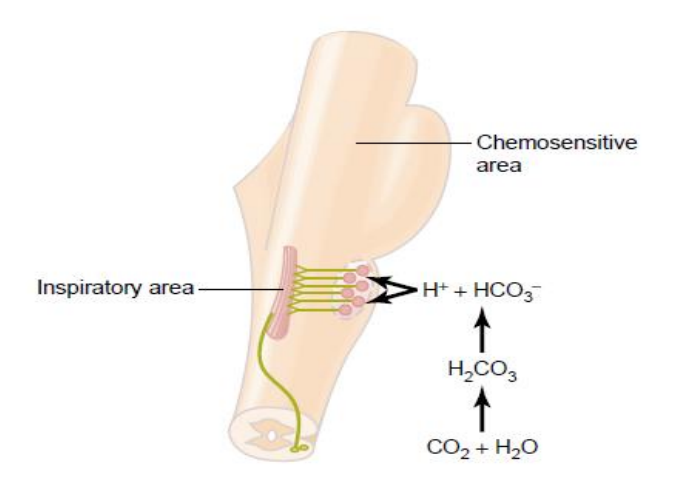

<span id="page-65-0"></span>**Figura 38. Estimulo na área inspiratória, localizada no tronco encefálico, por íons Hidrogênio cuja concentração é determinada pela concentração de CO2. 15**

## **7.2 Modelamento**

O modelo para a regulação da ventilação é dividido em dois componentes: a parte de trocas gasosas e a parte de controle da respiração. Durante a troca gasosa, as pressões parciais de dióxido de carbono e de oxigênio são definidas e, posteriormente, utilizadas pelo controlador respiratório para ajustar a ventilação como é apresentado na [Figura 39](#page-65-1) (KHOO, 2012).

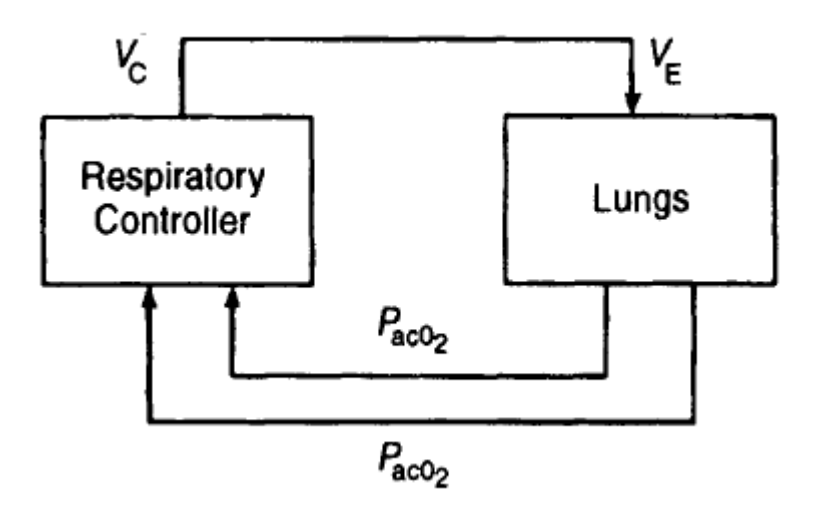

<span id="page-65-1"></span>**Figura 39. Modelo para determinação da ventilação em regime permanente.<sup>16</sup>**

<sup>15</sup> (GUYTON e HALL, 2006)

<sup>16</sup> (KHOO, 2012)

#### **7.2.1 Trocas Gasosas**

Para obter a equação da pressão parcial de CO2, assume-se que a taxa de produção desse gás é $V_{CO_2}$ . Como, em regime permanente, a taxa de dióxido de carbono deixando o sangue e entrando no alvéolo é igual à taxa desse gás, no alvéolo, que entra no sangue,  $V_{CO_2}$ é dado pela multiplicação entre a ventilação alveolar e a diferença entre o volume de CO<sub>2</sub> entrando no pulmão e o volume de CO<sup>2</sup> saindo dele (KHOO, 2012).

$$
V_{CO_2} = kV_A \cdot (F_{ACO_2} - F_{ICO_2})
$$
\n(59)

No entanto, a ventilação é a diferença entre a ventilação alveolar total e a ventilação no volume de espaço morto, onde a ventilação é desperdiçada. Desse modo, a ventilação na equação [\(59\)](#page-66-0) pode ser substituída pela equação [\(60\)](#page-66-1) (KHOO, 2012).

<span id="page-66-1"></span><span id="page-66-0"></span>
$$
V_A = V_E - V_D \tag{60}
$$

A constante k permite a conversão de unidades do sistema BTPS (*body temperature pressure saturated*) para o sistema STPD (*standard temperature pressure dry*) onde a temperatura é de 273 K e a pressão é de 760 mmHg. De acordo com a equação ideal dos gases, k será dado pela equação [\(61\)](#page-66-2) (KHOO, 2012).

<span id="page-66-2"></span>
$$
k = \frac{V_{STPD}}{V_{BTPS}} = \frac{P_B - 47}{863} \tag{61}
$$

As frações volumétricas de CO<sub>2</sub> que deixam os pulmões podem ser convertidas em pressões parciais segundo a lei de Dalton (KHOO, 2012).

$$
P_{ICO_2} = F_{ICO_2}(P_B - 47) \tag{62}
$$

$$
P_{ACO_2} = F_{ACO_2}(P_B - 47)
$$
\n(63)

Com isso, a equação para a pressão parcial de dióxido de carbono é determinada de acordo com

$$
P_{ACO_2} = P_{ICO_2} + \frac{863 \cdot V_{CO_2}}{V_A} \tag{64}
$$

<span id="page-66-3"></span>67

A pressão parcial alveolar de  $O_2$  pode ser determinada aplicando-se o mesmo processo de balanço de massa (KHOO, 2012).

<span id="page-67-0"></span>
$$
P_{AO_2} = P_{IO_2} - \frac{863 \cdot V_{O_2}}{V_A} \tag{65}
$$

O sinal negativo na equação [\(65\)](#page-67-0) se deve pelo fato de que o oxigênio deixa o pulmão através do fluxo sanguíneo (KHOO, 2012).

Além disso, algumas considerações são tomadas como, por exemplo, que a pressão parcial de oxigênio alveolar está perfeitamente em equilíbrio com a pressão parcial de oxigênio no sangue arterial (KHOO, 2012).

$$
P_{aCO_2} = P_{ACO_2} \tag{66}
$$

<span id="page-67-3"></span><span id="page-67-2"></span>
$$
P_{aO_2} = P_{AO_2} \tag{67}
$$

#### **7.2.2 O Controlador da Ventilação**

Essa parte do sistema é composta pelos neurônios responsáveis pelo ritmo da respiração, que controlam a intensidade do sinal rampa de ventilação através dos músculos da caixa torácica e da respiração (KHOO, 2012).

Cunningham (1974) modelou o controlador da ventilação considerando a forte interação entre as pressões parciais de CO<sup>2</sup> e de O<sup>2</sup> e a resposta da ventilação. Em casos de hipoxia, por exemplo, quando a  $P_{a_0}$  é menor que 100 mmHg, ocorre o aumento da  $P_{a_0}$  e da ventilação. Por isso, Cunningham (1974) estabelece a saída do controlador da respiração como a multiplicação de termos que representam desde a hipóxia, situação de pressão parcial de oxigênio no sangue arterial acima de 70 mmHg, à hipercapnia, situação de pressão parcial de dióxido de carbono acima de 40 mmHg na sangue arterial (KHOO, 2012).

<span id="page-67-1"></span>
$$
V_C = (1,46 + \frac{32}{P_{aO_2} - 38,6}) \cdot (P_{aCO_2} - 37)
$$
\n(68)

Essa equação é valida apenas para  $P_{aCO_2}$  acima de 37 mmHg. Caso contrário, a ventilação é nula. Além disso, quanto mais próxima  $P_{aO_2}$  for de 38.6 mmHg, menos válido se torna o modelo do controlador porque a ventilação se torna infinitamente grande.

#### **7.2.3 O modelo no Simulink**

Para obter o ponto de regime permanente da ventilação, as equações [\(64\),](#page-66-3) [\(65\)](#page-67-0) e [\(68\)](#page-67-1) devem ser resolvidas simultaneamente de modo que  $\dot{V_C}$  seja igual a  $\dot{V_A}$ . Para resolver esse problema de forma rápida, utilizou-se o Simulink (KHOO, 2012). Ele simula a malha fechada da [Figura 39](#page-65-1) no modo

malha aberta por não realizar retroalimentação direta. A [Figura 40](#page-68-0) apresenta essa simulação. Os valores iniciais de VdotEin são baixos, o que produz valores de  $P_{a_0_2}$  e  $P_{a_0_2}$  levam a elevados valores de VdotEout. Dessa forma, a ventilação *(*VdotEin*)*, na parte de trocas gasosas, é aumentada conforme as pressões parciais de oxigênio e de dióxido de carbono não geram VdotEout igual à VdotEin que as produziram.

O bloco de saturação na parte de troca gasosa de O<sup>2</sup> determina os valores de mínimo e máximo que  $P_{a_0}$  pode atingir a fim de que a parte do controlador dependente de  $P_{a_0}$  não gere valores de ventilação infinitos ou negativos.

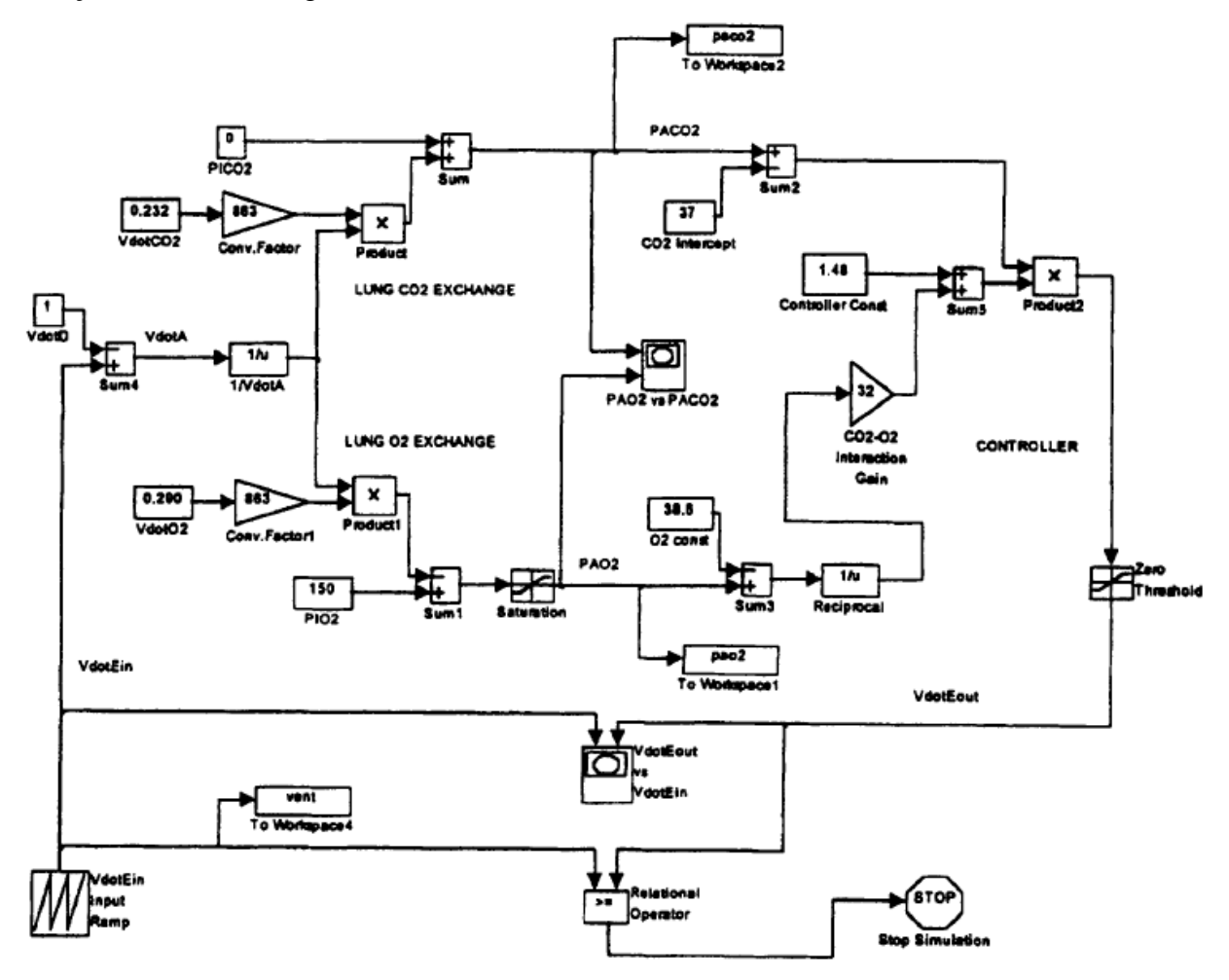

<span id="page-68-0"></span>**Figura 40. Programa no Simulink para gerar o ponto de regime permanente do sistema de controle respiratório.<sup>17</sup>**

## **7.2.4 Substituição do Modelo de Troca Gasosa para o Oxigênio**

A parte de trocas gasosas do modelo da [Figura 39](#page-65-1) apresenta limitações que impedem a análise de casos de desequilíbrio entre ventilação e perfusão e de anemia, por exemplo, devido às equações

<sup>17</sup> (KHOO, 2012)

[\(66\)](#page-67-2) e [\(67\).](#page-67-3) Essas limitações não acontecem no modelo de Hoppensteadt & Peskin (2002), utilizado para a simulação de malha aberta, no qual foi possível simular a respiração em diferentes casos de homogeneidade do pulmão, anemia, exercício e altitude. Por isso, é interessante unir os modelos de troca gasosa do Hoppensteadt & Peskin (2002), de controlador do Cunningham (1974) e de pressão parcial de  $CO_2$  de Khoo (2012) para simular a regulação da ventilação, ou seja, simular o sistema em malha fechada, apresentado na [Figura 41,](#page-69-0) no modo malha aberta.

No modelo de trocas gasosas de Hoppensteadt & Peskin (2002), o programa setup\_lung.m configura o pulmão determinando, entre outros parâmetros, a sua homogeneidade, a concentração de hemácias no sangue, a pressão parcial de  $O_2$  inspirado, o fluxo sanguíneo, a ventilação e, consequentemente, a razão ventilação-perfusão. Em cvsolve.m, determina-se, de forma otimizada, os valores de concentração de oxigênio no sangue arterial e venoso. Em seguida, o programa outchecklung.m gera as pressões parciais médias de oxigênio no sangue arterial, no sangue venoso e no alvéolo verificando se elas obedecem, quantitativamente, a ordem correta. No entanto o controlador de Cunningham (1974) precisa das pressões parciais de oxigênio e de gás carbônico no sangue arterial para gerar a nova ventilação. Por isso, o modelo de pressão parcial de gás carbônico do Khoo (2012) deve ser mantido.

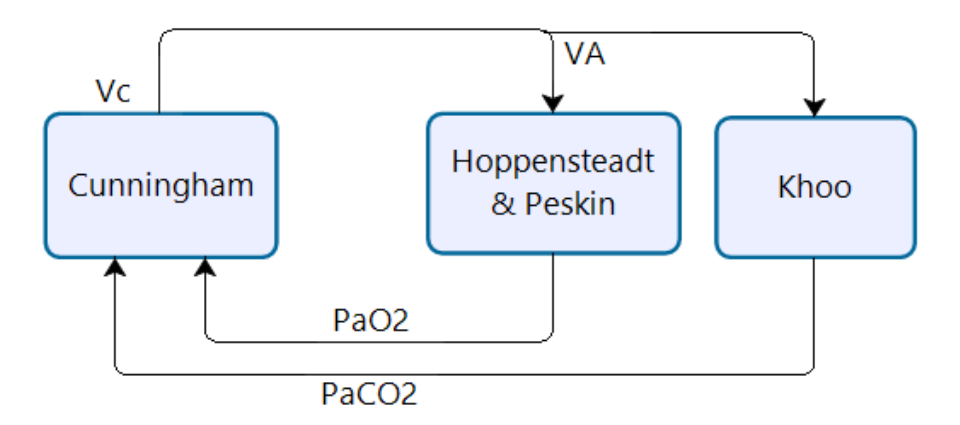

<span id="page-69-0"></span>**Figura 41. Diagrama de blocos da interação entre os modelos de Cunningham (1974), Hoppensteadt & Peskin (2002) e Khoo (2012) para gerar a regulação da ventilação.**

Ao iniciar a simulação, que começa com a troca gasosa de Hoppensteadt & Peskin (2002), os parâmetros pressão parcial de oxigênio (Pabar), razão ventilação-perfusão de cada alvéolo (r) e ventilação total (VA) são gerados. Como pretende-se ajustar VA, o modelo de Cunningham (1974) é chamado utilizando-se a pressão parcial de oxigênio no sangue arterial (Pabar) e a pressão parcial de dióxido de carbono (modelo do Khoo (2012)). Por otimização de tempo de processamento no Matlab, caso a diferença entre a ventilação do controlador e a ventilação na troca gasosa seja maior que 0.1 L/min, a ventilação no modelo do Hoppenstaedt & Peskin (2002) é aumentada linearmente em passos de 0,001 L/min uma vez que a ventilação é um sinal rampa como foi abordado em [7.1.](#page-64-0) Com a ventilação incrementada, é possível obter a nova pressão parcial de  $CO<sub>2</sub>$  no sangue arterial. Além disso, como a razão ventilação-perfusão do pulmão é conhecida, configurada no início da simulação, é possível determinar o novo fluxo sanguíneo médio nos capilares do pulmão. Isso permite chamar os *scripts* cvsolve.m e outchecklung.m novamente para que eles gerem a nova pressão parcial de oxigênio no sangue arterial. Com as novas pressões parciais, o controlador gera novamente uma ventilação que, em seguida, é comparada com a ventilação incrementada. Se a diferença entre elas é maior que 0.1 L/min, a ventilação é incrementada novamente e o processo se repete até que o regime permanente seja alcançado. Esse processo está esquematizado na [Figura](#page-70-0)  [42.](#page-70-0) Para realizar essa rotina, foi feito o programa Resp\_Controller.m

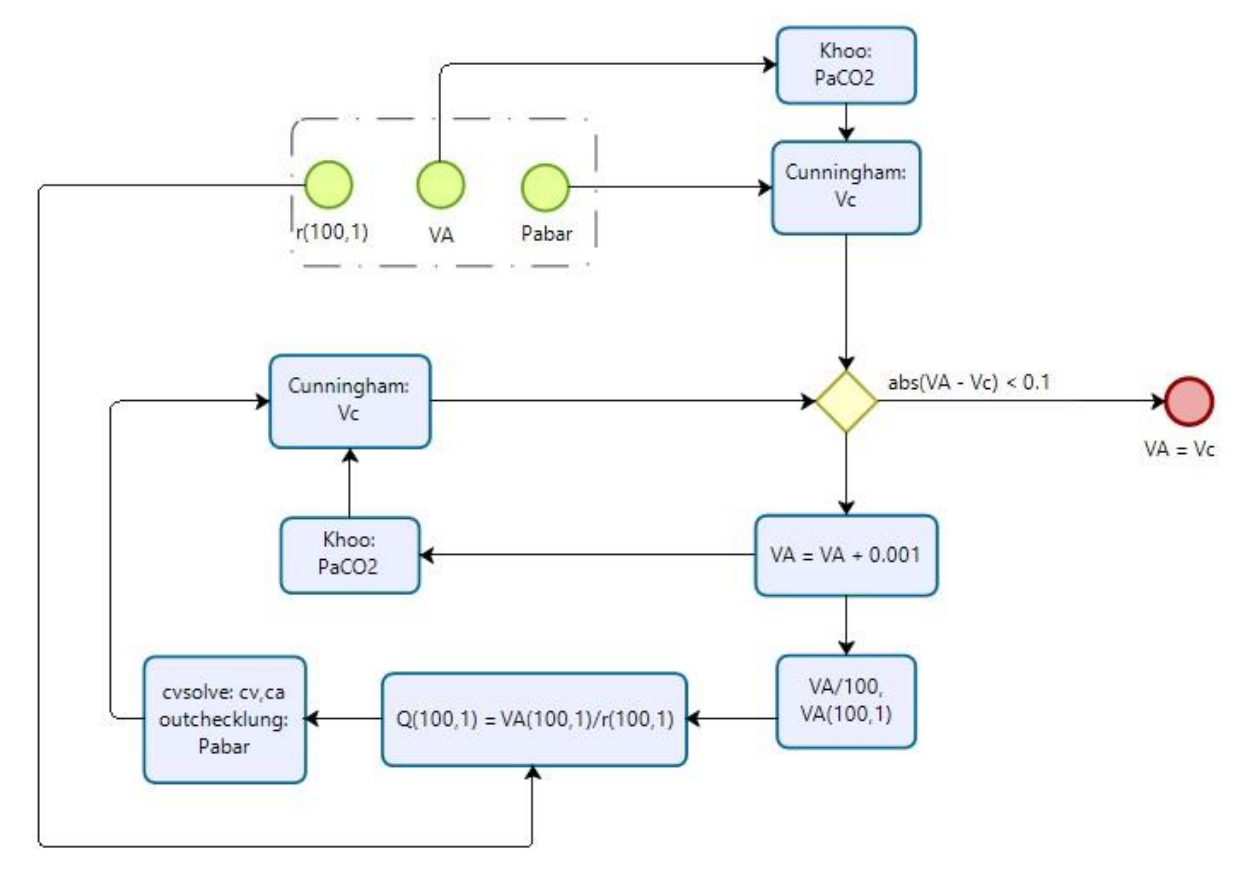

<span id="page-70-0"></span>**Figura 42. Regulação da ventilação VA através dos modelos de Hoppensteadt & Peskin (2002), Khoo (2012) e Cunningham (1974), em que o diagrama de blocos da [Figura 41](#page-69-0) é simulado no modo malha aberta.**

A regulação do fluxo sanguíneo ocorre como etapa do processo da regulação da ventilação uma vez que é necessário reajustar o fluxo sanguíneo para que a pressão parcial de oxigênio no sangue arterial seja atualizada com a ventilação.

## **8 Simulação Computacional da Regulação da Ventilação**

Neste capítulo, apresentam-se os resultados da simulação do modelo da [Figura 42.](#page-70-0) Para três diferentes homegeneidades, foram simulados níceis de exercícios leves e moderados. O comportamento, em regime permanente, da ventilação e do fluxo sanguíneo foram investigados assim como as pressões parciais de dióxido de carbono e de oxigênio. As simulações apresentadas neste capítulo são resultados de exercícios propostos no roteiro 7, anexo [11.2,](#page-103-0)

## **8.1 Exercício e Homogeneidade**

As simulações foram feitas com dois valores de beta, 0 e 1, simulando um pulmão homogêneo e um pulmão heterogêneo respectivamente. Variou-se a taxa de consumo de oxigênio dos tecidos e foram verificados os valores de ventilação regulada e fluxo sanguíneo regulado em relação aos valores do modelo de malha aberta de Hoppensteadt & Peskin (2002).

#### **8.1.1 Pulmão Homogêneo**

A simulação da regulação da ventilação baseada no modelo da [Figura 42](#page-70-0) para um pulmão homogêneo utilizou o *script* lung.m em [11.1.](#page-77-0)

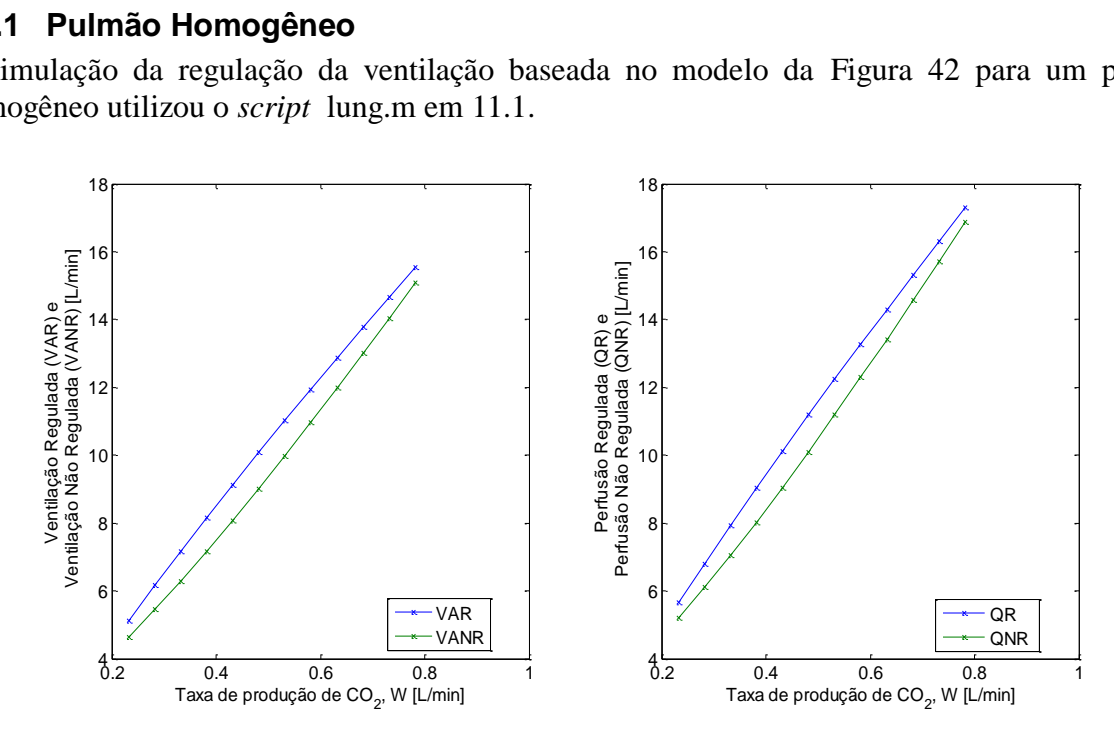

<span id="page-71-0"></span>**Figura 43. Para um pulmão totalmente homogêneo, o modelo de regulador levou ao ajuste da ventilação e do fluxo sanguíneo durante exercícios. Os valores obtidos do regulador superam os valores não regulados, mas, em ambos os casos, a ventilação se comporta como um sinal rampa. Isso representa uma das características realísticas do modelo da regulação da ventilação.**

Para um pulmão totalmente homogêneo, o modelo de regulação da respiração apresenta aumento da ventilação de regime permanente, [Figura 43,](#page-71-0) conforme a taxa de consumo de oxigênio dos tecidos aumenta, o que implica no aumento da produção de dióxido de carbono pelas células. O aumento da pressão parcial de  $CO<sub>2</sub>$  e a redução da pressão parcial de  $O<sub>2</sub>$  levam à regulação da ventilação, provocando a elevação desta.
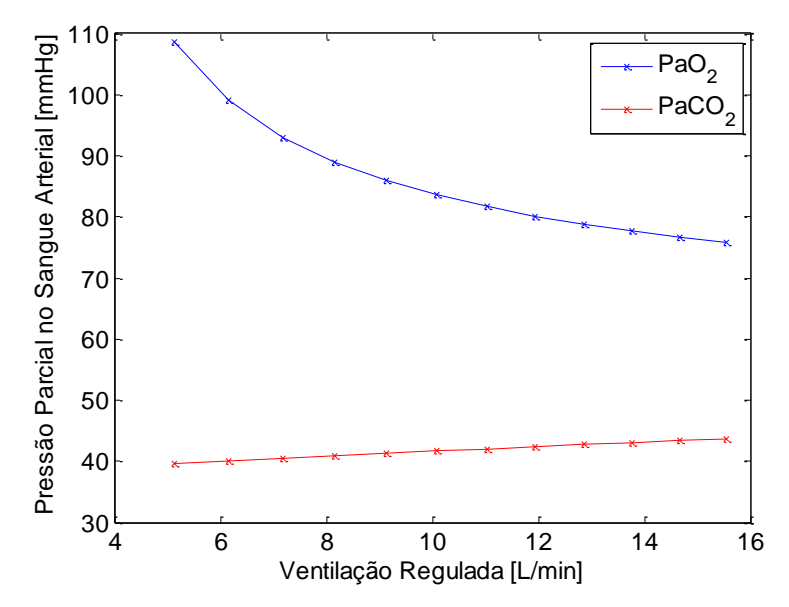

**Figura 44. Comportamento das pressões parciais de oxigênio e dióxido de carbono conforme a ventilação é aumentada durante o aumento da intensidade do exercício.**

Para um pulmão homogêneo, durante exercícios físicos, a taxa de consumo de oxigênio sobe devido à demanda dos tecidos e, consequentemente, e taxa de formação de  $CO<sub>2</sub>$  aumenta como produto do esforço físico elevado. Em consequência disso, a pressão parcial de O<sub>2</sub> diminui enquanto que a pressão parcial de CO<sup>2</sup> aumenta. Com o objetivo de evitar variações das pressões parciais desses gases, a ventilação é aumentada para intensificar as trocas gasosas.

#### **8.1.2 Pulmão Heterogêneo**

Para simular um pulmão heterogêneo com base no modelo da [Figura 42,](#page-70-0) utilizou-se o *script* lung.m em [11.1.](#page-77-0)

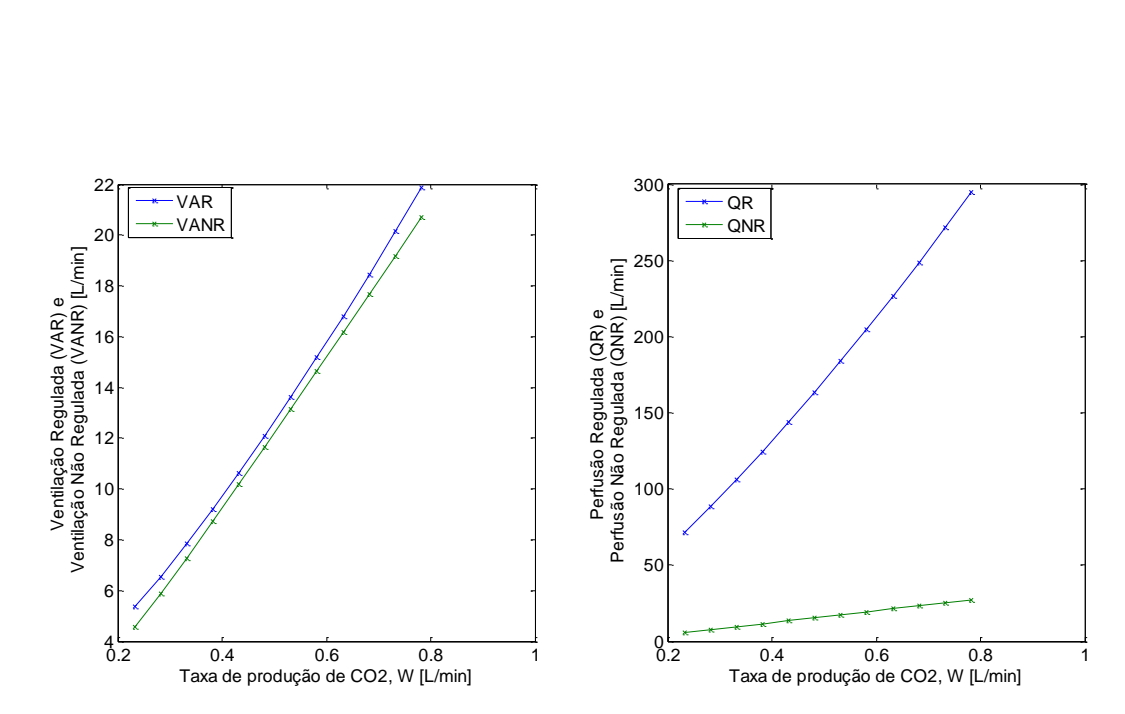

<span id="page-73-0"></span>**Figura 45. Para um pulmão totalmente hetrogêneo, o modelo de regulador levou ao ajuste da ventilação e do fluxo sanguíneo durante exercícios. No caso da ventilação, os valores obtidos do regulador superam os valores não regulados, mas, em ambos os casos, a ventilação se comporta como um sinal rampa. Isso representa uma das características realísticas do modelo da regulação da ventilação. No caso do fluxo sanguíneo, os valores obtidos são humanamente impossíveis uma vez que o fluxo máximo é atingido em exercícios pesados e chega a até 25 L/min.**

Os valores de ventilação, [Figura 45,](#page-73-0) foram maiores que no caso do pulmão homogêneo devido ao desequilíbrio entre ventilação e perfusão. Por esse mesmo motivo, os valores de fluxo sanguíneo foram absurdamente altos, uma vez que, na [Figura 42,](#page-70-0) o fluxo sanguíneo (Q) é calculado em função da razão ventilação-perfusão, r, que é um vetor composto de valores aleatórios gerados no programa setup lung.m, em [11.1.](#page-77-0)

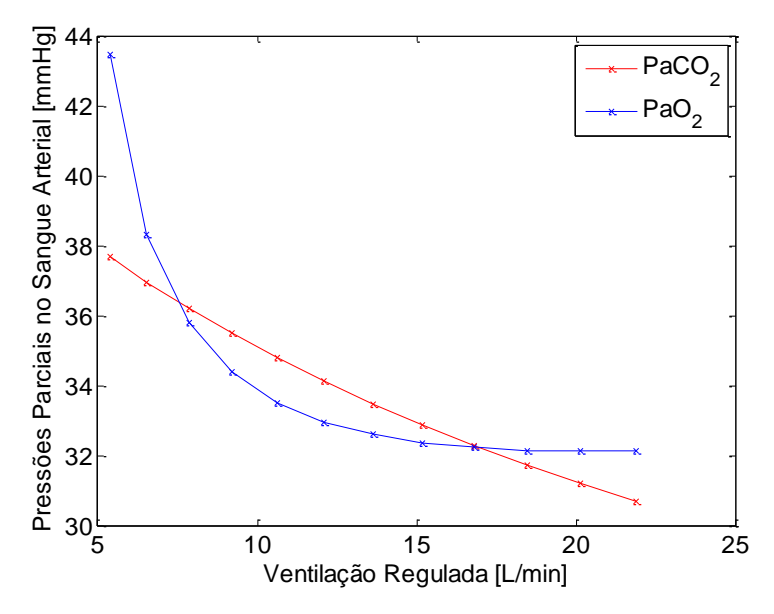

<span id="page-73-1"></span>**Figura 46. Comportamento das pressões parciais de oxigênio e dióxido de carbono, para um pulmão heterogêneo, conforme a ventilação é aumentada durante o aumento da intensidade do exercício.**

Para um pulmão heterogêneo, durante exercícios físicos, a taxa de consumo de oxigênio sobe devido à demanda dos tecidos e, consequentemente, e taxa de formação de CO<sub>2</sub> aumenta como produto do esforço físico elevado. Em consequência disso, a pressão parcial de O<sub>2</sub> diminui enquanto que a pressão parcial de  $CO<sub>2</sub>$  aumenta. Com o objetivo de evitar variações das pressões parciais desses gases, a ventilação é aumentada para intensificar as trocas gasosas. No entanto, o desequilíbrio entre a ventilação e a perfusão faz com que as trocas gasosas não ocorram de forma eficiente.

Os valores de pressões parciais de  $O_2$  e  $CO_2$  apresentados na [Figura 46](#page-73-1) gerariam ventilações negativas ou infinitamente elevadas no modelo de controlador de Cunninham (1974), equação [\(68\),](#page-67-0) se a simulação fosse em malha fechada como na [Figura 41.](#page-69-0) Entretanto, a simulação desse modelo no modo malha aberta da [Figura 42](#page-70-0) evita valores de ventilação negativos ou absurdamente altos, mas isso não pode ser evitado para o fluxo sanguíneo.

## **9 Conclusão**

O modelamento das trocas gasosas no pulmão foi inciado pelo processo de transporte de oxigênio em que Hoppensteadt & Peskin (2002) realizaram aproximações no contexto alveolar, através da equação ideal dos gases, que permitiu equacionar, juntamente com ferramentas matemáticas como o método da bisseção, as etapas de transporte do oxigênio desde o ar inspirado até os tecidos. Esse modelo abrangiu aspectos fisiológicos realísticos como a razão ventilação-perfusão do pulmão, as contribuições alveolares, a concentração máxima de oxigênio no sangue e taxa de consumo de oxigênio dos tecidos.

Com os parâmetros realísticos no modelo, foi possível simular estresses para a respiração como a elevação da altitude, através da redução da pressão parcial de oxigênio inspirado, a anemia, através da redução da concentração máxima de oxigênio no sangue, exercícios físicos, através da elevação da taxa de consumo de oxigênio, e a heterogeneidade do pulmão, através do desequilíbrio ventilação-perfusão. Além de simulados individualmente, esses estresses foram simulados de forma integrada em diversas possibilidades, o que gerou diferentes respostas do modelo. No entanto, ele é um modelo de malha aberta, o que faz com que os organismos simulados obtenham valores de ventilação e de fluxo sanguíneo tão grandes quanto necessários. Isso não é humanamente possível devido às limitações fisiológicas do corpo. Por isso, foram estabelecidos limites de ventilação e perfusão, que apontaram, durante as simulações, situações de estresse intoleráveis para a troca gasosa.

Para tornar o modelo mais realístico, foi necessário regular a ventilação para o regime permanente de forma a obter um modelo de respiração em malha fechada. Cunningham (1974) propôs um modelo de controlador da ventilação em malha fechada através das pressões parciais de oxigênio e de dióxido de carbono. Como, o modelo de Hoppensteadt & Peskin (2002) gera apenas a pressão parcial de oxigênio, foi adotado o modelo de pressão parcial de dióxido de carbono de Khoo (2012), que complementou o modelo de regulação da ventilação. Entretanto, o modelo de Khoo (2012) foi alicerçado na hipótese de homogeneidade do pulmão, que garante que as pressões parciais no alvéolo são iguais às pressõe parciais no sangue arterial. Por isso, na simulação de desequilíbrio entre ventilação e perfusão, os resultados de ventilação e fluxo sanguíneo regulados se tornam muito diferentes dos valores não regulados.

Como o modelo de regulação da ventilação foi integrado ao modelo de troca gasosa de Hoppensteadt & Peskin (2002), foi possível simular o desequilíbrio entre ventilação e perfusão. Essa integração foi satifastória mostrando, em simulações de homogeneidade e exercício, que a ventilação de regime permanente apresenta valores superiores aos valores de ventilação não regulada para essas situações.

No intuito de tornar o modelo de regulação da ventilação mais realístico, futuras melhorias seriam propor um modelamento da pressão parcial de dióxido de carbono no sangue arterial que dependa de parâmetros fisiológicos como heterogeneidade, concentração máxima de  $CO<sub>2</sub>$  no sangue e taxa de formação desse gás pelos tecidos. Além disso, simular a malha fechada do modelo de regulação uma vez que, nesse trabalho, o modelo foi simulado no modo malha aberta, ou seja, sem a retroalimentação.

## **10 Referências Bibliográficas**

AFONSO, J. E. Fisiologia Pulmonar. **Jornal de Pneumologia**, Brasília, 1981.

BURTON, R. F. **Physiology by Numbers:** An Encouragement to Quantitative Thinking. 2ª. ed. New York: Cambridge University Press, 2000.

DE LIMA, G. M. **Troca gasosa pulmonar:** modelagem e simulação da resposta ventilatória ao exercício e à hipóxia. Brasília: [s.n.], 2015. Trabalho de Conclusão de curso.

GREGOLDO, R. **Troca Gasosa Pulmonar e Ventilação: Modelos Matemáticos Para Simulação e Aprendizagem**. Universidade de Brasília. Brasília. 2017.

GUYTON, A. C.; HALL, J. E. **Textbook of Medical Physiology**. 11ª. ed. [S.l.]: Elsevier Health Sciences, 2006.

HOPPENSTEADT, F. C.; PESKIN, C. **Modeling and Simulation in Medicine and the Life Sciences**. 2nd Edition. ed. New York: Springer-Verlag New York, Inc., 2002.

JOHNS, B. L.; SCOTT, A. D.; THUENTE, D. J. **An animated non-compensating pulmonary model for teaching ventilarion and perfusion relationships to medical students.** [S.l.]: Mathematical and Computer Modelling, v. 11, 1988. 823-827 p.

KAPITAIN, K. S.; HEMPLEMAN, S. C. Computer Simulation of Mammalian Gas-Exchange. **Comput. Biol. Med.**, San Diego, v. 16, p. 91-101, Março 1985.

KHOO, M. C. **Physiological control systems:** analysis, simulation, and estimation. [S.l.]: [s.n.], 2012.

KULISH, V. **Human Respiration:** Anatomy and Physiology, Mathematical Modeling, Numerical Simulation and Applications. Southampton: WTT Press, 2006.

MERRIL, G. F. **Our marvelous bodies:** an introduction to the physiology of human health. Piscataway: Rutgers University Press, 2008.

MURPHY, T. W. Modeling of lung gas exchange-Mathematical models of the lung: the Bohr model, static and dynamic approaches. **Mathematical Biosciences**, New York, v. 5, p. 427-447, 1969.

PETRINI, M. F. **Distribution of ventilation and perfusion:** a teaching model. [S.l.]: Computers and Biology in Medicine Journal, v. 16, 1986. 431-444 p.

RAMOS, R. P. Como a anemia pode influenciar negativamente as trocas gasosas? **J. Bras. Pneumol.**, São Paulo, 2017.

SHROFF, S.; CAMPBELL, K. Using modeling and simulation to teach dynamic systems concepts in the context of physiology. **Matlab Digest / Academic Edition**, 2011. Disponivel em: <http://www.mathworks.com/company/newsletters/articles/using-modeling-and-simulation-toteach-dynamic-systems-concepts-in-the-context-of-physiology.html>.

SILVA, A. R.; SILVA, G. A. D. Trocas Gasosas Intrapulmonares Sob Respiração em Ar Ambiente em Pacientes Hipercapneicos. **Scielo**, São Paulo, v. L, n. 1, 2004.

WEST, J. B. **Respiratory physiology:** the essentials. 7th Edition. ed. [S.l.]: Lippincott Williams & Wilkins, 2004.

### **11Anexos**

#### <span id="page-77-0"></span>**11.1 Códigos de Simulação**

lung.m

%nome do programa: lung.m (programa principal) clear all  $c1f$ global Pstar cstar n maxcount M Q camax RT cI; setup\_lung cvsolve outchecklung

setup\_lung.m

```
beta = 0.5%número de iterações utilizado no método da bissecção:
maxcount = 20%número de ''alvéolos''
n = 100%concentração de referência de oxigênio (mol/litro):
\text{cref} = 0.2/(22.4*(310/273))%cref = concentração de oxigênio no ar a nível do mar e temperatura corporal 
normal 
%concentração de oxigênio no ar inspirado:
cI = cref 
%concentração de oxigênio no sangue saturado de hemoglobina:
cstar = cref
%cstar = 4*(concentração de hemoglobina no sangue expressa em mol/litro)
%taxa de consumo de oxigênio (mol/minuto):
M = 0.25 * \text{cref} * 5.6%pressão parcial de oxigênio na qual a hemoglobina está saturada pela metade:
Pstar = 25%constante dos gases*temperatura absoluta (mmHg*litro/mol):
RT = 760 * 22.4 * (310/273)%pressão parcial de oxigênio no ar inspirado (mmHg):
PI = RT * cI%concentração de oxigênio no sangue exposto diretamente ao ar inspirado:
camax = \text{cstar}*(\text{PI/Pstar})^3/(1+(\text{PI/Pstar})^3)%camax é um limite superior para a concentração de oxigênio sanguínea
%valos esperado da ventilação alveolar total:
VAtotal = 5.0 % (litros/minuto)
%valor esperado da perfusão total:
Qtotal = 5.6 %(litros/minuto)
%valor esperado da ventilação alveolar em um alvéolo:
VAbar = VAtotal/n
%valor esperado da perfusão em um alvéolo:
Qbar = Qtotal/n%inicialização aleatória da ventilação e da perfusão: cria dois vetores
%independentes de variáveis exponenciais aleatórias de valor médio
%igual a 1:
a1 = -log(rand(n,1));
```

```
a2 = -log(rand(n,1));
av = (a1+a2)/2;%os componentes de av têm valor médio igual a 1 e
%distribuição na forma t*exp(-t)
VA = VAbar*(a1*beta+av*(1-beta));
Q = Qbar* (a2*beta+av* (1-beta));
%quando beta=0, VA e Q estão numa proporção fixa
%quando beta=1, VA e Q são totalmente independentes 
r = VA./Q;
figure(1)
plot(Q,VA,'x')
xlabel('Fluxo sanguÌneo')
ylabel('VentilaÁ,o alveolar')
%encontra os valores reais de VAtotal, Qtotal, VAbar, e Qbar:
VAtotal = sum(VA)
Qtotal = sum(Q)VAbar = VAtotal/n
Qbar = Qtotal/n
```

```
cvsolve.m
```

```
%filename: cvsolve.m
%este script resolve a equação 
\text{\%Midiff}(cv,r)=0%pelo método da bissecção
if(Mdiff(0,r)>0)
     %para o programa e emite a mensagem de erro:
     error('M é grande demais')
end
%inicializa
cv lower=0; 8limite inferior do intervalo
cv upper=camax; %limite superior do intervalo
cv=(cv_lower+cv_upper)/2; %ponto médio do intervalo
%inicia o loop principal:
for count=1:maxcount
     %checa o sinal de Mdiff no ponto médio do intervalo
   pos = (Mdiff(cv,r) > 0); neg=~pos;
    %se for (pos) então cv_upper=cv; c.c. cv_lower=cv:
    cv_upper=cv_upper*neg+cv*pos;
    cv_lower=cv_lower*pos+cv.*neg;
     %define cv=ponto médio do intervalo:
    cv = (cv \tlower+cv \tupper)/2;end
```

```
Mdiff.m
```

```
function Md=Mdiff(cv,r)
%nome do arquivo: Mdiff.m
global M Q;
%Md = M - sum(i=1:n) (Q(i)*arterial(cv,r(i))-cv):
Md = M - Q' * (carterial(cv, r) - cv);
```
outchecklung.m

```
%nome do arquivo: outchecklung.m
%partindo do valor de cv determinado por cvsolve, resolve para todas as
%outras incógnitas: concentrações e pressões parciais em cada
%alvéolo individualmente:
%vetor de concentrações de oxigênio no sangue arterial deixando cada alvéolo:
ca=carterial(cv,r);
%vetor de pressões parciais no sangue arterial deixando cada
%alvéolo:
Pa = H(ca);%vetor de pressões parciais de oxigênio no ar alveolar: 
PA = Pa;
%Vetor de concentrações de oxigênio no ar alveolar:
cA = PA/RT;%concentrações e pressões parciais para o organismo como um todo:
%(lista esses resultados)
%concentração de oxigênio no sangue venoso (sistêmico):
cv
%concentração de oxigênio arterial média:
cabar=Q' *ca/sum(Q)% concentração de oxigênio alveolar média:
cAbar=VA'*cA/sum(VA)
%oxygen concentration in the inspired air:
cI
%pressão parcial de oxigênio no sangue venoso:
Pv = H(cv)%pressão parcial de oxigênio arterial média:
Pabar=H(cabar)
%pressão alveolar de oxigênio arterial média:
PAbar=RT*cAbar
%pressão parcial de oxigênio no ar inspirado:
PI=RT*cI
%checa se as pressões parciais estão na ordem esperada
if((Pv<Pabar)&&(Pabar<=PAbar)&&(PAbar<PI))
     'pressões parciais na ordem esperada'
else
     'ATENÇÃO: pressões parciais fora de ordem'
    Pv
     Pabar
     PAbar
     PI
end
%certifica-se de que todas as equações são satisfeitas
%tem como saída uma medida do erro residual em cada caso
%primeiro considera equações de um alvéolo individual:
fba = Q.* (ca-cv);
faa = VA.*(CI-cA);check1 = max(abs(fba-faa))/max(abs(fba))check2 = max(abs(PA-Pa))/max(abs(PA))check3 = max(abs(PA-RT*CA)) / max(abs(PA))ca check = cstar*((Pa/Pstar).^3)./(1+(Pa/Pstar).^3);
check4 = \max(\text{abs}(ca-ca \text{ check})) / \max(\text{abs}(ca))%agora se certifica de que a taxa total de transporte de oxigênio bate com a 
taxa de consumo
fb = Q' * (ca-cv); \frac{9}{5} = sum(Q, * (ca-cv))fa = VA' * (cI - cA); \frac{e}{e} = sum(VA, * (cI - cA))check5 = abs(M-fb)/abs(M)
```

```
check6 = abs(M-fa)/abs(M)%plota vários resultados em função da taxa ventilação-perfusão, r:
%(plota pontos individuais ao invés de linhas uma vez que os valores de r não 
estão em ordem crescente, mas aleatoriamente distribuídos)
%gera um vetor somente de elementos unitários com n linhas:
u = ones (n, 1);
cblood=[cv*u cabar*u ca];
cair = [cI*u cAbar*u cA];
Pressures = [Pv*u Pabar*u PAbar*u PI*u Pa PA];
figure(2)
subplot(2,1,1), plot(r,cblood,'x')
xlabel('Taxa ventilacao-perfusao (r)')
ylabel('Concentracao de O2 no sangue')
legend('cv','cabar','ca')
subplot(2,1,2), plot(r,cair,'x')
xlabel('Taxa ventilacao-perfusao (r)')
ylabel('Concentracao de O2 no ar')
legend('cI','cAbar','cA') 
figure(3)
plot(r,Pressures,'x')
xlabel('Taxa ventilacao-perfusao (r)')
ylabel('Pressoes')
legend('Pv', 'Pabar', 'PAbar', 'PI', 'Pa', 'PA')
```

```
carterial.m
```

```
function ca = carterial(cv, r)
%filename: carterial.m
global camax n maxcount;
%initialise:
ca lower=zeros(n,1); \frac{1}{3} & lower end of interval
ca_upper= ones(n,1)*camax; %upper end of interval
ca=(ca lower+ca upper)/2; %midpoint of interval
%start main loop:
for count = 1: maxcount
     %check sign of function at midpoint of interval:
    pos = (\text{phi}(ca,cv,r) > 0);
     neg=~pos;
    %if (phi>0) ca upper=ca; else ca lower=ca:
    ca upper=ca upper.*neg+ca.*pos;
    ca lower=ca lower.*pos+ca.*neg;
     %ca = midpoint of new interval:
    ca = (ca lower+ca upper)/2;
end
```

```
H.m
```

```
function P = H(ca)%nome do arquivo: H.m
global Pstar cstar;
ratio = ca/cstar;P=Pstar*(ratio./(1-ratio)).^(1/3);
```
LUNG.m – HOMOGENEIDADE E EXERCÍCIO

```
%nome do programa: lung.m (programa principal)
clear all
clf
global Pstar cstar n maxcount M Q camax RT cI cvzero beta;
VAtotal var=zeros(12,5);
Qtotal var=zeros(12,5);
M var=zeros(12,1);w=0;for beta = 0:0.25:1j=0;w = w + 1; setup_lung
    for aux = 0.25:0.15:1.95j = j + 1;M = aux * cref * 5.6; cvsolve
         outchecklung
        VAtotal var(j,w)=VAtotal;
        Qtotal var(j,w)=Qtotal;
        M var(j)=M; end
end
betal q = Qtotal var(:,1);betal va = VAtotal var(:,1);beta2 q = Qtotal var(:,2);
beta2 va = VAtotal var(:,2);beta3 q = Qtotal var(:,3);
beta3_va = VAtotal_var(:,3);beta4 q = Qtotal var(:,4);
beta4 va = VAtotal var(:,4);beta5q = Qtotal var(:,5);
beta5 va = VAtotal var(:,5);y 1 = [beta1 q beta1 va];
y_2^2 = [\beta \text{beta2} q \text{beta2} \text{val};y^3 = [beta^3 q \beta + 3^2 q \beta];
y_4 = [beta_4_q \beta_0 + 4];
y 5 = [beta5 q beta5 va];
```
figure(1)

```
subplot(3,2,1)
plot(M_var,y_1,'-x')
xlim([\overline{0} 0.1]\overline{))}ylim([0 40])
xlabel('Taxa de consumo de O2, M [mol/min]')
ylabel('Fluxo Sanguíneo e Ventilação')
legend('Q [L/min]','VA [L/min]')
title('Simulação de Exercício com beta igual a 0')
subplot(3, 2, 2)plot(M_var,y_2,'-x')
xlim([\overline{0} 0.1]\overline{)}ylim([0 40])
xlabel('Taxa de consumo de O2, M [mol/min]')
ylabel('Fluxo Sanguíneo e Ventilação')
legend('Q [L/min]','VA [L/min]')
title('Simulação de Exercício com beta igual a 0.25')
subplot(3, 2, 3)plot(M_var, y 3, '-x')
xlim([0 0.1])
ylim([0 40])
xlabel('Taxa de consumo de O2, M [mol/min]')
ylabel('Fluxo Sanguíneo e Ventilação')
legend('Q [L/min]','VA [L/min]')
title('Simulação de Exercício com beta igual a 0.5')
subplot(3, 2, 4)plot(M_var,y_4,'-x')
xlim([\overline{0} 0.1])ylim([0 40])
xlabel('Taxa de consumo de O2, M [mol/min]')
ylabel('Fluxo Sanguíneo e Ventilação')
legend('Q [L/min]','VA [L/min]')
title('Simulação de Exercício com beta igual a 0.75')
subplot(3,2,[5,6])
plot(M var, y 5, '-x')
xlim([0 0.1])ylim([0 40])
xlabel('Taxa de consumo de O2, M [mol/min]')
ylabel('Fluxo Sanguíneo e Ventilação')
legend('Q [L/min]','VA [L/min]')
title('Simulação de Exercício com beta igual a 1')
```
LUNG.m – HOMOGENEIDADE E ANEMIA

```
%nome do programa: lung.m (programa principal)
clear all
clf
global Pstar cstar n maxcount M Q camax RT cI;
var cstar = [0.0079 0.0075 0.0071 0.0067 0.0063 0.0059 0.0055 0.0051 0.0047
```
0.0043 0.0039 0.0035 0.0031 0.0028 0.0024 0.002];

```
Pv var = zeros(16,5);
Pabar var = zeros(16,5);PAbar var = zeros(16,5);
\text{PI var} = \text{zeros}(16, 5);
cv var = zeros(16,5);cabar_var = zeros(16, 5);
cAbar var = zeros(16,5);\text{C}I var = zeros(16,5);
VAtotal var=zeros(16,5);
Qtotal_var=zeros(16,5);
M var=zeros(16,1);w = 0;for beta = 0:0.25:1w = w+1;for j = 1:16 setup_lung
        if(Mdiff(0,r)>0)
              %stop program and issue error message:
             disp('M é grande de mais na iteração:')
             disp(j)
             break
         end
         cvsolve
         outchecklung
        Pv_{var(j,w)} = Pv;Pabar var(j,w) = Pabar;
         PAbar_var(j,w) = PAbar;
        \SPI var(j) = PI;
        cv var(j,w) = cv;
        cabar var(j,w) = cabar;
        cAbar var(j,w) = cAbar;
        \text{SCI} \ \text{var}(j) = cI; VAtotal_var(j,w)=VAtotal;
         Qtotal_var(j,w)=Qtotal;
        M var(j,1)=M; end
end
% Pressures = [Pv_var Pabar_var PAbar_var];
% concentrations = [cv\ var\ cabaar\ var\ cAbar\ var\};
% vent_perf = [Qtotal_var VAtotal_var];
beta1_Pv = Pv_var(:,1);beta1 Pabar = Pabar var(:,1);
beta_{{\text{PAbar}}} = PAbar_var(:,1);
betal cv = cv \varphi(r,1);betal cabar = cabar var(:,1);
betal cAbar = cAbar var(:,1);
```

```
betal q = Qtotal var(:,1);betal va = VAtotal var(:,1);beta2 Pv = Pv var(:,2);
beta2 Pabar = Pabar var(:,2);
beta2 PAbar = PAbar var(:,2);
beta2_cv = cv_var(:,2);
beta2 cabar = cabar var(:,2);beta2 cAbar = cAbar var(:,2);
beta2 q = Qtotal var(:,2);
beta2 va = VAtotal var(:,2);beta3 Pv = Pv var(:,3);beta3 Pabar = Pabar var(:,3);
beta3 PAbar = PAbar var(:,3);
beta3 cv = cv var(:,3);beta3 cabar = cabar var(:,3);
beta_CAbar = cAbar\_var(:,3);beta3 q = Qtotal var(:,3);
beta3 va = VAtotal var(:,3);beta4 Pv = Pv var(:,4);
beta4 Pabar = Pabar var(:,4);beta4 PAbar = PAbar var(:,4);beta4 cv = cv var(:,4);
beta4 cabar = cabar var(:,4);beta4\overline{c}Abar = \overline{c}Abar\overline{var(:,4)};
beta4_q =Qtotal_var(:,4);
beta4 va = VAtotal var(:,4);beta_PV = Py_var(:,5);beta_Pabar = Pabar_var(:,5);
beta5 PAbar = PAbar var(:,5);beta5\_cv = cv\_var(:,5);
beta5 cabar = cabar var(:,5);
beta5 cAbar = cAbar var(:,5);beta5q = Qtotal var(:,5);
beta5 va = VAtotal var(:,5);
y 1 = [beta1 Pv beta1 Pabar beta1 PAbar];
y 2 = [beta2 Pv beta2 Pabar beta2 PAbar];
y 3 = [beta3 Pv beta3 Pabar beta3 PAbar];
y 4 = [beta4 Pv beta4 Pabar beta4 PAbar];
y 5 = [beta5 Pv beta5 Pabar beta5 PAbar];
y_6 = [beta1 cv beta1 cabar beta1 cAbar];
y<sup>-7</sup> = [beta2<sup>-</sup>cv beta2<sup>-</sup>cabar beta2<sup>-</sup>cAbar];
y_8 = [beta3 cv beta3 cabar beta3 cAbar];
y 9 = [beta4 cv beta4 cabar beta4 cAbar];
y 10 = [beta5 cv beta5 cabar beta5 cAbar];
y 11 = [beta1 q beta1 va];
y 12 = [beta2 q beta2 va];
y 13 = [beta3 q beta3 va];
y 14 = [beta4 q beta4 va];
```

```
y 15 = [beta5 q beta5 va];
figure(1)
subplot(3,2,1)
plot(var cstar, y 1, '-x')
xlim([0.001 0.009])
ylim([0 140])
xlabel('Concentração de Hemoglobina no Sangue [mol/L]')
ylabel('Pressões Parciais de O_2')
legend('Venosa', 'Arterial', 'Alveolar')
title('Pressões Parciais de O_2 com beta igual a 0')
subplot(3,2,2)
plot(var cstar, y 2, '-x')
xlim([0.001 0.009])
ylim([0 140])
xlabel('Concentração de Hemoglobina no Sangue [mol/L]')
ylabel('Pressões Parciais de O_2')
legend('Venosa', 'Arterial', 'Alveolar')
title('Pressões Parciais de O_2 com beta igual a 0.25')
subplot(3,2,3)
plot(var cstar, y 3, '-x')
xlim([0.001 0.009])
ylim([0 140])
xlabel('Concentração de Hemoglobina no Sangue [mol/L]')
ylabel('Pressões Parciais de O_2')
legend('Venosa', 'Arterial', 'Alveolar')
title('Pressões Parciais de O_2 com beta igual a 0.5')
subplot(3, 2, 4)plot(var cstar, y 4, '-x')
xlim([0.001 0.009])
ylim([0 140])
xlabel('Concentração de Hemoglobina no Sangue [mol/L]')
ylabel('Pressões Parciais de O_2')
legend('Venosa', 'Arterial', 'Alveolar')
title('Pressões Parciais de O_2 com beta igual a 0.75')
subplot(3,2,[5,6])
plot(var_cstar,y_5,'-x')
xlim([0.001 0.009])
ylim([0 140])
xlabel('Concentração de Hemoglobina no Sangue [mol/L]')
ylabel('Pressões Parciais de O_2')
legend('Venosa', 'Arterial', 'Alveolar')
title('Pressões Parciais de O_2 com beta igual a 1')
figure(2)
subplot(3, 2, 1)plot(var cstar, y 6, '-x')
xlim([0.001 0.009])
ylim([0 0.012])
```

```
xlabel('Concentração de Hemoglobina no Sangue [mol/L]')
ylabel('Concentrações de O_2')
legend('Venosa', 'Arterial', 'Alveolar')
title('Concentrações de O_2 com beta igual a 0')
subplot(3,2,2)plot(var cstar, y 7, '-x')
xlim([0.001 0.009])
ylim([0 0.012])
xlabel('Concentração de Hemoglobina no Sangue [mol/L]')
ylabel('Concentrações de O_2')
legend('Venosa', 'Arterial', 'Alveolar')
title('Concentrações de O_2 com beta igual a 0.25')
subplot(3,2,3)
plot(var cstar, y 8, '-x')
xlim([0.001 0.009])
ylim([0 0.012])
xlabel('Concentração de Hemoglobina no Sangue [mol/L]')
ylabel('Concentrações de O_2')
legend('Venosa', 'Arterial', 'Alveolar')
title('Concentrações de O_2 com beta igual a 0.5')
subplot(3, 2, 4)plot(var cstar, y 9, '-x')
xlim([0.001 0.009])
ylim([0 0.012])
xlabel('Concentração de Hemoglobina no Sangue [mol/L]')
ylabel('Concentrações de O_2')
legend('Venosa', 'Arterial', 'Alveolar')
title('Concentrações de O_2 com beta igual a 0.75')
subplot(3,2,[5,6])
plot(var_cstar, y_10, 'x')xlim([0.001 0.009])
ylim([0 0.012])
xlabel('Concentração de Hemoglobina no Sangue [mol/L]')
ylabel('Concentrações de O_2')
legend('Venosa', 'Arterial', 'Alveolar')
title('Concentrações de O_2 com beta igual a 1')
\approx% subplot(2,3,w)
% plot(var cstar, concentrations, '-x');
% xlim([0 0.010])
% ylim([0 0.012])
% xlabel('cstar [mol/L]')
% ylabel('Concentrações de O_2 [mol/L]')
% legend('Venosa', 'Arterial', 'Alveolar')
% title('Concentração de O_2 com beta ')
figure(3)
subplot(3, 2, 1)plot(var cstar, y 11, '-x')
```

```
xlim([0.001 0.009])
ylim([0 7])
xlabel('Concentração de Hemoglobina no Sangue [mol/L]')
ylabel('Fluxo Q e Ventilação VA')
legend('Q [L/min]','VA [L/min]')
title('Simulação de Ventilação e Perfusão com beta igual a 0')
subplot(3,2,2)plot(var_cstar, y 12,'-x')
xlim([0.001 0.009])
ylim([0 7])
xlabel('Concentração de Hemoglobina no Sangue [mol/L]')
ylabel('Fluxo Q e Ventilação VA')
legend('Q [L/min]','VA [L/min]')
title('Simulação de Ventilação e Perfusão com beta igual a 0.25')
subplot(3, 2, 3)plot(var cstar, y 13, '-x')
xlim([0.001 0.009])
ylim([0 7])
xlabel('Concentração de Hemoglobina no Sangue [mol/L]')
ylabel('Fluxo Q e Ventilação VA')
legend('Q [L/min]','VA [L/min]')
title('Simulação de Ventilação e Perfusão com beta igual a 0.5')
subplot(3,2,4)
plot(var cstar, y 14, '-x')
xlim([0.001 0.009])
ylim([0 7])
xlabel('Concentração de Hemoglobina no Sangue [mol/L]')
ylabel('Fluxo Q e Ventilação VA')
legend('Q [L/min]','VA [L/min]')
title('Simulação de Ventilação e Perfusão com beta igual a 0.75')
subplot(3,2,[5])
plot(var cstar, y 15, '-x')
xlim([0.\overline{0}01 0.00\overline{9}])ylim([0 7])
xlabel('Concentração de Hemoglobina no Sangue [mol/L]')
ylabel('Fluxo Q e Ventilação VA')
legend('Q [L/min]','VA [L/min]')
title('Simulação de Ventilação e Perfusão com beta igual a 1')
LUNG.m HOMOGENEIDADE E ALTITUDE
%nome do programa: lung.m (programa principal)
clear all
clf
global Pstar cstar n maxcount M Q camax RT cI;
var cI = [1.00 \t0.89 \t0.7656 \t0.6794 \t0.5837 \t0.5215 \t0.4115 \t0.3254];altitudes = [0 914 2134 3048 4267 5182 7010 8839];
Pv var = zeros(8,5);
Pabar var = zeros(8,5);
PAbar var = zeros(8,5);
```

```
cv var = zeros(8,5);cabar var = zeros(8,5);
cAbar var = zeros(8,5);
cI var = zeros(8,5);w = 0;for beta = 0:0.25:1w = w+1;for alt = 1:8 setup_lung
        if(Mdiff(0,r)>0)
             %stop program and issue error message:
             disp('M é grande de mais na iteração:')
             disp(alt)
             break
         end
         cvsolve
         outchecklung
        Pv var(alt,w) = Pv;
        Pabar var(alt,w) = Pabar;
        PAbarvar(alt,w) = PAbar;cv var(alt,w) = cv;
        cabar var(alt,w) = cabar;
        cAbar var(alt, w) = cAbar;
        cI var(alt,w) = cI;
     end
end
betal Pv = Pv var(:,1);beta_Pabar = Pabar_var(:,1);
betal PAbar = PAbar var(:,1);
betal cv = cv var(:,1);betal cabar = cabar var(:,1);
betal cAbar = cAbar var(:,1);beta2 Pv = Pv var(:,2);
beta2_Pabar = Pabar_var(:, 2);
beta2 PAbar = PAbar var(:,2);
beta2_cv = cv_var(:, 2);beta2 cabar = cabar var(:,2);
beta2 cAbar = cAbar var(:,2);
beta3 Pv = Pv var(:,3);
beta3 Pabar = Pabar var(:,3);
beta3PAbar = PAbarvar(:,3);beta3cv = cv_var(:,3);beta3 cabar = cabar_var(:,3);beta_{{\text{cAbar}}} = cAbar_{\text{var}}(:,3);beta4 Pv = Pv var(:,4);beta4 Pabar = Pabar var(:,4);
beta4 PAbar = PAbar var(:,4);
```

```
beta4 cv = cv var(:,4);beta4 cabar = cabar var(:,4);
beta4 cAbar = cAbar var(:,4);
beta5_Fv = Pv_var(:,5);
beta5 Pabar = Pabar var(:,5);beta5_PAbar = P\text{Abar} \space \text{var}(\text{:},5);
beta5 cv = cv var(:,5);beta5 cabar = cabar var(:,5);
beta5 cAbar = cAbar var(:,5);y 1 = [beta1 Pv beta1 Pabar beta1 PAbar];
y^2 = [beta2 Pv beta2 Pabar beta2_PAbar];
y 3 = [beta3 Pv beta3 Pabar beta3 PAbar];
y 4 = [beta4 Pv beta4 Pabar beta4 PAbar];
y 5 = [beta5 Pv beta5 Pabar beta5 PAbar];
y 6 = [beta1 cv beta1 cabar beta1 cAbar];
y_7 = [beta2_cv beta2_cabar beta2_cAbar];
y 8 = [beta3 cv beta3 cabar beta3 cAbar];
y 9 = [beta4 cv beta4 cabar beta4 cAbar];
y 10 = [beta5 cv beta5 cabar beta5 cAbar];
figure(1)
subplot(3, 2, 1)plot(altitudes, y 1, '-x')
xlim([0 10000])
ylim([0 120])
xlabel('Altitude (m)')
ylabel('Pressões Parciais de O_2')
legend('Venosa', 'Arterial', 'Alveolar')
title('Pressões Parciais de O_2 com beta igual a 0')
subplot(3, 2, 2)plot(altitudes, y 2, '-x')
xlim([0 10000])
ylim([0 120])
xlabel('Altitude (m)')
ylabel('Pressões Parciais de O_2')
legend('Venosa', 'Arterial', 'Alveolar')
title('Pressões Parciais de O_2 com beta igual a 0.25')
subplot(3, 2, 3)plot(altitudes,y_3,'-x')
xlim([0 10000])
ylim([0 120])
xlabel('Altitude (m)')
ylabel('Pressões Parciais de O_2')
legend('Venosa', 'Arterial', 'Alveolar')
title('Pressões Parciais de O_2 com beta igual a 0.5')
subplot(3,2,4)
plot(altitudes, y 4, '-x')
xlim([0 10000])
ylim([0 120])
```

```
xlabel('Altitude (m)')
ylabel('Pressões Parciais de O_2')
legend('Venosa', 'Arterial', 'Alveolar')
title('Pressões Parciais de O_2 com beta igual a 0.75')
subplot(3,2,[5,6])
plot(altitudes,y_5,'-x')
xlim([0 10000])
ylim([0 120])
xlabel('Altitude (m)')
ylabel('Pressões Parciais de O_2')
legend('Venosa', 'Arterial', 'Alveolar')
title('Pressões Parciais de O_2 com beta igual a 1')
figure(2)
subplot(3, 2, 1)plot(altitudes,y_6,'-x')
xlim([0 10000])
ylim([0 0.012])
xlabel('Altitude (m)')
ylabel('Concentrações de O_2')
legend('Venosa', 'Arterial', 'Alveolar')
title('Concentrações de O_2 com beta igual a 0')
subplot(3,2,2)plot(altitudes,y_7,'-x')
xlim([0 10000])
ylim([0 0.012])
xlabel('Altitude (m)')
ylabel('Concentrações de O_2')
legend('Venosa', 'Arterial', 'Alveolar')
title('Concentrações de O_2 com beta igual a 0.25')
subplot(3, 2, 3)plot(altitudes, y_8, '-x')
xlim([0 10000])
ylim([0 0.012])
xlabel('Altitude (m)')
ylabel('Concentrações de O_2')
legend('Venosa', 'Arterial', 'Alveolar')
title('Concentrações de O_2 com beta igual a 0.5')
subplot(3,2,4)
plot(altitudes,y_9,'-x')
xlim([0 10000])
ylim([0 0.012])
xlabel('Altitude (m)')
ylabel('Concentrações de O_2')
legend('Venosa', 'Arterial', 'Alveolar')
title('Concentrações de O_2 com beta igual a 0.75')
subplot(3,2,[5,6])
plot(altitudes, y 10, '-x')
xlim([0 10000])
```

```
ylim([0 0.012])
xlabel('Altitude (m)')
ylabel('Concentrações de O_2')
legend('Venosa', 'Arterial', 'Alveolar')
title('Concentrações de O_2 com beta igual a 1')
LUNG.m HOMOGENEIDADE, ALTITUDE E EXERCÍCIO
%nome do programa: lung.m (programa principal)
clear all
clf
global Pstar cstar n maxcount M Q camax RT cI cvzero;
var_cI = [1.00 0.6794 0.5215]; %altitude
altitudes = [0 3048 5182];
cabar var = zeros(12,3);VAtotal var=zeros(12,3);
Qtotal var=zeros(12,3);
M var=zeros(12,1);w=0;%homogeneidade
for beta = 0:0.5:1w = w + 1; %teste nas três altitudes
    for alt = 1: length (var cI)
         setup_lung
        j=0; %teste para diferentes niveis de exercicios
        for aux = 0.25:0.15:1.95j = j + 1;M = aux * cref * 5.6; cvsolve
             outchecklung
             %cada linha dessas matrizes representa os dados para a
             %respectiva altura
            cabar var(j, alt) = cabar;VAtotal var(j, alt) = VAtotal;
             Qtotal_var(j,alt) = Qtotal;
             %teste de Q e VA para os limites do corpo
            if (Qtotal > 25)
                Qtotal var(j,alt) = 25;
             end
            if (VAtotal > 93)
                VAtotal var(j, alt) = 93; end
            M var(j,1) = M; end
```
end

```
alt1 cabar = cabar var(:,1);
alt2 cabar = cabar var(:,2);
alt3 cabar = cabar var(:,3);
alt1\_vatotal = VAtotal\_var(:,1);alt2 vatotal = VAtotal var(:,2);alt3 vatotal = VAtotal var(:,3);
alt1 qtotal = Qtotal var(:,1);alt2 qtotal = Qtotal var(:,2);
alt3 qtotal = Qtotal var(:,3);
y 1 = [alt1 qtotal alt1 vatotal];
y_2 = [alt2_qtotal alt2_Nated];y 3 = [alt3 qtotal alt3 vatotal];
y 4 = [alt1 cabar alt2 cabar alt3 cabar];
 figure(w)
subplot(2, 2, 1)plot(M_var, y 1, '-x')
 xlim([0 0.1])
 ylim([0 60])
 xlabel('Taxa de consumo de O_2, M [mol/min]')
 ylabel('Fluxo Sanguíneo (Q) e Ventilação (VA)')
 legend('Q [L/min]','VA [L/min]')
 title('Simulação de Exercício ao nível do mar')
subplot(2, 2, 2)plot(M var, y_2, '-x')
 xlim([0 0.1])
 ylim([0 60])
 xlabel('Taxa de consumo de O_2, M [mol/min]')
 ylabel('Fluxo Sanguíneo (Q) e Ventilação (VA)')
 legend('Q [L/min]','VA [L/min]')
 title('Simulação de Exercício no Pico da Neblina')
subplot(2, 2, 3)plot(M var, y 3, '-x')
 xlim([0 0.1])
 ylim([0 60])
 xlabel('Taxa de consumo de O_2, M [mol/min]')
 ylabel('Fluxo Sanguíneo (Q) e Ventilação (VA)')
 legend('Q [L/min]','VA [L/min]')
 title('Simulação de Exercício em Maciço Vinson')
subplot(2, 2, 4)plot(M_{var, y_4, ' -x')xlim([\overline{0} 0.1]\overline{) ylim([0 0.015])
 xlabel('Taxa de consumo de O_2, M [mol/min]')
 ylabel('Concentração de O_2 no Sangue Arterial')
 legend('Nivel do Mar','Pico da Neblina','Maciço Vinson')
 title('Concentrações de O_2 no Sangue Arterial')
```
end

```
LUNG.m HOMOGENEIDADE, ANEMIA E EXERCÍCIO
```

```
%nome do programa: lung.m (programa principal)
clear all
clf
global Pstar cstar n maxcount M Q camax RT cI cvzero beta;
%anemia + exercicios a nivel do mar em três diferentes homogeneidades
%porcentagens de cstar
var cstar = [1 \ 0.65 \ 0.35];
cabar var = zeros(12,3);VAtotal var=zeros(12,3);
Qtotal var=zeros(12,3);
M var=zeros(12,1);w=0;a1 var = zeros(100,3);a2 var = zeros(100,3);%homogeneidade
for beta = 0:0.5:1w = w + 1; %teste nos três níveis de anemia
    for anm = 1: length (var cstar)
         setup_lung
        j=0; %teste para diferentes niveis de exercicios
        for aux = 0.25:0.15:1.95j = j + 1;M = aux * cref * 5.6; cvsolve
             outchecklung
             %cada linha dessas matrizes representa os dados para a
             %respectiva altura
            cabar var(j,anm) = cabar;
            VAtotal var(j,anm) = VAtotal;
            Qtotal var(j,anm) = Qtotal;
             %teste de Q e VA para os limites do corpo
            if (Qtotal > 25)
                Qtotal\_var(j,ann) = 25; end
            if (VAtotal > 93)
                VAtotal_var(j, anm) = 93;
             end
            M_{var(j,1)} = M; end
        a1 var(:,ann) = a1(:,1);
```

```
a2 var(:,ann) = a2(:,1); end
anm1 cabar = cabar_var(:,1);ann2\_cabar = cabar\_var(:,2);anm3 cabar = cabar var(:,3);
anm1 vatotal = VAtotal var(:,1);anm2 vatotal = VAtotal var(:,2);
anm3 vatotal = VAtotal var(:,3);anm1 qtotal = Qtotal var(:,1);anm2 qtotal = Qtotal var(:,2);
ann3_qtotal = Qtotal_var(:,3);y 1 = [anm1 qtotal anm1 vatotal]; %Sem Anemia
y 2 = [anm2 qtotal anm2 vatotal]; %Nivel 1 de Anemia
y<sup>-3</sup> = [anm3<sup>-</sup>qtotal anm3<sup>-</sup>vatotal]; %Nivel 2 de Anemia
y 4 = [anm1 cabar anm2 cabar anm3 cabar];
 figure(w)
 subplot(2,2,1)
plot(M_var, y 1, '-x')
xlim([\overline{0} 0.1]\overline{) ylim([0 70])
 xlabel('Taxa de consumo de O_2, M [mol/min]')
 ylabel('Fluxo Sanguíneo (Q) e Ventilação pulmonar (VA)')
 legend('Q [L/min]','VA [L/min]')
 title('Simulação para uma Pessoa sem Anemia')
 subplot(2,2,2)
plot(M var, y 2, '-x')
 xlim([0 0.1])
 ylim([0 70])
 xlabel('Taxa de consumo de O_2, M [mol/min]')
 ylabel('Fluxo Sanguíneo (Q) e Ventilação pulmonar (VA)')
 legend('Q [L/min]','VA [L/min]')
 title('Simulação para uma Pessoa com Nível 1 de Anemia')
 subplot(2,2,3)
plot(M_var, y 3, '-x')
 xlim([0 0.1])
 ylim([0 70])
 xlabel('Taxa de consumo de O_2, M [mol/min]')
 ylabel('Fluxo Sanguíneo (Q) e Ventilação pulmonar (VA)')
 legend('Q [L/min]','VA [L/min]')
 title('Simulação para uma Pessoa com Nível 2 de Anemia')
subplot(2, 2, 4)plot(M_{var, Y_4, ' -x') xlim([0 0.1])
 ylim([0 0.009])
 xlabel('Taxa de consumo de O_2, M [mol/min]')
 ylabel('Concentração de O_2 no Sangue Arterial')
```

```
 legend('Sem Anemia','Anemia 1','Anemia 2')
 title('Concentrações de O_2 para Cada Caso')
```
end

```
LUNG.m ANEMIA, ALTITUDE E HOMOGENEIDADE
%nome do programa: lung.m (programa principal)
clear all
clc
global Pstar cstar n maxcount M Q camax RT cI cvzero;
%anemia + altitude em três diferentes homogeneidades
%porcentagens de cstar
var \text{cstar} = [1 \ 0.65 \ 0.35];%variação da altitude e da conc de O2
var cI = [1.00 0.89 0.7656 0.6794 0.5837 0.5215 0.4115 0.3254]; %altitude
altitude = [0 914 2134 3048 4267 5182 7010 8839];
cAbar var = zeros(8,3);cabar var = zeros(8,3);VAtotal var=zeros(8,3);
Qtotal var=zeros(8,3);
M var=zeros(8,1);
w=0;%homogeneidade
for beta = 0:0.5:1w = w + 1; %teste nos três níveis de anemia
    for anm = 1: length (var cstar)
         %variando a altitude em cada conc de cstar
        for alt = 1:length(var cI)
             setup_lung
             cvsolve
             outchecklung
             %cada linha dessas matrizes representa os dados para a
             %respectiva altura
            cabar var(alt, anm) = cabar;
            cAbar var(alt, anm) = cAbar;
            VAtotal var(alt, anm) = VAtotal;
             Qtotal_var(alt,anm) = Qtotal;
            if (0total > 25)Qtotal var(alt, anm) = 25;
             end
            if (VAtotal > 93)
                VAtotal var(alt, anm) = 93; end
            M var(alt, 1) = M;
         end
```

```
 end
```

```
anm1 cabar = cabar var(:,1);anm2 cabar = cabar var(:,2);
ann3<sub>cabar</sub> = cabar_var(:,3);
anm1 cAbar = cAbar var(:,1);anm2 cAbar = cAbar var(:,2);
anm3 cAbar = cAbar var(:,3);
anm1 vatotal = VAtotal var(:,1);ann2 vatotal = VAtotal var(:, 2);
anm3 vatotal = VAtotal var(:,3);
anm1 qtotal = Qtotal var(:,1);anm2 qtotal = Qtotal var(:,2);anm3 qtotal = Qtotal var(:,3);
y 1 = [anm1 vatotal anm2 vatotal anm3 vatotal];
y 2 = [anm1 qtotal anm2 qtotal anm3 qtotal];
y^{-3} = [anm1<sup>-</sup>cAbar anm2 cAbar anm3 cAbar];
y_4 = [anm1_cabar anm2_cabar anm3_cabar];
 figure(w)
 grid on
subplot(2, 2, 1)plot(altitude, y 3, '-x')
 xlim([0 9000])
 ylim([0 0.009])
 xlabel('Altitude [m]')
 ylabel('Concentração de O_2 no Alvéolo [mol/L]')
 legend('Saudável','Nível 1 de Anemia','Nível 2 de Anemia')
 title('Concentrações de O_2 no Alvéolo')
subplot(2, 2, 2) plot(altitude,y_4,'-x')
 xlim([0 9000])
 ylim([0 0.009])
 xlabel('Altitude [m]')
 ylabel('Concentração de O_2 no Sangue Arterial [mol/L]')
 legend('Saudável','Nível 1 de Anemia','Nível 2 de Anemia')
 title('Concentrações de O_2 no Sangue Arterial')
subplot(2, 2, 3)plot(altitude, y_1, '-x')
 xlim([0 9000])
 ylim([0 40])
 xlabel('Altitude (m)')
 ylabel('Ventilação VA [L/min]')
 legend('Saudável','Nível 1 de Anemia','Nível 2 de Anemia')
 title('Ventilações Alevolares')
subplot(2, 2, 4)
```

```
 plot(altitude,y_2,'-x')
 xlim([0 9000])
 ylim([0 40])
 xlabel('Altitude [m]')
 ylabel('Fluxo Sanguíneo (Q) [L/min]')
 legend('Saudável','Nível 1 de Anemia','Nível 2 de Anemia')
 title('Fluxos Sanguíneos')
```

```
LUNG.m ALTITUDE, ANEMIA, EXERCÍCIO E HOMOGENEIDADE
```

```
%nome do programa: lung.m (programa principal)
clear all
clc
clf
global Pstar cstar n maxcount M Q camax RT cI cvzero beta;
%anemia + exercicios a nivel do mar em três diferentes homogeneidades
%porcentagens de cstar: pessoa normal e pessoa com 64,5% da quantidade
%normal de hemácias
var cstar = [1 \ 0.6456];%altitude: nivel do mar, a 3000 metros e a 5000 metros
var cI = [1.00 \t0.6794 \t0.5215]; %porcentagens da quantidade normal
altitudes = [0 3048 5182];
%matrizes de VA e Q que armazenam o vA e Q de cada pessoa nas diferentes
%alturas e para cada homogeneidade
VAtotal var=zeros(12,2,3);
Qtotal var=zeros(12,2,3);M var=zeros(12,1);w=0;al var = zeros(100,3);a2 var = zeros(100,3);%homogeneidade
for beta = 0:0.5:1w = w + 1; %teste nos três níveis de anemia
    for alt = 1:length(var cI)for anm = 1: length (var cstar)
             setup_lung
            j=0; %teste para diferentes niveis de exercicios
            for aux = 0.25:0.15:1.95j = j + 1;M = aux * cref * 5.6; cvsolve
                outchecklung
                 %cada linha dessas matrizes representa os dados para a
                 %respectiva altura
```

```
VAtotal var(j,anm,alt) = VAtotal;
             Qtotal var(j,anm,alt) = Qtotal;
             %teste de Q e VA para os limites do corpo
             if (Qtotal > 25)
                 Qtotal var(j,anm,alt) = 25; end
             if (VAtotal > 93)
                 VAtotal var(j,anm,alt) = 93;
              end
             M var(j,1) = M; end
        al var(:,alt) = al(:,1);a2 var(:,alt) = a2(:,1); end
 end
 %nivel do mar: um saudavel e um anemico
alt1 anm1 vatotal = VAtotal var(:,1,1);
alt1\bar{a}nm2\bar{v}atotal = VAtotal var(:,2,1);
 %3000 metros
alt2 anm1 vatotal = VAtotal var(:,1,2);alt2 anm2 vatotal = VAtotal var(:, 2, 2);
 %5000 metros
alt3 anm1 vatotal = VAtotal var(:,1,3);
alt3<sup>-</sup>anm2<sup>-</sup>vatotal = VAtotal_var(:, 2, 3);
alt1<sub>_</sub>anm1_qtotal = Qtotal_var(:,1,1);
alt1_anm2_qtotal = Qtotal_var(:,2,1);alt2 anm1 qtotal = Qtotal var(:,1,2);
alt2 anm2 qtotal = Qtotal var(:,2,2);
alt3 anm1 qtotal = Qtotal var(:,1,3);
alt3 anm2 qtotal = Qtotal var(:,2,3);
 %analise comparativa dos VA saudavel e animico
y 1 = [alt1 anm1 qtotal alt1 anm1 vatotal]; %va q saudavel nivel do mar
y^2 = [alt2<sup>-</sup>anm1<sup>-</sup>qtotal alt2<sup>-</sup>anm1<sup>-</sup>vatotal]; %va q saudavel alt1
 y_3 = [alt3_anm1_qtotal alt3_anm1_vatotal]; %va q saudavel alt2
 %analise comparativa dos Q saudavel e animico
 y_4 = [alt1_anm2_qtotal alt1_anm2_vatotal]; %va q anm 1 nivel do mar
y 5 = [alt2 anm2 qtotal alt2 anm2 vatotal]; \textdegreeva q anm 1 alt1
y 6 = [alt3 anm2 qtotal alt3 anm2 vatotal]; %va q anm 1 alt2
\text{erfc} = \text{zeros}(12,1);\text{refq}(:,1) = 25;\approx% refva = zeros(12,1);
% refva(:, 1) = 93;
```
figure(w)

```
 subplot(3,2,1)
plot(M_var,y_1,'-x')
xlim([\overline{0} 0.1]\overline{))} ylim([0 60])
 xlabel('Taxa de consumo de O_2, M [mol/min]')
 ylabel('Fluxo Sanguíneo (Q) e Ventilação (VA)')
 legend('Q [L/min]','VA [L/min]')
 title('Simulação de uma pessoa saudável ao nível do mar')
subplot(3, 2, 2)plot(M_var, y 2, '-x')
xlim([\overline{0} 0.1]\overline{))} ylim([0 60])
 xlabel('Taxa de consumo de O_2, M [mol/min]')
 ylabel('Fluxo Sanguíneo (Q) e Ventilação (VA)')
 legend('Q [L/min]','VA [L/min]')
 title('Simulação de uma pessoa saudável no Pico da Neblina')
 subplot(3,2,3)
plot(M var, y 3, '-x')
 xlim([0 0.1])
 ylim([0 60])
 xlabel('Taxa de consumo de O_2, M [mol/min]')
 ylabel('Fluxo Sanguíneo (Q) e Ventilação (VA)')
 legend('Q [L/min]','VA [L/min]')
 title('Simulação de uma pessoa saudável no Maciço Vinson')
subplot(3,2,4)plot(M_var,y_4,'-x')
 xlim([0 0.1])
 ylim([0 60])
 xlabel('Taxa de consumo de O_2, M [mol/min]')
 ylabel('Fluxo Sanguíneo (Q) e Ventilação (VA)')
 legend('Q [L/min]','VA [L/min]')
 title('Simulação de uma pessoa anêmica ao nível do mar')
 subplot(3,2,5)
plot(M_var, y 5, '-x')
xlim([\overline{0} 0.1]\overline{))} ylim([0 60])
 xlabel('Taxa de consumo de O_2, M [mol/min]')
 ylabel('Fluxo Sanguíneo (Q) e Ventilação (VA)')
 legend('Q [L/min]','VA [L/min]')
 title('Simulação de uma pessoa anêmica no Pico da Neblina')
subplot(3, 2, 6)plot(M_var,y_6,'-x')
xlim([0 0.1]) ylim([0 60])
 xlabel('Taxa de consumo de O_2, M [mol/min]')
 ylabel('Fluxo Sanguíneo (Q) e Ventilação (VA)')
 legend('Q [L/min]','VA [L/min]')
 title('Simulação de uma pessoa anêmica no Maciço Vinson')
```

```
Resp_Controller.m – SIMULAÇÃO KHOO MODO MALHA ABERTA
```

```
Vdot A = 5;%transformando M para L/min
Vdot 02 = 22.4*M;%em mmHg (pag 493 do guyton)
PI O2 = PI;%taxa de geração de cO2
Vdot CO2 = W;%em mmHg (pag 493 do guyton)
\text{F1 CO2} = 0.3;PI \overline{CO2} = 0;%no simulink ele começa em 20, seu limte superior, enquanto que seu limite
%inferior é zero
Vdot C = 20;%vdot c vai sendo diminuido enquanto vdot A aumenta ate vdot A supera ou se
%iguala a vdot_c quando o ponto estacionario é atingido
while Vdot_A < Vdot_C
    Vdot A = Vdot A + 0.0000001;
    Pa \overline{CO2} = PI \overline{CO2} + ((863*Vdot CO2)/Vdot A);
    Pa O2 = Pabar;
    if Pa 02 < 40Pa O2 = 40; end
     if Pa_O2 > 150
        Pa O2 = 150; end
    Vdot C = (1.46+(32/(Pa O2-38.6))) * (Pa CO2-37);
    if Vdot C < 0Vdot C = 0; end
    if Vdot C > 20Vdot C = 20; end
end
LUNG.m REGULAÇÃO DA VENTILAÇÃO – EXERCICIO HOMOG. E HETEROG.
%nome do programa: lung.m (programa principal)
tic;
clear all
clf
clc
global Pstar cstar n maxcount M Q camax RT cI cvzero ;
%taxa de produção de dioxido de carbono em passos de 0.1508 L/min
W var = [0.232 \t0.282 \t0.332 \t0.382 \t0.432 \t0.482 \t0.532 \t0.582 \t0.632 \t0.682 \t0.7320.782];
\text{Qsave} = \text{zeros}(100, 1);
VAsave = zeros(100,1);b = 2;tam01 = length(W var);VAtotal var=zeros(tam01,b);
Vdot C var=zeros(tam01,b);
Vdot A var = zeros(tam01,b);
```

```
Qtotal var=zeros(tam01,b);
M var=zeros(tam01,b);
Q novo = zeros (tam01,b);
Pa CO2 valor = zeros(tam01,b);
Pa O2 valor = zeros(tam01,b);
fg = 0;for beta = 0:1:1 setup_lung
    fg = fg +1;
     jaux=0;
    for aux = 0.25:0.15:1.95 jaux=jaux+1;
        M = aux * cref * 5.6;W = W var(jaux); cvsolve
         outchecklung
        Qsave(:, 1) = Q(:, 1);VAsave = VA(:, 1);VAtotal var(jaux,fg)=VAtotal*(cvzero/cv);
         Qtotal_var(jaux,fg)=Qtotal*(cvzero/cv);
         M_var(jaux)=M;
        Resp Controller 2
        Vdot C var(jaux, fg) =Vdot C;
        Vdot A var(jaux, fg) =Vdot A;
        Q \text{ novo}(jaux,fg) = sum(Q aux);\frac{1}{2} if Q novo > 25
        \% Q novo = 25;
         % end
        PaCO2<sup>valor</sup>(jaux, fg) = PaCO2;
        Pa_02<sup>-</sup>valor(jaux, fg) = Pa_02;
        Q(:,1) = Qsave(:,1);VA(:,1) = VAsave(:,1);
     end
    y=[Vdot C var(:,fg) VAtotal var(:,fg)];y1 = [Q novo(:,fg) Qtotal var(:,fg)];
     figure(fg)
    subplot(1, 2, 1)plot(W_var, y, ' -x'))
     % xlim([0.2 0.8])
     % ylim([4 30])
     xlabel('Taxa de produção de CO{2}, W [L/min]')
     ylabel('Ventilação Controlada (VAC) e Ventilação Não Controlada (VANC) 
[L/min]')
     legend('VAC','VANC')
    subplot(1, 2, 2)plot(W var, y1, ' -x') % xlim([0.2 0.8])
     % ylim([4 30])
```

```
 xlabel('Taxa de produção de CO{2}, W [L/min]')
     ylabel('Perfusão Controlada (Qn) e Perfusão Não Controlada (Qo) [L/min]')
     legend('Q new','Q old')
end
tempo = toc;
RESP_CONTROLLER_2.m
VA aux = zeros(100,1);
Q aux = zeros(100,1);Vdot A = VAtotal var(jaux,fq);%transformando M para L/min
Vdot 02 = 22.4*M;%em mmHg (pag 493 do guyton)
PI O2 = PI;%taxa de geração de cO2
Vdot CO2 = W;%em mmHg (pag 493 do guyton)
PI CO2 = 0.3;Pa CO2 = PI CO2 + ((863*Vdot CO2)/(Vdot A*(cvzero/cv)));
Pa O2 = Pabar;
Vdot C = (1.46+(32/(Pa 02-38.6))) * (Pa CO2-37);
%vdot c vai sendo diminuido enquanto vdot A aumenta ate vdot A supera ou se
%iguala a vdot c quando o ponto estacionario é atingido
while abs (Vdot A - Vdot C) > 0.1
    Vdot A = Vdot A + 0.001;
    VA_aux(:,1) = Vdot A/n;for g = 1:1:100Q aux(g, 1)=VA aux(g, 1)/r(g, 1);
     end
    VA(:,1) = VAaux(:,1);Q(:,1) = Q \text{ aux}(:,1); cvsolve
     outchecklung
    Pa CO2 = PI CO2 + ((863*Vdot CO2)/(Vdot A));PaO2 = Pabar;
    Vdot C = (1.46+(32/(Pa 02-38.6))) * (Pa CO2-37);
```

```
end
```
#### **11.2 Roteiros**

Com base nos estudos feitos sobre o modelamento das trocas gasosas do sistema respiratório, foram desenvolvidos roteiros que ficam como sugestão para utilização em uma futura disciplina de Engenharia Biomédica. Os roteiros estão apresentados seguinte sequência:

- Roteiro 01 Introdução ao Modelo Computacional do Sistema Respiratório
- Roteiro 02 O Transporte Gasoso Alveolar
- Roteiro 03 O Transporte de  $O_2$  no Pulmão
- Roteiro 04 Simulações do Transporte de O2 no Pulmão
- Roteiro 05 Efeitos do Desequilíbrio entre Ventilação e Perfusão
- Roteiro 06 Efeitos das Interações entre Estresses na Respiração
- Roteiro 07 A Regulação da Ventilação

# Roteiro 01 – Introdução ao Modelo Computacional do Sistema Respiratório

#### **Objetivo**

Este primeiro roteiro é de caráter introdutório, com o intuito de iniciar a(o) estudante a conceitos e ferramentas básicos que serão exaustivamente utilizados na derivação e na manipulação do modelo do sistema respiratório que será estudado ao longo deste curso. É esperado que a(o) estudante busque identificar os pontos de carência dentre os tópicos apresentados, de maneira que possa focar seus estudos na direção que lhe seja mais pertinente.

Dos conceitos fisiológicos a serem abordados neste ensaio constam: o sistema respiratório com ênfase no pulmão (órgão que será posteriormente modelado em *script*s do Matlab), a mecânica da respiração e a troca gasosa. São apresentados também tutoriais para familiarizar a(o) estudante com o software Matlab, abrangendo a interface do programa, algumas funções aritméticas, trigonométricas e lógicas básicas, e outras funcionalidades do programa que juntas somam o conhecimento basal necessário para os estudos propostos neste curso.

Espera-se que ao final deste experimento a(o) estudante se sinta apta(o) para prosseguir à próxima etapa do laboratório, que consiste na apresentação ao *script* utilizado para simular os pulmões, e sua consequente manipulação para obtenção de dados. .

#### **Introdução Teórica**

#### **O Sistema Repiratório**

O sistema respiratório tem como função primária realizar a respiração, ou seja, a troca gasosa do sangue 1. Troca gasosa, 2. Condicionamento do ar, 3. Fala, 4. Olfato, 5. Proteção.

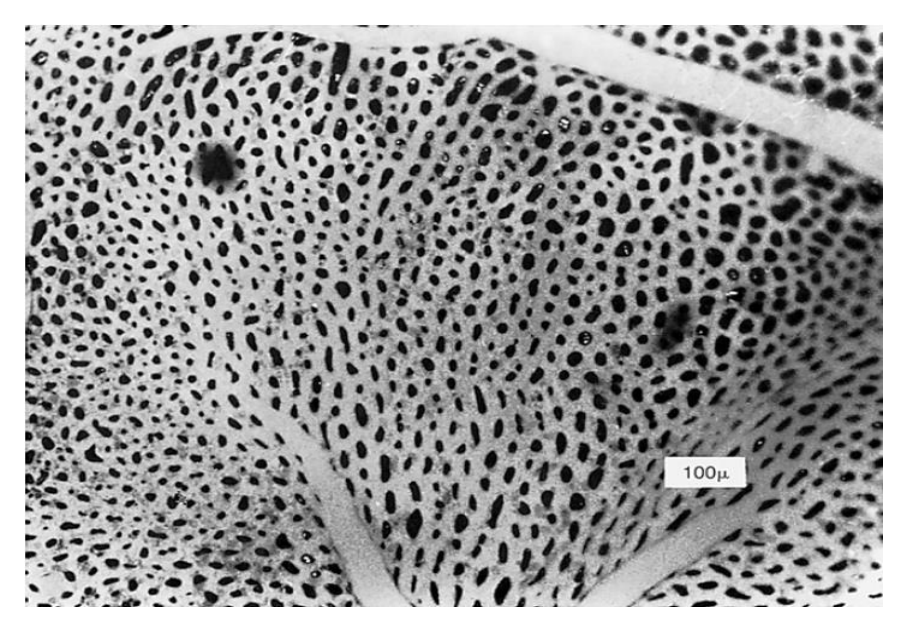

**Figura 1. Vista superficial de capilares na parede alveolar***.*

#### *A respiração*

Os objetivos da respiração são prover oxigênio aos tecidos dos diversos órgãos do corpo, e remover o dióxido de carbono resultante do processo de respiração celular. Para atingir esses objetivos, a respiração se divide em quatro funções principais: 1 - a ventilação pulmonar, que representa o fluxo de entrada e saída de ar que ocorre entre a atmosfera e os alvéolos; 2 - a difusão de oxigênio e dióxido de carbono entre ar e sangue que ocorre no alvéolo; 3 - transporte de oxigênio e gás carbônico no sangue e fluidos corporais de e para as células dos tecidos do corpo; e 4 - a regulação da ventilação e outros aspectos da respiração.

A respiração ocorre de duas maneiras: pelo movimento do diafragma e pela expansão e depressão da caixa torácica. Músculos envolvidos na respiração são principalmente: o diafragma, os intercostais, e os abnominais (durante respiração pesada).

#### *Sobre o Matlab*

O Matlab é um software de boa performance muito usado no universo da engenharia por realizar cálculos com um nível de precisão aceitável. Esse software pode realizar cálculos complexos e longos, gerar gráficos 2D e 3D, além de simular sistemas diversos como sistemas elétricos de controle, estatísticos, mecânicos, entre outros, através de modelamentos matemáticos. Esses recursos do Matlab podem ser explorados tanto via a janela de comando quanto via *script*, descritos a seguir.

O Matlab apresenta três importantes janelas (partes) na interface do programa: o diretório, a janela de comando e o *workspace*; que são visualizados logo que o programa é aberto.

#### Diretório:

O diretório é a pasta onde o Matlab guarda todos os arquivos gerados nele que foram salvos. É possível abrir arquivos do Matlab diretamente pelo diretório. Além disso, todo e qualquer *script* gerado no Matlab, para ser executado, deve ser adicionado ao diretório atual caso não pertença a ele.

#### Janela de Comando:

A janela de comando, como o próprio nome diz, recebe comandos e os executa à medida que são solicitados na janela de comandos. Ao final de cada execução de comando, é gerada uma variável denominada *ans* no *workspace* que recebe o resultado da operação do comando. Na janela de comandos, é possível declarar variáveis que, logo em seguida, passam a constar no *workspace*.

#### *Workspace*

É uma janela do Matlab onde constam as variáveis. Essas variáveis podem ser geradas durante o uso da Janela de Comandos, como também podem ser recebidas pelo Matlab ao se abrir, no diretório, um arquivo do *workspace*. Após executar comandos na janela de comandos ou via *script*, é possível salvar as variáveis para um uso futuro ao salvar o *Workspace* gerado.

Além das janelas citadas anteriormente que abrem junto ao Matlab, há algumas janelas que podem ser abertas pelo usuário de acordo com a sua necessidade de recursos do Matlab. As mais importantes delas são o *Script* e o Simulink.

#### *Script*

No menu Home é possível criar um *script*, que é uma sequência de comandos, funções determinadas pelo usuário para uma tarefa específica. É possível salvar um *script* no diretório para usos subsequentes. Assim, sempre que for necessário executar uma determinada tarefa, basta carregar o *script* ou selecioná-lo diretamente do diretório e executá-lo. Todas as variáveis geradas pela execução do *script* passam a constar no *workspace.*

No caso do *script* usado para as simulações das trocas gasosas no pulmão, é importante notar que ele se trata de uma integração entre *script*s, funções, que juntos possibilitam a simulação. Todos eles devem estar em um mesmo diretório de modo que, ao executar a simulação de trocas gasosas, o matlab possa acessar os *script*s das funções que a compõem.

#### Simulink

O simulink é um recurso de simulação de sistemas. Através de modelamento matemático, o usuário pode construir um diagrama de blocos determinando para cada bloco expressões matemáticas que os definem com seus respectivos parâmetros, podendo estabelecer diferentes entradas para o sistema. Os parâmetros das expressões do sistema assim como o resultado gerado na saída do sistema podem ser salvos e manipulados através de um *script* que pode inicializar os parâmetros para o sistema. Os parâmetros, as variáveis intermediárias do *script* e o resultado na saída do sistema passam a constar no *workspace* que pode, também, ser salvo para uso subsequente.

#### https://www.mathworks.com/help/simulink/index.html

No entanto, para explorar os recursos do Matlab até agora expostos, é necessário conhecer um pouco da sua linguagem de programação. A linguagem de programação do matlab envolve o conhecimento básico de funções e gráficos.

#### Funções:

Para realizar as tarefas requeridas pelo usuário, o Matlab precisa receber comandos via sua linguagem de programação. Uma função representa uma tarefa que o matlab deve executar e retornar o resultado para o usuário. Ou seja, uma função, portanto, é um conjunto de comandos que manipula variáveis (parâmetros) para obter um resultado.

#### Gráficos

O Matlab pode gerar gráficos 2D e 3D. A partir de variáveis e funções, é possível definir pontos e distribuí-los graficamente para observar comportamentos de determinadas expressões matemáticas diante de diferentes condições das variáveis que as regem e, com isso, tirar melhores conclusões a respeito de um determinado estudo. O matlab pode gerar e sobrepor vários gráficos com diferentes animações dando ao usuário a oportunidade de fazer diversas comparações e visualizar diferentes condições simultaneamente.

Para mais informações, sugere-se que a(o) estudante se refira ao material introdutório presente no site do Mathworks, onde é possível encontrar tutoriais com explicações e exercícios sobre as funções básicas do Matlab.

Seguem alguns links de interesse selecionados:

https://www.mathworks.com/help/matlab/getting-started-with-matlab.html?s\_cid=learn\_doc Tutorial introdutório ao software e suas funcionalidades

https://www.mathworks.com/help/matlab/language-fundamentals.html - Inclui informações básicas, como por exemplo: como gerar variáveis, a lógica de indexação de vetores, quais as operações aritméticas embutidas no sotware, e os tipos permitidos de dados.

https://www.mathworks.com/help/matlab/ref/plot.html?searchHighlight=plot&s\_tid=doc\_srchtitl e#responsive\_offcanvas - Sobre gráficos em 2D.

#### **Pré-Relatório**

O que é a pressão pleural? Qual a relação entre pressão pleural e mudança no volume do pulmão?

O que é tensão superficial? Como ela age no pulmão?

Usando o *Matlab,* calcule:

$$
[1\,2\,3;4\,5\,6]+[8\,5\,2;6\,5\,4]
$$

 $\left(\frac{8+4}{2\cdot 7}\right)$  $\frac{1}{2+7}$ 2

A hipotenusa de um triângulo retângulo de lados 6 e 8.

#### **Relatório**

Explique o processo físico de difusão gasosa, e como o mesmo ocorre dentro do sistema circulatório pulmonar.

O que é o "espaço morto" de ar dentro do pulmão? Quanto de volume de espaço morto há dentro do pulmão, em contraste com a capacidade de reserva total do pulmão? Qual o seu efeito na respiração? Cite o que diferencia o volume morto *anatômico* do *fisiológico*.

Crie um *script* que recebe os lados de um triângulo retângulo e retorna sua hipotenusa, seu perímetro e sua área.

Um processo isotérmico é aquele que ocorre em um meio onde não há variação de temperatura. Plote um gráfico da Pressão (atm) x Volume (litros).

 $\rightarrow$  Dados: Equação ideal dos gases PV= nRT; número de mols n = 5; constante universal dos gases perfeitos R = 0.082; e temperatura T = 298 K (25°).

→ Dica: use um *script* para isso e faça um laço "for" onde para cada valor de volume usado (faça o volume variar de 1 a 100 litros), será obtido um valor de pressão armazenado em um vetor. Ao encerrar o laço for, basta plotar o vetor de pressões obtidas.
# Roteiro 02 – O Transporte Gasoso Alveolar

# **Objetivo**

Este ensaio tem como objetivo aprofundar o conhecimento do estudante sobre o processo de trocas gasosas que ocorrem durante a respiração. Além disso, esse experimento almeja inicializar o estudante ao processo de modelamento matemático da respiração humana.

# **Introdução Teórica**

# **As trocas Gasosas nos Alvéolos**

As trocas gasosas nos pulmões ocorrem através dos alvéolos, que são a menor parte do sistema respiratório humano. Os alvéolos apresentam-se em grande quantidade distribuídos de forma aleatória em ambos os pulmões esquerdo e direito, eles são pequenos sacos que estão envoltos por capilares, que, por sua vez, são a menor parte do sistema de circulação sanguínea do corpo humano.

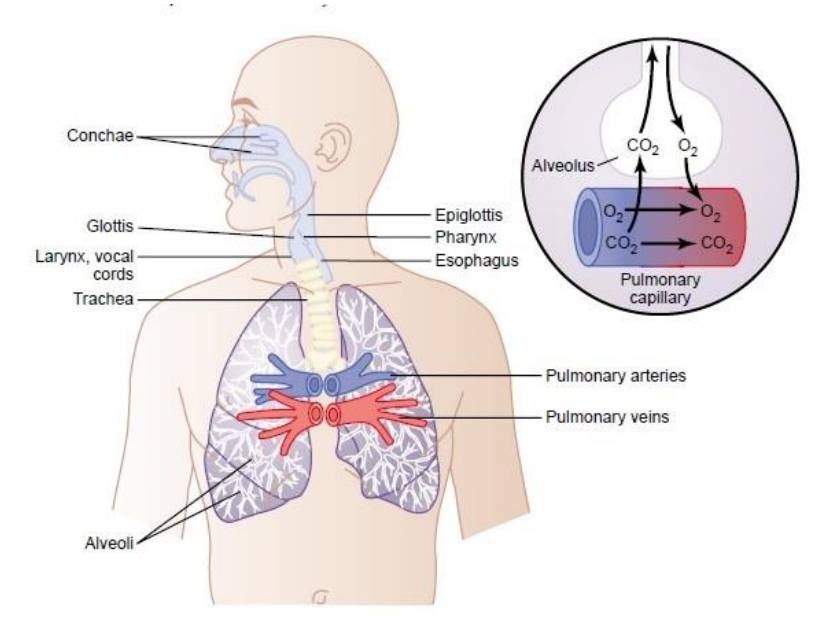

Figura. 1: Vias Respiratórias.

O sangue que chega aos capilares nos pulmões está pobre em oxigênio e rico em gás carbônico, enquanto que o ar inspirado chega aos alvéolos rico em oxigênio e pobre em gás carbônico. Como a membrana que separa o alvéolo do capilar é fina o suficiente para permitir a passagem de moléculas como os gases, a troca gasosa entre alvéolos e capilares ocorre por difusão. O processo de difusão ocorre por diferença de concentração entre meios, ou seja, o desequilíbrio da concentração de  $CO_2$  e  $O_2$  entre o alvéolo e o capilar provoca a passagem de  $O_2$  para o capilar, enriquecendo as hemoglobinas, e a passagem de  $CO<sub>2</sub>$  para o alvéolo. O  $CO<sub>2</sub>$  é, então, liberado na expiração.

No entanto, em uma única inspiração e expiração não é possível promover a retirada total de  $CO<sub>2</sub>$ do alvéolo durante a expiração e nem a dissolução no sangue de todo o  $O_2$  que entrou no alvéolo durante a inspiração. Por isso, é muito importante observar como a pressão parcial desses gases

variam tanto no interior do alvéolo quanto no sangue venoso e no sangue arterial. [A Figura](#page-20-0) 3 ilustra como a concentração de um gás no interior de um alvéolo varia após sucessivas respirações.

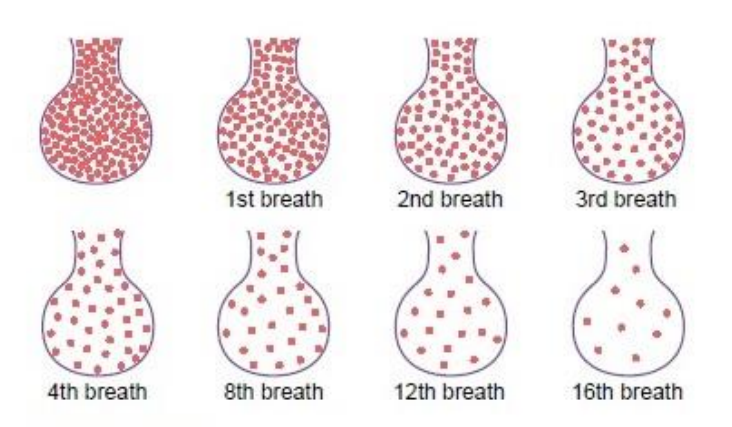

Figura 2: Concentração de um gás no interior de um alvéolo após sucessivas respirações.

A troca gasosa em um alvéolo pode ser esquematizada como mostra a [Figura 4.](#page-21-0) É de extrema importância para o aproveitamento deste laboratório que o estudante entenda todas as informações que esta figura traz.

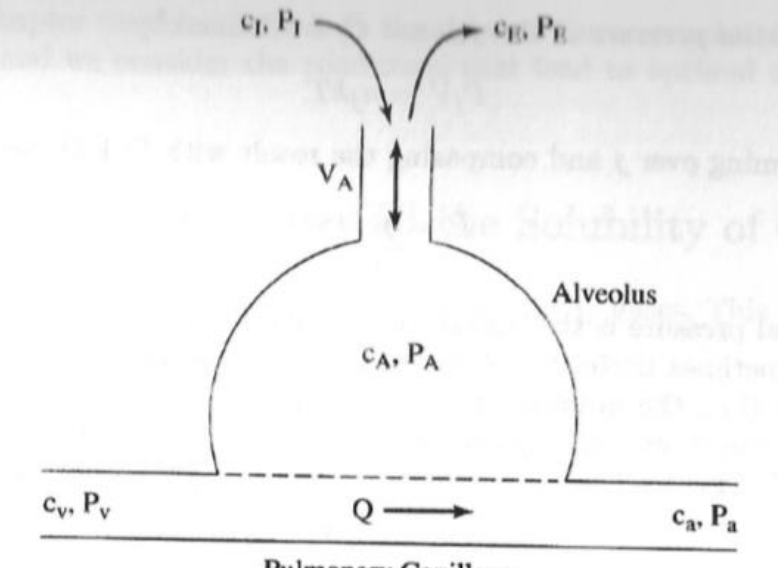

**Pulmonary Capillary** 

Figura 3: Esquemático de um capilar no pulmão.

Legenda:

- c: concentração do gás
- P: pressão parcial do gás
- $\sigma$ : solubilidade do gás
- : constante de Boltzmann

: temperatura absoluta (em Kelvin)

Q: fluxo sanguíneo

VA: ventilação alveolar

I: ar inspirado

E: ar expirado

A: alveolar

v: venoso

a: arterial

A partir da [Figura 4](#page-21-0) e fazendo algumas aproximações para o transporte gasoso nos alvéolos é possível derivar as equações que regem esse processo.

O número de moléculas do gás de interesse que está entrando em um alvéolo por unidade de tempo é igual ao número de moléculas desse gás que está saindo por unidade de tempo. Observe que as moléculas entram e saem pelo ar ou sangue.

O ar expirado é uma amostra do ar alveolar.

O gás se comporta como um gás ideal, ou seja, segue a lei ideal dos gases ( $PV = nRT$ ), no ar alveolar.

O gás no alvéolo forma uma solução simples no sangue arterial.

Conforme o sangue passa pelos alvéolos, ele atinge o equilíbrio com o ar alveolar. Portanto, a pressão parcial de cada gás no sangue que deixa os alvéolos é a mesma que aquela no ar alveolar.

As duas primeiras afirmações combinadas resultam na equação (1).

$$
V_A(c_I - c_A) = Q(c_a - c_V) \tag{1}
$$

A quantidade no lado esquerdo da equação acima representa o número de moléculas do gás absorvidas por unidade de tempo pelo sangue. No estado de equilíbrio, essas quantidades devem ser iguais. Ambos os lados da equação são, portanto, uma expressão para o transporte líquido do gás de interesse no alvéolo. Isso nos mostra algo importante e, até mesmo, surpreendente: para o transporte gasoso acontecer, é necessário que o ar alveolar tenha uma composição diferente da do gás inspirado ( $c_I \neq c_A$ ).

Observe que o sinal de  $c_1 - c_4$  é positivo para  $O_2$  e negativo para o  $CO_2$ . Isso reflete o fato de que a direção do transporte gasoso ocorre para dentro para o  $O_2$  e para fora para o  $CO_2$ .

As equações da condição 3 à condição 5 podem ser combinadas para gerar a seguinte expressão:

$$
c_a = \sigma k T c_A \tag{2}
$$

Combinando as duas últimas equações apresentadas, a solução é:

$$
c_A = \frac{V_A c_I + Q c_V}{V_A + Q \sigma kT}
$$
\n(3)

$$
c_A = \frac{rc_I + c_V}{r + \sigma kT}
$$
 (4)

$$
r = \frac{V_A}{Q} \tag{5}
$$

É um fato importante que a composição do ar alveolar e do sangue arterial são determinadas não pela ventilação e fluxo sanguíneo separadamente, mas apenas pelo coeficiente de ventilaçãoperfusão r. Quando  $r \to \infty$ , a composição do ar alveolar se aproxima daquela do ar inspirado.

$$
c_a = \sigma k T \frac{r c_I + c_V}{r + \sigma k T} \tag{6}
$$

E a composição do sangue arterial se aproxima do equilíbrio com o ar inspirado,  $c_a = c_I$ ,  $r \to \infty$ . Conforme  $r \to \infty$ ,  $c_A \to {c_V \over \sigma kT}$ , a composição do sangue arterial  $c_a = \sigma kT c_A$ se aproxima da composição do sangue venoso. De fato, o coeficiente de ventilação-perfusão é próximo de 1 e as pressões parciais alveolar e arterial estão entre a pressão parcial do gás inspirado e a pressão parcial do gás venoso.

Com isso, obtém-se a formula para o transporte do gás de interesse, *f*. Como foi mencionado acima, isso é dado pelo lado direito ou esquerdo da equação (1). Usando o lado direito da equação e substituindo a formula por  $c_a$ , tem-se que:

$$
f = Q(c_a - c_V) = Qr \frac{\sigma k T c_I - c_V}{r + \sigma k T}
$$
\n
$$
f = Qr \sigma \frac{P_I - P_V}{r + \sigma k T}
$$
\n(3)

Onde  $P_I = kT c_I$  e  $\sigma P_V = c_V$ . O mesmo resultado pode ser obtido ao se partir do lado esquerdo da equação (1) fazendo  $f = V_A(c_I - c_A)$  e usando a formula de  $c_A$ , equação (6).

A equação (9) para o fluxo do gás tem a seguinte interpretação: a quantidade  $Q\sigma(P_I - P_V)$ é o fluxo de gás que ocorreria se o sangue venoso pudesse se equilibrar diretamente com o ar inspirado. Para obter o fluxo real, multiplica-se isso pela fração  $r/[\gamma + \sigma kT]$  que envolve o coeficiente *r* de ventilação-perfusão.

### **O Transporte Gasoso no Pulmão**

No pulmão há em torno de 3 · 10<sup>8</sup> alvéolos conectados em paralelo. A maioria das variáveis e parâmetros possuem o mesmo valor nos diferentes alvéolos. A composição do sangue venoso que chega ao pulmão é a mesma em todo o órgão assim como a composição do ar é a mesma para todos os alvéolos. A solubilidade de qualquer gás no sangue é a mesma em qualquer parte do pulmão. A constante de Boltzmann não varia e assume-se que a temperatura é uniforme em todo o pulmão. No entanto, a ventilação V<sup>A</sup> e a perfusão Q são diferentes em diferentes alvéolos de

modo que a razão  $V_A/Q$  é diferente em cada alvéolo. Com isso, o fluxo de gás também é diferente em cada alvéolo.

$$
(c_A)_i = \frac{r_i c_I + c_V}{r_i + \sigma kT}
$$
\n(9)

$$
(c_a)_i = \sigma k T \frac{r_i c_l + c_V}{r_i + \sigma k T}
$$
\n(10)

$$
r_i = \frac{(V_A)_i}{Q_i} \tag{11}
$$

$$
f = \sum_{i} f_i = \sigma(P_i - P_V) \sum_{i} \frac{Q_i r_i}{r + \sigma kT}
$$
 (12)

### **Pré-Relatório**

Defina e explique o que é a pressão parcial de um determinado gás.

Defina e explique o que é uma solução simples. O gás O<sub>2</sub> forma uma solução simples no sangue?

O que é a ventilação alveolar? Defina também o volume de espaço morto.

Qual é a diferença entre o sangue venoso e o sangue arterial no pulmão?

### **Relatório**

A partir das condições de idealidade assumidas para derivar as equações de transporte gasoso no alvéolo e do esquema apresentado na Figura 2.4, derive uma expressão matemática para cada uma das condições. Justifique.

### Exemplo:

Estado de equilíbrio. O número de moléculas do gás que estão entrando em um alvéolo por unidade de tempo é igual ao número de moléculas desse gás que estão saindo por unidade de tempo. Observe que as moléculas entram e saem pelo ar ou sangue.

$$
V_A c_I + Q c_V = V_A c_E + Q c_a
$$

Desenvolva a fórmula para a concentração arterial,  $c_a$ , equação (2).

Desenvolva a formula para o transporte do gás de interesse, *f*, através do lado esquerdo da equação (1).

Explique a equação  $f = \sum_i f_i = \sigma (P_I - P_V) \sum_i \frac{Q_i r_i}{r + \sigma V}$  $i \frac{q_i}{r + \sigma kT}$ . Por que cada alvéolo possui uma *f* diferente? Justifique mostrando quais parâmetros mudam, enquanto outros permanecem iguais para todos os alvéolos.

Interprete, de acordo com a Figura 2.4, o que ocorre no interior de um alvéolo com  $r = 0$  e com  $r = \infty$  em termos das pressões parciais de CO<sub>2</sub> e de O<sub>2</sub>. É dado que, normalmente, o sangue venoso apresenta  $P_{CO_2} = 45$  mm Hg e  $P_{O_2} = 40$  mm Hg e que o ar inspirado possui  $P_{CO_2} = 0$  mm Hg e  $P_{O_2} = 149$  mm Hg.

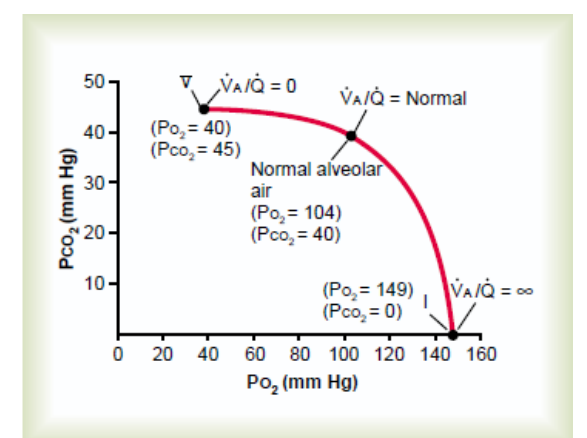

Figura 4: Pressão parcial de CO<sub>2</sub> x Pressão parcial de O<sub>2</sub> no interior de um alvéolo para valores crescentes do coeficiente de ventilação perfusão,  $\mathbf{r} = \frac{V_A}{\dot{\mathbf{r}}}$ í  $\frac{d}{d}$ .

# Roteiro 03 – O Transporte de O<sub>2</sub> no Pulmão

### **Objetivo**

Este ensaio tem como objetivo apresentar como o transporte de oxigênio ocorre no pulmão para que o modelo matemático e computacional do transporte desse gás nos pulmões possa ser introduzido e compreendido pelo estudante.

### **Introdução Teórica**

### **Relembrando o Transporte Gasoso no Pulmão**

No roteiro anterior foi apresentado como ocorrem as trocas gasosas no pulmão e que a função de transporte gasoso é determinada por *f*, na qual os índices "i" representam cada alvéolo.

$$
f = \sum_{i} f_i = \sigma(P_i - P_V) \sum_{i} \frac{Q_i r_i}{r + \sigma kT}
$$
(13)

Ao multiplicar e dividir $f$  pela quantidade de fluxo total de sangue no pulmão,  $\sum Q_i$ , ela pode ser reescrita da seguinte forma.

$$
f = \sigma (P_I - P_V) Q_0 E \tag{14}
$$

$$
E = \frac{1}{Q_0} \sum_{i} \frac{Q_i r_i}{r + \sigma kT}
$$
\n(15)

$$
Q_0 = \sum_i Q_i \tag{16}
$$

A equação (1) deve ser interpretada da seguinte forma:  $\sigma (P_I - P_V) Q_0$  representa o transporte gasoso que ocorreria se o sangue venoso estivesse em contato direto com o ar do ambiente e representa a eficiência do transporte gasoso, ou seja,  $0 \lt E \lt 1$ .

### **O Transporte Gasoso Ótimo e Pressão Parcial Média Alveolar e Arterial**

O transporte gasoso ótimo ocorre quando *f* é maximizada. No entanto, ao analisar a função do transporte gasoso no pulmão, maximizar  $P_I - P_V$  pode parecer ser um dos meios de maximizar *f*, mas esse caminho não pode ser considerado uma vez que, para alguns gases, a taxa de transporte gasoso é determinada pelo pulmão e, para gases como o  $O_2$  e o  $CO_2$ , a taxa de transporte gasoso é determina pelos tecidos. Por isso, maximizar *f* implica em maximizar a eficiência do transporte gasoso,  $E$ .

Para matematizar o transporte gasoso ótimo, consideremos que a ventilação alveolar total seja dada por (5) e que o fluxo sanguíneo total no pulmão seja dado por (6).

$$
(V_A)_0 = \sum_i (V_A)_i \tag{17}
$$

$$
Q_0 = \sum_i Q_i \tag{18}
$$

A partir de (5) e (6), obtem-se uma expressão para a razão de ventilação-perfusão do pulmão que é dada por (7).

$$
r_0 = \frac{(V_A)_0}{Q_0} \tag{19}
$$

Com isso em mãos, é possível deduzir que a eficiência máxima de transporte gasoso, ou seja, quando o transporte gasoso ótimo ocorre quando  $E = E_{max}$ .

$$
E_{max} = \frac{1}{Q_0} \sum_{i} \frac{Q_i r_i}{r + \sigma kT} = \frac{r_0}{r_0 + \sigma kT}
$$
(20)

A equação (8) mostra que o transporte gasoso ótimo ocorre quando a razão ventilação-perfusão é constante em todo o pulmão,  $r_i = r_0$ .

Outra consequência da não homogeneidade do pulmão, isto é, do fato de o coeficiente de ventilação-perfusão não ser constante para todos os alvéolos é a ausência de equilíbrio entre o ar alveolar e o sangue arterial. Com isso, a pressão parcial média alveolar não é igual a pressão parcial média do sangue arterial.

O ar alveolar é o ar expelido durante a expiração. Ele é o resultado da contribuição de cada alvéolo proporcionalmente à sua respectiva capacidade de ventilação. Já o sangue arterial (sistêmico) é o resultado da soma das contribuições de cada capilar, no pulmão, que é proporcional ao fluxo sanguíneo (perfusão) do respectivo alvéolo.

A pressão parcial média arterial é dada por (9) e a pressão parcial média alveolar é dada por (10). O equilíbrio entre elas significa que a diferença entre elas seja nula.

$$
\langle P_a \rangle = \frac{\langle c_a \rangle}{\sigma} = \frac{\sum_i Q_i (c_a)_i}{Q_0 \sigma} \tag{21}
$$

$$
\langle P_A \rangle = kT \langle c_A \rangle = kT \frac{\sum_i (V_A)_i (c_A)_i}{(V_A)_0} \tag{22}
$$

$$
\langle P_A \rangle - \langle P_a \rangle = \frac{kT}{r_0 Q_0} \sum_i Q_i \frac{(r_i - r_0)(r_i c_I + c_V)}{r_i + \sigma kT}
$$
(23)

Para que (11) seja nula,  $r_i = r_0$  para todos os alvéolos. Isso significa que o coeficiente de ventilação-perfusão deve ser uniforme em todo o pulmão. O sinal da equação (11) mostra que, para qualquer gás transportado para dentro do pulmão,  $\langle P_A \rangle \ge \langle P_\alpha \rangle$  e, para qualquer gás transportado para fora do pulmão,  $\langle P_A \rangle \leq \langle P_\alpha \rangle$ . A consequência prática da não uniformidade da ventilação-perfusão no pulmão é que o corpo precisa fazer um esforço para aumentar a ventilação total e a resposta cardíaca para atingir níveis normais de troca gasosa a níveis normais de pressão parcial.

## **O Transporte de Oxigênio**

O gás oxigênio não forma uma solução simples no sangue. Isso significa que sua pressão parcial no sangue é uma função inversa de sua concentração.

$$
P = C^{-1}(c) = H(c)
$$
 (24)

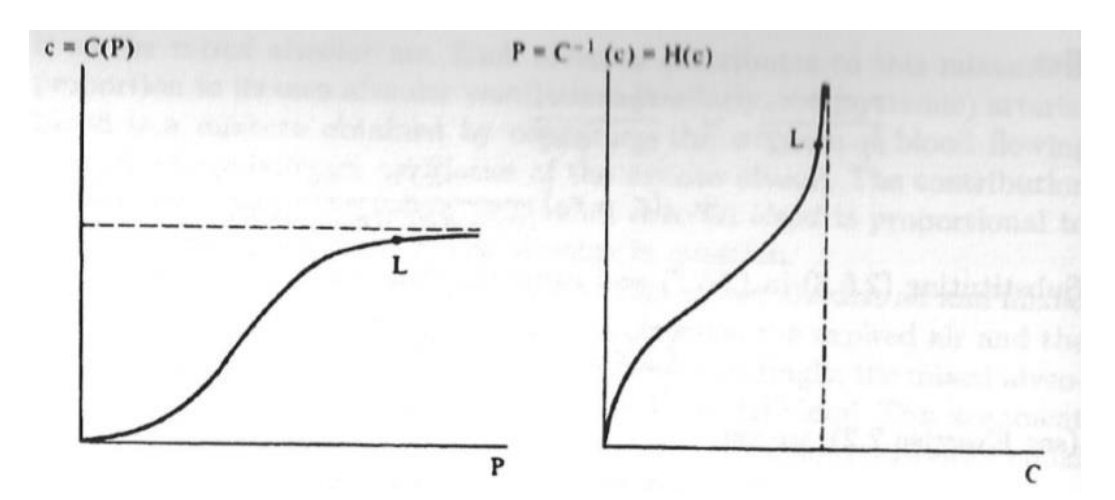

Figura 1– Relação entre concentração e pressão parcial de oxigênio no sangue. Essa relação foi plotada de duas formas: na esquerda,  $\mathbf{c} = \mathbf{C}(\mathbf{P})$  e, na direita,  $\mathbf{P} = \mathbf{H}(\mathbf{c})$ . Cada uma das curvas possui curvaturas positiva e negativa. O pulmão opera em torno do ponto L, marcado nas curvas. (FONTE: Hoppensteadt & Peskin, 2012)

A função  $H = C^{-1}$  tem as seguintes propriedades:

$$
H(0) = 0 \tag{25}
$$

$$
H'(c) > 0 \tag{26}
$$

Em (14), H' denota a primeira derivada de H em relação a c. Além disso, a faixa na qual a pressão parcial de O<sup>2</sup> é relevante para o pulmão é determinada por (15).

$$
H''(c) > 0 \tag{27}
$$

As equações para o transporte de oxigênio são (16) e (17), que combinadas geram a equação (18) não linear em função da concentração arterial.

$$
r(c_I - c_A) = c_a - c_V \tag{28}
$$

$$
kTc_A = H(c_a) \tag{29}
$$

117

$$
r\left(c_{I} - \frac{H(c_{a})}{kT}\right) = c_{a} - c_{V}
$$

$$
rc_{I} + c_{V} = c_{a} + \frac{rH(c_{a})}{kT}
$$
(30)

A equação (18) mostra que existe uma única solução  $c_a$  para cada valor de r, isto é, a solução depende apenas de  $r$ . Essa relação pode ser expressa como uma função  $c_a(r)$  que não pode ser obtida explicitamente, mas algumas de suas propriedade são conhecidas. Por exemplo, fazendo  $r = 0$ , tem-se (19).

$$
c_a(0) = c_V \tag{31}
$$

$$
kT c_I = H(c_a(\infty))
$$
\n(32)

Como o oxigênio é transportado para dentro do corpo , $c_a \geq c_v$ , ao diferenciar a equação (18) duas vezes em relação a  $r$ , obtém-se (21) e (22).

$$
c'_a > 0 \tag{33}
$$

$$
c''_a < 0 \tag{34}
$$

A equação (21) significa que a concentração arterial de oxigênio aumenta com o aumento dos valores do coeficiente de ventilação-perfusão. Já a equação (22) significa que a taxa de aumento reduz a medida que  $r$  aumenta.

Com isso, o fluxo de oxigênio é dado por (23).

$$
f = \sum_{i} Q_i (c_a(r_i) - c_V) \tag{35}
$$

Além disso,

$$
f \le f_0 = \sum_{i} Q_i (c_a(r_0) - c_V)
$$
 (36)

A desigualdade (24) pode ter duas interpretações. Se  $c_l$  e  $c_V$  são conhecidos, o fluxo de O<sub>2</sub> é determinado pelo pulmão e (24) é uma restrição de quão grande esse fluxo pode ser. No caso em que se conhece  $c_l$  e f, (24) é uma restrição quanto a  $c_V$ . Assim,  $c_a(r)$  é substituída por  $c_a(r, c_V)$ .

Isto é, para uma dada taxa de consumo de O<sup>2</sup> pelo corpo, a concentração venosa de oxigênio é maximizada quando o coeficiente de ventilação-perfusão é uniforme em todo o pulmão. Isso é importante porque o sangue venoso está em equilíbrio com os tecidos do corpo. Com isso, um grande valor de  $c_V$  significa que o oxigênio está abundante e que a performance dos vários tecidos não está limitada pelo fornecimento de oxigênio.

### **O Modelo do Sistema no Matlab**

As equações de transporte gasoso do oxigênio no pulmão são complexas devido à não linearidade entre a pressão parcial de oxigênio no sangue e a concentração de oxigênio no sangue. Por isso, o uso de modelos computacionais é muito importante. Para isso, algumas mudanças de unidades são feitas nas equações descritas anteriormente como, por exemplo, mudar a unidade de concentração de moléculas/litro para mols/litro e usar a constante dos gases, R, que é a constante de Avogadro multiplicada por *k* em vez de usar apenas a constante de Boltzmann, *k*.

É interessante também para a construção do modelo, usar a mesma razão ventilação-perfusão para um grande compartimento de alvéolos pois dessa forma a quantidade de equações é reduzida e o programa se torna menos lento.

Há dois tipos de variáveis e equações a serem consideradas, as que descrevem o alvéolo e as que descrevem o sistema como um todo. As variáveis sem o índice *i* descrevem o sistema como um todo, enquanto que a aquelas com o índice representam apenas um alvéolo ou grupo de alvéolos.

$$
(V_A)_i(c_I - (c_A)_i) = Q_i((c_a)_i - c_V)
$$
\n(37)

$$
(P_A)_i = RT(c_A)_i \tag{38}
$$

$$
(P_a)_i = H((c_A)_i) \tag{39}
$$

$$
(P_A)_i = (P_a)_i \tag{40}
$$

A função *H* que aparece na equação (27) é defina pela equação (29). Essa definição é uma boa aproximação para os dados experimentais. Não há motivos teóricos para a escolha da forma de *H*.

$$
H(c) = P_* \left(\frac{c}{c^* - c}\right)^{\frac{1}{3}}
$$
(41)

Na equação (29),  $P_* = 25 \, mmHg$  é a pressão parcial de oxigênio na qual metade da hemoglobina está saturada de oxigênio. A constante  $c^*$  é a concentração teórica de oxigênio no sangue para a qual os quatros lados da hemoglobina estão ocupados. O expoente de  $\frac{1}{3}$  se deve ao coeficiente de Hill.

A equação (30) é válida para o corpo como um todo e não apenas para um alvéolo ou grupo de alvéolos.

$$
M = \sum_{i=1}^{n} (V_A)_i (c_I - (c_A)_i) = \sum_{i=1}^{n} Q_i ((c_a)_i - c_V)
$$
 (42)

119 Essa equação expressa que a taxa com a qual o oxigênio é consumido pelo corpo deve ser igual a taxa com a qual o oxigênio é absorvido pelo pulmão. A quantidade M é referida como conhecida enquanto que a quantidade  $c_V$  é referida como desconhecida. Isso se deve ao fato de que a taxa de consumo do oxigênio é determinada pelos tecidos e os pulmões devem se operar de acordo com a necessidade dos tecidos. Se a taxa de consumo de oxigênio pelos tecidos aumenta, a concentração de oxigênio no sangue venoso cai. Essa redução progressiva continua até que os pulmões consigam

absorver oxigênio na taxa em que ele é consumido pelos tecidos. Nas equações, de (25) a (28), é possível determinar  $c_V$  para que esse equilíbrio de taxas ocorra e, nelas,  $c_V$  não pode assumir valores negativos.

A estratégia adotada para resolver o problema acima (encontrar  $c_V$ ) é supor um valor inicial de  $c_V$ , "fingindo" que ele é conhecido. As quatro equações, de (25) a (28), podem ser combinadas em uma única equação cuja única incógnita é  $(c_a)_i$ .

$$
\varphi((c_a)_i, c_V, r_i) = 0 \tag{43}
$$

$$
r_i = \frac{(V_A)_i}{Q_i} \tag{44}
$$

$$
\varphi((c_a)_i, c_V, r_i) = c_a - c_V + r \left( \frac{H(c_a)}{RT} - c_I \right)
$$
\n(45)

Uma vez conhecidas as quantidades  $c_V$  e  $r$ , é necessário utilizar algum método matemático para resolver (31) para a incógnita  $c_a$ . O primeiro passo é determinar o intervalo que contem a solução. Esse intervalo é dado por  $[0, c_a^{max}]$  no qual  $c_a^{max}$  é definida como a solução de (34).

$$
H(c_a^{max}) = RTc_I \tag{46}
$$

$$
c_a^{max} = c^* \frac{(RTc_l)^3}{P_*^3 + (RTc_l)^3}
$$
 (47)

A equação (35) mostra que o significado de  $c_a^{max}$  é que essa é concentração de oxigênio no sangue se equilibra diretamente com o ar inspirado, sem a intervenção dos pulmões. Por isso,  $c_a^{max}$  deve ser o limite superior do intervalo que contem a solução do problema (31). Consequentemente,  $c_{\alpha}^{max}$  deve ser também o limite superior do valor de  $c_V$ . Para determinar o valor mais próximo da solução do problema (31), deve-se aplicar o método da bisseção.

### **O Método da Bisseção**

A bisseção é um método usado para encontrar uma solução aproximada para uma equação da forma  $F(x) = 0$  em que *F* é contínua e crescente. O ponto inicial desse método é um intervalo limitado pelos valores inferior e superior  $[x_{lower}, x_{upper}]$  onde está contida a solução da equação. Para determinar o valor da solução, o intervalo é dividido ao meio e decide-se qual metade manter para a busca da solução e qual metade desconsiderar. Isso é feito sucessivas vezes de modo que o intervalo mantido tem seu tamanho reduzido por um fator de 2. Quanto mais vezes o intervalo tem seu tamanho reduzido, menor é a incerteza em torno da solução para a equação  $F(x)$ .

Para decidir qual valor manter, deve-se avaliar a função *F* no ponto *x* onde a bisseção do intervalo for feita. Se  $F(x) < 0$ , deve-se manter a metade superior do intervalo. Se  $F(x) > 0$ , deve-se manter a metade inferior do intervalo. Se  $F(x) = 0$ , é possível manter qualquer um dos lados do intervalo uma vez que, para a metade mantida do intervalo, esse valor x poderá ser  $x_{lower}$  (ao se manter a metade superior do intervalo) ou  $x_{upper}$  (ao se manter a metade inferior do intervalo).

### **O Modelo Computacional do Sistema Respiratório**

Nessa seção, será introduzido o modelo computacional do sistema respiratório, que leva em consideração todas as aproximações e equações apresentadas até este roteiro. O objetivo desse primeiro contato é tomar uma noção de dimensão do modelo e entender a sequência de passos tomada pelo programa para que, no próximo roteiro, seja possível implementá-lo em diversas situações. A explicação sobre o código se estenderá até o próximo roteiro

### function ca=carterial(cv,r) global camax n maxcount; %inicialize ca lower=zeros(n,1); %lower end of interval ca upper=ones(n,1)\*camax; %upper end of interval ca=(ca\_lower+ca\_upper)/2; %midpoint of interval %start main loop for count=1:maxcount %check sign of function at midpoint of interval  $pos = (phi(ca, cv, r) > 0)$ ; neg=~pos; %if (phi>0) ca upper=ca; else ca\_lower=ca ca\_upper=ca\_upper.\*neg+ca.\*pos; ca lower=ca lower.\*neg+ca.\*pos; %ca=midpoint of new interval  $ca = (ca lower+ca upper)/2;$ end

function c=phi(ca,cv,r)

global RT cI;  $c=ca-cv+r.*$  (H(ca)/RT-cI);

#### function P=H(ca)

.

global Pstar cstar; ratio=ca/cstar;  $P=Pstar*(ratio./(1-ratio)).^(1/3);$ 

#### %nome: cvsolve

```
%this script solve the equation 
%Mdiff(cv, r)=0%by the method of bisection
if(Mdiff(0,r)>0)
    %stop program and issue error 
message
    error('M is too large')
end
%initialize
cv lower=0; 8lower limit of
interval
```

```
cv upper=camax; %upper limit of
interval
cv=(cv \text{ lower+cv upper})/2;%begin main loop:
for count=1:maxcount
     %check sign of Mdiff at midpoint 
of interval
   pos=(Mdiff(cv,r)>0); neg=~pos;
    %if(pos) cv_upper=cv; else
cv_lower=cv
   cv upper=cv upper*neg+cv*pos;
     cv_lower=cv_lower*pos+cv*neg;
     %set cv=midpoint of current 
interval
     cv=(cv_lower+cv_upper)/2;
end
```
#### function Md=Mdiff(cv,r)

%nome: Mdiff.m global M Q;  $%Md=M$ sum(i=1:n)( $Q(i)$ \*(carterial(cv,r(i))  $-cv)$  ) :  $Md=M-Q'*(carterial(cv,r)-cv);$ 

#### %nome:outchecklung.m

```
%starting from the value of cv
%determined by cvsolve,
%solve for all other unknows
%concentration and partial pressures
%in the individual alveoli
\approx%vector of oxygen concentrations in
%arterial blood leaving each 
alveolus:
ca=carterial(cv,r);
\mathfrak{D}%vector of oxygen parcial pressure
%in arterial blood leaving each 
alveolus
Pa=H(ca);\frac{6}{6}%vector of oxygen partial pressures
%in alveolar air
PA=Pa;
```
 $\frac{6}{\sqrt{2}}$ %vector of oxygen concentrations %in alveolar air cA=PA/RT;  $\approx$ %concentrations and partial pressures %for the whole organism %(write out these results) %oxygen concentration in (systemic) venous blood cv %mean arterial oxygen concentration cabar= $Q' * ca / sum(Q)$ ; %mean alveolar oxygen concentration cAbar=VA'\*cA/sum(VA);  $\approx$ %oxygen conccentration is the inspired air cI % %oxygen partial pressure in venous blood  $Pv=H(Cv)$ ;  $\approx$ %mean arterial oxygen partial pressure Pabar=H(cabar);  $\mathfrak{D}$ %mean alvelar oxygen partial pressure PAbar=RT\*cAbar; % %oxygen partial pressure in the inspired air PI=RT\*cI; % %check that partial pressures are in expected order if((Pv<Pabar)&(Pabar<=PAbar)&(PAbar  $\langle$ PI)) 'partial pressures ordered as expected' else 'WARNING: partial pressures not ordered as expected' Pv Pabar PAbar **DT** end  $\approx$ %check that all equations are satisfied %output a measure of relative residual in each case

%first consider individual-alveolus equations:  $fba=Q.*(ca-cv);$  $faa=VA.*(cI-cA);$ check1=max(abs(fba $f$ aa))/max(abs(fba)); check2=max(abs(PA-Pa))/max(abs(PA)); check3=max(abs(PA- $RT*cA)$ )/max(abs(PA)); ca check=cstar\*((Pa/Pstar).^3)./(1+  $(Pa/Pstar) \cdot \hat{3};$ check4=max(abs(caca check))/max(abs(ca));  $\approx$ %now check that the total rate of oxygen transport %matches rate of consumption  $fb=Q' * (ca-cv);$   $%=sum(Q.* (ca-cv))$  $fa=VA' * (cI-cA); % = sum(VA.* (ca-cv))$ check5=abs(M-fb)/abs(M); check6=abs(M-fa)/abs(M); % %plot various results %against the ventilation-perfusion ratio, r: %(plot individual points instead of lines %since r values are not in order) %define vector with all unit entries: u=ones $(n,1)$ ; cblood=[cv\*u cabar\*u ca]; cair=[cI\*u cAbar\*u cA]; Pressures=[Pv\*u Pabar\*u PAbar\*u PI\*u Pa PA]; figure(2)  $subplot(2,1,1)$ ,  $plot(r,cblood,'.'')$  $subplot(2,1,2)$ ,  $plot(r, cair, '.'')$ figure(3) plot(r,Pressures,'.')

#### %nome:setup\_lung.m

%heterogeinety parameter (0<=beta<=1) %beta=0 for homogenous lung %beta=1 for no ventilation/perfusion correlation beta=0.5 % %number of interactions used in bisection: maxcount=20 % %number of "alveoli" n=100 %

%reference oxygen concentration (moles/liter) cref=0.2/(22.4\*(310/273)) %cref = concentration of oxygen %in air at sea level at body temperature % %oxygen concentration in the inspired air cI=cref % %blood oxygen concentration %at full hemoglobin saturation cstar=cref; %cstar=4\*(concentration of hemoglobin in blood expressed %in moles/liter)  $%$ %rate of oxygen consumption(moles/minute) M=0.25\*cref\*5.6 % %oxygen partial pressure %at which hemoglbin is halfsaturated Pstar=25  $\approx$ %gas constant\*absolute temperature %(mmHg\*liters/mole) RT=760\*22.4\*(310/273) % %oxygen partial pressure in the inspired air(mmHg) PI=RT\*cI % %oxygen concentration in the blood exposed %directly to inspired air camax=cstar\*(PI/Pstar)^3/(1+(PI/Pst ar $)$   $^{\wedge}3)$ %camax is an upper bound on oxygen %concentration in blood  $\approx$ %expected value of total alveolar ventilation VAtotal=5.0 %(liters/minute)

% %expected value of total perfusion Qtotal=5.6 %(liters/minute)  $\frac{6}{10}$ %expected alveolar ventilation per alveolus VAbar=VAtotal/n % %expected perfusion per alveolus Qbar=Qtotal/n % %radom initialization of ventiolation and perfusion %create two independent vectors of exponential ramdom variables %with mean 1  $a1=-\log(\text{rand}(n,1))$ ;  $a2=-\log(rand(n,1))$ ;  $av=(a1+a2)/2;$ %components of av have mean 1 %and distribution like t\*exp(-t) VA=VAbar\*(a1\*beta+av\*(1-beta));  $Q=Qbar*(a2*beta+av*(1-beta))$ ; %when beta=0, VA and Q are in a fixed proporcion %when beta=1, VA and  $Q$  are independet  $r = VA.$  /Q; figure(1) plot(Q,VA,'.') % %find actual values of %VAtotal, Qtotal, VAbar, and Qbar  $VAtotal = sum(VA)$  $Q$ total = sum $(Q)$ VAbar=VAtotal/n Qbar=Qtotal/n %nome:lung.m (main program) clear all clf global Pstar cstar n maxcount M Q camax RT cI;

## **Pré-Relatório**

1. O que é o transporte gasoso ótimo? Explique por que maximizar a função de transporte gasoso implica em maximizar  $E$  e não  $P_I - P_V$ .

setup\_lung cvsolve

outchecklung

- 2. Quais são as consequências de a razão ventilação-perfusão não ser constante em todo o pulmão? Como o corpo responde a isso?
- 3. Explique como é a relação entre  $\langle P_A \rangle$  e  $\langle P_\alpha \rangle$  para o  $O_2$  e para o  $CO_2$ .
- 4. Quais são as duas interpretações para a desigualdade (24) da função de transporte de oxigênio?

5. Explique o método da bisseção e como ele é aplicado no programa de simulação.

## **Relatório**

- 1. Deduza a equação (8).
- 2. Deduza a equação (11) a partir da equação (7) e sabendo que:

$$
(c_A)_i = \frac{r_i c_I + c_V}{r_i + \sigma kT}
$$

$$
(c_a)_i = \sigma kT \frac{r_i c_i + c_V}{r_i + \sigma kT}
$$

$$
r_i = \frac{(V_A)_i}{Q_i}
$$

3. Utilizando a Figura 2, justifique a afirmação"Se a taxa de consumo de oxigênio pelos tecidos aumenta, a concentração de oxigênio no sangue venoso cai" comparando com o que ocorreria com a concentração de dióxido de carbono no sangue venoso, que se comporta de forma oposta.

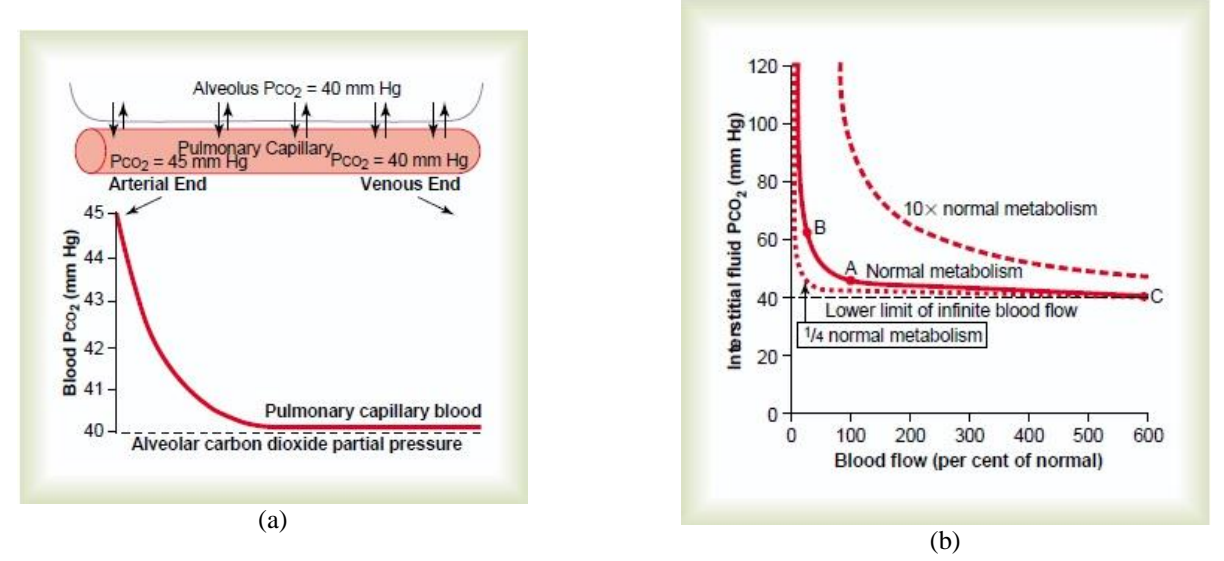

**Figura 2. Difusão de dióxido de carbono do sangue pulmonar chegando no alvéolo (a) e efeito do fluxo sanguíneo e taxa metabólica na pressão parcial de CO<sup>2</sup> de um tecido (b). (FONTE: Guyton & Hall, 2006)**

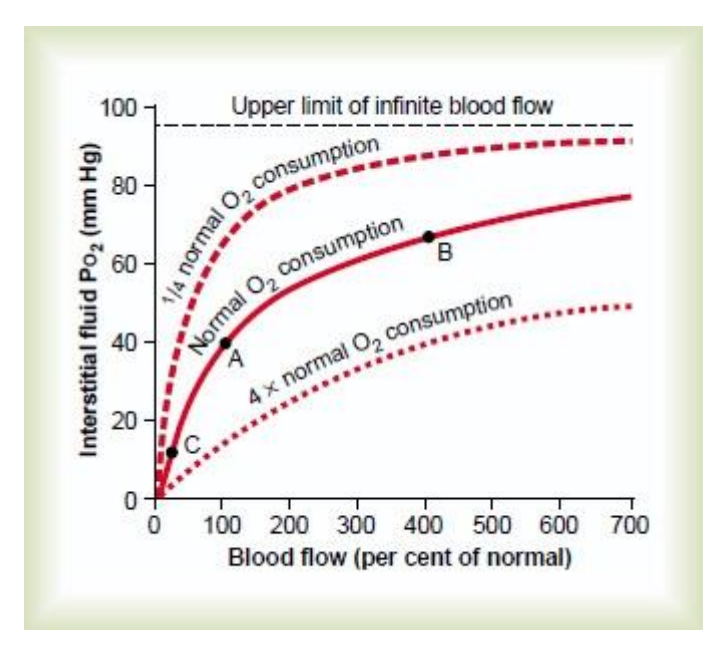

**Figura 3. Efeito do fluxo sanguíneo na taxa de consumo de oxigênio em um tecido. (FONTE: Guyton & Hall, 2006)**

- 4. No código do modelo computacional apresentado na seção vi, tem-se várias funções e *scripts* que, juntas, realizam a simulação do modelo. Para diferenciar cada um dos *scripts* e funções, a primeira linha de cada um deles está destacada em amarelo. Como primeira interação com o código, exponha como funciona a simulação, a sequência de funções e *scripts* que são chamadas e as variáveis que são retornadas quando o programa principal, lung.m, é chamado no Matlab. Dica: observe que o código lung.m é o ponto de partida e, após limpar o *workspace* e *command window* e inicializar as variáveis globais, ele entra no código *setup\_lung.m*.
- 5. Após desenvolver uma sequência de execução do código de simulação do modelo, identifique as variáveis utilizadas nos códigos de acordo com as equações estudadas e desenvolvidas para o modelo.
- 6. Salve, no Matlab, separadamente, cada função e *script* em um mesmo diretório. Em seguida, abra esse diretório e execute o *script* "lung.m". Analise os gráficos gerados.

# Roteiro  $04 - Simulações$  do Transporte de  $O<sub>2</sub>$  no Pulmão

# **Objetivo**

O objetivo desse experimento é mostrar, através de um modelo computacional simples e baseado nas equações até então apresentadas e discutidas nos experimentos anteriores, como parâmetros fisiológicos, como a homogeneidade do pulmão, e externos, como exercícios físicos ou altitudes elevadas, afetam o transporte gasoso no pulmão.

## **Introdução Teórica**

# **Relembrando o Modelo Computacional do Sistema Respiratório**

A função carterial (cv,r) usa método da bisseção para determinar a concentração de oxigênio no sangue, ca. Inicialmente, assume-se que a concentração de oxigênio no sangue venoso, cv, é conhecida. As funções  $c = phi(ca, cv, r)$  e  $P = H(ca)$  são utilizadas pela função ca = carterial e correspondem às equações (33) e (29), respectivamente, abordadas no roteiro 03.

```
function ca=carterial(cv,r)
global camax n maxcount;
ca lower=zeros(n,1);
ca upper=ones(n, 1) *camax;
ca=(ca_lower+ca_upper)/2; 
for count=1:maxcount
    pos = (phi (ca, cv, r) > 0);
     neg=~pos;
    ca upper=ca upper.*neg+ca.*pos;
    ca lower=ca lower.*neg+ca.*pos;
    ca = (ca lower+ca upper) /2;
end
function c=phi(ca,cv,r)global RT cI;
c=ca-cv+r.*(H(ca)/RT-cI);function P=H(ca)
global Pstar cstar;
ratio=ca/cstar;
P=Pstar*(ratio,/(1-ratio)).^(1/3);
```
A partir desse ponto, não é possível mais assumir que cv é um valor conhecido. Por isso, para determina-lo, utiliza-se novamente o método da bisseção. A equação (30) do roteiro 03 formula a equação que determina cv. Mdiff representa a diferença entre a taxa de consumo de oxigênio pelos tecidos e a taxa de oxigênio absorvido pelos pulmões. Para aplicar o método da bisseção, deve-se determinar o intervalo no qual está contida a solução cv de Mdiff = 0. Nesse intervalo Mdiff < 0 no limite inferior do intervalo e Mdiff > 0 no limite superior do intervalo. Essas condições são

atendidas no mesmo intervalo de ca:  $[0, c_{\alpha}^{max}]$ . No entanto, nesse caso, ter cv igual ao limite superior ou ao limite inferior desse intervalo não é algo fisiologicamente possível uma vez que os pulmões não suportam tais taxas de consumo de oxigênio. Por isso, o programa cvsolve.m sempre testa o sinal de Mdiff(0,r). Se ele for positivo, a simulação deve parar e mostrar uma mensagem de erro e, se o sinal for negativo, dá-se continuidade ao método da bisseção para determinar cv.

```
%nome: cvsolve
if(Mdiff(0,r))
     error('M is too large')
end
cv_lower=0; 
cv upper=camax; cv=(cv\text{ lower+cv}\text{ upper})/2;
for count=1:maxcount
   pos=(Mdiff(cv,r) > 0);
     neg=~pos;
    cv_upper=cv_upper*neg+cv*pos;
     cv_lower=cv_lower*pos+cv*neg;
    cv=(cv \text{ lower+cv upper})/2;end
function Md=Mdiff(cv,r)
global M Q;
Md=M-Q'*(carterial(cv,r)-cv);
```
As partes até então apresentadas são interdependentes. Chamar cvsolve determina cv pelo método da bisseção A cada iteração devido à maxcount é necessário chamar a função Mdiff que, por sua vez, chama a função carterial. Essa função emprega o método da bisseção para determinar a concetração de oxigênio no sangue arterial que deixa cada alvéolo no pulmão. Isso também necessita de uma quantidade de iterações determinada por maxcount. Com isso, o tempo que leva para finalizar essa simulação é proporcional a  $maxcount^2.$ 

Para completar o programa de transporte de oxigênio, é necessário inicializar os parâmetros, determinar as saídas e verifica se todas as equações originais apresentadas até o roteiro 03 são satidfeitas. O programa outchecklung.m faz isso, assumindo que cv foi determinado por cvsolve.

```
%nome:outchecklung.m
ca=carterial(cv,r); %oxygen concentrations in arterial blood 
Pa=H(ca); %vector of oxygen parcial pressure in arterial blood
PA=Pa; Svector of oxygen partial pressures in alveolar air
cA=PA/RT; %vector of oxygen concentrations in alveolar air
cv %oxygen concentration in (systemic) venous blood
cabar=Q'*ca/sum(Q); %mean arterial oxygen concentration
cAbar=VA'*cA/sum(VA); %mean alveolar oxygen concentration
cI %oxygen concentration is the inspired air
Pv=H(cv); %oxygen partial pressure in venous blood
Pabar=H(cabar); % mean arterial oxygen partial pressure
PAbar=RT*cAbar; %mean alveolar oxygen partial pressure
PI=RT*cI; %oxygen partial pressure in the inspired air
if((Pv<Pabar)&(Pabar<=PAbar)&(PAbar<PI))
     'partial pressures ordered as expected'
else
     'WARNING: partial pressures not ordered as expected'
```

```
 Pv
     Pabar
     PAbar
     PI
end
fba=Q.* (ca-cv);
faa=VA.*(cI-cA);check1=max(abs(fba-faa))/max(abs(fba));
check2=max(abs(PA-Pa))/max(abs(PA));
check3=max(abs(PA-RT*cA))/max(abs(PA));
ca check=cstar*((Pa/Pstar).^3)./(1+(Pa/Pstar).^3);
check4=max(abs(ca-ca check))/max(abs(ca));
fb=Q'*(ca-cv); %now check that the total rate of oxygen transport
fa=VA' * (cI-cA);check5=abs(M-fb)/abs(M);
check6=abs(M-fa)/abs(M);
u=ones(n,1); $plot various results against the ventilation-perfusion ratio, r
cblood=[cv*u cabar*u ca];
cair=[cI*u cAbar*u cA];
Pressures=[Pv*u Pabar*u PAbar*u PI*u Pa PA];
figure(2)
\text{subplot}(2,1,1), \text{plot}(r,\text{cblood},'.')subplot(2,1,2),plot(r,cair,'.')
figure(3)
plot(r,Pressures,'.')
```
A inicialização é feita pelo *script* setup\_lung, que faz a distribuição de ventilação e perfusão de forma aleatória entre os alvéolos. Embora essa forma de inicialização não seja realística, ela torna possível o estudo do efeito da heterogeneidade na performance do pulmão. O parâmetro de homogeneidade nesse programa é o beta que pode assumir valores entre  $0 e 1$ . Quando beta = 0, a razão ventilação-perfusão é constante e, quando beta = 1, não há correlação entre ventilação e perfusão.

```
%nome:setup_lung.m
beta=0.5 %heterogeinety parameter
maxcount=20 %number of interactions used in bisection
n=100 %number of "alveoli"
cref=0.2/(22.4*(310/273)) %reference oxygen concentration (moles/liter)
cI=cref %oxygen concentration in the inspired air
cstar=cref; %blood oxygen concentration at full hemoglobin saturation
M=0.25*cref*5.6 %rate of oxygen consumption(moles/minute)
Pstar=25 %oxygen partial pressure at which hemoglobin is half-saturated
RT=760*22.4*(310/273) %gas constant*absolute temperature(mmHg*liters/mole)
PI=RT*cI %oxygen partial pressure in the inspired air(mmHg)
camax=cstar*(PI/Pstar)^3/(1+(PI/Pstar)^3) %oxygen concentration in the blood 
exposed directly to inspired air
VAtotal=5.0 %expected value of total alveolar ventilation
Qtotal=5.6 %expected value of total perfusion
VAbar=VAtotal/n %expected alveolar ventilation per alveolus 
Qbar=Qtotal/n %expected perfusion per alveolus
a1 = -\log(\text{rand}(n,1)); \text{8} radom initialization of ventiolation and perfusion
a2=-\log(\text{rand}(n,1)); \frac{a}{2} & \frac{b}{2} & \frac{c}{2} and \frac{d}{2} are \frac{c}{2} and \frac{c}{2} are \frac{d}{2} are \frac{c}{2} are \frac{d}{2} are \frac{c}{2} are \frac{d}{2} are \frac{d}{2} are \frac{d}{2} are \frac{d}{2} are \frac{d}{2} a
av=(a1+a2)/2; % exponential ramdom variables with mean 1
```

```
VA=VAbar*(a1*beta+av*(1-beta)); %when beta=0, VA and Q are in a fixed
Q=Qbar*(a2*beta+av*(1-beta)); proporcion %when beta=1, VA and Q are independet
r = VA./Q;
figure(1)
plot(Q, VA, '.'')%find actual values of VAtotal, Qtotal, VAbar, and Qbar
VAtotal = sum(VA)Qtotal = sum(Q)VAbar=VAtotal/n
Qbar=Qtotal/n
```
Uma vez feito a verificação dos resultados e a inicialização dos parâmetros, necessita-se apenas da rotina que chamará na ordem correta os *script*s até então apresentados.

```
%nome:lung.m (main program)
clear all
clf
global Pstar cstar n maxcount M Q camax RT cI;
setup_lung
cvsolve
outchecklung
```
## **Pré-Relátorio**

- 1. O que as funções phi e Mdiff representam?
- 2. O que significa dizer que metade da hemoglobina está saturada ou totalmente saturada?
- 3. Explique o que é o parâmetro beta.
- 4. O modelo de simulação desenvolvido é realístico?

### **Relatório**

- 1. Mantendo todos os demais parâmetros constantes, varie beta usando os seguintes valores: 0, 0.5, e 1. Plote a pressão parcial de oxigênio no ar inspirado, a pressão parcial média de oxigênio no alvéolo, a pressão parcial média de oxigênio no sangue arterial e a pressão parcial de oxigênio no sangue venoso, todas em um mesmo gráfico como funções de beta. Explique os resultados.
- 2. Para simular os efeitos da altitude na performance da respiração, devemos manter beta fixo. A principal mudança em grandes altitudes é a redução da pressão parcial de oxigênio e, consequentemente, a concentração de  $O_2$  no ar inspirado. Em termos do modelo de simulação, cI é a concentração de oxigênio inspirado, cstar é 4 vezes a concentração de hemoglobina e cref é a concentração de oxigênio no nível do mar. No nível do mar, tem-se que cI = cref assim como cstar = cref. Como seria a relação entre cI, cref e cstar em grandes altitudes? Plote os seguintes casos:
	- a. Mantendo os demais parâmetros constantes, varie cI e plote a pressão parcial média de oxigênio alveolar, arterial e venosa assim como suas respectivas concentrações em função da altitude. Para isso considere as seguintes altitudes em metros:

Altitudes = [0 914 2134 3048 4267 5182 7010 8839] A respectiva proporção de oxigênio no ar inspirado é:

var\_cI = [1.00 0.89 0.7656 0.6794 0.5837 0.5215 0.4115 0.3254]; Esses resultados são válidos para pessoas adaptadas ao nível do mar. Comente-os.

- b. Repita o mesmo processo fazendo o valor de  $cstar = 1.5 \cdot cref$ . Essa alteração adapta a simulação para uma pessoa que vive em grandes altitudes, ou seja, que produz mais glóbulos vermelhos que uma pessoa que vive a nível do mar.
- 3. Outra condição que pode ser considerada nesse modelo é a anemia. Para isso, cstar deve ser reduzida enquanto os demais parâmetros são mantidos constantes. Plote a pressão parcial média alveolar, média arterial e venosa e as concentrações de oxigênio como função de cstar enquanto esse valor fica abaixo de cref e os demais parâmetros são mantidos aos correspondentes a nível do mar.
- 4. A performance da troca gasosa no pulmão é importante também durante a prática de exercícios. Tanto a resposta cardíaca quanto a ventilação alveolar total aumentam. Para simular a performance do pulmão durante exercícios, algumas alterações no código precisam ser feitas. Primeiro deve-se determinar a concentração de oxigênio no sangue venoso em condições normais, cvzero. Isso pode ser feito fazendo beta = 0. Com isso, em setup\_lung os vetores VA e Q devem ser multiplicados pelo fator (cvzero/cv). Essa modificação deve ser feita também em Mdiff. A linha que contem  $Md = M - Q'$ .  $(c_{\arteria}(cv, r) - cv)$  deve ser subtituida por  $Md = M - (Q' \cdot (c_{\arteria}(cv, r) - cv))$ .  $(cvzero/cv)$ . A variável cvzero deve ser declarada como global em lung.m e em Mdiff. Verifique quais alterações como essas devem ser feitas em *setup\_lung* e em *outchecklung*. Plote a resposta cardíaca (fluxo sanguíneo) e a ventilação alveolar como funções da taxa de consumo de oxigênio. Faça isso para valores de beta =  $0.1 e$  beta = 0.9. Comente os resultados.

# Roteiro 05 – Efeitos do Desequilíbrio entre Ventilação e Perfusão

# **Objetivo**

O objetivo desse experimento é avaliar como a heterogeneidade do pulmão afeta as trocas gasosas em condições diversas como na prática de exercícios, em grandes altitudes e em pessoas com anemia.

## **Introdução Teórica**

## **A Homogeneidade do Pulmão**

Como já foi visto, o pulmão é composto por cerca de 3  $\cdot$   $10^8$  alvéolos. No entanto, a ventilação  $V_A$ e o fluxo sanguíneo Q variam nos diferentes alvéolos. Naturalmente, por causa do efeito da gravidade, existe um gradiente de perfusão no pulmão de modo que a parte inferior tem um fluxo sanguíneo maior que a parte superior do órgão. Isso é causado pelo efeito da pressão hidrostática sobre a capacidade de distensão dos vasos pulmonares. A ventilação também é maior na parte inferior do pulmão. Isso ocorre devido ao fato de a ventilação depender da diferença entre o volume máximo e mínimo que um alvéolo pode alcançar durante um ciclo respiratório. O volume máximo alcançado durante a inspiração é praticamente igual em todos os alvéolos do pulmão, mas o volume mínimo, durante a expiração, é diferente. O volume mínimo, nos alvéolos da parte inferior do pulmão, é menor porque o peso do tecido pulmonar atua de modo a comprimir tais alvéolos. Consequentemente, a ventilação nesses alvéolos é maior assim como o fluxo sanguíneo neles. No entanto, esses efeitos não são balanceados entre si fazendo com que a razão ventilação-perfusão seja diferente em cada alvéolo.

Variações extremas na razão ventilação-perfusão podem ocorrer em doenças pulmonares. Tanto o suprimento de ar quanto o de sangue podem ser completamente obstruídos resultando em uma razão ventilação-perfusão nula ou infinita. Nessas situações, não ocorre troca gasosa na membrana do alvéolo afetado.

A maioria das pessoas que fumam por muitos anos, por exemplo, desenvolvem vários graus de obstruções nos bronquíolos. Em alguns casos, essa condição de obstrução se torna tão severa que elas desenvolvem armadilhas que predem o ar alveolar durante a respiração, ou seja, o ar entra nos pulmões e não sai, o que leva ao enfisema pulmonar. Ele, por sua vez, faz com que as paredes dos alvéolos sejam destruídas e, com isso, duas anormalidades ocorrem em fumantes e levam a uma razão ventilação-perfusão anormal. Primeiro, porque muitos dos bronquíolos são obstruídos, os alvéolos, após esse bronquíolos, não são ventilados durante a respiração fazendo com que  $\frac{V_A}{\varrho}$  se aproxime de zero. Segundo, nas áreas do pulmão onde as paredes alveolares foram destruídas, a ventilação continua ocorrendo, mas a maior parte dessa ventilação é desperdiçada devido ao fluxo sanguíneo inadequado.

Em suma, doenças crônicas de obstrução do pulmão fazem com que surjam *shunts* fisiológicos no órgão enquanto que, em outras áreas dele, surgem volumes de espaço morto fisiológicos. Isso reduz, significativamente, a capacidade de trocas gasosas durante a respiração que, em casos extremos, podem chegar a 10% da capacidade normal de um pulmão sadio.

# **A Influência da Altitude na Respiração**

Em grandes altitudes o ar se torna rarefeito e, consequentemente, as pressões parciais de oxigênio e dióxido de carbono diminuem. No entanto, uma pessoa que passa um longo período em regiões de elevadas altitudes tende a se tornar adaptada à condição de baixa pressão parcial do  $O_2$  causando poucos efeitos nocivos ao corpo. Com isso, o corpo fica apto a trabalhos pesados sem gerar hipóxia, baixo teor de oxigênio nos tecidos, ou até mesmo a ir para altitudes mais elevadas.

Os meios pelos quais o corpo alcança a adaptação são o aumento significativo da ventilação pulmonar, o aumento do número de células vermelhas no sangue, o aumento da capacidade de difusão nos pulmões, o aumento da vascularização nos tecidos periféricos e o aumento da capacidade das células de absorver o oxigênio mesmo com sua baixa pressão parcial.

# **O Efeito da Anemia nas Trocas Gasosas**

A anemia é uma das condições que causam hipóxia, ou seja, os tecidos não são supridos com a quantidades de oxigênio que necessitam mesmo com a ventilação e fluxo sanguíneo adequados. O problema, nesse caso, é que o mecanismo de transporte do oxigênio dos pulmões até os tecidos fica deficiente porque, com a anemia, a quantidade de hemoglobinas é reduzida.

Ainda que a pressão parcial de oxigênio alveolar seja aumentada ao máximo, apenas uma pequena quantidade extra de oxigênio pode ser transportada dissolvida no sangue. Mesmo que a quantidade de oxigênio transportada pela hemoglobina aumente muito pouco, essa pequena quantidade extra transportada pode ser a diferença entre a vida e a morte para um anêmico.

# **Os Exercícios e a Taxa de Consumo de O<sup>2</sup> dos Tecidos**

Durante exercícios físicos pesados, o fluxo sanguíneo, no pulmão, se torna de quatro a sete vezes maior. Esse fluxo extra pode ser acomodado no interior do órgão de três diferentes formas: aumentando, em até três vezes, o número de capilares ativos; distendendo todos os capilares já ativos e aumentando a capacidade de fluxo sanguíneo suportada neles; aumentando a pressão pulmonar arterial. As duas primeiras formas, em uma pessoa normal, diminuem tanto a resistência pulmonar vascular que a pressão pulmonar arterial sobe muito pouco.

A habilidade do pulmão de acomodar o fluxo sanguíneo extra durante exercícios sem aumentar, significativamente, a pressão pulmonar arterial preserva a energia do lado direito do coração. Isso evita que ocorra uma elevação significativa da pressão pulmonar nos capilares prevenindo, assim, o desenvolvimento de edemas.

Além de aumentar o fluxo sanguíneo, exercícios físicos elevam, também, a ventilação alveolar assim como a capacidade de difusão do oxigênio, que chega, em um homem jovem, ao máximo de 65 ml/min/mmHg, que representa o triplo da difusão desse gás em condições de repouso. Dentre os fatores que contribuem para isso estão a abertura de capilares, no pulmão, antes inativos ou

distensão dos capilares já ativos e melhor adequação entre ventilação e perfusão. Consequentemente, durante exercícios, a oxigenação do sangue é aumentada não apenas pelo aumento da ventilação, mas também pelo aumento da capacidade de difusão do oxigênio no sangue através da membrana respiratória.

Outro aspecto importante da oxigenação do sangue é que, em condições normais de não exercício, o sangue se torna quase saturado com oxigênio quando ele passa por  $\frac{1}{3}$  dos capilares do pulmão, ou seja, pouco oxigênio se difunde no sangue nos últimos  $\frac{2}{3}$  restantes de percurso. Isso significa que o sangue permanece no pulmão o triplo do tempo necessário para ficar totalmente oxigenado. Por isso, durante exercícios, mesmo quando o sangue passa menos tempo no pulmão, ele consegue se oxigenar por completo. Por isso, o corpo é capaz de suprir com oxigênio as células musculares, que consomem esse gás a uma taxa muito alta durante exercícios.

# **Pré-relatório**

- 5. O que representa a homogeneidade do pulmão? Quais fatores fazem com que o pulmão não seja homogêneo?
- 6. Tendo em vista que a concentração de  $O_2$  diminui com o aumento da altitude, como as pressões parciais de oxigênio arterial, venoso e alveolar se comportam em diferentes pessoas (isto é, pulmões com diferentes homogeneidades) adaptadas ao nível do mar em locais muito acima do nível do mar? E como se comportariam as pressões parciais mencionadas se essas pessoas fossem adaptadas a altitudes elevadas?
- 7. Relacione as pressões parciais de oxigênio arterial, venoso e alveolar em diferentes pessoas anêmicas com o grau de homogeneidade do pulmão delas.
- 8. Como a ventilação alveolar e fluxo sanguíneo variam em diferentes pessoas (isto é, em pulmões com diferentes homogeneidades) durante a prática de exercícios físicos?

## **Relatório**

**Observação: Para todas as questões abaixo, faça as simulações para os valores de beta = 0 (quando a ventilação e a perfusão estão em uma proporção fixa), beta = 0.25, beta = 0.5, beta = 0.75 e beta = 1 (quando não relação de proporcionalidade entre a ventilação e a perfusão).**

5. **Altitude.** Usando os valores de beta mencionados, simule separadamente o modelo desenvolvido e plote a pressão parcial de oxigênio no sangue arterial e no sangue venoso assim como suas respectivas concentrações em função da altitude para uma pessoa adaptada ao nível do mar. Faça o mesmo para uma pessoa aclimatada a altitudes elevadas.

Para isso considere as seguintes altitudes em metros: Altitudes = [0 914 2134 3048 4267 5182 7010 8839].

A respectiva proporção de oxigênio no ar inspirado é: var\_cI = [1.00 0.89 0.7656 0.6794 0.5837 0.5215 0.4115 0.3254];

Comente se os resultados condizem com a teoria estudada.

6. **Anemia.** Usando os valores de beta mencionados, simule separadamente o modelo desenvolvido e plote a pressão parcial de oxigênio no alvéolo, no sangue arterial e no sangue venoso assim como suas respectivas concentrações em função de cstar, que é a concentração de hemoglobina no sangue. Comente se os resultados condizem com a teoria estudada. Qual o valor mínimo de cstar para o qual é mantida a taxa de consumo de oxigênio no estado de repouso sem que seja necessário aumentar a resposta cardíaca ou o esforço de respiração?

**Exercícios.** Usando os valores de beta mencionados, simule separadamente o modelo desenvolvido com as respectivas alterações para o caso de exercícios físicos mencionadas no roteiro 4. Plote a ventilação e fluxo sanguíneo em função da taxa de consumo de oxigênio pelos tecidos. Comente se os resultados condizem com a teoria.

# Roteiro 6 – Efeitos das Interações entre Altitude, Anemia, Exercício e heterogeneidade do Pulmão na Respiração

# **Objetivo**

O objetivo desse experimento é avaliar como interações entre estresses tais como altitude, anemia, exercício e heterogeneidade do pulmão afetam a respiração de uma pessoa adaptada ou não adaptada ao nível do mar.

## **Introdução Teórica**

Nos ensaios anteriores, o código de simulação utilizado na análise do efeito de exercícios durante a respiração sofreu alterações para responder, realisticamente, ao aumento da taxa de consumo de oxigênio, que aumenta a reposta cardíaca e o esforço de respiração. Porém, estresses como altitude e anemia também provocam o aumento da resposta cardíaca e do esforço respiratório. Por isso, o modelo utilizado, nesse ensaio, será aquele com as alterações, no código, que consideram o aumento da ventilação e perfusão.

Nesse ensaio, outro aspecto importante da simulação deve ser considerado. Nas simulações anteriores, mesmo quando não havia o aumento da taxa de consumo de oxigênio, o agravamento da anemia e a elevação de altitude provocaram o aumento da ventilação e perfusão para manter uma determinada taxa de consumo de oxigênio. Entretanto, não foram estabelecidos, no código, limites de ventilação e fluxo sanguíneo de modo que o sistema simulado poderia realizar, idealisticamente, aumentos drásticos na ventilação e perfusão alveolar. Isso não é possível para um organismo real. Então, para tornar os resultados das simulações mais realísticos, será imposto um limite na resposta cardíaca e no esforço de respiração estabelecendo limites superiores de operação que o coração e o pulmão podem alcançar.

A ventilação alveolar por minuto é o volume total de ar novo que entra nos alvéolos. Ou seja, é proporcional à quantidade de vezes que se respira por minuto vezes a variação de volume durante as respirações. Em termos matemáticos, a ventilação pode ser expressa por (1).

$$
V_A = Freq \cdot (V_T - V_D) \tag{48}
$$

Na equação (1), Freq é a frequência de respiração por minuto,  $V_T$  representa o volume tidal ou volume corrente e  $V<sub>D</sub>$  representa o volume de espaço morto. O volume tidal é o volume de ar inspirado ou expirado em cada respiração normal, que é de 500 ml em um homem adulto.

O artigo "*An Animated Non-Compensating Pulmonary Model for Teaching Ventilation and Perfusion Relationships to Medical Students"* de Bruce L. Johns et al apresenta dados reais de ventilação e perfusão. Em condições moderadas de exercício, a ventilação registrada é de 24 a 30 respirações/min enquanto que esse valor pode variar entre 40 e 50 respirações/min durante exercícios pesados. O volume tidal, durante exercícios, pode ficar entre 50% e 60% da capacidade

tidal, o que representa de 2,5 a 3,0 litros em um homem adulto. Já o volume de espaço morto, que representa as partes do pulmão que são ventiladas, mas não recebem fluxo sanguíneo suficientes, aumenta com o avanço da idade e vai de 25% do volume tidal em um homem adulto com 20 anos até 40% do volume tidal em um homem de 40 anos.

Segundo o mesmo artigo, a resposta cardíaca pode chegar ao máximo de 25 L/min durante exercícios pesados e ao mínimo de 1 L/min, representando falhas no sistema cardiovascular. Esses valores podem ser adotados no modelo de simulação utilizado nessa disciplina uma vez que Bruce não considera *shunts* e considera iguais as respostas das partes direita e esquerda do coração.

## **Pré-relatório**

- 9. Calcule o valor máximo, em média, de ventilação que um homem adulto de 20 anos pode alcançar durantes exercícios físicos pesados.
- 10. Discorra sobre o que é esperado, teoricamente, da respiração em termos de concentrações de oxigênio, ventilação e perfusão para as seguintes combinações:
	- a. Anemia, altitude e homogeneidade
	- b. Anemia, exercício e homogeneidade
	- c. Altitude, exercício e homogeneidade
	- d. Anemia, altitude, exercício e homogeneidade

# **Relatório**

**Observação: Para todas as questões abaixo, faça as simulações para os valores de beta = 0 (quando a ventilação e a perfusão estão em uma proporção fixa), beta = 0.5 e beta = 1 (quando não relação de proporcionalidade entre a ventilação e a perfusão). Além disso, acrescente os limites sugeridos de fluxo sanguíneo e de ventilação calculada.**

7. **Anemia, altitude e homogeneidade.**

Para realizar essa simulação, considere as seguintes altitudes, em metros.

altitude = [0 914 2134 3048 4267 5182 7010 8839];

var\_cI = [1.00 0.89 0.7656 0.6794 0.5837 0.5215 0.4115 0.3254];

Além disso, devem ser consideradas três concentrações de hemoglobina no sangue, uma deve simular uma pessoa saudável e as outras duas devem simular dois níveis de anemia. Para isso, considere as seguintes proporções de concentração de hemoglobina no sangue:  $var_cstar = [1\ 0.65\ 0.35];$ 

Você deve gerar três figuras, cada uma representando uma homogeneidade e cada uma delas deve conter quatro gráficos em que o primeiro deve apresentar, em função da altitude, as curvas de concentração de oxigênio alveolar para cada proporção de concentração de hemoglobina no sangue. O segundo gráfico deve a presentar a concentração de oxigênio no sangue arterial em função da altitude para cada concentração de hemoglobina. Os dois últimos gráficos devem apresentar as curvas de ventilação e perfusão, separadamente em cada gráfico, em função da altitude para cada concentração de hemoglobina no sangue.

# 8. **Anemia, exercício e homogeneidade.**

Para realizar essa simulação, devem ser consideradas três concentrações de hemoglobina no sangue, representada por cstar no sódigo. Uma das concentrações deve simular uma pessoa saudável e as outras devem simular níveis de anemia. Considere as seguintes proporções de concentração de hemoglobina no sangue:

var  $\text{cstar} = [1 \ 0.65 \ 0.35];$ 

A taxa de consumo de oxigênio é calculada em setup\_lung por 0.25 · *cref* · 5.6. Use o fator de 0.25 como parâmetro e o faça variar de 0.25 a 1.95 em passos de 0.15. Você deve gerar três figuras, cada uma representando uma homogeneidade, e, cada uma delas deve conter quatro gráficos em que os três primeiros devem apresentar as curvas de ventilação e perfusão em função da taxa de consumo de  $O_2$  para cada concentração de hemoglobina no sangue. O quarto gráfico deve apresentar, para cada proporção de cstar, as curvas de concentração de oxigênio no sangue arterial em função da taxa de consumo de oxigênio.

## 9. **Altitude, exercício e homogeneidade.**

Para realizar essa simulação, considere as seguintes altitudes, que representam o nível do mar, o Pico da Neblina e Maciço Vinson respectivamente, e concentrações de O<sub>2</sub> no ar inspirado referentes a essas altitudes:

altitude =  $[0, 3048, 5182]$ ;

var  $cI = [1.00 0.6794 0.5215]$ .

A taxa de consumo de oxigênio é calculada em setup lung por  $0.25 \cdot \text{cref} \cdot 5.6$ . Use o fator de 0.25 como parâmetro e o faça variar de 0.25 a 1.95 em passos de 0.15. Você deve gerar três figuras, cada uma representando uma homogeneidade, e, cada uma delas deve conter quatro gráficos em que os três primeiros devem apresentar as curvas de ventilação e perfusão em função da taxa de consumo de  $O_2$  para cada localidade. O quarto gráfico deve apresentar, para cada altitude, as curvas de concentração de oxigênio no sangue arterial em função da taxa de consumo de oxigênio.

## 10. **Anemia, altitude, exercício e homogeneidade.**

Para realizar essa simulação, considere as seguintes altitudes, em metros, que representam o nível do mar, o Pico da Neblina e Maciço Vinson respectivamente, e as porcentagens de concentrações de  $O_2$  no ar inspirado referentes a essas altitudes:

altitude =  $[0, 3048, 5182]$ ;

var\_cI =  $[1.00 \, 0.6794 \, 0.5215]$ .

Além disso, devem ser consideradas duas concentrações de hemoglobina no sangue, uma deve simular uma pessoa saudável e a outra deve simular uma pessoa anêmica. Considere as seguintes proporções de concentração de hemoglobina no sangue:

## $var_cstar = [1 \ 0.6456];$

A taxa de consumo de oxigênio é calculada em setup\_lung por 0.25 · *cref* · 5.6. Use o fator de 0.25 como parâmetro e o faça variar de 0.25 a 1.95 em passos de 0.15. Você deve gerar três figuras, cada uma representando uma homogeneidade e cada uma delas deve conter seis gráficos em que os três primeiros devem apresentar as curvas de ventilação e perfusão em função da taxa de consumo de O<sup>2</sup> para cada localidade representando a concentração de hemoglobina normal. Os três últimos gráficos devem apresentar as curvas de ventilação e perfusão em função da taxa de consumo de  $O_2$  para cada localidade representando a concentração de hemoglobina abaixo do normal.

# Roteiro 7 – A Regulação da Ventilação

# **Objetivo**

O objetivo desse experimento é modelar a regulação da respiração de acordo com os principais agentes que estão envolvidos nesse processo em situações de repouso e de estresses, como hipóxia, exercícios e hipercapnia.

# **Introdução Teórica**

O centro respiratório é composto por diversos grupos de neurônios, mas o grupo de neurônios respiratórios dorsais tem papel fundamental no controle da respiração. O ritmo da respiração, por exemplo, é determinado principalmente por esse grupo de neurônios, que está localizado na medula.

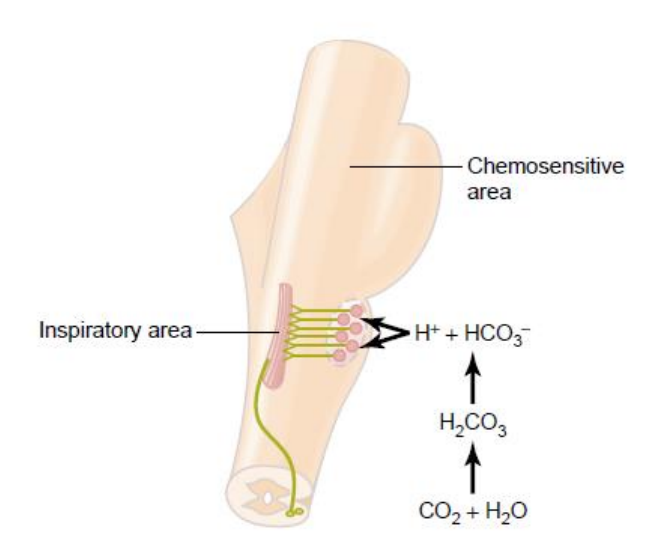

### **Figura 1. Estímulo na área respiratória por íons hidrogênio cuja concentração depende da concentração de dióxido de carbono.**

Os sinais nervosos de inspiração, que são transmitidos para os músculos, se comportam de forma semelhante a um sinal rampa. Ele começa fraco e aumenta a sua intensidade durante cerca de 2 segundos. Em seguida, ele cessa por 3 segundos o que inibe a excitação do diafragma fazendo com que o pulmão contraia novamente e a expiração ocorra. Esse ciclo se repete por toda a vida do animal, intercalando inspiração e expiração.

A intensidade do sinal rampa de inspiração aumenta ou diminui para adequar a necessidade de ventilação do corpo. Por exemplo, durante exercícios pesados, as taxas de consumo de oxigênio e de formação de dióxido de carbono aumentam em até 20 vezes, o que requer o aumento da ventilação para a manutenção das pressões parciais de oxigênio, de gás carbônico e do pH no corpo.

Em condições normais, a respiração é quase totalmente controlada pela pressão parcial de CO<sup>2</sup> no sangue arterial. No entanto, em altitudes elevadas, devido às baixas pressões de dióxido de carbono e de oxigênio, ocorre a demanda por aumento da ventilação para controlar a hipóxia nos tecidos, que se torna evidente quando PO2 cai para níveis abaixo de 70 mmHg.

O modelo para a regulação da ventilação é dividido em dois componentes: a parte de trocas gasosas e a parte de controle da respiração. Durante a troca gasosa, as pressões parciais de dióxido de carbono e de oxigênio são definidas e, posteriormente, utilizadas pelo controlador respiratório para ajustar a ventilação como é apresentado na Figura 1.

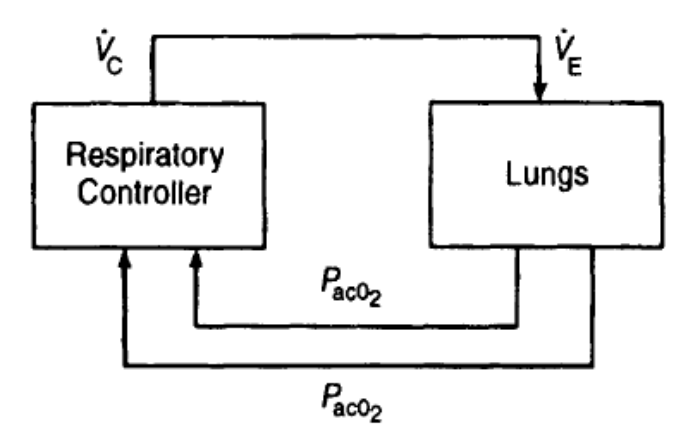

**Figura 2. Modelo para determinação da ventilação em regime permanente.**

Para obter a equação da pressão parcial de CO<sub>2</sub>, assume-se que a taxa de produção desse gás é  $\hat{V_{CO_2}}$ . Como, em regime permanente, a taxa de dióxido de carbono deixando o sangue e entrando no alvéolo é igual à taxa desse gás, no alvéolo, que entra no sangue,  $\dot{V_{CO_2}}$  é dado pela multiplicação entre a ventilação alveolar e a diferença entre o volume de CO<sub>2</sub> entrando no pulmão e o volume de CO<sup>2</sup> saindo dele (KHOO, 2012).

$$
V_{CO_2} = kV_A \cdot (F_{ACO_2} - F_{ICO_2})
$$
 (1)

No entanto, a ventilação é a diferença entre a ventilação alveolar total e a ventilação no volume de espaço morto, onde a ventilação é desperdiçada. Desse modo, a ventilação na equação (1) pode ser substituída pela equação (2[\)\(60\)](#page-66-0) (KHOO, 2012).

$$
\dot{V}_A = \dot{V}_E - \dot{V}_D \tag{2}
$$

A constante k permite a conversão de unidades do sistema BTPS (*body temperature pressure saturated*) para o sistema STPD (*standard temperature pressure dry*) onde a temperatura é de 273 K e a pressão é de 760 mmHg. De acordo com a equação ideal dos gases, k será dado pela equação (3[\)\(61\)](#page-66-1) (KHOO, 2012).

$$
k = \frac{V_{STPD}}{V_{BTPS}} = \frac{P_B - 47}{863}
$$
 (3)

As frações volumétricas de  $CO<sub>2</sub>$  que deixam os pulmões podem ser convertidas em pressões parciais segundo a lei de Dalton (KHOO, 2012).

$$
P_{ICO_2} = F_{ICO_2}(P_B - 47)
$$
\n(4)

$$
P_{ACO_2} = F_{ACO_2}(P_B - 47)
$$
\n(5)

Com isso, a equação para a pressão parcial de dióxido de carbono é determinada de acordo com

$$
P_{ACO_2} = P_{ICO_2} + \frac{863 \cdot V_{CO_2}}{V_A} \tag{6}
$$

A pressão parcial alveolar de O<sup>2</sup> pode ser determinada aplicando-se o mesmo processo de balanço de massa (KHOO, 2012).

$$
P_{AO_2} = P_{IO_2} - \frac{863 \cdot V_{O_2}}{V_A} \tag{7}
$$

O sinal negativo na equação (7[\)\(65\)](#page-67-0) se deve pelo fato de que o oxigênio deixa o pulmão através do fluxo sanguíneo (KHOO, 2012).

Além disso, algumas considerações são tomadas como, por exemplo, que a pressão parcial de oxigênio alveolar está perfeitamente em equilíbrio com a pressão parcial de oxigênio no sangue arterial (KHOO, 2012).

$$
P_{aCO_2} = P_{ACO_2} \tag{8}
$$

$$
P_{aO_2} = P_{AO_2} \tag{9}
$$

### **O Controlador da Ventilação**

Essa parte do sistema é composta pelos neurônios responsáveis pelo ritmo da respiração, que controlam a intensidade do sinal rampa de ventilação através dos músculos da caixa torácica e da respiração (KHOO, 2012).

Cunningham (1974) modelou o controlador da ventilação considerando a forte interação entre as pressões parciais de CO<sup>2</sup> e de O<sup>2</sup> e a resposta da ventilação. Em casos de hipoxia, por exemplo, quando a  $P_{a_0}$  é menor que 100 mmHg, ocorre o aumento da  $P_{a_0}$  e da ventilação. Por isso, Cunningham (1974) estabelece a saída do controlador da respiração como a multiplicação de termos que representam desde a hipóxia à hipercapnia, elevação da pressão parcial de dióxido de carbono no sangue arterisç, (SILVA e SILVA, 2004) (KHOO, 2012).

$$
\dot{V}_C = (1.46 + \frac{32}{P_{aO_2} - 38.6}) \cdot (P_{aCO_2} - 37) \tag{10}
$$

Essa equação é valida apenas para  $P_{aCO_2}$  acima de 37 mmHg. Caso contrário, a ventilação é nula. Além disso, quanto mais próxima  $P_{aO_2}$  for de 38.6 mmHg, menos válido se torna o modelo do controlador porque a ventilação se torna infinitamente grande.

### **O modelo no Simulink**

Para obter o ponto de regime permanente da ventilação, as equações (6), (7) e (10) devem ser resolvidas simultaneamente de modo que  $\dot{V_C}$  seja igual a  $\dot{V_A}$ . Para resolver esse problema de forma rápida, utilizou-se o Simulink (KHOO, 2012). Ele simula a malha fechada da Figura 2 no modo malha aberta. A Figura 3 apresenta essa simulação. Os valores iniciais de VdotEin são baixos, o que produz valores de  $P_{aO_2}$  e  $P_{aCO_2}$  levam a elevados valores de VdotEout Dessa forma, a ventilação *(*VdotEin*)*, na parte de trocas gasosas, é aumentada conforme as pressões parciais de oxigênio e de dióxido de carbono não geram VdotEout igual à VdotEin que as produziram.

O bloco de saturação na parte de troca gasosa de  $O_2$  determina os valores de mínimo e máximo que  $P_{a_0}$  pode atingir a fim de que a parte do controlador dependente de  $P_{a_0}$  não gere valores de ventilação infinitos ou negativos.

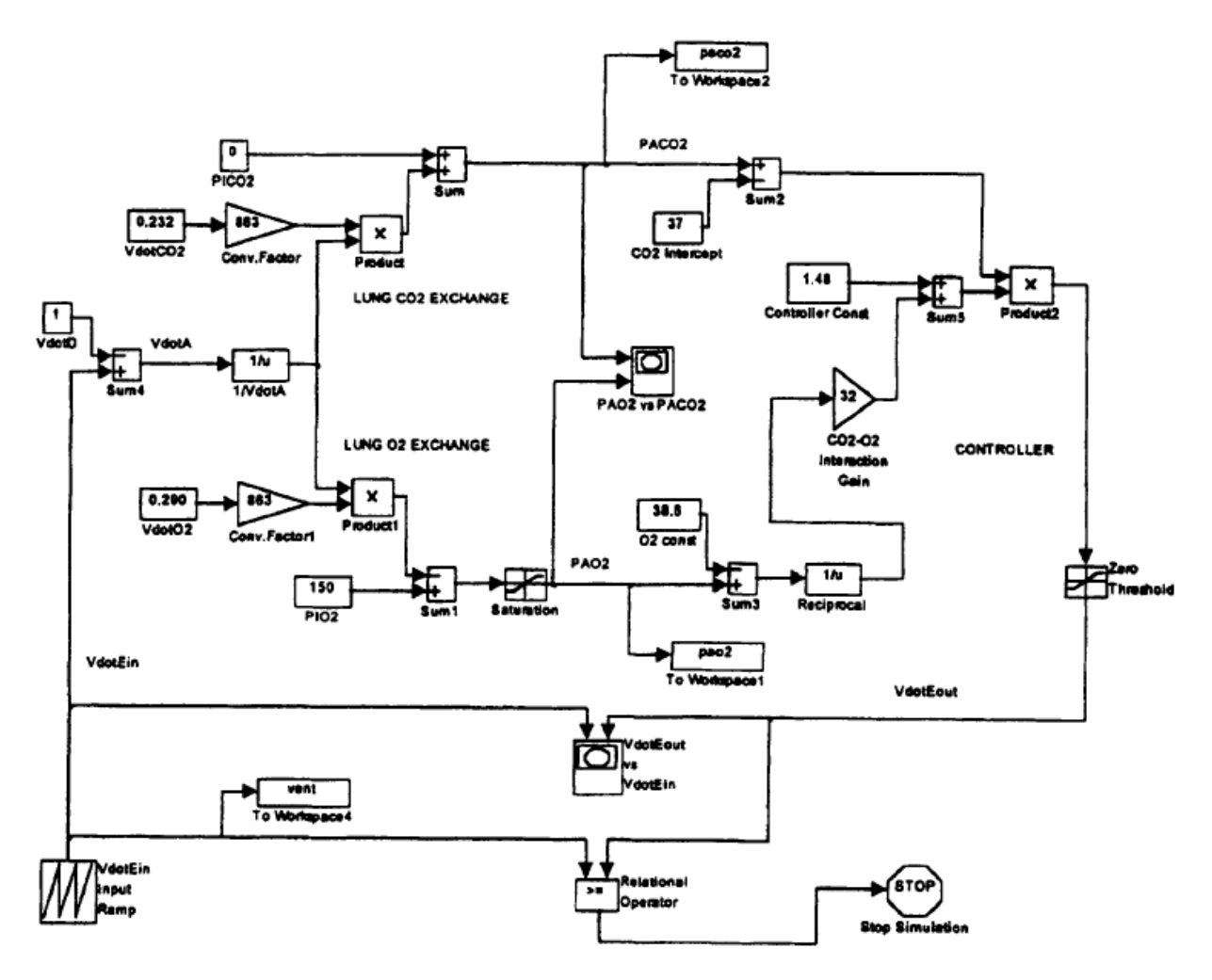

**Figura 3. Programa no Simulink para gerar o ponto de regime permanente do sistema de controle respiratório. 18**

## **Substituição do Modelo de Troca Gasosa para o Oxigênio**

A parte de trocas gasosas do modelo da Figura 2 apresenta limitações que impedem a análise de casos de desequilíbrio entre ventilação e perfusão e de anemia, por exemplo, devido às equações (8) e (9). Essas limitações não acontecem no modelo de Hoppensteadt & Peskin (2002), utilizado para a simulação de malha aberta, no qual foi possível simular a respiração em diferentes casos de homogeneidade do pulmão, anemia, exercício e altitude. Por isso, é interessante unir os modelos de troca gasosa do Hoppensteadt & Peskin (2002), de controlador do Cunningham (1974) e de pressão parcial de CO<sup>2</sup> de Khoo (2012) para simular a regulação da ventilação, ou seja, simular o sistema em malha fechada, apresentado na Figura 4, no modo malha aberta.

No modelo de trocas gasosas de Hoppensteadt & Peskin (2002), o programa setup\_lung.m configura o pulmão determinando, entre outros parâmetros, a sua homogeneidade, a concentração de hemácias no sangue, a pressão parcial de  $O_2$  inspirado, o fluxo sanguíneo, a ventilação e, consequentemente, a razão ventilação-perfusão. Em cvsolve.m, determina-se, de forma otimizada,

 $\overline{a}$ 

<sup>18</sup> (KHOO, 2012)

os valores de concentração de oxigênio no sangue arterial e venoso. Em seguida, o programa outchecklung.m gera as pressões parciais médias de oxigênio no sangue arterial, no sangue venoso e no alvéolo verificando se elas obedecem, quantitativamente, a ordem correta. No entanto o controlador de Cunningham (1974) precisa das pressões parciais de oxigênio e de gás carbônico no sangue arterial para gerar a nova ventilação. Por isso, o modelo de pressão parcial de gás carbônico do Khoo (2012) deve ser mantido.

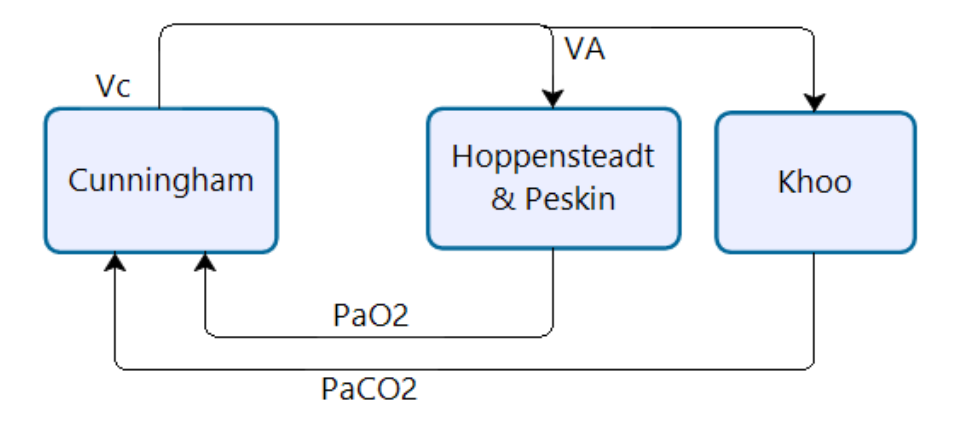

**Figura 4. Diagrama de blocos da interação entre os modelos de Cunningham (1974), Hoppensteadt & Peskin (2002) e Khoo (2012) para gerar a regulação da ventilação.**

Ao iniciar a simulação, que começa com a troca gasosa de Hoppensteadt & Peskin (2002), os parâmetros pressão parcial de oxigênio (Pabar), razão ventilação-perfusão de cada alvéolo (r) e ventilação total (VA) são gerados. Como pretende-se ajutar VA, o modelo de Cunningham (1974) é chamado utilizando-se a pressão parcial de oxigênio no sangue arterial (Pabar) e a pressão parcial de dióxido de carbono (modelo do Khoo (2012)). Por otimização de tempo de processamento no Matlab, caso a diferença entre a ventilação do controlador e a ventilação na troca gasosa seja maior que 0.1 L/min, a ventilação no modelo do Hoppenstaedt & Peskin (2002) é aumentada linearmente em passos de 0,001 L/min uma vez que a ventilação é um sinal rampa. Com a ventilação incrementada, é possível obter a nova pressão parcial de CO<sub>2</sub> no sangue arterial. Além disso, como a razão ventilação-perfusão do pulmão é conhecida, configurada no início da simulação, é possível determinar o novo fluxo sanguíneo médio nos capilares do pulmão. Isso permite chamar os *script*s cvsolve.m e outchecklung.m novamente para que eles gerem a nova pressão parcial de oxigênio no sangue arterial. Com as novas pressões parciais, o controlador gera novamente uma ventilação que, em seguida, é comparada com a ventilação incrementada. Se a diferença entre elas é maior que 0.1 L/min, a ventilação é incrementada novamente e o processo se repete até que o regime permanente seja alcançado. Esse processo está esquematizado na Figura 5.

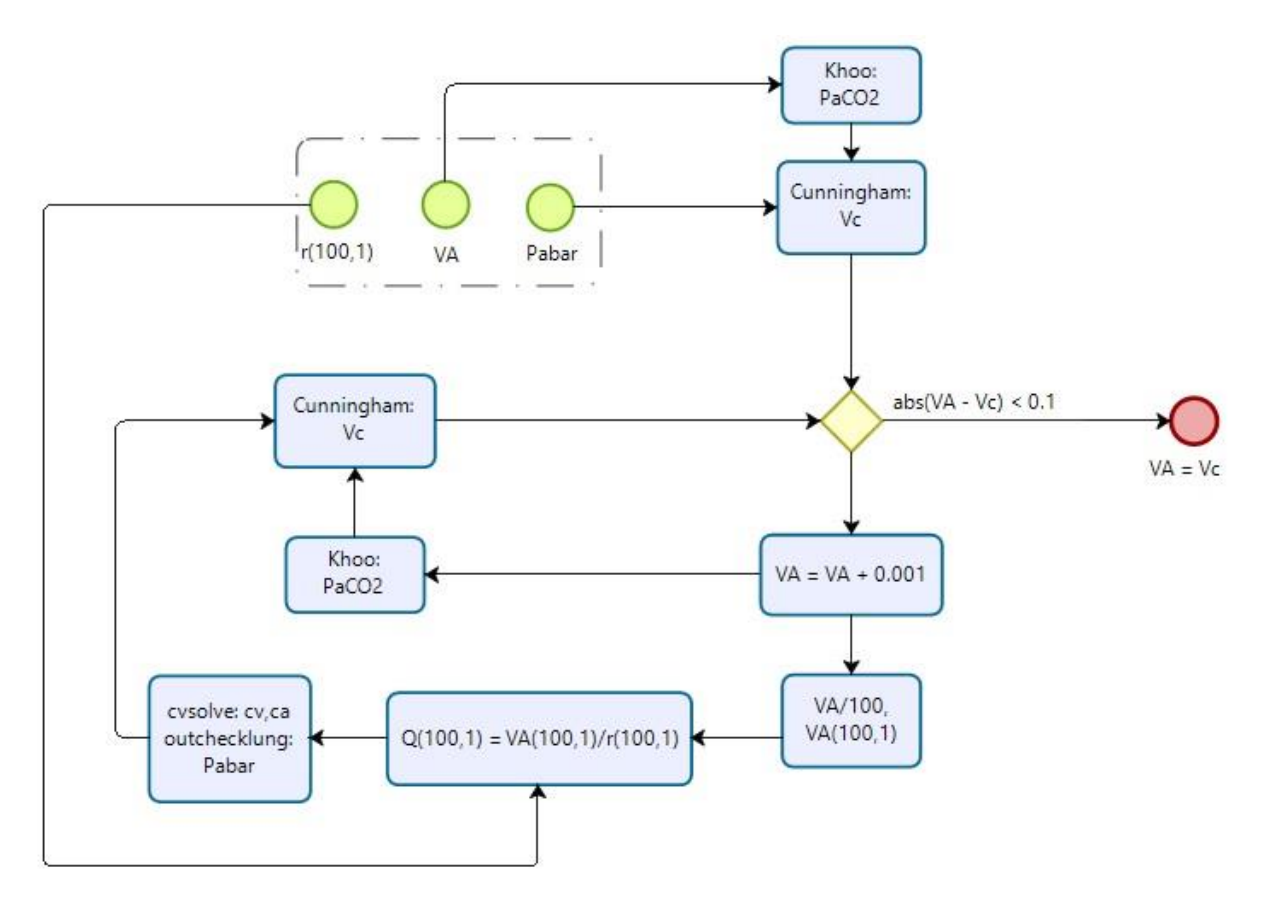

**Figura 5. Regulação da ventilação VA através dos modelos de Hoppensteadt & Peskin (2002), Khoo (2012) e Cunningham (1974), em que o diagrama de blocos da Figura 3 é simulado no modo malha aberta.**

### **Pré-relatório**

- 11. Qual é a limitação do modelo de ventilação controlada de Khoo (2012)? Como isso poderia ser resolvido?
- 12. Explique como fazer o controle da ventilação em malha fechada integrando os modelos, de Hoppensteadt & Peskin (2002), Cunningham (1974) e Khoo (2012).

## **Relatório.**

- 11. Faça um (ou quantos for necessários) *script* para simular o modelo de Khoo (2012)
- 12. Faça um *script* que simule o diagrama de blocos da figura 5.
- 13. Simule o modelo da figura 5 para exercícios com beta = 1 e com beta = 0. Explique os resultados.